# **UNIVERSITA' IUAV DI VENEZIA DIPARTIMENTO DI PIANIFICAZIONE**

# MASTER UNIVERSITARIO DI SECONDO LIVELLO **" IN SISTEMI INFORMATIVI TERRITORIALI & TELERILEVAMENTO"-** FORMATO A DISTANZA A.A. 2005/06

## **"IL PROGETTO CARTA DELLA NATURA ALLA SCALA 1:50.000 -**

## **REALIZZAZIONE DELLA SECONDA AREA DI STUDIO IN LIGURIA"**

STUDENTESSA: Daniela CARACCIOLO

RELATORE: Stefano CORAZZA

CORRELATORE: Valter RAINERI

## **INDICE**

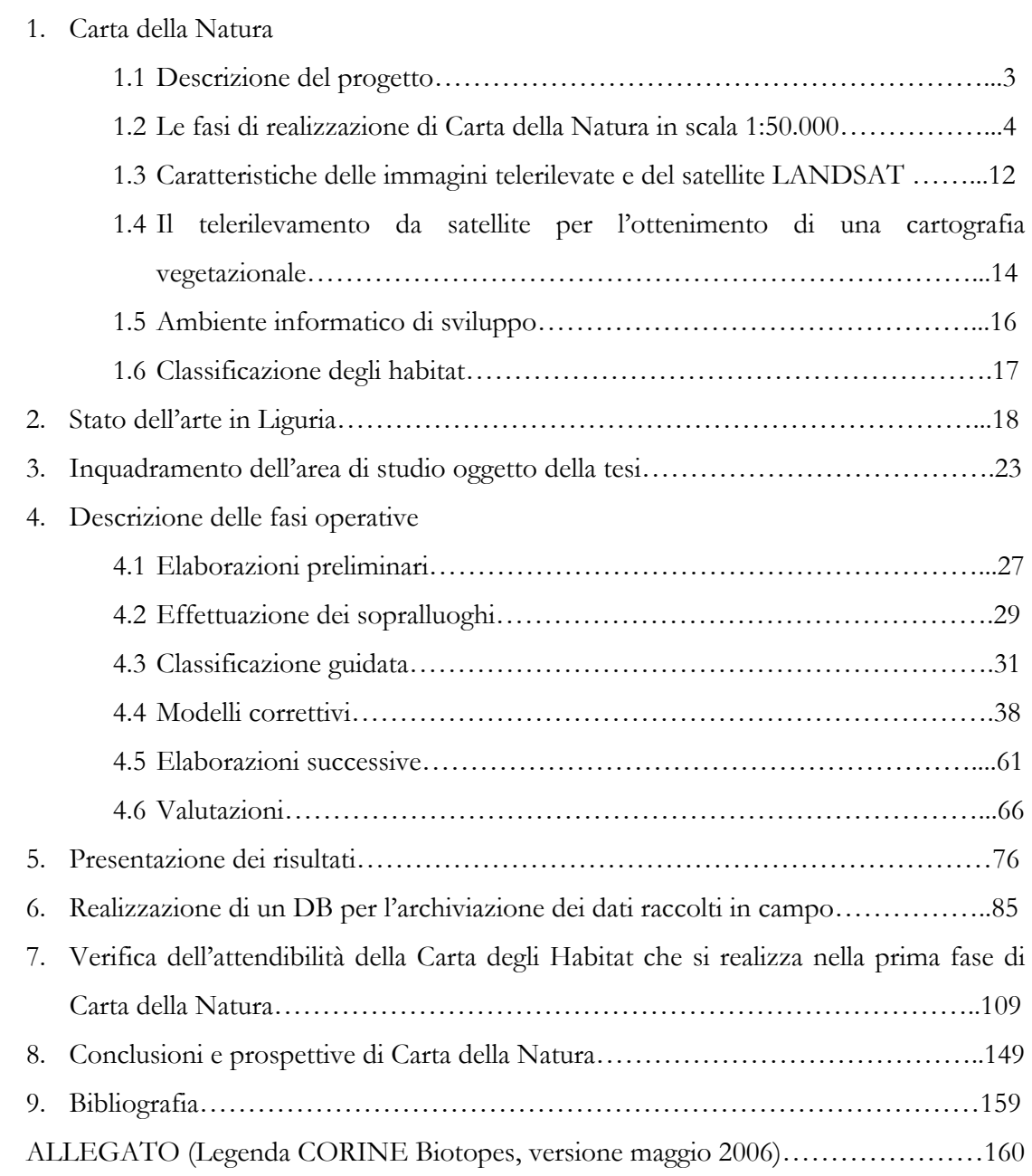

## **1. CARTA DELLA NATURA**

### **1.1 Descrizione del progetto**

L'esigenza di disporre di una cartografia vegetazionale su scala nazionale, finalizzata alla tutela ed alla gestione della biodiversità, si manifesta per la prima volta in Italia, a livello normativo, con la Legge 394/91 (legge quadro sulle aree protette), nella quale viene prevista la realizzazione di uno strumento conoscitivo denominato "Carta della Natura", avente come finalità l'individuazione dello *"stato dell'ambiente naturale in Italia, evidenziando i valori naturali ed i profili di vulnerabilita'''*. La legge rimanda l'esecutività del prodotto a delibere successive del "Comitato per le aree naturali protette", le cui funzioni vengono in seguito trasferite, con Decreto L.vo 28 agosto 1997, alla "Conferenza Stato-Regioni". E' in questa sede che viene stabilita la realizzazione di una cartografia multiscalare: una scala 1:250.000, avente una connotazione estensiva regionale, accanto ad una scala 1:50.000 caratterizzata da un maggior livello di dettaglio.

Nella cartografia in scala 1:250.000 le entità cartografate sono definite come "tipi e unità di paesaggio", le quali costituiscono unità territoriali con specifiche caratteristiche fisiografiche e di copertura del suolo, oltre ad una precisa connotazione geografica. Attualmente questa cartografia risulta completata per l'intero territorio nazionale.

Nella cartografia in scala 1:50.000 le entità cartografate sono invece gli "habitat". La carta che si ottiene è definita appunto "Carta degli Habitat" e viene redatta seguendo il Codice di nomenclatura degli Habitat della Comunità Europea denominato "CORINE Biotopes".

In entrambi i casi il lavoro per l'ottenimento dello strumento cartografico finale si compone di due fasi: la prima consiste nella realizzazione di una carta di unità territoriali (diverse a seconda della scala), attraverso una metodologia che integra tecniche differenti (interpretazione di immagini telerilevate da satellite; osservazioni e rilievi in campo; ausilio, laddove disponibili, di carte tematiche esistenti e ortofoto; impiego di basi di dati); la seconda fase comporta l'attribuzione, a ciascuna unità cartografata, di valori relativi alla qualità ambientale, alla vulnerabilità territoriale ed alla pressione antropica, determinati sulla base di modelli che vengono costruiti prendendo in considerazione appositi indicatori.

Lo svolgimento delle attività tecnico-scientifiche volte alla realizzazione di Carta della Natura sul territorio nazionale a differenti scale di analisi, è divenuta una delle finalità principali del Servizio Carta della Natura del Dipartimento Difesa della Natura di APAT. Inizialmente il progetto è stato attuato su 6.000.000 di ettari del territorio nazionale, comprendendo aree distribuite in ambito alpino, in quello appenninico e nelle isole (Sicilia e Sardegna). Attualmente sono in corso i lavori per ampliare tale superficie, in collaborazione con diversi Enti quali ARPA (principalmente) ma anche Regioni ed Enti Parco.

Il DPR 357/97 *"Regolamento recante attuazione della direttiva 92/43/CEE relativa alla conservazione degli habitat naturali e semi-naturali, nonché della flora e della fauna selvatiche"* prevede inoltre l'utilizzo di Carta della Natura in scala 1:50.000 ai fini dell'individuazione delle principali componenti della Rete Ecologica Natura 2000 sul territorio nazionale.

#### **1.2 Le fasi di realizzazione di Carta della Natura in scala 1:50.000**

La metodologia per la realizzazione di Carta della Natura si basa sull'analisi di immagini telerilevate da satellite, che costituiscono il punto di partenza per l'interpretazione e la catalogazione degli habitat. Tali immagini, infatti, possono essere elaborate attraverso processi di classificazione effettuati con appositi programmi, in grado di valutare le somiglianze spettrali dei singoli pixel che le compongono. In questo modo si ottiene una Carta degli Habitat, a partire dalla quale viene realizzata una valutazione delle unità ambientali che porta alla produzione di strati successivi, utili a misurare la qualità ambientale e la fragilità territoriale. In questo paragrafo viene presentata una sintesi di quanto riportato nel manuale APAT 30/2004 "Carta della Natura alla scala 1:50.000. Metodologia di realizzazione" in merito alle fasi di lavoro necessarie per l'ottenimento delle suddette cartografie.

## Fase A – Preparazione della Carta degli Habitat

Per la realizzazione di questa carta è necessaria la collaborazione tra due figure, o meglio, gruppi di lavoro: uno esperto in botanica e fitosociologia, con una buona conoscenza delle condizioni vegetazionali locali, l'altro competente i materia di fotointerpretazione e GIS.

Il primo passo consiste nell'effettuazione di una classificazione UNSUPERVISED dell'immagine satellitare. Si tratta di una classificazione automatica, che il software esegue sulla base di un numero di classi definite a priori. Tale numero viene impostato stimando la quantità di tipi vegetazionali presenti nell'area di studio (non rappresenta alcun vincolo per le classificazioni successive). Il risultato è una prima, rozza, mappa digitale di classi spettrali (denominate cluster) che servirà da guida per la scelta delle aree campione. Il meccanismo con cui si realizza questa classificazione si basa sullo studio delle firme spettrali delle varie classi. In questa fase è facile che si verifichino alcuni errori, dovuti per esempio all'accorpamento di differenti tipologie vegetazionali in un'unica classe spettrale. Tali errori verranno corretti successivamente, secondo le modalità che verranno illustrate di seguito.

La mappe provvisorie ottenute con la classificazione unsupervised rappresentano la base con cui i botanici si recano in campo. Lo scopo dei sopralluoghi è quello di raccogliere informazioni su un certo numero di aree campione, relative ad ogni tipo vegetazionale che si intende identificare nell'area di studio. Per ogni area campione viene rilevato un punto di coordinate note tramite utilizzo di GPS (*Global Position System*). Questi punti verranno inseriti nell'algoritmo della classificazione SUPERVISED (o classificazione guidata), nell'ambito della quale diventa fondamentale la capacità di interpretazione umana. Parte del campionamento può anche avvenire in maniera semi-automatica, mediante digitalizzazione a video, direttamente sull'immagine satellitare, delle aree a tipologia nota. In questo senso, se disponibili, possono essere di notevole ausilio le ortofotocarte (foto digitali scattate da aereo) relative alla zona d'interesse. Questa metodologia diviene particolarmente utile per la

risoluzione delle problematiche dovute all'ombreggiamento, presenti essenzialmente nelle aree montuose. Infatti, la differente illuminazione di varie porzioni del territorio fa sì che le stesse possano avere una diversa risposta spettrale pur essendo caratterizzate dalla stessa tipologia vegetazionale. In questi casi, andando ad introdurre manualmente, a video, diversi punti rappresentativi delle varie situazioni di insolazione di uno stesso habitat, si risolve il problema. Una prima classificazione supervised nella maggior parte dei casi non fornisce risultati soddisfacenti. Pertanto è necessario procedere per tentativi, lavorando a stretto contatto con gli esperti botanici. Molto utile, in questa fase, è l'osservazione del grafico relativo alla FIRMA SPETTRALE e dello SCATTEROGRAMMA. Il confronto tra le firme spettrali appartenenti a diverse aree campione permette di verificare che ci sia un andamento armonico delle curve per i campioni che sono stati inseriti all'interno dello stesso *cluster*: nel caso in cui ciò non si verifichi è necessario rivedere i criteri di accorpamento delle aree campione. Lo scatterogramma costituisce invece la rappresentazione grafica di due delle dimensioni del *feature space*, dove sui due assi vengono poste due bande: i punti identificano l'occorrenza degli elementi dell'immagine su ciascuna di esse. In questo modo vengono messi in evidenza i diversi *cluster*, cioè i raggruppamenti dei punti attorno a determinati valori, la cui differenziazione po' essere più o meno accentuata. Nel primo caso diciamo che i dati sono poco correlati ed abbiamo un maggiore contento informativo, nel secondo caso abbiamo invece un'elevata correlazione ed un minore contributo delle bande considerate nell'estrarre informazioni nascoste nell'immagine. Tale contributo è minimo quando i dati si raggruppano tutti lungo la direttrice.

La classificazione, che consiste nell'attribuzione di una label a gruppi di pixel, viene realizzata dal software utilizzando un algoritmo detto di "massima verosimiglianza" (*Maximum Lkelihood*), che rappresenta il più diffuso algoritmo di classificazione. Esso si basa sulla probabilità che un pixel appartenga ad una particolare classe, assumendo che le classi abbiano la stessa probabilità di accoglierlo. Il meccanismo con cui procede è semplice, una volta creato un *cluster*, i *pixel* vengono via via aggiunti a tale raggruppamento sulla base degli indici statistici (media e varianza) che più si avvicinano nello *scatter plot*. In questo grafico, infatti, ogni ellisse (*cluster*) è identificato da media e varianza, che rappresentano i principali dati statistici che consentono di estrarre contenuto informativo dalle immagini. L'analisi degli scatterogramma diviene quindi il passaggio fondamentale nel processo di classificazione.

La prima classificazione che viene realizzata prende il nome di *Fuzzy Classification* e produce, quale risultato, un file di distanze ed un'immagine multi-layer, dove i diversi layer rappresentano via via una classificazione meno probabile rispetto alla precedente. A questo punto viene realizzata la *Fuzzy Convolution* che, sulla base della classificazione multi-layer e del file delle distanze, produce in output un file dove ogni pixel viene assegnato alla classe ritenuta in assoluto la più probabile (viene calcolata una distanza pesata totale per tutte le classi).

Laddove vi sia presenza copertura nuvolosa, diviene necessario ricorrere all'informazione

contenuta in altre immagini riferite alla stessa area. Qualora ciò non sia possibile, non rimane altra soluzione che delimitare manualmente i confini delle diverse cenosi presenti sul territorio, avvalendosi dei rilievi di campagna ma anche di altri supporti quali ortofoto, fotografie scattate sul campo, cartografia tematica pre-esistente, ecc.

Con la carta così ottenuta i botanici effettuano ulteriori sopralluoghi di verifica all'interno dell'area studio. Nel caso vengano riscontrate inesattezze nell'attribuzione di alcune classi o nella delimitazione dei perimetri degli habitat, si rilevano le informazioni necessarie ad apportare le dovute correzioni e si ripete nuovamente la procedura a partire dalla classificazione supervised.

Alcuni problemi di classificazione di difficile risoluzione possono essere superati attraverso l'applicazione dei cosiddetti "Modelli di nicchia". Si tratta di algoritmi che, in maniera completamente automatizzata, a partire dalla mappa classificata consentono di distinguere determinate categorie vegetazionali sulla base dei parametri relativi a quota, esposizione, pendenza e tipo di substrato. Per lo svolgimento di questi modelli è quindi necessario disporre del DEM e della carta geologica riferiti all'area di studio, impostando di volta in volta i valori necessari a differenziare le varie cenosi (es. alcune praterie di quota possono essere distinte sulla base della composizione del substrato, calcareo o siliceo; il limite tra la fine di una determinata tipologia forestale e l'inizio della successiva può essere individuato in funzione dell'altitudine; ecc.)

Una volta ottenuta una carta che si ritiene soddisfacente, si procede all'eliminazione di tutte le aree che presentano una superficie inferiore all'ettaro, valore ritenuto convenzionalmente corrispondente all'area minima cartografabile alla scala 1:50.000. Le superfici rimaste scoperte in seguito a tale eliminazione vengono assegnate ai poligoni vicini secondo un criterio di maggior perimetro condiviso. Questo processo viene realizzato in automatico dal software con apposito comando, pertanto, qualora ci si trovasse in presenza di cenosi particolarmente rare o protette, ritenute meritevoli di apparire comunque in questa cartografia, sarà necessario digitalizzarle a mano ed inserirle in un secondo momento (con la stessa modalità descritta sopra per i modelli di nicchia). La cartografia che ne deriva risulta molto più omogenea e consente di annullare l'eventuale rumore di fondo che si è venuto a creare con la procedura di classificazione.

La carta che ne risulta viene inviata ai botanici per la validazione finale sul campo, dopo la quale si procede alla vettorializzazione della stessa. Questo ultimo processo, che consiste nel passaggio da un modello di rappresentazione e gestione del dato raster ad uno di tipo vector, consente un più agevole inserimento della carta in un Sistema Informativo Territoriale, all'interno del quale la stessa assume un ruolo molto importante nel supporto ai processi di pianificazione e di valutazione degli impatti ambientali. Il modello vettoriale garantisce inoltre una miglior visualizzazione grafica della carta, grazie all'applicazione di specifici algoritmi di generalizzazione e di funzioni di *spline standard* per l'addolcimento degli spigoli.

Fase B – Procedure per la Valutazione degli Habitat

Una volta completata la Carta degli Habitat, viene effettuata una valutazione degli stessi sulla base di quattro parametri (valore ecologico, sensibilità ecologica, pressione antropica, fragilità), ognuno dei quali è calcolato a partire da un punteggio assegnato a specifici indicatori.

## Valore Ecologico

Con questo termine si intende un insieme di elementi caratteristici di un habitat che ne determinano l'importanza naturalistica e quindi la priorità di tutela, indipendentemente dalle condizioni locali di conservazione. Gli indicatori utilizzati per il calcolo di questo parametro sono:

- inclusione dell'habitat all'interno di un'area SIC, individuata ai sensi della direttiva 92/43/CEE (direttiva Habitat);
- importanza dell'habitat ai sensi della L 157/92 e del DM 3 aprile 2000 (inclusione in una ZPS);
- appartenenza dell'habitat all'elenco delle zone umide riportato dal DPR 448/1976 (recepimento della Convenzione di Ramsar); *Per ogni biotopo si assegna valore 1 se ricade, per almeno il 50% della sua superficie, all'interno di un SIC, di una ZPS o di un sito Ramsar. Si determina poi un valore complessivo dato da 1 (3/3) se il poligono rientra contemporaneamente in tutte e tre le suddette tipologie di area, 0,66 (2/3) se ne comprende solo due, 0,33 (1/3) se ne interessa una sola.*
- corrispondenza dell'habitat con uno di quelli inseriti nell'elenco riportato in allegato I della direttiva 92/43/CEE (indipendentemente dalla sua inclusione o meno in un SIC);

*Se vi è corrispondenza si assegna punteggio = 1, in caso contrario punteggio = 0.* 

• ricchezza in specie di vertebrati (indipendentemente dal fatto che le stesse siano o meno a rischio);

*Per ogni vertebrato il cui areale di distribuzione potenziale si sovrappone, anche solo parzialmente, ad un biotopo considerato idoneo per quella specie, si assegna punteggio pari a 1 al biotopo stesso. Gli areali presi come riferimento sono quelli definiti dal Prof. Luigi Boitani dell'Università "La Sapienza" di Roma e sono relativi ai vertebrati della check list nazionale che si riproducono sul territorio italiano.* 

• presenza di specie floristiche di interesse rilevante (es. rare o endemiche); *Ad ogni biotopo considerato potenzialmente idoneo ad ospitare una specie floristica inserita nella lista nazionale di Conti, Manzi, Pedrotti – 1997, integrata con le liste rosse regionali, viene assegnato valore un punteggio = 1.* 

- ampiezza dell'habitat nell'ambito del tipo vegetazionale (codice CORINE) a cui appartiene: la superficie di un poligono viene confrontata con l'ampiezza media dei poligoni dell'habitat a cui si riferisce; *Si attribuisce punteggio = 1 se l'ampiezza del biotopo supera almeno del 25% quella media. Si attribuisce punteggio = 0 in caso contrario.*
- appartenenza a tipologie di habitat rare, determinate sulla base della frequenza del codice CORINE a cui l'habitat appartiene all'interno dell'area di studio; *Se la superficie occupata da una determinata tipologia di habitat all'interno dell'area studio è inferiore o uguale al 5% dell'area stessa si assegna punteggio = 1, in caso contrario punteggio = 0.*
- rapporto perimetro/area (indice di naturalità). *Si basa sul principio che i sistemi più funzionali sono quelli che consentono una maggiore quantità di scambi con l'esterno. Non si calcola per gli habitat antropici (categoria Corine Biotopes n° 8) i cui confini sono stati determinati artificialmente.*

## Sensibilità Ecologica

Questo parametro indica la suscettibilità di un habitat di subire un danneggiamento o un'alterazione della propria integrità. Non vengono calcolati per centri abitati, zone industriali, cave e discariche. Gli indicatori presi come base per il suo calcolo sono:

- appartenenza ad un habitat prioritario tra quelli elencati in allegato 1 della direttiva 92/43/CEE; *Si assegna punteggio pari a 1 se si tratta di un habitat prioritario, 0 in caso contrario.*
- presenza, all'interno dell'habitat, di vertebrati a rischio di estinzione (appartenenti alla lista rossa del WWF del 1997): questo è l'unico indicatore di sensibilità ecologica utilizzato per aree antropizzate;

*Si procede come per il Valore Ecologico, considerando solo le specie a rischio di estinzione e "pesando" il numero di vertebrati che insistono su un habitat attraverso l'introduzione di un coefficiente moltiplicatore differenziato in funzione del rischio (critical = \*3, endagered = \*2, vulnerable*  $=$  \*1).

- presenza di vegetali a rischio di estinzione (appartenenti alla lista desunta da Conti *et al*., 1997); *Si procede come per il Valore Ecologico, attribuendo i pesi con lo stesso criterio utilizzato per il punto precedente.*
- valore dell'indice di isolamento, inteso come distanza di un poligono da un altro riferito allo stesso habitat; *Viene calcolata, in metri, la distanza minima tra i perimetri dei poligoni.*
- ampiezza dell'habitat rispetto alla superficie occupata dalla sommatoria dei poligoni relativi allo stesso habitat nella totalità dell'area di studio; *Si calcola la superficie media di ogni tipologia di habitat, come per il Valore Ecologico, poi si attribuiscono i punteggi come segue:* 
	- *ampiezza del poligono inferiore allo 0,5% della superficie media, punteggio = 3;*
	- *ampiezza >= 0,5% e < 1%, punteggio = 2;*
	- *ampiezza >= 1% e < 5%, punteggio = 1;*
	- *ampiezza >= 5%, punteggio = 0.*
- rarità dell'habitat, calcolata in termini di frequenza della tipologia CORINE a cui appartiene nell'area di studio.

*Si attribuiscono i punteggi con lo steso criterio utilizzato al punto precedente, con la sola differenza che la superficie che si rapportata ai singoli poligoni non è quella media ma quella totale, calcolata per ogni tipologia di habitat.* 

#### Pressione Antropica

Con questa definizione si comprendono tutti gli elementi di disturbo, determinati dall'azione dell'uomo, agenti su un habitat in maniera diretta od indiretta. La scelta degli indicatori in questo caso è fortemente dipendente dalle informazioni che si rendono disponibili ed applicabili alla nostra base di dati. Per un'analisi esaustiva, infatti, bisognerebbe comprendere sia le pressioni derivanti da trasformazioni territoriali (es. reti stradali e ferroviarie), sia quelle determinate da inquinamento (es. aree agricole, emissioni industriali in ambiente idrico o in atmosfera, ecc.). In realtà, i dati reperibili consentono una determinazione indiretta solo delle incidenze derivati dal livello di infrastrutturazione e da una generica presenza umana sul territorio. Con riferimento alle attività agricole, zootecniche ed industriali, invece, l'utilizzo dei dati Istat disponibili comporterebbe un eccessivo grado di approssimazione, pertanto gli stessi non vengono presi in considerazione nell'ambito della presente analisi. Gli indicatori assunti per il calcolo della pressione antropica nell'ambito del progetto Carta della Natura sono:

• grado di frammentazione di un habitat, determinato attraverso il rapporto tra: metri di rete stradale, autostradale e ferroviaria entro un habitat e l'area occupata da quel particolare habitat in ettari;

*Il numeratore del suddetto rapporto si calcola attribuendo dei pesi alle diverse tipologie di infrastrutture: autostrade = 3, strade statali e provinciali = 2, ferrovie = 1.* 

• costrizione di un habitat, dipendente dal fatto che lo stesso confini o meno con detrattori ambientali quali centri abitati, aree industriali, zone agricole, cave, discariche, siti contaminati ai sensi del DM 471/99. *Si attribuiscono diversi pesi in funzione del tipo di detrattore con cui ogni biotopo confina (sito contaminato e discarica = 4, cava = 3, centro urbano = 2, area agricola = 1, nessun* 

*detrattore = 0); si utilizza una formula nella quale si pone al numeratore la sommatoria pesata dei detrattori moltiplicati per i metri di adiacenza al biotopo e al denominatore il perimetro del biotopo stesso.* 

• diffusione del disturbo antropico, che fornisce il grado di incidenza generato dalla presenza di centri urbani, in funzione delle dimensioni e della popolazione degli stessi, ma anche della distanza dal biotopo e della presenza di impedimenti geomorfologici (pendenze superiori ai 45°, generate con DTM a passo 20 metri). *Per il calcolo di questo indicatore si utilizzano i dati ISTAT riferiti all'anno 2001, a partire dai quali, attraverso uno specifico algoritmo, viene ricavata la diffusione del disturbo antropico (DDA) per ogni pixel. La carta che si ottiene, in formato raster, viene sovrapposta alla carta degli habitat e si procede in questo modo: per ogni biotopo si sommano le DDA interne al poligono e si divide il risultato per l'area dello stesso, ottenendo la DDA media per le singole unità ambientali. In base a questo parametro, si realizza infine una riclassificazione degli habitat per intervalli di valori.* 

Questi indicatori forniscono l'informazione relativa alla pressione antropica ATTUALE, cioè quella in atto sull'habitat al momento del rilevamento. A partire da questo parametro, unitamente a simulazioni anagrafiche basate sull'analisi degli ultimi due censimenti ISTAT, si può calcolare la pressione antropica POTENZIALE (cioè il destino a cui presumibilmente l'habitat in questione andrà incontro).

Per ciascuno dei suddetti parametri, Valore Ecologico – Sensibilità Ecologica – Pressione Antropica, gli indicatori base utilizzati per il relativo calcolo vengono sintetizzati in un unico valore attraverso un procedimento definito del **Vettore Ideale**, ossia il vettore delle migliori performance tra tutte quelle possibili degli habitat presenti all'interno dell'area di studio. Con questo metodo i poligoni, riferiti ai diversi habitat, vengono classificati sulla base della distanza dalla condizione ecologica ottimale rappresentata rispettivamente dal massimo valore ecologico, dalla minima sensibilità e dalla più bassa pressione antropica. Il contributo fondamentale apportato da questa tecnica consiste nel fatto che attraverso l'applicazione del Vettore Ideale è possibile realizzare un'integrazione oggettiva dei vari indicatori, i quali sarebbero per natura dimensionalmente incomparabili. Con questo sistema, infatti, per ogni habitat CORINE si riescono ad ottenere i tre indici sintetici sopra descritti, capaci di racchiudere tutta l'informazione quantitativa proveniente dagli indicatori funzionali al loro calcolo. Inoltre, è possibile ricavare agevolmente una graduatoria univoca dei biotopi presenti nell'area di interesse, basata su ognuno dei tre indici. *Per la definizione dettagliata dell'applicazione del vettore ideale si rimanda al Manuale APAT 30/2004 "Carta della Natura alla scala 1:50.000" ed alla specifica bibliografia (riportata nel manuale stesso).* 

#### Fragilità Territoriale

Questo parametro è dipendente dall'entità della Pressione Antropica che insiste su un

determinato habitat, ma anche dalla predisposizione dell'habitat stesso a subirne gli effetti, cioè dalla sua Sensibilità Ecologica. Si procede pertanto attraverso un approccio comparativo del tipo *cross-tabulation*, che consente di evidenziare una serie di casistiche determinate dalle diverse combinazioni dei valori di Pressione Antropica e Sensibilità Ecologica.

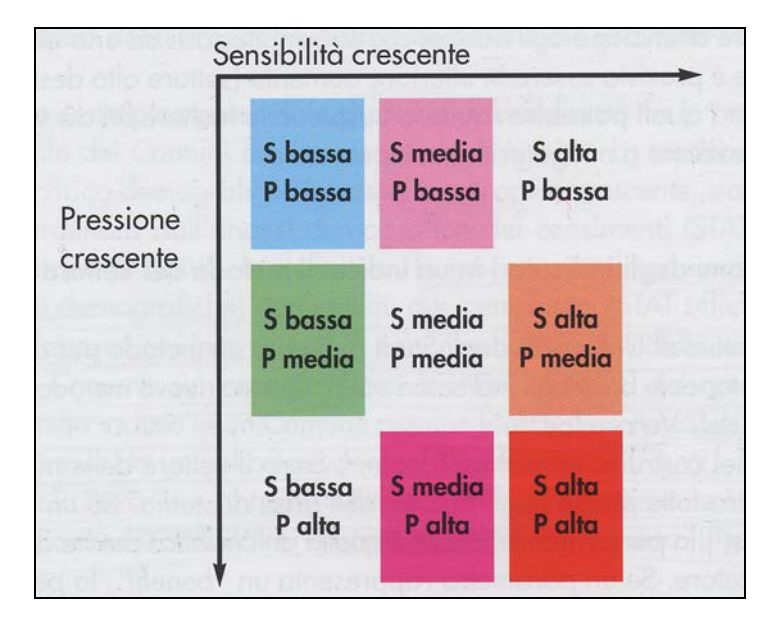

Fig. 1.2.1: grafico di distribuzione della Fragilità Ecologica (fonte: Manuale APAT 30/2004 *"Carta della natura alla scala 1:50.000"*)

Attraverso l'applicazione di specifici parametri statistici, viene poi calcolata la Fragilità di tutti gli habitat dell'ara considerata.

Nella pratica, Valore Ecologico, Sensibilità Ecologica, Pressione Antropica e Fragilità vengono determinati automaticamente, a partire dalla Carta degli Habitat, attraverso l'esecuzione di appositi algoritmi. Gli indicatori alla base della loro elaborazione sono stati scelti in funzione del possesso di alcuni requisiti: significatività alla scala 1:50.000, reperibilità secondo criteri omogenei sull'intero territorio nazionale, presenza degli stessi in letteratura scientifica. Ciascuno di essi viene calcolato per ogni poligono cartografato, identificato da un codice CORINE Biotopes. Le elaborazioni che coinvolgono i suddetti indicatori sono effettuate sulla base delle condizioni riferite ad ogni singola area di lavoro e risultano quindi fortemente dipendenti dalla dimensione dell'area stessa e dalle caratteristiche dei poligoni che la compongono (numero, tipo, estensione superficiale). Essi assumono quindi un significato a livello locale, che non rende immediato un confronto dei valori assunti dagli stessi con riferimento ad aree differenti. Quando Carta della Natura sarà completata per l'intero territorio nazionale, sarà possibile effettuare una ricalibrazione degli stessi, al fine di formulare considerazioni complessive.

### **1.3 Caratteristiche delle immagini telerilevate e del satellite LANDSAT**

Le immagini utilizzate per il progetto Carta della Natura vengono fornite da APAT. Si tratta di immagini Landsat TM 7, la cui risoluzione al suolo è pari a 30 x 30 metri, georeferenziate nel sistema di riferimento WGS84, nella proiezione UTM fuso 32 NORD.

I numerosi satelliti della serie LANDSAT fanno parte delle principali missioni per l'osservazione della terra. Il Landsat 1 (in origine nominato ERTS-1, *Earth Resources Technology Satellite*), il primo satellite sistematicamente dedicato ad un'osservazione globale sull'uso del suolo e costruito appositamente per il telerilevamento multispettrale, venne lanciato dalla NASA nel 1972. Tutti i satelliti Landsat sono caratterizzati dall'avere un'orbita quasi-polare, inclinata di 9 gradi ad ovest delle linee di longitudine (oltrepassando i poli di 8 gradi), e sono eliosincroni, intendendo con questa definizione che il satellite passa sulla stessa area della terra alla stessa ora, seguendone la rotazione (nello specifico, ciò avviene in modalità discendente, cioè da nord a sud, ed il satellite attraversa l'equatore ogni volta tra le 9.30 e le 10.00 A.M. ora locale). Dal 1980 il satellite Landsat venne privatizzato ed utilizzato per scopi commerciali.

I Landsat 1, 2 (1975) e 3 (1978) portavano a bordo il sensore MSS (*Multi Spectral System*), in grado di rilevare 4 sole bande e simulare firme spettrali piuttosto grezze: gli intervalli, in questi satelliti, sono pari a 0,1 mm per le bande 4 - 5 - 6, e a 0,3 mm per la banda 7. Un sensore multispettrale più sofisticato venne aggiunto ai Landsat 4 (1982), 5 (1984) e 6 (missione fallita per non aver raggiunto l'orbita durante il lancio). Tale sensore prende il nome di *Thematic Mapper* (TM) e possiede 7 bande, le cui caratteristiche sono riassunte nella tabella che segue.

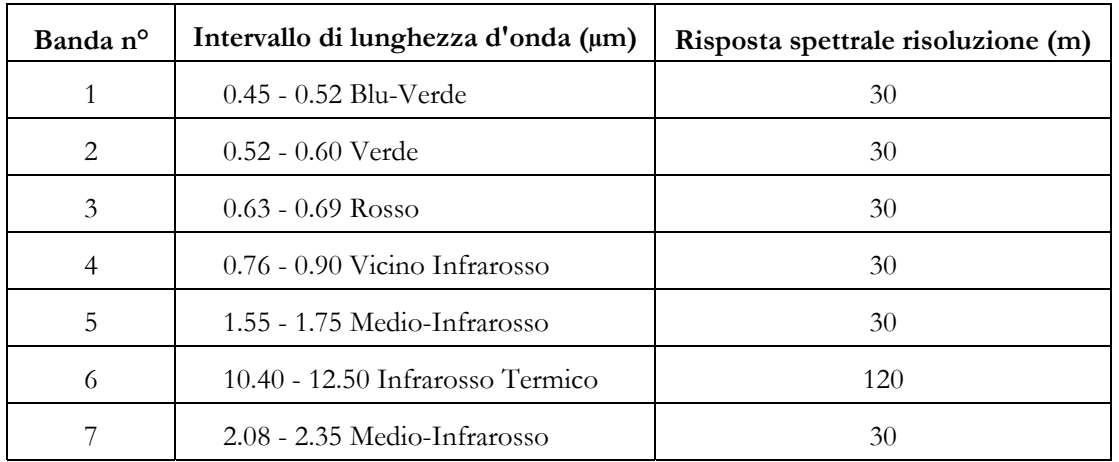

Fig. 1.3: bande del sensore multispettrale *Tematic Mapper* del satellite Landsat

In generale, maggiore è il numero di bande, migliore è il potere discriminante dello strumento. Ne consegue che una buona risoluzione spettrale è necessaria per ottenere una classificazione soddisfacente degli oggetti osservati. I dati del satellite Landsat, essendo caratterizzati da un elevato numero di bande, consentono di ottenere molti dati sull'uso del suolo.

In particolare, la **banda 4** è in special modo idonea ai rilievi vegetazionali. Infatti, le cellule del mesofillo fogliare presentano una forte riflettività nell'intervallo compreso tra 0.7 e 1.0 µm, che risulta comunemente superiore rispetto alla maggior parte dei materiali inorganici. Per questo motivo la vegetazione appare particolarmente luminosa nell'infrarosso vicino. La **banda 5** è sensibile alle variazioni nel contenuto d'acqua, quindi è idonea per lo studio dei suoli umidi, ma anche della vegetazione frondosa. La **banda 6** corrisponde al massimo dell'energia irradiata dalla terra a causa della sua temperatura. Consente di distinguere differenze di temperatura di circa 0.6 °C ed è impiegata principalmente nella discriminazione di quei tipi di rocce le cui proprietà termiche permettono scambi di calore con conseguente variazione della temperatura superficiale. Questa banda può essere però molto utile anche per distinguere la vegetazione in funzione del suo raffreddamento, dovuto al fenomeno dell'evapotraspirazione.

L'ultima missione, il Landsat 7 (1999) monta il sensore ETM+ (*Enhanced Thematic Mapper*), un radiometro multispettrale a 8 bande che, oltre alle 7 precedenti, ne comprende una pancromatica, che acquisisce tra 0.52 e 0.9 µm ed ha una risoluzione al suolo pari a 15 metri. Si tratta infatti di una banda molto larga, allineata all'incirca con quella delle normali macchine digitali, che consente di raccogliere molte energia, quindi di ottenere molte informazioni. Rispetto al dato multispettrale, quello pancromatico ha una peggiore risoluzione spettrale ma una migliore risoluzione geometrica. Questa caratteristica permette, attraverso un'operazione di FUSIONE tra dato multispettrale e dato pancromatico, di unire i differenti contributi, con la principale finalità di migliorare la definizione dell'immagine multispettrale.

#### **1.4 Il telerilevamento da satellite per l'ottenimento di una cartografia vegetazionale**

Il principio su cui si basa il telerilevamento da satellite è quello per cui gli oggetti interagiscono con la radiazione incidente in un modo caratteristico, pertanto è possibile sfruttare il loro comportamento spettrale per poterli identificare. Ciò accade poiché la quantità di energia riflessa da un oggetto varia al variare della lunghezza d'onda. Questa importante proprietà consente di definire, per ogni materiale (o classe di materiali) una FIRMA SPETTRALE (o curva spettrale), che permette di distinguerlo da altri materiali. La firma spettrale è quindi l'insieme dei 7 valori (1 per ogni banda), compresi tra 0 e 255, che vengono assegnati ad un pixel.

I dispositivi di telerilevamento che operano nelle regioni del verde, del rosso e dell'infrarosso vicino dello spettro elettromagnetico riescono a discriminare le variazioni nell'emissione di radiazioni legate sia agli effetti di assorbimento sia a quelli di riflettanza associati alla componente vegetale. La vegetazione ha una curva tipica piuttosto complessa (se confrontata con quella del suolo e dell'acqua): nel visibile, ha un picco di riflettività nel verde ed un minimo nel rosso (a circa 0.65 µm, a cui fa seguito un notevole incremento di riflettività, che resta elevato in tutto l'infrarosso vicino. Nell'infrarosso medio la riflettività diminuisce progressivamente, all'aumentare della lunghezza d'onda, con minimi posizionati a 1.4, 1.9 e 2.7 µm, determinati da un assorbimento della radiazione da parte dell'acqua contenuta nelle foglie.

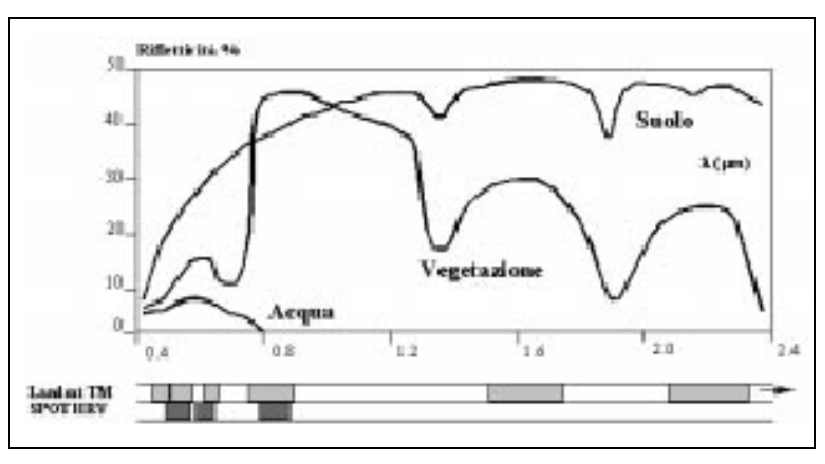

Fig. 1.4.1: firma spettrale tipica della vegetazione, a confronto con quella dell'acqua e del suolo

Dall'osservazione della figura precedente, è evidente come la vegetazione presenti una grossa differenza tra il rosso, dove la foglia assorbe molta radiazione per incamerare energia per la fotosintesi, e l'infrarosso vicino, dove si ha una forte riflessione. Pertanto, già dalla semplice osservazione delle bande 3 e 4 si può capire se l'area che si sta osservando è più o meno vegetata. In generale, comunque, la vegetazione più densa appare con toni più scuri in banda 1 ed in banda 3, in quanto la clorofilla assorbe radiazione in corrispondenze delle lunghezze d'onda blu e rossa per consentire lo svolgimento della fotosintesi.

Queste caratteristiche spettrali facilitano il riconoscimento ed il monitoraggio di differenti tipologie vegetali diffuse sulla superficie terrestre e, in alcuni casi, all'interno dell'elemento acquatico (oceani ed acque dolci). Ciò rende possibile l'osservazione delle modificazioni che si susseguono nel tempo nelle foreste, nei campi coltivati, ma anche nel plancton marino.

Inoltre, superfici dello stesso tipo presentano un andamento simile della curva di riflettività, con differenze nell'altezza relativa ai picchi, dovute alle caratteristiche specifiche dei differenti elementi. Nel caso della vegetazione, quella di tipo erbaceo riflette generalmente di più, nel rosso, rispetto a quella arborea, pertanto, la curva di un prato sarà simile a quella di un bosco, ma con un picco di riflettività nel rosso più elevato di quello del bosco. Mentre rimanendo nell'ambito delle tipologie forestali, le foglie decidue tendono ad essere più riflettenti delle sempreverdi. Ciò consente di scendere nel dettaglio e discriminare i differenti habitat (in alcuni casi in maniera molto precisa in altri meno), fornendo la base per la caratterizzazione e la gestione degli ecosistemi.

Nella fotointerpretazione delle immagini satellitari, è comunque importante tenere conto dell'esistenza di alcuni fattori che influenzano pesantemente la risposta della vegetazione, tra cui i principali sono:

- la densità della copertura nel pixel: se ci si trova in presenza di vegetazione rada, la risposta di quel pixel sarà una via di mezzo tra la curva della vegetazione e quella del substrato sottostante;
- lo stadio di sviluppo: poiché la vegetazione è soggetta a variazioni dinamiche dipendenti dalla stagionalità del ciclo fenologico, per una migliore e più agevole discriminazione delle tipologie vegetazionali sarebbe opportuno prendere in considerazione una serie di immagini relative a diversi periodi dell'anno, in cui si manifestano i differenti stadi vegetativi;
- lo stato di salute: in casi di piante sofferenti, si assiste ad una riduzione della riflettività a causa della diminuzione dell'attività di fotosintesi

Infine, nell'applicazione del telerilevamento per osservazioni sulla componente vegetazionale sono considerati fattori negativi:

- un periodo dell'anno non consono (perché precoce o troppo avanzato rispetto alla stagione vegetativa idonea per i rilevamenti);
- la presenza di ombre al suolo dovute a condizioni di cielo nuvoloso;
- la presenza di copertura nivale;
- una topografia tale da determinare un'alta percentuale di zone ombreggiate;
- la presenza di zone in cui è avvenuto il passaggio del fuoco.

In particolare, quest'ultima problematica risulta assai diffusa in Liguria e verrà discussa ampiamente nelle pagine successive.

### **1.5 Ambiente informatico di sviluppo**

L'ambiente software di sviluppo del GIS di Carta della Natura è ArcGIS della ESRI Inc. Lo standard ESRI della struttura dei dati geometrici e delle tabelle associate ha abbandonato la struttura topologica per un formato che complessivamente diventa una sorta di database, che al suo interno contiene sia le informazioni geometriche (posizione e proiezione) sia quelle alfanumeriche in un record singolo per ogni elemento indipendente. Questa struttura ha il vantaggio di poter essere trattata con strumenti mutuati dagli RDBMS (Relational Data Base Management System) e direttamente integrabili con essi, ad esempio attraverso MS Acces, Oracle, ecc.

La versione di questo software utilizzata nell'ambito della tesi è **ArcGIS 9.1**, comprensiva dell'estensione ARCGIS *Spatial Analyst*, con il quale sono state realizzate tutte le operazioni di vettorializzazione e generalizzazione della Carta degli Habitat, nonché le procedure automatiche di valutazioni e le operazioni di verifica dell'attendibilità della Carta stessa. Le specifiche principali sono state fissate in 25 m per la *weed tollerance* (distanza minima tra due vertici successivi di un arco) ed 1 *ha* per la minima unità cartografabile. Tenendo conto della risoluzione al suolo dell'immagine satellitare, pari a 30x30 m, i precedenti valori equivalgono a 0.6 mm e 4 mm2 . Le carte finali sono state esportate nei formati standard *shapefile*.

Per l'elaborazione delle immagini satellitari è stato utilizzato il software **ERDAS Immagine 8.6**, versione Professional, che rappresenta la più completa dell'intera suite ERDAS IMAGINE e prevede una serie di strumenti per avanzate attività di elaborazioni di immagini geospaziali, osservazione della terra, modeling ed analisi GIS.

## **1.6 Classificazione degli habitat**

La cartografia degli habitat viene guidata da una legenda standard, messa a punto allo scopo di uniformare le scelte dei differenti esperti botanici per l'attribuzione degli habitat ai codici CORINE Biotopes. Il punto di partenza è infatti rappresentato dal sistema di classificazione del Programma CORINE – Progetto BIOTOPI, adottato dal Consiglio della Comunità Europea (direttive n. 85/338/CEE del 27 giugno 1985 e n. 90/150 del 22 marzo 1990, "*Coordination of information onthe environment*"). In questo sistema l'habitat viene inteso come un'unità spaziale comprensiva delle caratteristiche abiotiche, fisionomiche, animali e vegetali, nonché delle interazioni che si verificano tra l'atmosfera fisica (acqua, aria, suolo) e le comunità viventi. Questa classificazione è considerata la base per la costruzione di un sistema di conoscenza e rappresentazione della natura ed è strutturata attraverso codici gerarchici che possono arrivare fino al 7° livello. Tale nomenclatura include però gli habitat di tutta l'Europa occidentale, quindi per un suo agevole utilizzo ai fini di Carta della Natura sono stati estratti quelli riferibili all'Italia. Inoltre, si è dovuto tenere conto delle implicazioni legate alla scala cartografica: ciò riguarda ad esempio il fatto che alla scala 1:50.000 gli habitat con dimensione inferiore all'ettaro (piccole torbiere, sorgenti, boschi ripariali, filari o pozze d'acqua all'interno di sistemi agricoli, ecc.) non possono essere rappresentati ma devono in qualche modo essere accorpati ad altre tipologie per non perdere l'informazione derivante dalla loro presenza.

Le unità CORINE sono state quindi interpretate ed articolate in modo da risultare utilizzabili per il progetto Carta della Natura, mantenendo tuttavia la coerenza del codice di classificazione.

E' stata inoltre realizzata una corrispondenza tra i codici CORINE ed altri sistemi di classificazione degli habitat quali EUNIS e Natura 2000 (allegato I, direttiva 92/43/CEE, meglio conosciuta come direttiva "Habitat").

La legenda utilizzata per la compilazione della Carta degli Habitat, nell'ultima versione aggiornata al mese di maggio 2006, è riportata in allegato.

## **2. STATO DELL'ARTE IN LIGURIA**

Le prime esperienze compiute da APAT per la realizzazione di Carta della Natura alla scala 1:50.000 erano finalizzate alla messa a punto della metodologia proposta. Esse hanno coinvolto due aree, che interessano entrambe parte della Liguria: una, localizzata sulle Alpi Marittime, è stata cartografata in seguito alla stipula di una Convenzione con il Dipartimento per lo Studio del Territorio e delle sue Risorse (DIP.TE.RIS.) dell'Università di Genova; l'altra, riferita ad una porzione di territorio appenninico, è stata compilata attraverso la sottoscrizione di una Convenzione con il Dipartimento di Biologia Evolutiva e Funzionale dell'Università di Parma. Di seguito si riportano due brevi estratti dalle relazioni finali riferite ai suddetti lavori, allo scopo di un migliore inquadramento territoriale degli stessi.

ALPI MARITIME: *l'area oggetto di studio, di circa 261.600 ettari (2616 kmq), si sviluppa entro limiti latitudinali e longitudinali, rispettivamente, di 44° 06' 31.8" N (UTM 4884333 N), e 44° 29' 46" N (UTM 4927276 N) e di 6° 52' 50.9'' E (UTM 32 331121 E) e 8° 30' 35" E (UTM 32 460917 E). I punti limite corrispondenti sono quelli di Borghetto, a S, Colle della Maddalena, a N, Rocca dei tre Vescovi, a W, e Albisola Superiore, a E. Le quote altitudinali sono comprese tra il livello del mare, lungo la linea di costa tra Borghetto Santo Spirito e Albisola Marina, e i 3297 m s.l.m. della Cima Sud Argentera.* 

OLTREPO PAVESE – APPENNINO LIGURE-EMILIANO: *l'area di studio è ripartita dal punto di vista amministrativo in cinque province, appartenenti a quattro diverse regioni (Lombardia, Liguria, Emilia-Romagna e Toscana). La maggior parte del territorio di indagine ricade in Emilia-Romagna e comprende la parte occidentale dell'Appennino parmense, centrata sulla Valle del Taro ed estesa dalla Val Parma ad Est alla Val Ceno ad Ovest, cui va aggiunta un ampia porzione dell'Appennino piacentino, comprendente gran parte dei bacini dell'Arda, del Nure e del Trebbia. Una porzione più ridotta è situata in Lombardia e comprende i rilievi appenninici situati ad Est di Voghera, appartenenti all'area comunemente denominata Oltrepo pavese. Per la Liguria sono comprese l'alta Val d'Aveto, la media ed alta Valle del Vara ed alcune valli minori confluenti in prossimità di Sestri Levante, a poca distanza dal Mar Ligure. La porzione toscana, infine, comprende buona parte dell'alto bacino del Magra ed un lungo corridoio corrispondente al fondo valle del Magra fino ad Aulla. Il punto culminante dell'area di studio è costituito dal M. Maggiorasca (1799 m), attorniato da cime di altitudine appena inferiore, quali M. Bue (1777 m, M. Penna 1735 m, M. Ragola 1710 m).* 

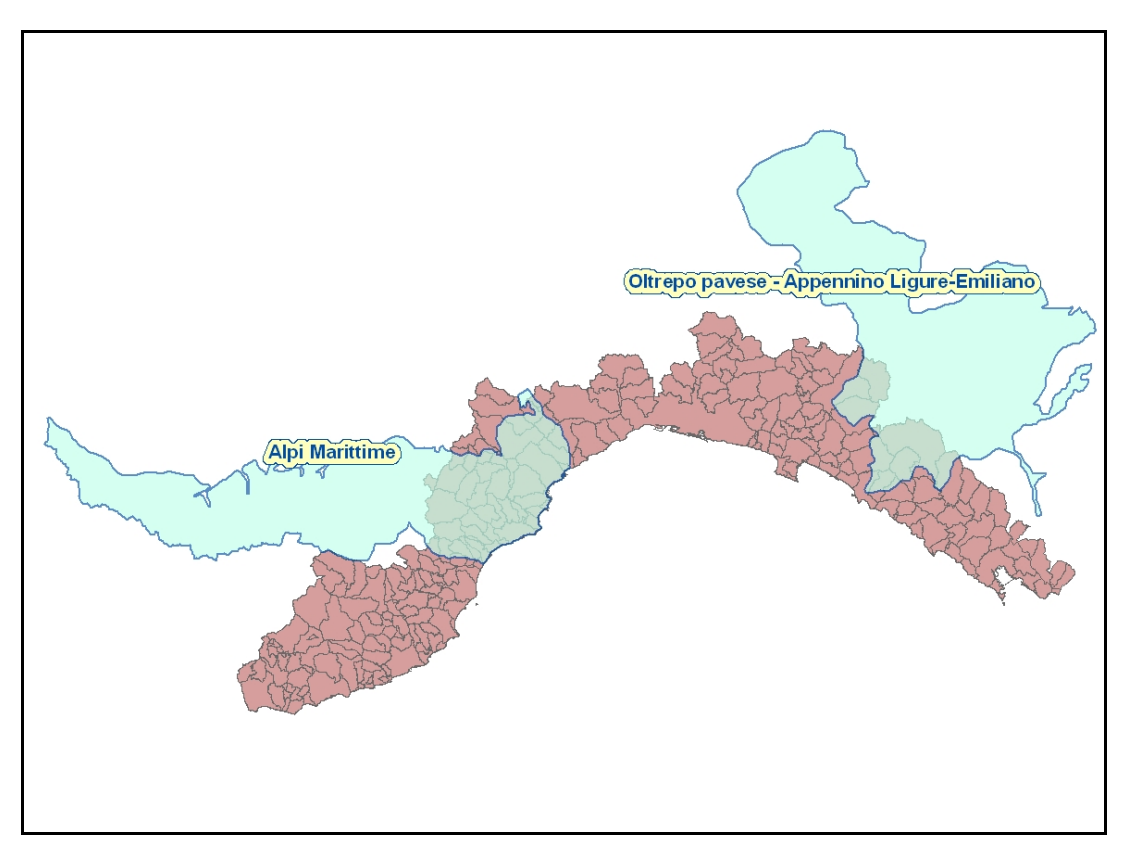

Fig. 2.1: territorio ligure interessato dalle prime due aree di Carta della Natura realizzate da APAT.

Una volta conclusi i lavori preliminari di Carta della Natura nelle suddette aree, APAT ha promosso il completamento della cartografia sul territorio regionale attraverso la stipula di una Convenzione con ARPAL (Agenzia Regionale per la Protezione dell'Ambiente Ligure), la cui sottoscrizione è stata deliberata da ARPAL in data 1/10/2004.

Da allora ARPAL ha completato una prima area test ed è attualmente in procinto di terminarne una seconda (oggetto della presente tesi).

La zona prescelta come prima area di studio, oggi terminata e collaudata con esito positivo da parte di APAT, è relativa ad una superficie pari a 28.724 ettari, localizzata per la quasi totalità della sua estensione in provincia di Savona e per una piccola porzione in quella d'Imperia; i comuni che delimitano l'area sono Borghetto Santo Spirito e Andora sulla fascia costiera, Nasino e Borghetto d'Arroscia sul crinale montano di confine con la regione Piemonte. I limiti latitudinali e longitudinali sono compresi tra i seguenti valori: WGS84 Long 439772, Lat 4884820 (in Comune di Borghetto Santo Spirito); WGS84 Long 433570, Lat 4867079 (in Comune di Andora); WGS84 Long 420915 Lat 4889648 (in Comune di Nasino); WGS84 Long 415345, Lat 4883649 (in Comune di Borghetto di Arroscia). Lo sviluppo altitudinale di questa zona va dal livello del mare ai 1.709 m di Monte Galero. La stessa zona è risultata inoltre complessa dal punto di vista geologico: infatti accanto a formazioni di origine alluvionali, principalmente concentrate nella pianura di Albenga, sono

sviluppate aree con rocce cristalline in una continua alternanza fra composizione calcarea e silicea. Tale variabilità di quota e di substrato, concentrata in uno spazio così ridotto, unitamente alla particolare posizione geografica occupata dalla Liguria, è motivo d'elevata ricchezza in termini di biodiversità, in quanto favorisce inusuali accostamenti di habitat tipici di zone con caratteristiche climatiche molto diverse. In questa prima "area test" venivano infatti rilevati 29 differenti habitat.

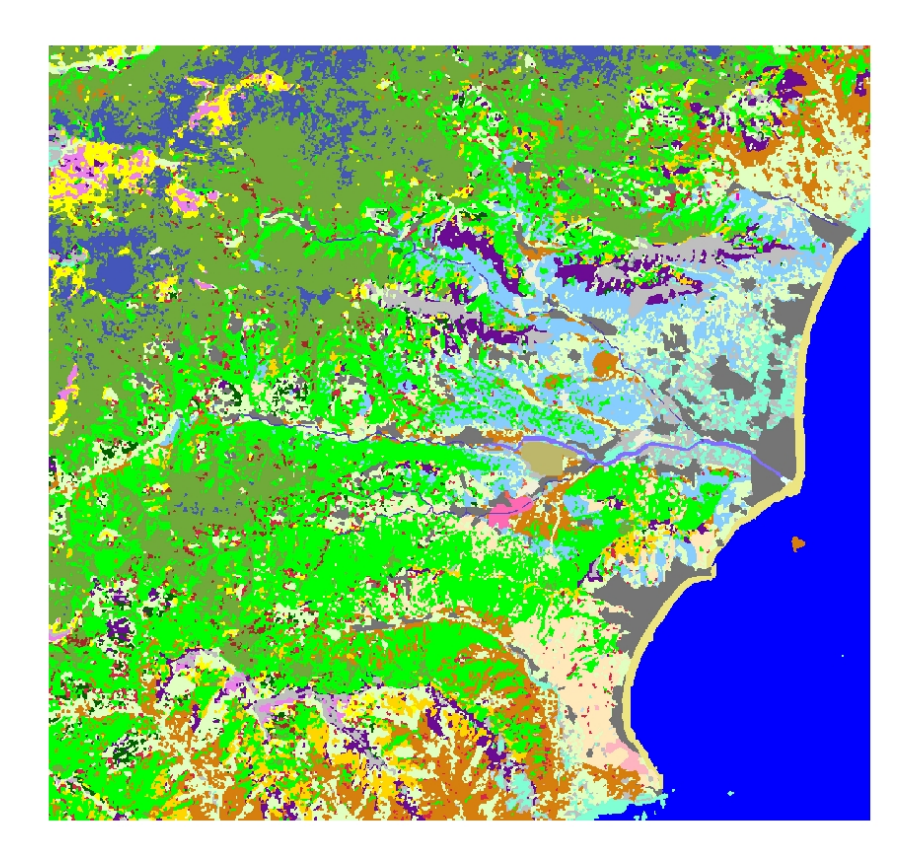

Fig. 2.2: Carta della Natura relativa alla prima area test realizzata da ARPAL nella zona dell'Albenganese.

Durante l'elaborazione della Carta degli Habitat per questa zona erano state evidenziate alcune criticità che si ritiene utile sottolineare in questa fase, in quanto molte di esse si sono ripresentate nell'analisi della seconda area studio.

Tali criticità sono dovute principalmente alla difficoltà di una corretta individuazione degli habitat derivanti da una continua dinamica degradativa ed evolutiva della vegetazione, dinamica dipendente sia dal fenomeno degli incendi, che si sviluppano sul territorio regionale quasi ogni anno, sia da tutte quelle situazioni di transizione, determinate dall'abbandono delle pratiche colturali e dall'interruzione della gestione silvo-pastorale dei rilievi.

In particolare, durante la fase di studio è risultato molto interessante analizzare come il fenomeno degli incendi sia responsabile dei diversi stadi di rivegetazione delle formazioni mediterranee secondarie della gariga e della macchia, nonché degli ambienti arbustivi del *citision*. Un'altra tipologia di habitat strettamente dipendente da queste dinamiche è stata individuata nel "matorral di pini", degradazione della pineta a pino marittimo (*Pinus pinaster*) da impianto, provocata dagli incendi, con conseguente invasione delle specie tipiche della macchia mediterranea (a questo fenomeno si aggiunge il danno agli individui di *Pinus pinaster* procurato dalla cocciniglia, *Matsucoccus feytaudi*, che sta distruggendo le foreste residue). Queste situazioni sono costituite da un'altissima variabilità, rappresentata dai numerosi stadi della serie vegetazionale che porta, in tempi molto ridotti, alla ricostituzione del manto vegetale dopo il passaggio del fuoco. Ciò comporta una particolare difficoltà nella scelta della tipologia di habitat più idonea a rappresentare queste situazioni, ma anche nell'individuazione di un meccanismo adatto al raggruppamento di tutti questi stadi intermedi in un'unica categoria da parte del software che analizza l'immagine satellitare.

Le stesse problematiche sono state riscontrate in tutte quelle situazioni di transizione dovute all'abbandono delle pratiche colturali ed all'interruzione della gestione silvo-pastorale delle valli interne. Si assiste in questi casi all'abbandono delle pendici coltivate a oliveto, in cui si insediano sempre più pesantemente latifoglie termofile, nonché alla progressiva colonizzazione delle formazioni prative, un tempo utilizzate a pascolo, da parte di essenze arbustive di transizione (*Corylus avellana* e *Sorbus* prevalentemente). Queste fasi transizionali non hanno ancora raggiunto uno stadio chiaramente definito per essere incluse in un habitat piuttosto che in un altro. Si è quindi optato per l'inclusione degli stessi nella classe relativa alla formazione verso la quale è in corso la tendenza evolutiva.

Un ulteriore elemento di criticità ha riguardato il fatto che le superfici rocciose prive di vegetazione o quasi spoglie (ad es. a causa di un eccessivo carico pastorale) presentavano una risposta spettrale che viene interpretata da ERDAS al pari dei suoli urbani (strade, serre, ecc.). Pertanto, i suddetti habitat hanno dovuto essere digitalizzati manualmente ed inseriti nella classificazione tramite modello.

Nell'ambito dei lavori per la realizzazione della prima area test sono inoltre stati sottolineati elementi particolari che caratterizzano le dinamiche vegetazionali dell'ambiente ligure. Ad esempio, è stata evidenziata, in alcune porzioni del territorio lontane dalle rupi costiere, la crescita del pino d'Aleppo, *Pinus halepensis*, in formazioni piuttosto strutturate e dense, con elevata potenzialità di colonizzazione dei versanti. Ciò denota come il comportamento ecologico di questa specie sia caratterizzato non soltanto da uno sviluppo in ambito costiero ma anche dalla possibilità di diffusione in aree dell'entroterra, dove la sua presenza risulta abbastanza inusuale.

Inoltre, a causa della posizione geografica e delle complesse caratteristiche geomorfologiche della Liguria, è facile trovarsi in presenza di habitat di pregio, con alto valore conservazionistico, caratterizzati da areale ristretto (puntiforme o lineare), come le fasce di vegetazione perifluviale. Una delle principali criticità emerse durante le elaborazioni effettuate da ARPAL sulla prima area test ha riguardato proprio il tentativo di evidenziare tali

situazioni, ma i limiti dimensionali ne rendevano impossibile il riconoscimento da parte del software. Pertanto, ritenendo importante mantenere l'informazione relativa a tutte quelle formazioni vegetazionali che, seppur di scarsa estensione superficiale, portano un forte valore dal punto di vista ecologico, si è deciso di digitalizzare i poligoni relativi ai suddetti ambienti e ricorrere al loro inserimento nella Carta tramite "Modello Imposta Classi".

## **3. INQUADRAMENTO DELL'AREA DI STUDIO OGGETTO DELLA TESI**

L'area oggetto di studio si identifica con la superficie delimitata dal confine comunale del territorio di Sassello, in provincia di Savona, ed ha un'estensione di poco superiore a 10.000 *ha*. Confina a Nord con la Regione Piemonte, ad Est con i comuni di Urbe e Genova, a Sud con quelli di Arenzano, Cogoleto, Varazze e Stella, ad Ovest con Mioglia e Pontinvrea.

L'altitudine varia dai circa 350 metri s.l.m. delle porzioni sud-occidentali del territorio comunale, ai 1286 metri s.l.m. del Monte Beigua.

La viabilità è rappresentata esclusivamente da strade provinciali, comunali e secondarie, in quanto nell'area non esistono strade statali, né arterie autostradali o collegamenti ferroviari. Sono invece presenti numerosi percorsi sterrati e sentieri, nell'ambito dei quali si annoverano diversi itinerari escursionistici di notevole interesse, tra cui un tratto particolarmente suggestivo dell'Alta Via dei Monti Liguri.

I limiti latitudinali e longitudinali sono compresi tra i seguenti valori: WGS84 Long 457894, Lat 4929916 (nord); WGS84 Long 473813, Lat 4922549 (est); WGS84 Long 467339 Lat 4919416 (sud); WGS84 Long 454801, Lat 4923970 (ovest).

La peculiarità dell'area è rappresentata dal patrimonio geologico, costituito dalle cosiddette "rocce verdi", rocce metamorfiche di natura ofiolitica tipiche del cosiddetto "gruppo di Voltri". Tale tipologia di substrato, ricco di magnesio e metalli pesanti e povero di calcio e minerali argillosi, condiziona pesantemente l'assetto vegetazionale, permettendo lo sviluppo di essenze floristiche peculiari, adattate a simili ambienti ostili, a cui appartengono endemismi e specie rare (serpentinofite e relitti serpentinicoli).

Parte del territorio indagato è infatti compresa entro i confini del Parco Naturale Regionale del Beigua, che dal marzo 2005 è riconosciuto come "Geoparco" internazionale nell'ambito della Rete Europea dei Geoparchi e della Rete Globale dei Geoparchi dell'UNESCO, proprio per i caratteri geologici che lo contraddistinguono. Il Parco del Beigua risulta composto da cinque sub-siti (figura 3.1). Una vasta porzione del Comune facente parte del corpo principale dell'area protetta è quella localizzata a sud-est, in corrispondenza del massiccio del Beigua e di tutta l'area di crinale che percorre il territorio parallelamente alla linea di costa. Uno dei sub-siti minori del Parco è invece rappresentato dalla Foresta Demaniale della Deiva, prevalentemente caratterizzata da una copertura a conifere e boschi misti cedui ed estesa per una superficie piuttosto vasta, pari a circa 900 *ha*, nel settore orientale del comune, entro i cui confini è totalmente inclusa. Un altro sub-sito del Parco del Beigua, completamente interno al comune di Sassello, corrisponde ad un'area avente un'estensione di poco superiore a 230 *ha*, situata al confine con il comune di Urbe.

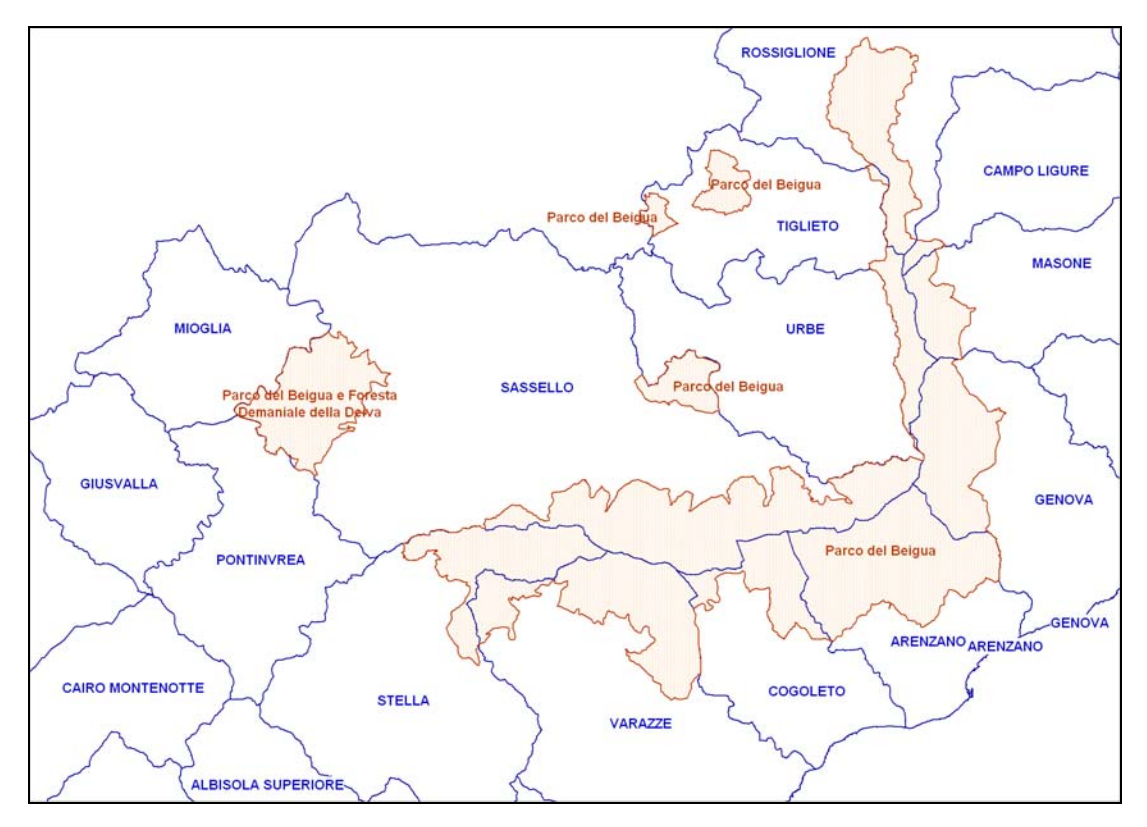

Fig. 3.1: comune di Sassello e Parco Naturale Regionale del Beigua.

A testimonianza delle peculiarità naturalistiche dell'area di studio, la stessa è interessata anche dalla presenza di due SIC (Siti d'Interesse Comunitario) e di una ZPS (Zone a Protezione Speciale), individuati ai sensi delle direttive Habitat (dir. 92/43/CEE) e Uccelli (dir. 79/409/CEE) (figura 3.2):

- SIC IT1331402 "Beigua M. Dente Gargassa Pavaglione";
- SIC IT1321313 "Foresta della Deiva Torrente Erro";
- ZPS IT 1331578 "Beigua Turchino".

L'ambiente vegetazionale ha prevalenti caratteristiche montane con alcuni peculiari aspetti riconducibili a formazioni di alta quota (praterie di crinale sul massiccio del Beigua). L'area, infatti, pur collocandosi a pochi chilometri dalla linea di costa, risente poco dell'influenza del clima costiero. In alcune zone si rilevano comunque habitat legati a condizioni più termofile, ne sono un esempio i boschi a roverella, rinvenibili però generalmente in aspetti misti con altre latifoglie termofile quali carpino nero ed orniello.

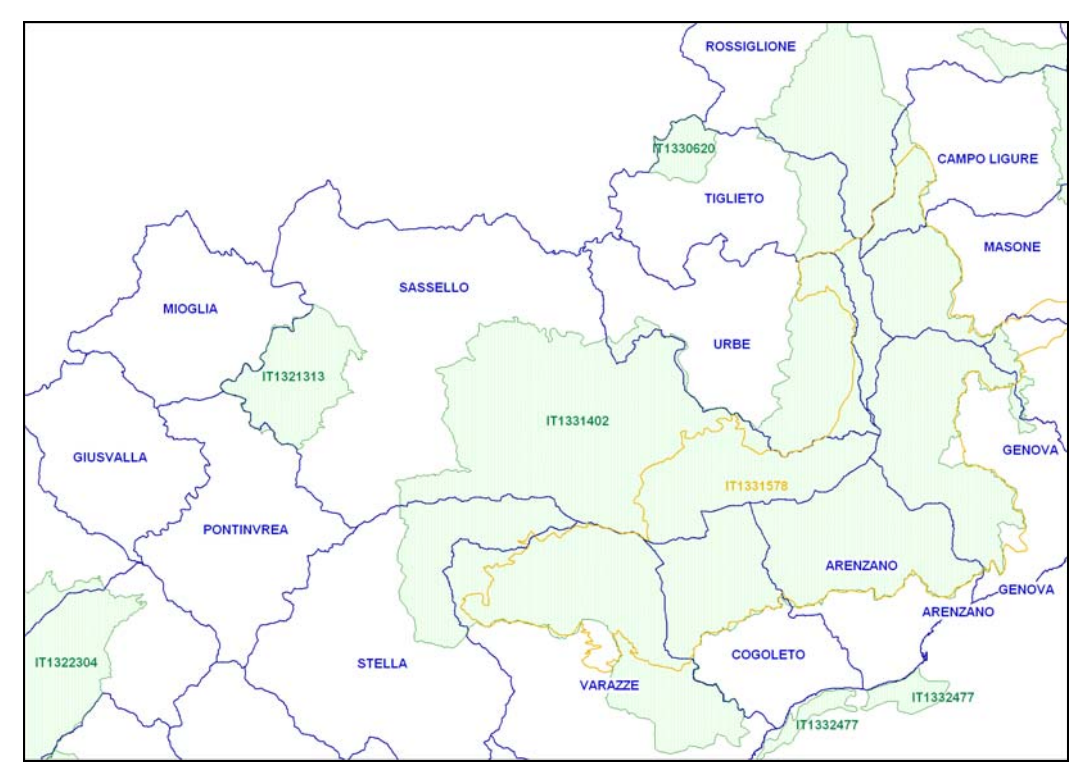

Fig. 3.2: comune di Sassello e siti Natura 2000 (in verde i SIC, in giallo le ZPS).

L'area ha conservato nel complesso una vocazione fortemente agricola, testimoniata da un paesaggio caratterizzato dall'alternanza di coltivi, prati a sfalcio ed ampie superfici forestali gestite da un tradizionale sistema selvicolturale tuttora attivo. Particolarmente estesi sono infatti i castagneti e, in misura minore, i boschi di rovere, derivanti appunto da pratiche selvicolturali che hanno favorito le specie arboree più utili a discapito di una maggiore varietà naturale. In particolare, i boschi di castagno occupano una fascia altitudinale ampia, che arriva fino ai 900 metri, con esposizioni varie; si tratta soprattutto di cedui più o meno invecchiati, con elevata copertura percentuale ed altezze modeste, derivanti dagli estesi castagneti che un tempo costituivano la pressoché unica fonte di sostentamento per le popolazioni delle valli interne e che tra la fine del XIX e la metà del XX secolo vennero decimati da violenti attacchi di parassiti (mal dell'inchiostro e cancro della corteccia). I boschi di castagno si originano comunque tutti da sostituzione di preesistenti querceti e attualmente non è raro osservare fenomeni di progressiva evoluzione verso il bosco originario.

Nella fascia compresa tra i 600 ed i 1200 metri è invece ampiamente diffuso il faggio che, grazie alle particolari condizioni climatiche di tipo oceanico (piovosità elevata, nebbie orografiche persistenti e temperature medie piuttosto basse) mostra una notevole discesa altitudinale. Le faggete sono in genere trattate a ceduo, ma esistono situazioni di abbandono che stanno evolvendo verso l'alto fusto. Nella maggior parte dei casi il faggio è presente in purezza, ma non mancano situazioni, anche piuttosto estese, in cui lo si trova con il rovere (o il castagno) e l'agrifoglio.

Per completare la descrizione delle principali tipologie della vegetazione forestale presente nell'area di studio, non si possono dimenticare le ampie foreste di conifere mesofile, sia a dominanza di pino nero, sia a dominanza di pino silvestre (i tentativi di distinzione tra questi due tipi di pineta hanno dato non pochi problemi di interpretazione, i quali verranno ampiamente discussi nelle pagine seguenti).

Una nota particolare merita la presenza di zone umide, particolarmente diffuse nell'area grazie alla grande disponibilità di risorsa idrica. Ciò è dovuto alla presenza di elevate altitudini in vicinanza della costa, che creano le condizioni favorevoli per un'intensa piovosità e rilevanti fenomeni di condensazione dell'umidità atmosferica. Il reticolo di fratture che pervade la roccia crea un circuito sotterraneo che porta alla presenza di numerose sorgenti anche ad alta quota. Ma particolarmente abbondanti sono anche le pozze, i canaletti, i prati umidi, i fossi a lento scorrimento d'acqua, sempre di modeste dimensioni e diffusi sopra i 500 m, a cui si accompagna una vegetazione tipica di questi ambienti relittuali, che si trovano ai limiti inferiori della distribuzione altitudinale.

Da sottolineare ancora la presenza di fasce riparie in buono stato di conservazione. Queste formazioni sono rappresentate, lungo l'alto corso dei torrenti, da strette cinture arboree a diretto contatto con l'acqua, mentre in corrispondenza del corso medio-basso degli stessi si crea lo spazio per un greto colonizzato dalla vegetazione pioniera. Si tratta di habitat che un tempo venivano governati a ceduo, utilizzando il legname per la produzione di paleria e di combustibile, ma i cui popolamenti si presentano oggi come cedui invecchiati ed assumono un elevatissimo valore dal punto di vista ecologico. Le specie che maggiormente caratterizzano questi popolamenti sono: *Alnus glutinosa, Salix* sp. pl., *Rhamnus alpinus, Popolus alpinus, Popolus alba, Popolus nigra.* 

In ultimo, si ricorda la frequente presenza nell'area di cenosi tipiche di ghiaioni e macereti. Ci si riferisce al complesso degli elementi vegetazionali che si instaurano nelle fessure e nelle infrattuosità delle rocce o tra clasti sciolti di varia dimensione. Tali stazioni sono ampiamente distribuite nel territorio in esame, specie all'interno del Parco del Beigua, con particolare riferimento alle zone di crinale, ma massi isolati ed emergenze rocciose sono presenti un po' ovunque. Si tratta di ambienti ostili alla vita delle piante, sia per la natura chimico-fisica dei substrati ofiolitici (elevata presenza di elementi fitotossici, come il magnesio, ma anche di metalli pesanti come nichel, cromo, cobalto, manganese, ecc.) sia per l'estrema scarsità di terreno fertile utilizzabile e per la presenza di microclimi particolarmente severi (accentuate escursioni termiche, elevata aridità ed insolazione, esposizione a forti venti). Qui si sviluppano pertanto solo serpentinofite, esclusive (es. *Viola bertoloni*, *Cerastium utriense*, che rappresentano endemismi esclusivi del "gruppo di Voltri") o preferenziali (es. *Linum campanulatum*), accanto ai rari relitti serpentinicoli presenti nel Parco del Beigua (es. *Daphne cneorum*, simbolo del Parco, *Cheilantes marantae*).

## **4. DESCRIZIONE DELLE FASI OPERATIVE**

## **4.1 Elaborazioni preliminari**

La prima operazione consiste nell'osservazione dell'immagine satellitare di partenza, al fine di esplorarne i contenuti e verificare l'esistenza di problematiche legate per esempio alla presenza di coperture nuvolose o di eventuali anomalie. L'immagine relativa alla zona oggetto dello studio è identificata dal numero 194029, rilevata nell'anno 2000. L'intera immagine occupa una superficie di 7.086.261.875 Km<sup>2</sup> (4501 x 2519 pixel), pertanto è stata ritagliata per la porzione di territorio circostante l'area di studio: il *file* su cui si lavora è quindi relativo ad una superficie con estensione pari a  $4618812500$  Km<sup>2</sup> (11030 x 670 pixel).

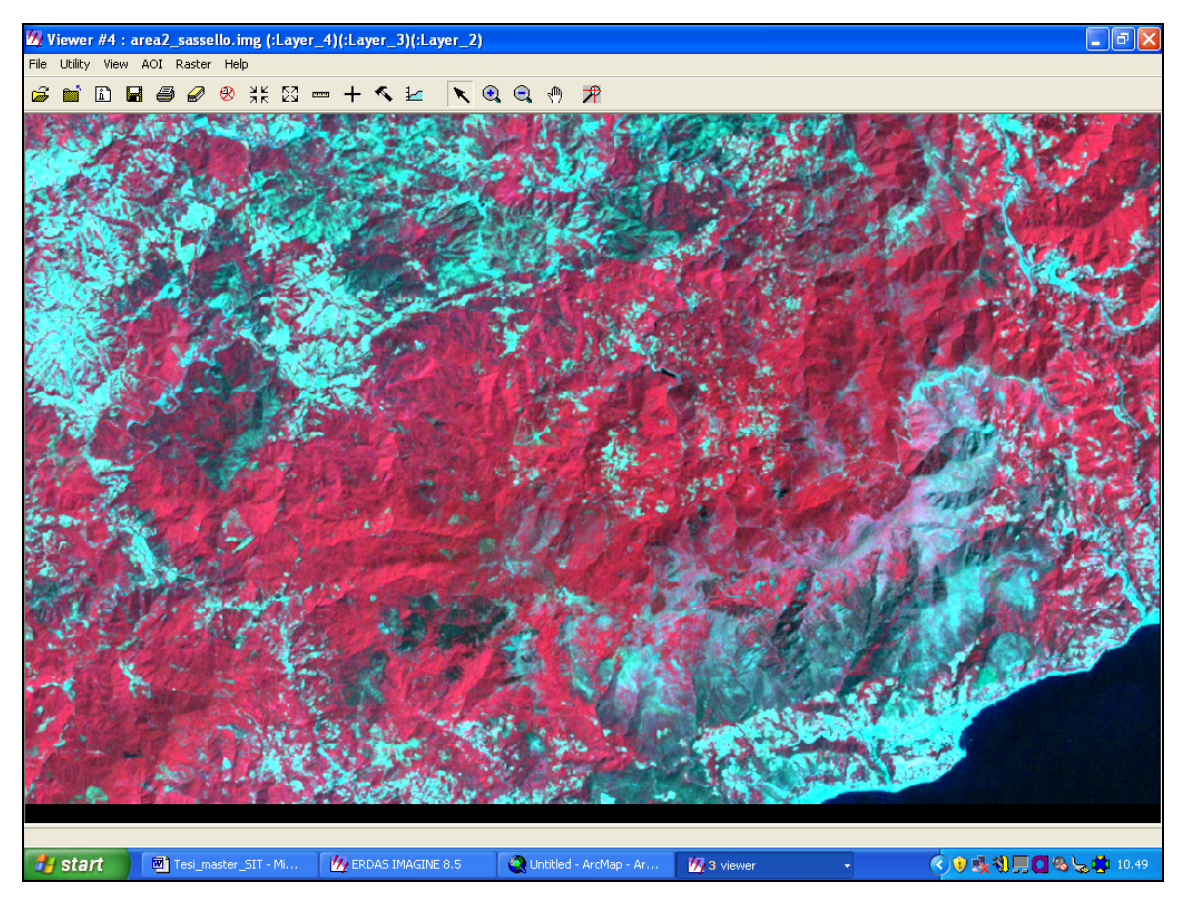

Fig. 4.1.1: porzione di territorio ligure relativa all'area di studio, visualizzata con la combinazione in falso colore 432.

Su questa immagine, utilizzando il software ERDAS (menu CLASSIFIER), è stata realizzata una prima classificazione di tipo UNSUPERVISED, impostando 20 classi, corrispondenti al numero di habitat per i quali si è approssimativamente ipotizzata la presenza nell'area di studio.

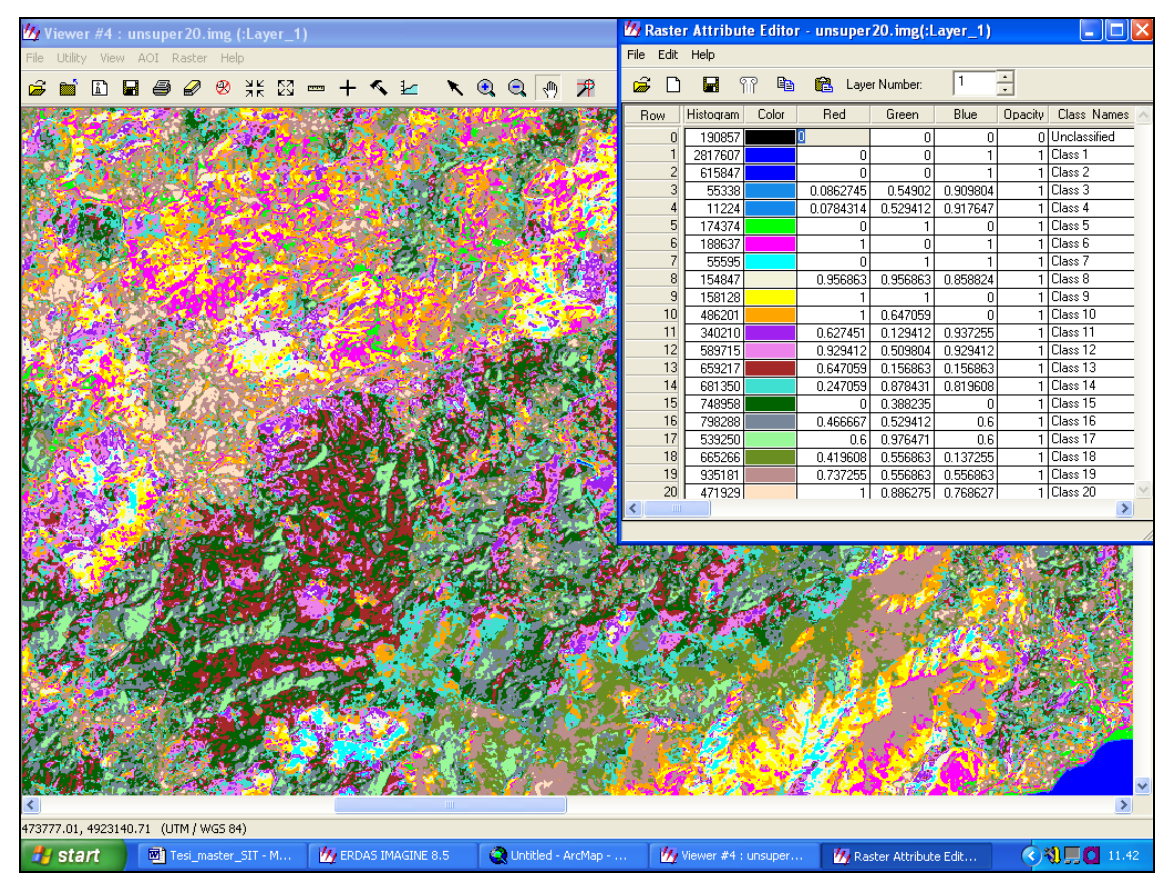

Fig. 4.1.2: classificazione unsupervised dell'area di studio.

La carta risultante da questa elaborazione preliminare viene stampata ed utilizzata per le prime osservazioni in campo.

## **4.2 Effettuazione dei sopralluoghi**

La realizzazione delle uscite in campo ha lo scopo di caratterizzare le differenti categorie di habitat rispetto alla legenda CORINE Biotopes e localizzarne la posizione nel sistema di riferimento cartografico utilizzato. A tal fine, una volta individuato un determinato biotopo, se ne rilevano le coordinate geografiche, effettuando un "*check*" al suo interno attraverso l'impiego di uno strumento GPS. Il modello utilizzato da ARPAL è il GPSmap 76CS della Garmin.

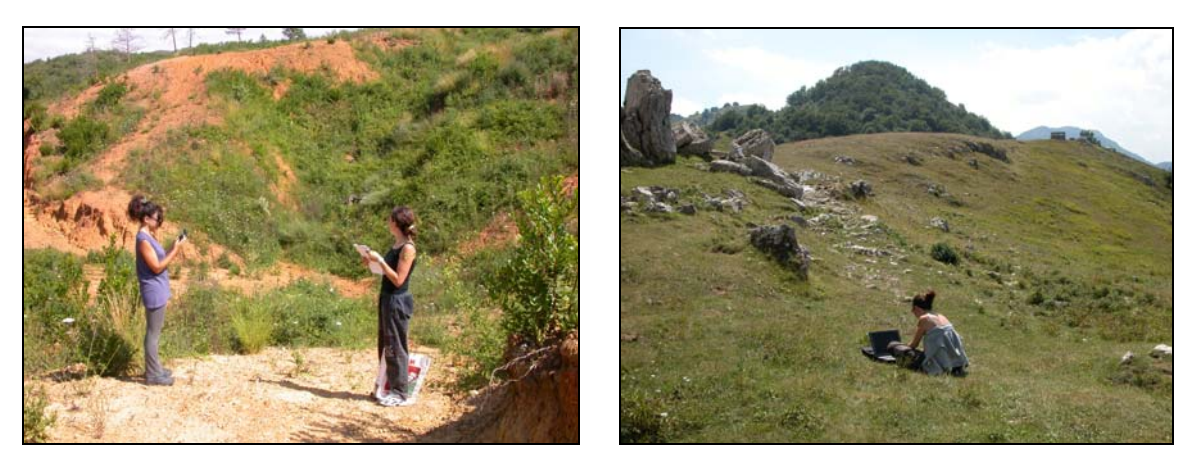

Figg. 4.2.1 e 4.2.2: alcune fasi dei rilievi effettuati durante i sopralluoghi per Carta della Natura.

La procedura seguita in questa fase è consistita nell'iniziale individuazione di tutti gli habitat facilmente identificabili in una delle categorie elencate nella legenda fornita da APAT. Dal momento che i rilievi effettuati con questi strumenti GPS sono accompagnati da un lieve errore intrinseco di posizionamento, conviene realizzare questa operazione spingendosi all'interno dell'habitat, piuttosto che effettuare la lettura delle coordinate sul suo confine. E' comunque buona norma controllare sempre a video la localizzazione del *check* sull'immagine satellitare ed eventualmente procedere ad un suo "aggiustamento", attraverso uno spostamento manualmente, qualora lo stesso risulti leggermente sfasato rispetto alla zona che si intende caratterizzare. A tale scopo, un importante ausilio è fornito dall'esame delle ortofotocarte (fotografie scattate da aereo), da sovrapporre all'immagine satellitare durante questo tipo di analisi. In particolare, nell'ambito del presente lavoro sono state utilizzate le foto aeree della Regione Liguria, in scala 1:10.000, risalenti all'anno 2000, quindi contemporanee all'immagine satellitare. Le ortofoto necessarie per ricoprire l'area di studio sono 8, identificate dai codici: 212060, 212070, 212080, 212100, 212110, 212120, 212150, 212160. Queste immagini, georiferite nel sistema Gauss Boaga (il sistema di riferimento geografico utilizzato dalla Regione Liguria), sono state convertite nel sistema WGS84 attraverso l'apposito *tool* del software ArcGis (Data Management Tool → Projection and Transformation  $\rightarrow$  Raster  $\rightarrow$  Project raster).

Le coordinate dei vari *check* realizzati sul territorio vengono scaricate sul pc in un file *excel* e da questo salvati in formato .dbf, leggibile da ArcGis. I punti corrispondenti possono essere visualizzati cartograficamente attraverso il comando *Display XY Data*, che consente di creare un file *Evento*; questo file non costituisce ancora uno *shape file*, ma rappresenta semplicemente una modalità di visualizzazione della tabella di dati. A questo punto, eseguendo il comando *Data* → *Export*, si ottiene agevolmente lo *shape file* contenente tutti i punti rilevati.

Qualora si abbia a che fare con un habitat soggetto a diverse condizioni di riflettività (caso tipico è rappresentato da una formazione vegetazionale che presenta alcune porzioni in ombra perché disposte su versanti con esposizione opposta rispetto al resto della superficie occupata da quel tipo di habitat), è necessario rilevare almeno un *check* in ognuna delle differenti condizioni in cui lo stesso biotopo si manifesta. Si può dire quindi che di norma il numero dei *check* deve essere tanto maggiore, quanto più alta è la variabilità all'interno dell'habitat che si sta caratterizzando.

Per ogni *check* (o gruppo di *check*) viene annotata su un quaderno di campagna una breve descrizione delle caratteristiche della formazione vegetazionale rilevata, comprendendo lo stato di salute, lo stadio evolutivo, le condizioni dell'area circostante ed ogni altra informazione utile per la successiva fase di elaborazione. Nell'ambito della presente tesi è stata messa a punto una scheda di campo molto dettagliata che consentirà di raccogliere ed archiviare agevolmente le informazioni durante la realizzazione delle prossime aree liguri di Carta della Natura. Come verrà descritto nel capitolo 6, tali schede saranno informatizzate ed inserite in un DB contenente informazioni di tipo naturalistico (formulario Natura 2000 per aree SIC e ZPS, archivio fotografico, eventuali rilievi fitosociologici, tipologia Carta Habitat dei SIC liguri, tipologia Carta Forestale della Regione Liguria, ecc.) molto utili per una più snella caratterizzazione vegetazionale dei poligoni rilevati nell'area di studio.

Il sopralluogo si completa con lo scatto di numerose foto digitali, soprattutto per quelle aree difficilmente raggiungibili, ai fini di una migliore successiva determinazione delle stesse "a video". Le fotografie si riveleranno inoltre particolarmente utili nei casi in cui divenisse necessaria un'eventuale perimetrazione manuale dei poligoni.

In totale, per il completamento dell'area studio di Sassello, sono stati effettuati 10 sopralluoghi e registrati sul campo 72 *check*. Oltre a questi, numerosi altri *check* sono stati posizionati "a video", in una fase successiva a quella dell'uscita in campagna, ai fini di un "aggiustamento" della carta degli habitat, come viene illustrato dettagliatamente nel paragrafo successivo.

#### **4.3 Classificazione guidata**

Propedeutico a questa fase è il campionamento delle firme spettrali. Per ogni "punto" meritevole di essere inserito nella classificazione, sia esso registrato in campo o inserito manualmente a video, deve essere individuata la firma spettrale di riferimento, che viene associata allo stesso attraverso la realizzazione di un apposito file, definito appunto "file delle firme". Anche per questa procedura è necessario accedere al menu CLASSIFIER del software ERDAS per creare, con il comando *Signature Editor*, il file delle firme spettrali (figura 4.3.1).

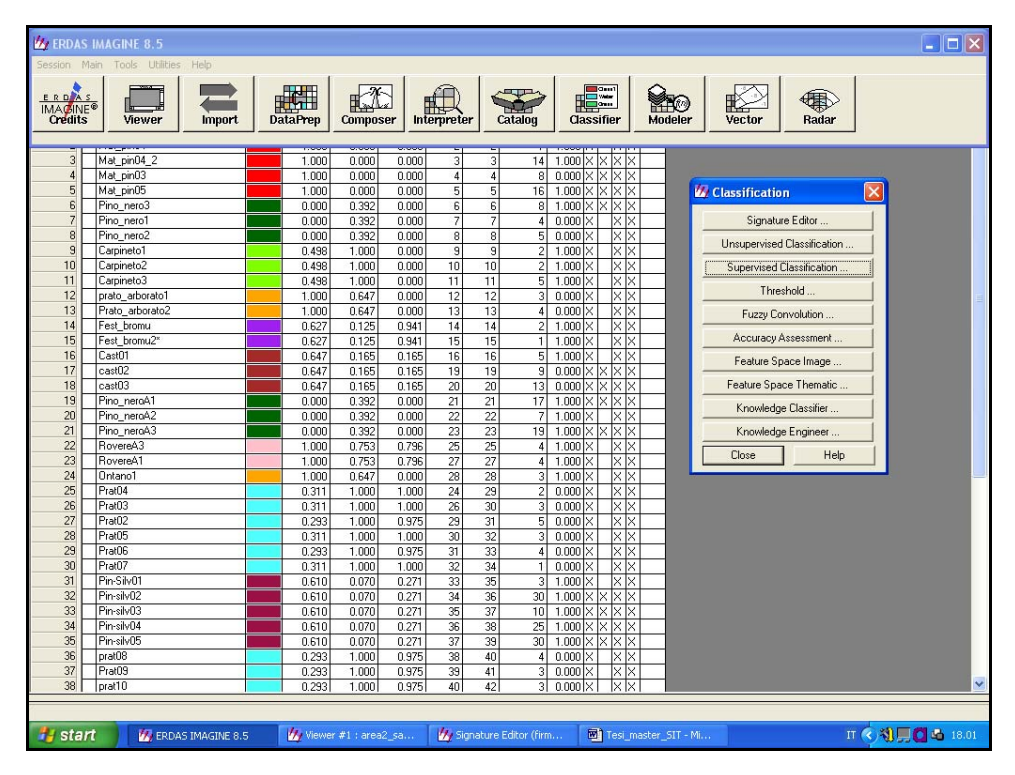

Fig. 4.3.1: *file* delle firme e comando *Signature Editor* del menu CLASSIFIER

Dopo aver associato questo file all'immagine satellitare da classificare, si aprono i *tools* dell'AOI (*Area of Interest*), tramite i quali si procede alla scelta dei pixel caratterizzati dalla firma spettrale che si intende riferire ad ogni *check*. Utilizzando l'apposito comando, sul *Viewer* di Erdas viene disegnato un poligono che include un certo numero di pixel, numero che varia sulla base di alcuni parametri che è necessario impostare accuratamente (figura 4.3.2). Tra questi, particolare importanza assume una corretta definizione della Distanza Euclidea Spettrale: se questo parametro è uguale a 0, significa che i pixel raggruppabili nell'AOI devono avere un valore identico a quello del pixel di riferimento; normalmente si assegna un valore compreso tra 5 e 10, ma su campioni di difficile determinazione si può arrivare anche a 10/13.

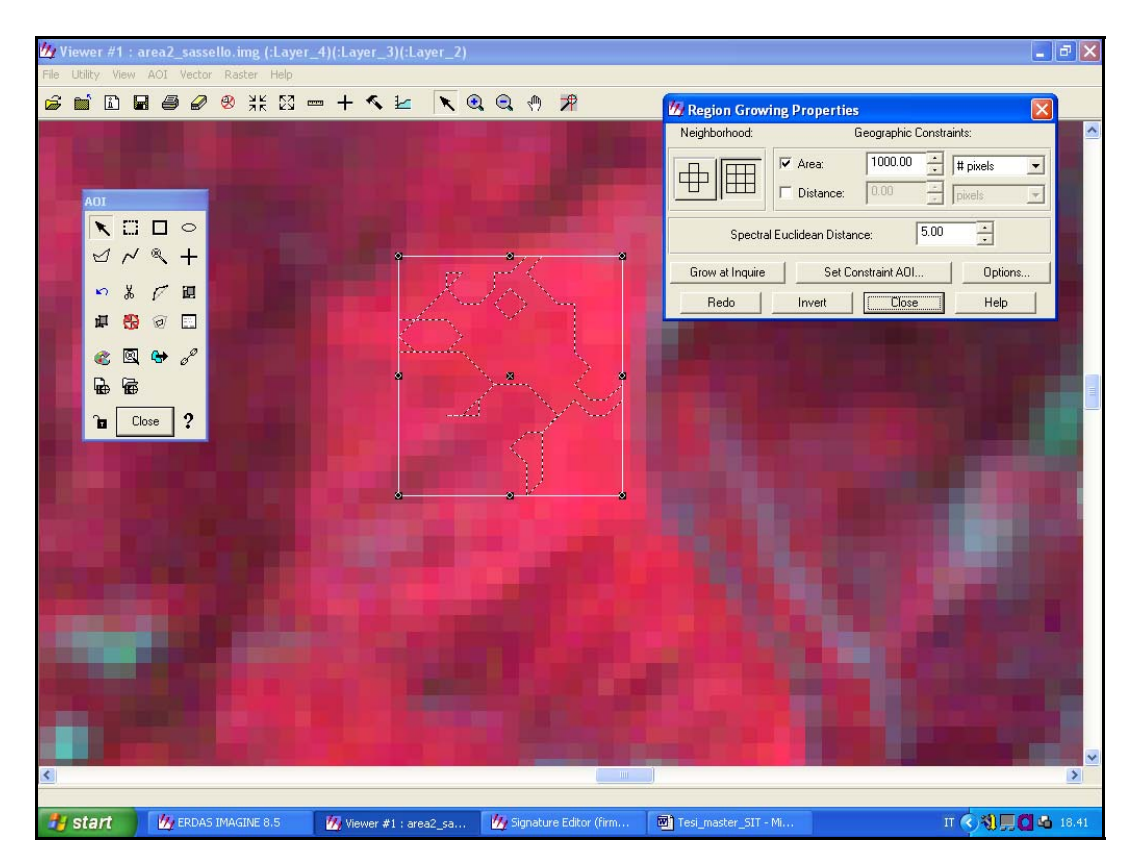

Fig. 4.3.2: identificazione di un'area campione e determinazione dei parametri che ne condizionano il numero di pixel, tra cui la Distanza Euclidea Spettrale

**E' stato verificato come, laddove si abbia a che fare con un habitat PURO, composto cioè da un'unica specie (o dove la stessa appaia nettamente dominante) e caratterizzato da una risposta spettrale particolarmente identificativa, sia sufficiente un campione di pixel di modeste dimensioni affinché le procedure di classificazione del software Erdas ne consentano sempre una chiara distinzione su tutta l'area di studio. Qualora invece, come accade spesso, ci si trovi in presenza di habitat misti (es. boschi misti di latifoglie), si può arrivare ad un buon risultato di classificazione calibrando molto accuratamente il numero dei pixel che si assegnano alle varie categorie di habitat (soprattutto se vi sono essenze che compaiono in più habitat). Nello specifico, in questi casi si ottiene una classificazione soddisfacente se il numero dei pixel è sufficientemente elevato, ma soprattutto SIMILE per le diverse categorie di habitat considerate.** Ciò in funzione del fatto che la procedura di classificazione si sviluppa attraverso complessi calcoli statistici. Pertanto, se una volta inseriti alcuni *check* nel *file* delle firme non si ottiene immediatamente una classificazione coerente con le caratteristiche del territorio, bisogna tenere presente che può essere sufficiente modificare, a volte anche in misura lieve, il numero dei pixel di una o più AOI per avere un risultato differente. Quindi, nei casi in cui l'operatore fosse certo di aver preso in considerazione buone aree campione ma la classificata finale non soddisfi pienamente le aspettative, è consigliabile realizzare diversi tentativi in questo senso.

Altro aspetto al quale è necessario prestare particolare attenzione riguarda l'andamento delle **firme spettrali** dei campioni rilevati; ciò significa, in alcuni casi, scegliere con estrema cura le aree in cui effettuare un *check*. Occorre analizzare il file delle firme e verificare che, nell'area compresa tra la banda 4 e la banda 5 (corrispondente all'area dello spettro elettromagnetico di maggior riflettanza della vegetazione), non vi sia sovrapposizione delle curve relative ai diversi habitat. Nella figura 4.3.3 viene mostrata la condizione corretta (a sinistra), accanto a quella errata (a destra). Quest'ultima può portare a grosse incongruenze nell'ambito della classificazione, pertanto è consigliabile non prendere in considerazione i campioni contenenti firme "irregolari", cioè intersecanti altre curve nell'intervallo compreso tra le bande 4 e 5.

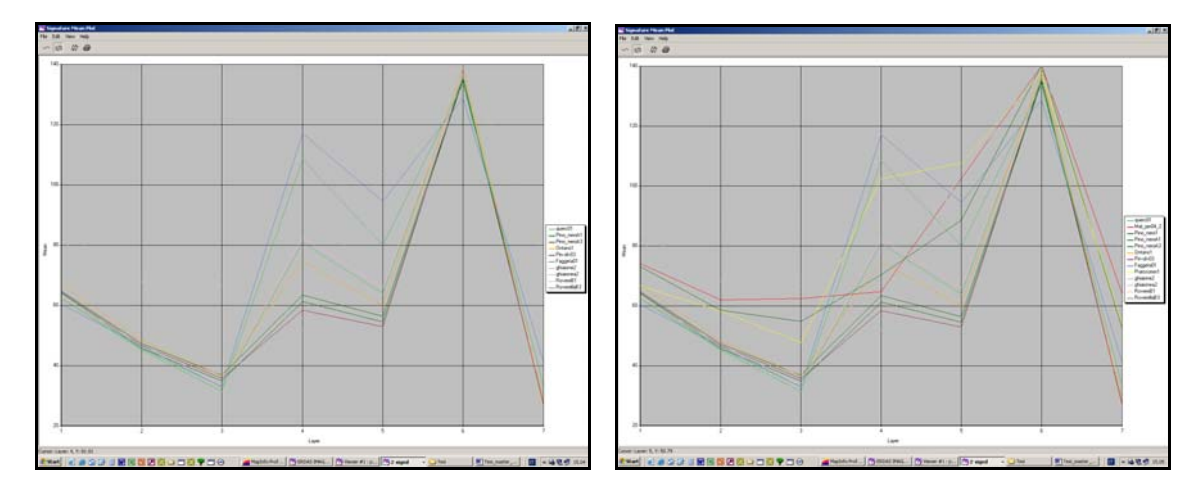

Fig. 4.3.3: andamento delle firme spettrali associate ai campioni da utilizzare per la classificazione guidata: condizione corretta (a sinistra) e scorretta (a destra).

I campioni scartati, cioè non inseriti nella classificazione guidata, non devono necessariamente essere eliminati, in quanto è possibile non tenerne conto semplicemente impostando la probabilità a 0 nel *Signature Editor*, come rappresentato in figura 4.4.4. In questa immagine vengono messi in evidenza i campioni per i quali la probabilità è stata azzerata (colonna Prob.); gli stessi non sono stati cancellati perché ritenuti comunque utili ai fini della classificazione, in quanto portatori di informazioni legate alle condizioni di rilevazione ed alla rispondenza spettrale della vegetazione in quel particolare contesto.

I record del *Signatur Editor* vengono aggiunti progressivamente e corrispondono alle aree individuate con i *tool* dell'AOI; per ognuno di essi è possibile impostare il nome, il colore e la probabilità. Terminato il campionamento delle firme spettrali, è necessario procedere al salvataggio di questo file, in quanto lo stesso verrà utilizzato nel processo di classificazione guidata associandolo all'immagine satellitare.

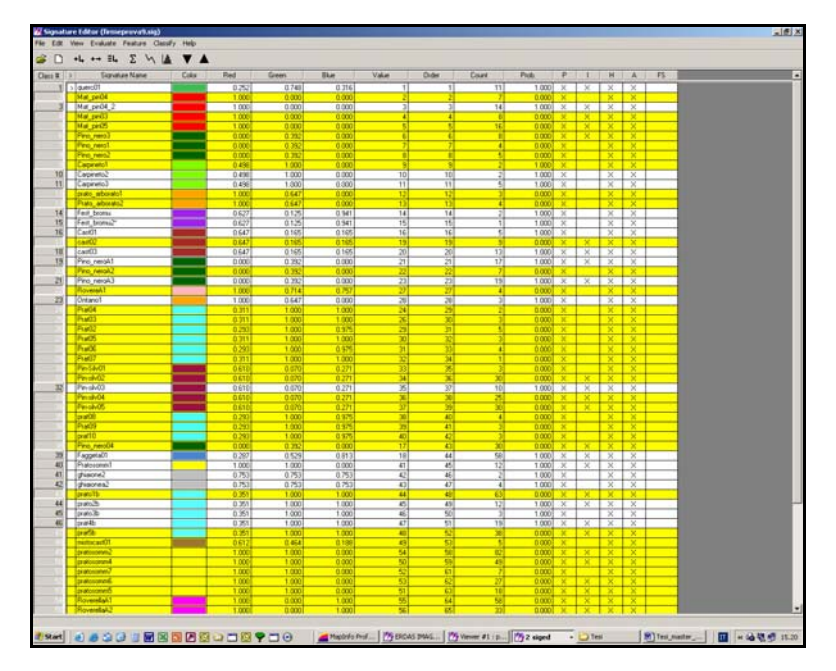

Fig. 4.3.4: *Signatur Editor*, selezione dei campioni per i quali la probabilità è stata ridotta a 0, in modo da non tenere conto degli stessi in fase di classificazione supervised.

Per l'effettuazione della classificazione GUIDATA, si procede sempre attraverso il menu CLASSIFIER, dal quale si esegue il comando *Supervised Classification*. In questo modo si accede ad una finestra che consente di impostare i parametri necessari per la classificazione stessa, come rappresentato in figura 4.3.5. Se si desidera tenere conto dei soli campioni ai quali è stata attribuita una probabilità pari a 1, è necessario scegliere l'opzione *Use Probability*.

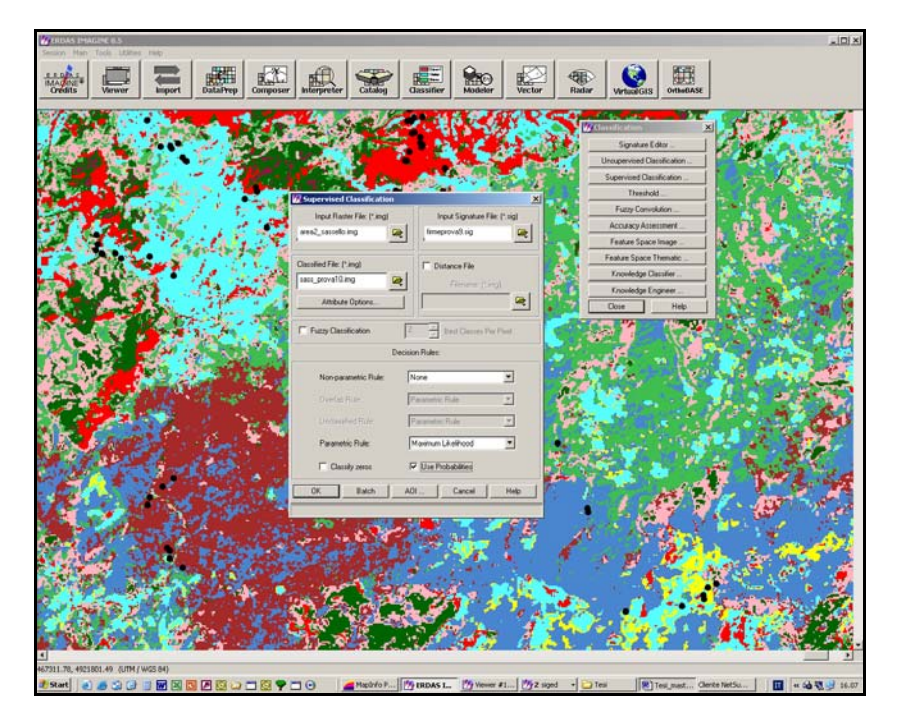

Fig. 4.3.5: impostazione dei parametri necessari per la classificazione *supervised* 

Il processo descritto nelle pagine precedenti si ripete fino al momento in cui viene raggiunta una classificazione che rispecchia l'assetto vegetazionale reale in una misura ritenuta soddisfacente. Nella figura che segue (fig. 4.3.6) viene rappresentata la Carta degli Habitat finale, a cui corrisponde la Legenda evidenziata in fig. 4.3.7.

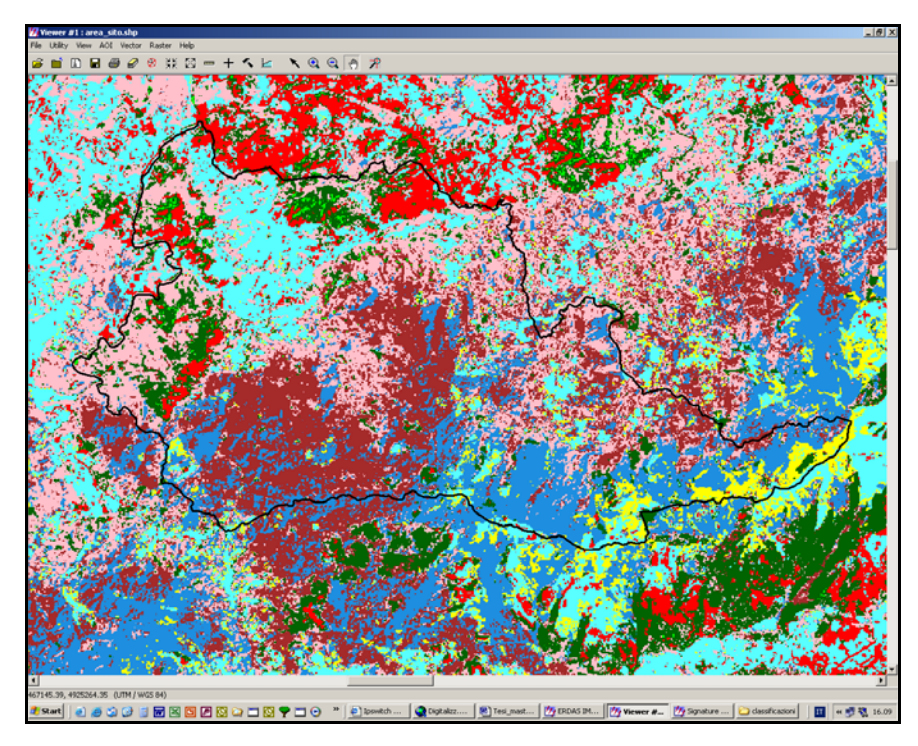

Fig. 4.3.6: Carta degli Habitat ottenuta con la classificazione guidata (*Supervised Classification*)

| Class <b>#</b>   | Signature Name   | Color | Red   | Green | Blue  | Value           | Order           | Count           | Prob. P I H A FS                    |  |                   |  |
|------------------|------------------|-------|-------|-------|-------|-----------------|-----------------|-----------------|-------------------------------------|--|-------------------|--|
| 1                | > ROVERE1        |       | 1.000 | 0.753 | 0.796 | 1               | 1               | 11              | $1.000 \times \times \times \times$ |  |                   |  |
| $\overline{c}$   | MATORRAL         |       | 1.000 | 0.000 | 0.000 | $\overline{3}$  | $\overline{3}$  | 14              | $1.000 \times \times \times \times$ |  |                   |  |
| 3                | CASTAGN01        |       | 0.647 | 0.165 | 0.165 | 20              | 20              |                 | 13 1.000 X X X X                    |  |                   |  |
| $\boldsymbol{4}$ | PINO NERO1       |       | 0.000 | 0.392 | 0.000 | 21              | 21              | 17              | $1.000 \times \times \times \times$ |  |                   |  |
| 5 <sup>1</sup>   | PINO NERO2       |       | 0.000 | 0.392 | 0.000 | 23              | 23              | 19              | $1.000 \times \times \times \times$ |  |                   |  |
| 6                | PINO_SILV        |       | 0.000 | 1.000 | 0.000 | $\overline{35}$ | $\overline{37}$ | 10 <sup>1</sup> | $1.000 \times \times \times \times$ |  |                   |  |
| 7                | FAGGI01          |       | 0.120 | 0.562 | 0.880 | 18              | 44              | 58              | $1.000 \times \times \times \times$ |  |                   |  |
| 8                | PRATO SOMM1      |       | 1.000 | 1.000 | 0.000 | 41              | 45              | 12              | $1.000 \times \times \times \times$ |  |                   |  |
| $\overline{9}$   | PRATO SFALCIATO1 |       | 0.351 | 1.000 | 1.000 | 45              | 49              | 12              | $1.000 \times \times \times \times$ |  |                   |  |
| 10               | PRATO SFALCIATO2 |       | 0.351 | 1.000 | 1.000 | 46              | 50              | $\overline{3}$  | $1.000 \times$                      |  | $x \times$        |  |
| 11               | PRATO SFALCIATO3 |       | 0.351 | 1.000 | 1.000 | 47              | 51              | 19              | $1.000 \times \times \times \times$ |  |                   |  |
| 12               | ROVERE2          |       | 1.000 | 0.753 | 0.796 | 65              | 75              | 15              | $1.000 \times \times \times \times$ |  |                   |  |
| 13               | ROVERE3          |       | 1.000 | 0.753 | 0.796 | 68              | 78              | 19              | $1.000 \times \times \times \times$ |  |                   |  |
| 14               | CASTAGN02        |       | 0.647 | 0.165 | 0.165 | 69              | 79              | 11              | $1.000 \times \times \times \times$ |  |                   |  |
| 15               | CASTAGN03        |       | 0.647 | 0.165 | 0.165 | 49              | 80              | 12              | $1.000 \times \times \times \times$ |  |                   |  |
| 16               | CASTAGN04        |       | 0.647 | 0.165 | 0.165 | 66              | 84              |                 | 10 1.000 X X X X                    |  |                   |  |
| 17               | FAGGIO2          |       | 0.120 | 0.562 | 0.880 | 57              | 86              |                 | $6 1.000 \times$                    |  | $\times$ $\times$ |  |
| 18               | FAGGIO3          |       | 0.120 | 0.562 | 0.880 | 67              | 87              | 41              | $1.000 \times \times \times \times$ |  |                   |  |
| 19               | PINO NERO3       |       | 0.000 | 0.392 | 0.000 | 70              | 88              | 27              | $1.000 \times \times \times \times$ |  |                   |  |
| 20               | PRATO SOMM2      |       | 1.000 | 1.000 | 0.000 | $\overline{72}$ | 90              |                 | 10 1.000 X X X X                    |  |                   |  |

Fig. 4.3.7: Legenda riferita alla Carta degli Habitat finale, derivante dalla *Supervised Classification* (depurata delle voci non utilizzate per la classificazione)

Il passo successivo prevede la realizzazione di un'immagine meno frammentata, attraverso la cosiddetta FUZZY CONVOLUTION. Con questo comando il *software* va ad effettuare un'analisi della carta derivante dalla *Supervised Classification* e per ogni pixel, se verifica un'eccessiva frammentazione, associa non la prima ma la seconda classe più vicina, in base alle classi che trova nei pixel situati nell'intorno del pixel stesso. L'applicazione di questa procedura presuppone quindi che nell'ambito dell'ultima classificazione guidata sia stato calcolato anche il *file* delle distanze (*distance file*). Il comando prende avvio sempre dal menu CLASSIFIER, selezionando la voce "Fuzzy Convolution", che comporta l'apertura della seguente finestra.

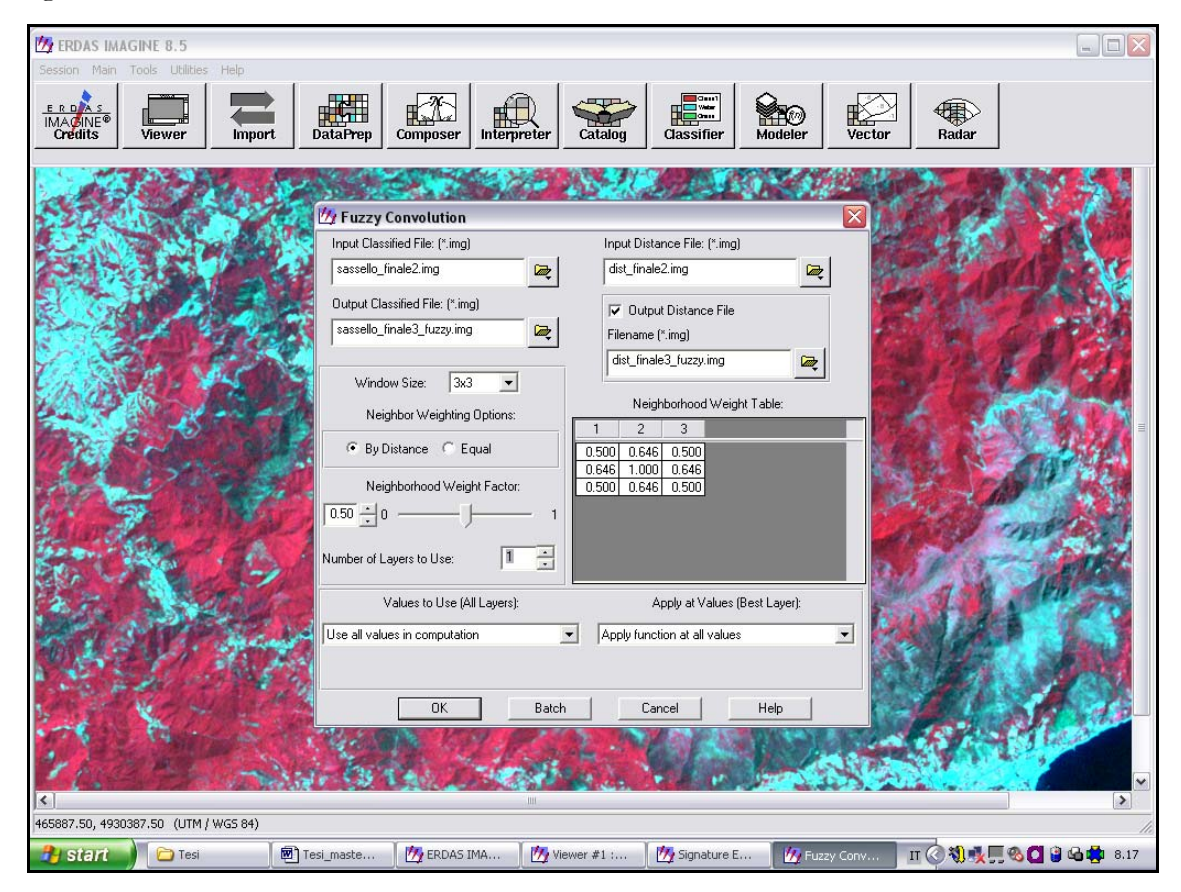

Fig. 4.4.7: impostazione dei parametri necessari per la *Fuzzy Convolution*

In *input* si impostano l'immagine derivante dall'ultima classificazione *supervised*, unitamente al relativo *file* delle distanze. In *output*, la nuova classificata meno frammentata che si intende ottenere. Gli altri parametri devono essere impostati come rappresentato in figura (dietro indicazione di APAT). La classificazione che ne risulta è rappresentata nell'immagine che segue.
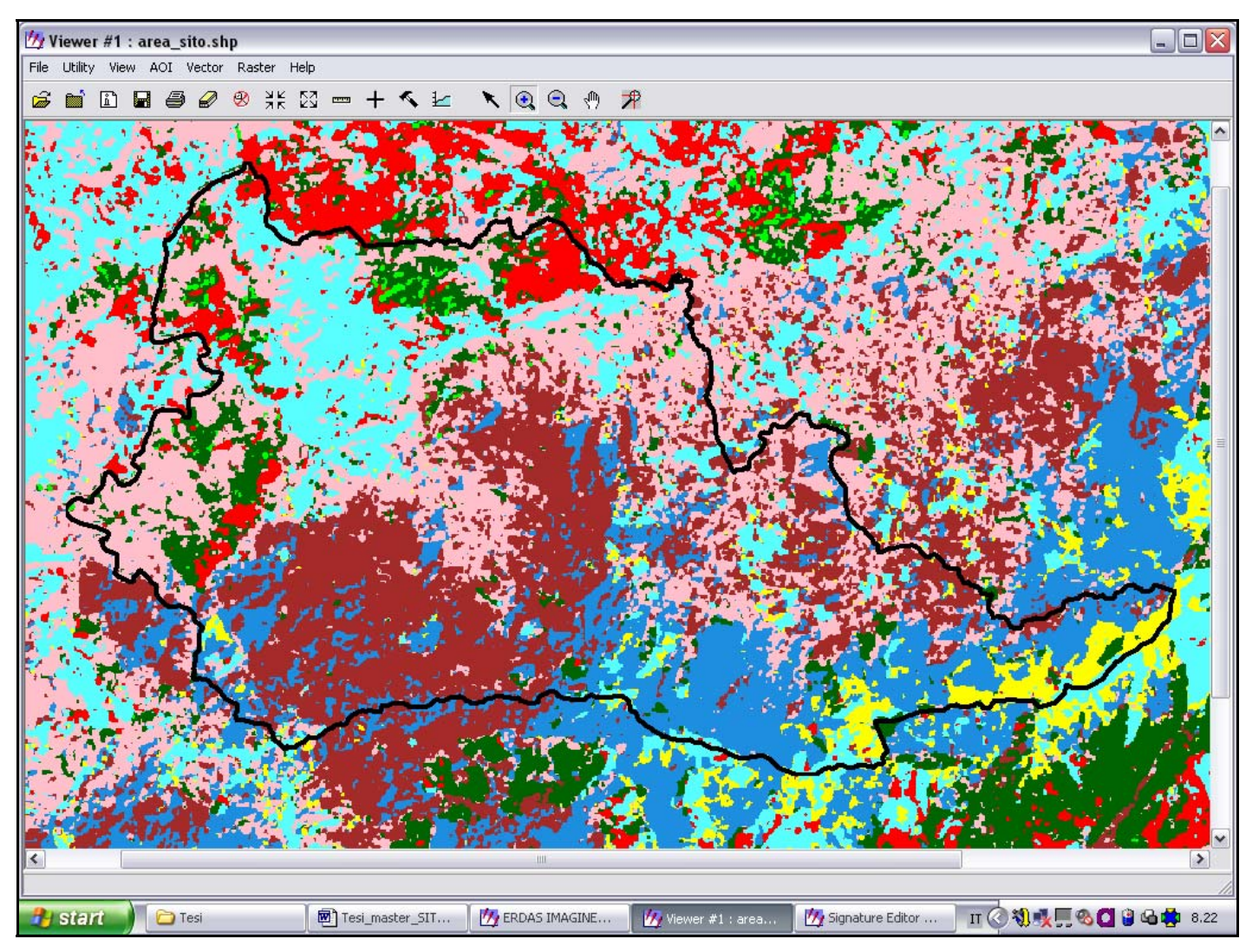

Fig. 4.4.8: Carta degli Habitat ottenuta attraverso la *Fuzzy Convolution* 

## **4.4 Modelli correttivi**

Una volta terminata la Carta degli Habitat secondo le procedure descritte sopra, può accadere che, nonostante siano state raccolte correttamente le firme spettrali, queste presentino valori simili per classi differenti. In questi casi il software tende a confondere le classi, assegnando a determinate categorie di pixel habitat non corrispondenti alla reale distribuzione degli stessi sul territorio. In casi come questi si possono correggere tutti quegli errori palesemente in contrasto con le caratteristiche ecologiche degli habitat attraverso l'introduzione di un Modello Correttivo, con il quale si definiscono intervalli relativi a parametri quali la quota, l'esposizione, il tipo di substrato, ecc.. Così facendo si agisce in modo da ricondurre tutti i pixel oggetto del modello, che rispettino i limiti fissati, ad una specifica classe di habitat.

In altri casi è possibile che habitat aventi un'estensione superficiale particolare (ad es. la vegetazione perifluviale, estesa in lunghezza ma non in larghezza) non vengano riconosciuti da ERDAS. Mentre in altre situazioni ancora si può ritenere necessario inserire nella Carta degli Habitat biotopi inferiori all'ettaro che si riferiscono a condizioni di particolare valenza ecologica.

Nell'area oggetto della presente analisi, quanto descritto sopra si è verificato nei seguenti casi:

- Praterie di alta quota: si tratta delle aree prative sommitali del Beigua. Queste formazioni, in alcuni casi vengono confuse da ERDAS con i prati a sfalcio, ampiamente diffusi a quote inferiori. E' stato pertanto applicato un modello correttivo secondo le modalità che verranno descritte sotto.
- Fasce ripariali, corpi idrici di una certa rilevanza, ghiaioni e rupi, torbiere: queste aree non vengono rilevate dal *software*, nonostante siano stati realizzati diversi tentativi in questo senso. Si è ritenuto però importante inserirle in cartografia, in quanto aventi un ruolo ecologico di rilievo nel mantenimento di un elevato livello di biodiversità. I rispettivi poligoni sono quindi stati, in alcuni casi, estratti dalla Carta degli Habitat dei SIC liguri (una carta tematica della Regione Liguria che realizza una zonizzazione degli habitat interni ai siti Natura 2000 alla scala 1:25.000, con approfondimenti al 10.000) secondo le modalità riportate sotto, in altri casi digitalizzati.
- Agroecosistema: si tratta di una vasta zona distribuita nella porzione nordoccidentale dell'area test, con presenza di coltivazioni estensive inframezzate a siepi, boschetti, ecc., riconducibile nel suo complesso alla classe CORINE Biotopes 82.3 "Colture di tipo estensivo e sistemi agricoli complessi". In questo caso si è proceduto ad effettuare una digitalizzazione manuale dei poligoni, al fine di raggruppare la singole classi individuate separatamente da ERDAS (prati coltivati e a sfalcio, lembi di boschetti, ecc.) all'interno di un'unica categoria riferita appunto a quello che è stato definito un grosso agroecosistema.

#### **Praterie sommitali**

I prati presenti in quota, estesi lungo tutto il crinale del Beigua compreso nell'area studio, possono per la maggior parte essere ricondotti alla classe 34.326 "Praterie mesiche del piano collinare". Si tratta infatti prevalentemente di aspetti secondari seminaturali, in passato sottoposti a diverse pratiche agro-pastorali, soprattutto sfalci e pascolo ovino e caprino con un carico eccessivo, ed attualmente in uno stato di degrado e di involuzione. Per distinguere queste praterie dai prati a sfalcio ampiamente diffusi alle quote più basse (classe 38.2 "Prati falciati e trattati con fertilizzante") si è deciso di introdurre un limite altitudinale da modello: sopra ai 900 metri praterie di quota, sotto prati falciati.

In alcune porzioni delle aree sommitali è stata riscontrata la presenza puntuale di formazioni a Nardo (una graminacea con cespi di foglie dure e pungenti che non essendo appetita dal bestiame, risulta avvantaggiata rispetto ad altre specie), riconducibile alla classe 35.11 "Nardeti". Si tratta di habitat che in Liguria si localizzano nell'orizzonte montano, a margini di sistemi torbosi o paludosi e in pascoli, principalmente sui versanti padani o sullo spartiacque tirrenico-padano. All'interno dell'area studio (crinale del Beigua) sono state rilevate formazioni di questo tipo con estensione superiore all'ettaro, non riconosciute da ERDAS, che si è pertanto deciso di assumere all'interno di Carta della Natura tramite Modello. E' stato verificato che all'interno della Carta degli Habitat dei SIC liguri queste formazioni venivano perimetrate, attribuendo alle stesse il codice Natura2000 6230 "Formazioni erbose a *Nardus*, ricche di specie, su substrato siliceo delle zone montane". Alla luce di ciò, anziché realizzare nuove digitalizazioni, questi poligoni sono stati selezionati ed inseriti direttamente nella Carta degli Habitat di Carta della Natura. Tutte le operazioni si sono svolte con il software ArcGis ed hanno portato alla creazione di un nuovo *layer* (da ArcCatalog) nel quale sono state inserite solo le categorie selezionate (fig 4.4.1). Ne risultano i nardeti rappresentati in figura 4.4.2.

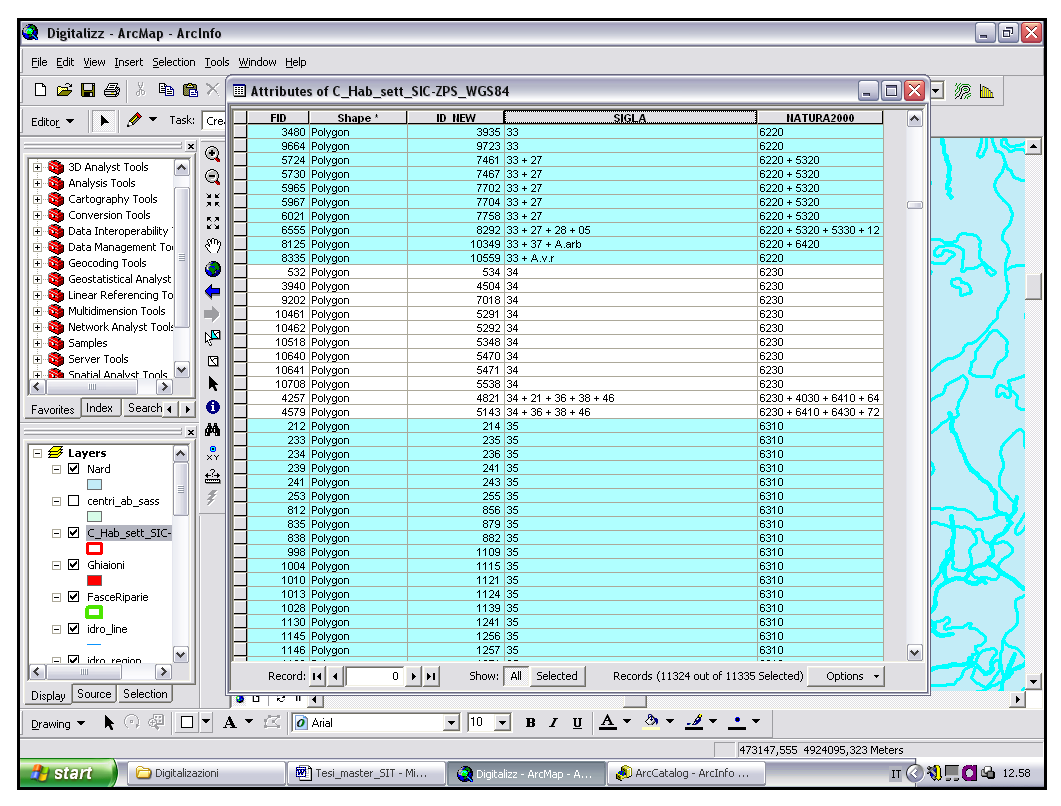

Fig. 4.4.1: estrapolazione degli habitat riferibili ai nardeti dalla Carta degli Habitat dei SIC liguri.

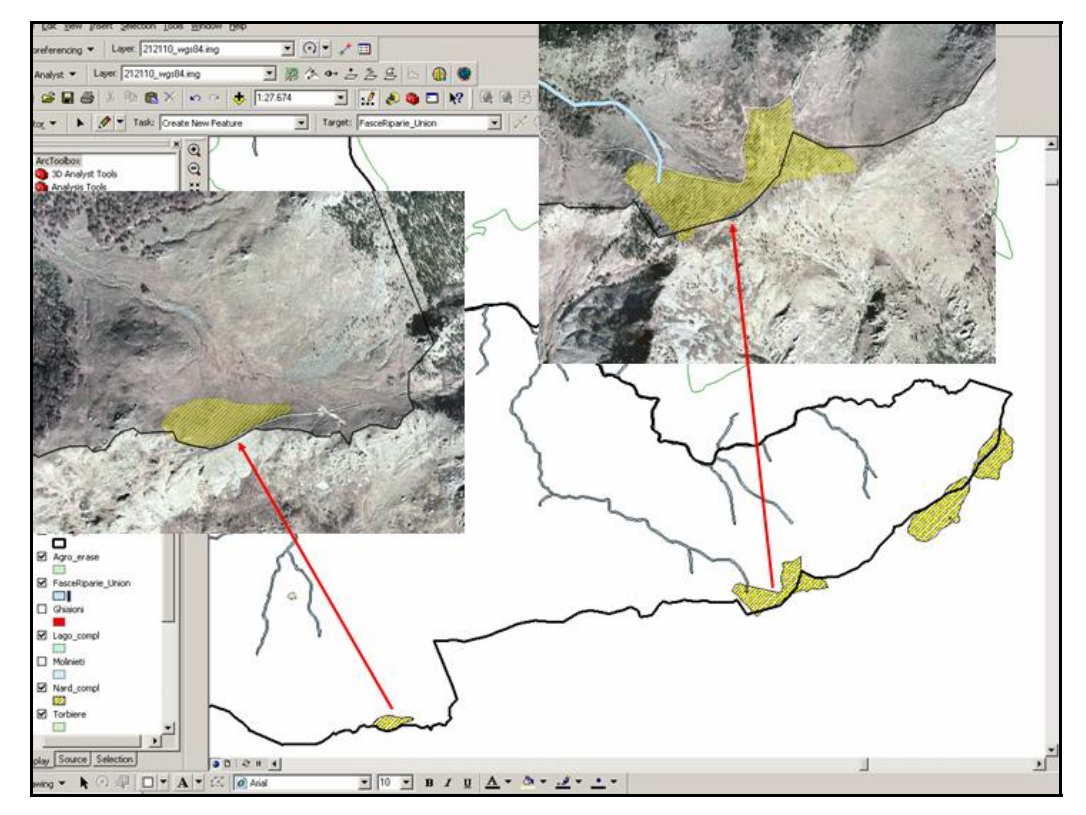

Fig. 4.4.2: nardeti selezionati dalla Carta degli Habitat dei SIC liguri ed introdotti in Carta della Natura .tramite Modello.

#### **Vegetazione riparia**

Nell'area in esame sono presenti molte cinture di vegetazione arborea perifluviale, distribuite lungo i corsi d'acqua (aventi carattere torrentizio) le quali non vengono rilevate da ERDAS. Le stesse sono quindi state inserite manualmente in Carta della Natura, secondo le modalità seguenti: laddove l'area test si sovrappone a zone SIC sono state estrapolate dalla Carta degli Habitat dei SIC liguri, nelle altre aree sono state digitalizzate da ortofoto. In particolare, l'estrazione delle fasce perifluviali dalla Carta degli Habitat dei SIC liguri è avvenuta selezionando solo gli habitat legati ad acque dolci che si sovrappongono interamente o parzialmente all'area studio (fig. 4.4.3). Ne è risultato un elenco di 14 habitat, tutti contenenti l'habitat PRIORITARIO individuato dal codice Natura2000 91E0 "Foreste alluvionali di *Alnus glutinosa* e *Fraxinus excelsior*" (fig. 4.4.4), riconducibili alla classe CORINE Biotopes 44.31 "Alno-frassineti dei rivi e sorgenti".

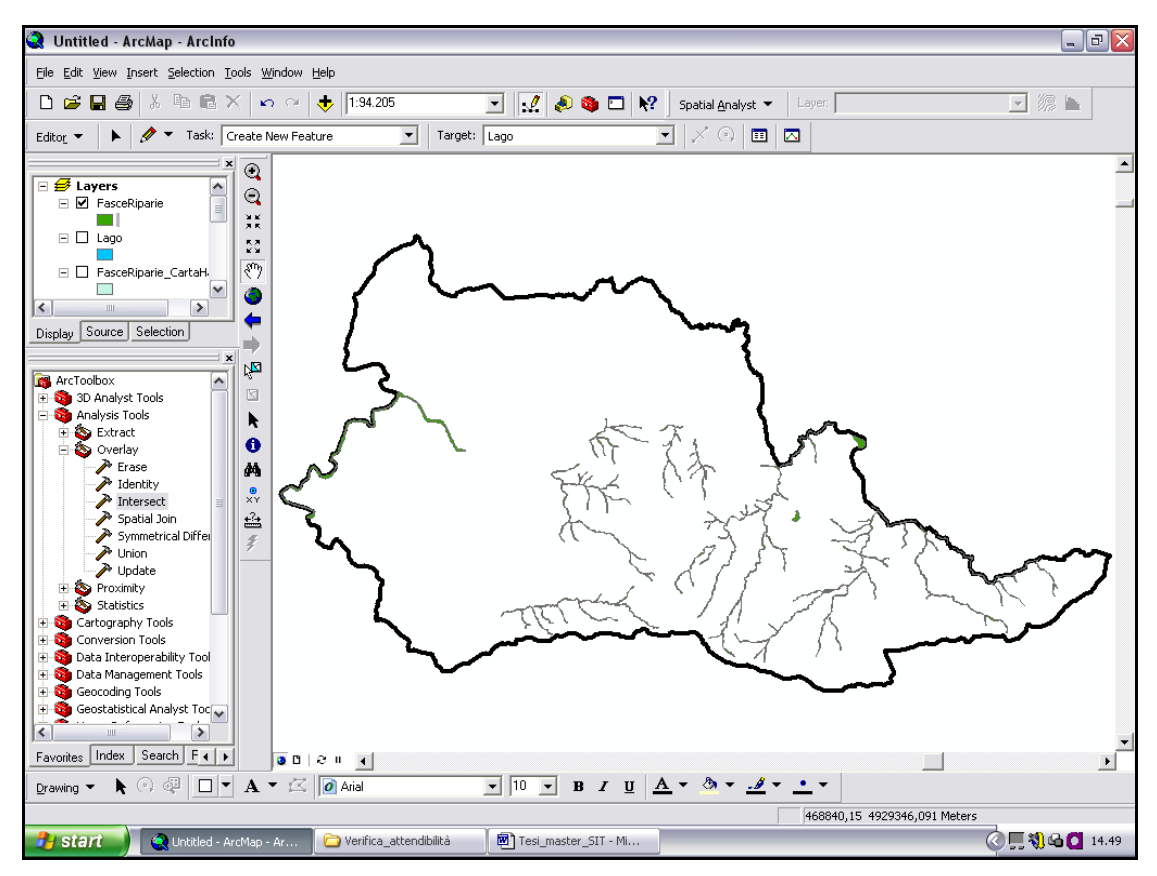

Fig. 4.4.3: Habitat ripariali estrapolati dalla Carta degli Habitat dei SIC liguri (risultato dell'intersezione con il confine dell'area studio), inseriti nella Carta tramite Modello.

| FID | Shape'     | <b>ID NEW</b> | <b>SIGLA</b>                     | <b>NATURA2000</b> |  |
|-----|------------|---------------|----------------------------------|-------------------|--|
|     | 0 Polygon  | 2715 62       |                                  | 91E0              |  |
| 1   | Polygon    | 2718 62       |                                  | 91E0              |  |
|     | 2 Polygon  | 5362 62       |                                  | 91E0              |  |
|     | 3 Polygon  | 5748 62       |                                  | 91E0              |  |
|     | 4 Polygon  |               | $6124$ $62 \times A.bI + A.bidr$ | 91E0              |  |
|     | 5 Polygon  |               | $6129$ $62 \times A$ bl + A bidr | 91E0              |  |
|     | 6 Polygon  |               | 6130 62 $\times$ A.bl + A.bidr   | 91E0              |  |
| 7   | Polygon    |               | 6132 62 $\times$ A.bl + A.bidr   | 91E0              |  |
|     | 8 Polygon  |               | 6133 62 $\times$ A.bl + A.bidr   | 91E0              |  |
|     | 9 Polygon  |               | 6139 62 $\times$ A.bl + A.bidr   | 91E0              |  |
|     | 10 Polygon | 6141          | $62 \times A$ , bl + A, bidr     | 91E0              |  |
| 11  | Polygon    |               | 6148 $62 \times A$ .bl + A.bidr  | 91E0              |  |
|     | 12 Polygon |               | 6150 62 $\times$ A.bl + A.bidr   | 91E0              |  |
|     | 13 Polygon |               | 6142 62 $\times$ A.bi + A.bidr   | 91E0              |  |
|     | 14 Polygon | 6137          | $62 \times A$ .bl + A.bidr       | 91E0              |  |
|     |            |               |                                  |                   |  |

Fig. 4.4.4: elenco delle formazioni perifluviali rappresentate in figura 4.4.3. I primi 4 record si riferiscono a formazioni pure (sigla 62), negli altri casi l'habitat 91E0 (prioritario ai sensi della dir. Habitat) è mescolato ad essenze arboree diverse (A.bl = altri habitat non di allegato I: boschi di latifoglie) ed i relativi poligoni contengono anche i corpi idrici (A.bird).

I poligoni evidenziati nelle figure 4.4.3. e 4.4.4 comprendono anche gli impluvi ed i torrentelli di ridottissime dimensioni presenti nella porzione di SIC sovrapposta all'area di studio. Una tale differenziazione è apparsa eccessiva per Carta della Natura, anche in considerazione del fatto che risultava impossibile riproporla per le zone esterne al SIC. Si è pertanto deciso di mantenere solo le aree con una superficie più ampia, che corrispondono anche ai poligoni in cui l'habitat Natura2000 91E0 è segnalato in condizioni di purezza (vedi fig. 4.4.4).

Nelle porzioni esterne ai territori SIC sono state invece digitalizzate le aree ritenute maggiormente rilevanti per la presenza di habitat fluviali piuttosto estesi ed in buone condizioni di salute. Tutte queste aree contengono formazioni arboree riparali riconducibili alla classe CORINE Biotopes 44.31 (fig. 4.4.5).

Successivamente è stata realizzata una unione (comando *Analysis tools* → *Overlay* → *Union*) tra i due *layer* precedenti, in modo da ottenere un *file* contenente le fasce riparie da inserire in Carta Natura tramite Mdello (fig. 4.4.6).

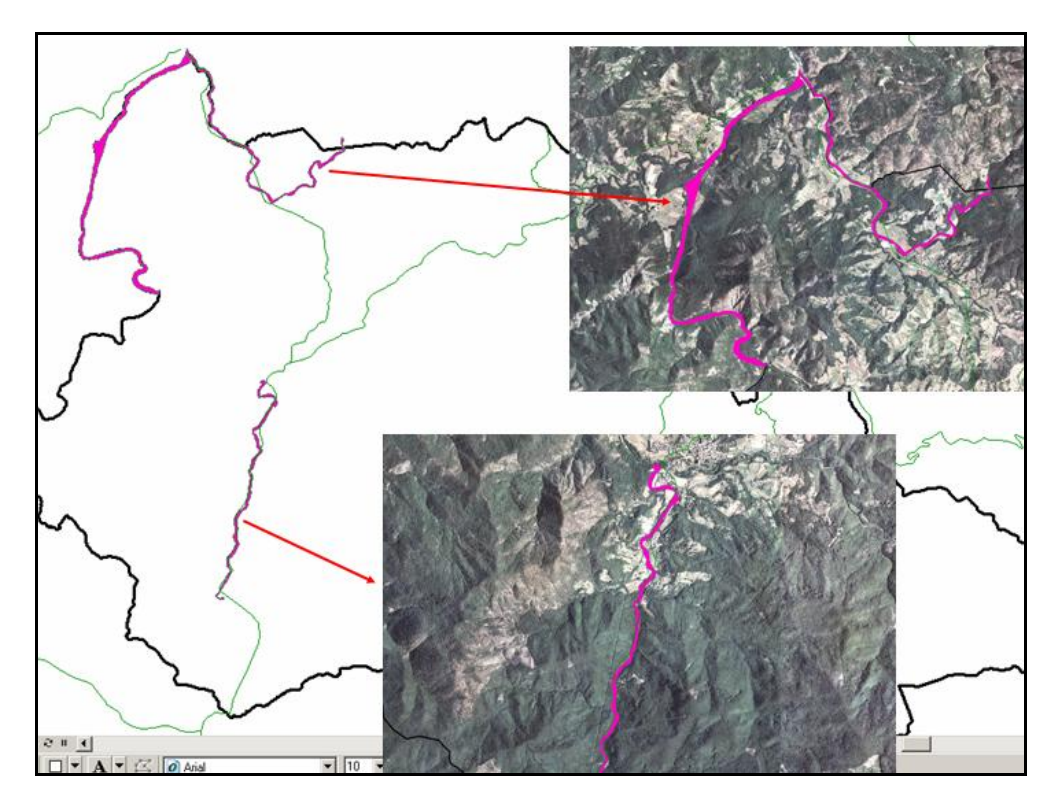

Fig. 4.4.5: *layer* relativo alle fasce riparie digitalizzate.

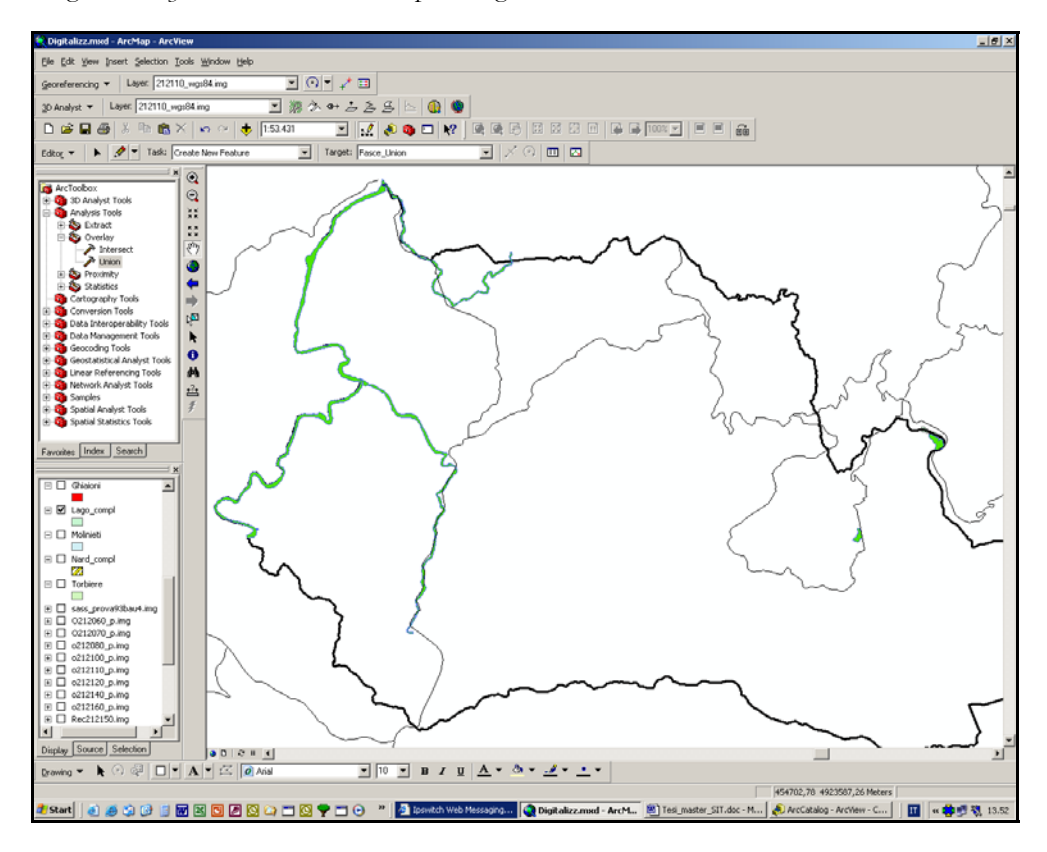

Fig. 4.4.6: *layer* relativo alle fasce riparie (in verde), comprensivo dei poligoni estratti dalla Carta degli Habitat dei SIC liguri e di quelli digitalizzati ex novo.

# **Corpi idrici**

All'interno dell'area studio è presente uno specchio d'acqua artificiale di vaste dimensioni, che si ritiene importante evidenziare attribuendo allo stesso la classe CORINE Biotopes 22.1 "Acque dolci (laghi, stagni)". Dal momento che questo habitat risulta ben perimetrato nella Carta degli Habitat dei SIC liguri, il relativo poligono è stato estrapolato da questo strumento cartografico ed assunto all'interno di Carta della Natura (fig. 4.4.7)

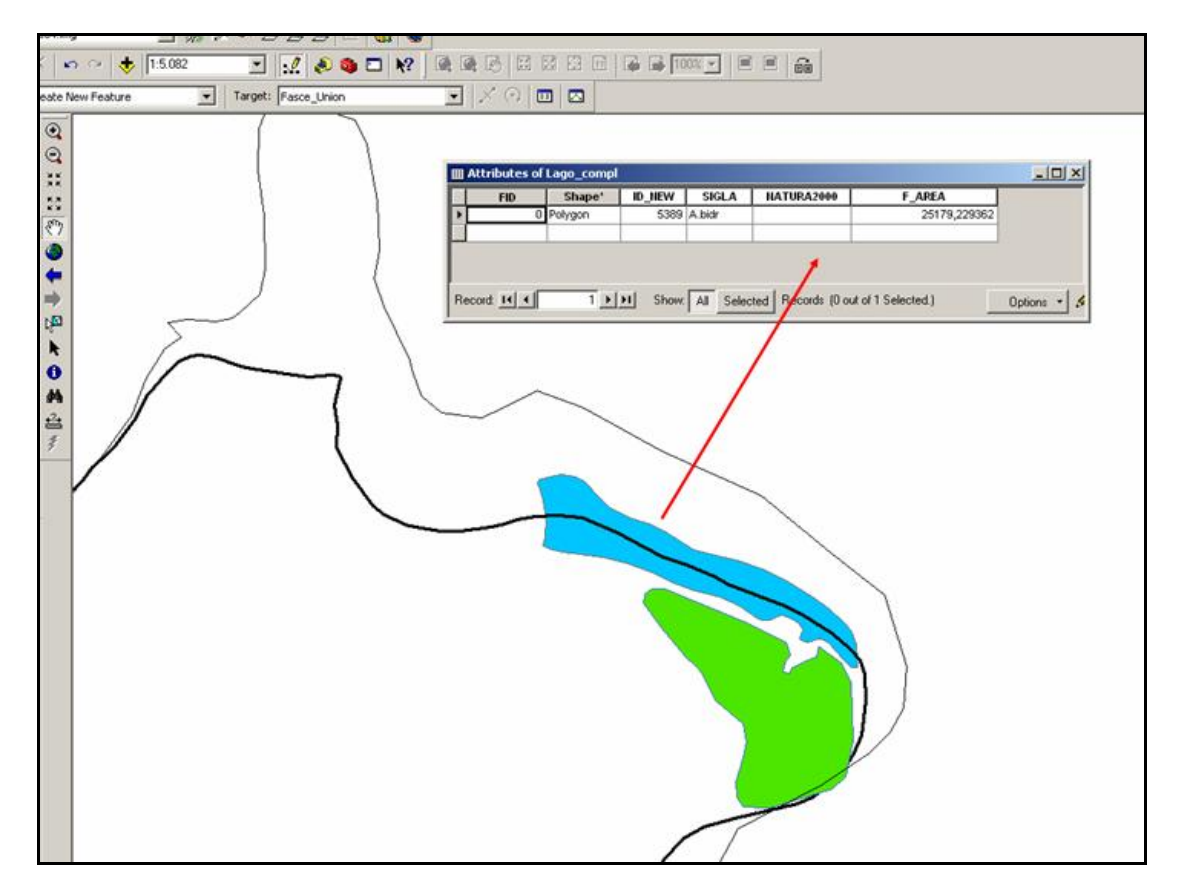

Fig. 4.4.7: poligono relativo alla diga della bassa Val di Vara, classe CORINE Biotopes 22.1, inserito nella Carta tramite Modello.

#### **Ghiaioni e rocce**

Nella zona del crinale sono stati individuati due ghiaioni, corrispondenti alla classe CORINE Biotopes 61.33. Queste due zone sono state messe in evidenza anche dalla Carta degli Habitat dei SIC liguri: una di queste è stata assunta all'interno di Carta della Natura in quanto la stessa è apparsa molto rispondente alla realtà, l'altra è stata invece ridigitalizzata in quanto la perimetrazione esistente non risultava pienamente soddisfacente (fig. 4.4.8). Una zona localizzata sempre sul crinale ma in prossimità del confine orientale dell'area di studio è stata anch'essa selezionata dalla Carta degli Habitat dei SIC liguri ed introdotta in Carta della Natura, ma in questo caso è stata attribuita al poligono la classe CORINE Biotopes 62.23 "Rupi alpine sud-occidentali" (che comprende le rupi su substrato siliceo). Nella zona del Beigua sono molti gli ambienti rupestri costituiti da rocce serpentinitiche, rappresentati da formazioni massicce, a lastra, a guglie, a cuspidi, frequentemente accompagnati ad accumuli detritici con ghiaioni e pietraie. In considerazione della scala 1:50.000 propria di Carta della Natura, i tre poligoni di cui sopra, evidenziati nella figura 4.4.9, sono stati gli unici aventi dimensioni tali da essere ritenuti idonei per un inserimento in questa cartografia.

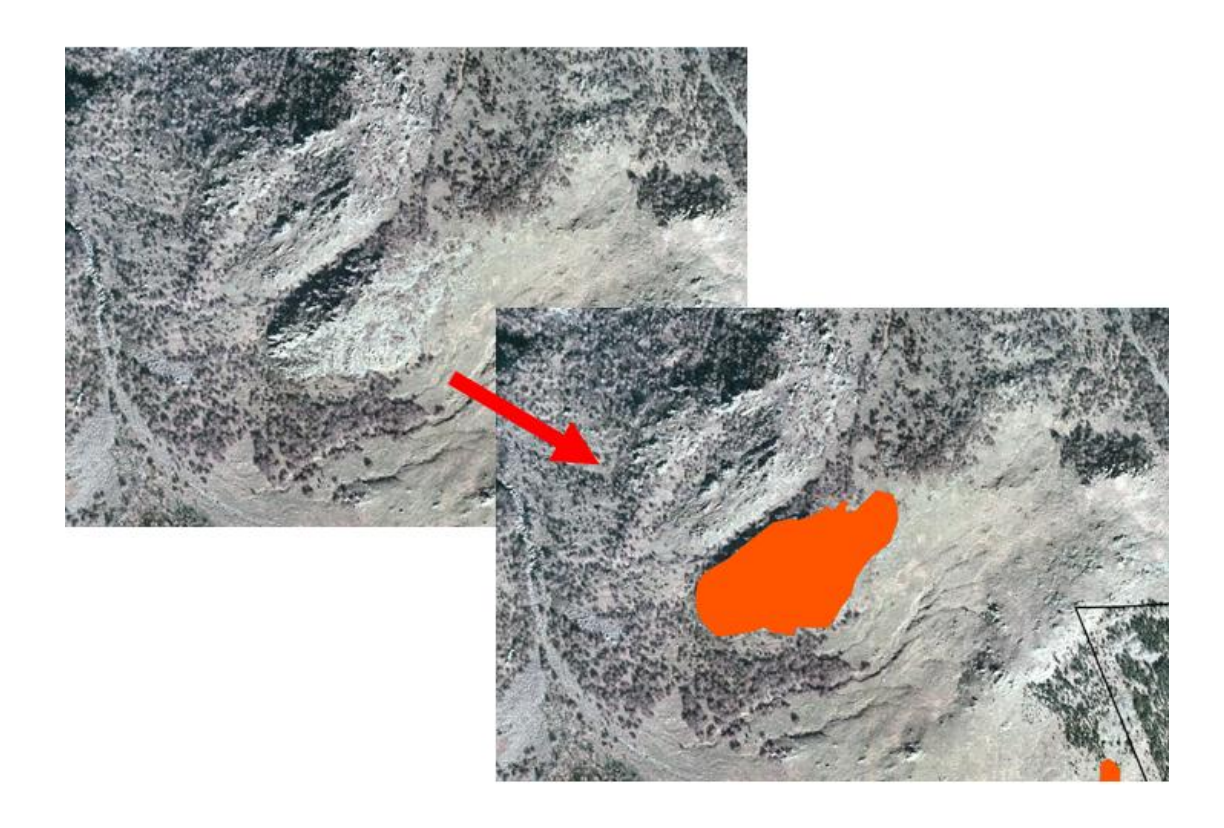

Fig. 4.4.8: area corrispondente al ghiaione digitalizzato ex novo.

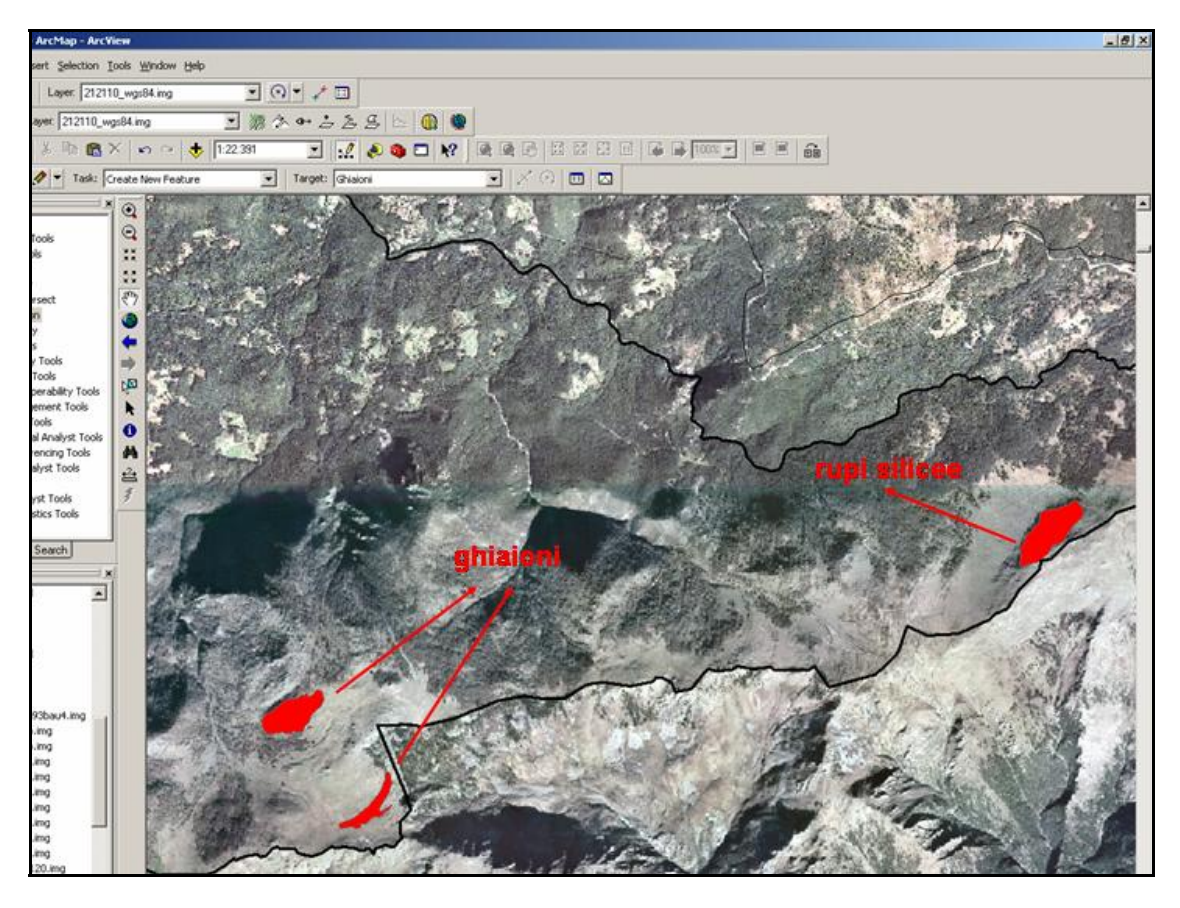

Fig. 4.4.9: *layer* relativo ai ghiaioni ed alle rupi, comprensivo dei poligoni estratti dalla Carta degli Habitat dei SIC liguri e di quelli digitalizzati *ex novo*.

## **Torbiere**

Anche in questo caso sono stati estratti dalla Carta degli Habitat dei SIC liguri i poligoni relativi alle torbiere presenti nell'area oggetto dello studio. Tra queste è compresa la Torbiera del Laione, un importante biotopo che rappresenta una delle rare zone umide dove si trovano numerosi relitti microtermi, particolarmente interessanti dal punto di vista fitogeografico (*Rhyncospora alba* (L.) Vahl*, Drosera rotundifolia* L.*, Parnassia palustris* L., ecc.). La sua presenza in questa zona, a circa 900 m di altezza e a pochi chilometri dal mare (questo tipo di habitat trova le sue condizioni ottimali a quote superiori, nell'orizzonte alpino e subalpino), si può spiegare con le particolari condizioni climatiche, quali abbondanti precipitazioni, prolungato innevamento e nebbie frequenti. La situazione vegetazionale che si presenta allo stato attuale è data da un mosaico così assortito: vegetazione di idrofite delle acque libere, vegetazione ad alte erbe a lungo inondate, vegetazione caratteristica delle torbiere acide, vegetazione marginale su terreno ormai consolidato. La classe CORINE

Biotopes che maggiormente sembra avvicinarsi a questa composizione è quella identificata dal codice 54.4 "Paludi acide". Le altre zone umide sono il Lago della Biscia ed un'area prativa con un forte ristagno idrico localizzata sul crinale del Beigua, nelle immediate vicinanze di uno dei ghiaioni di cui sopra (fig. 4.4.10).

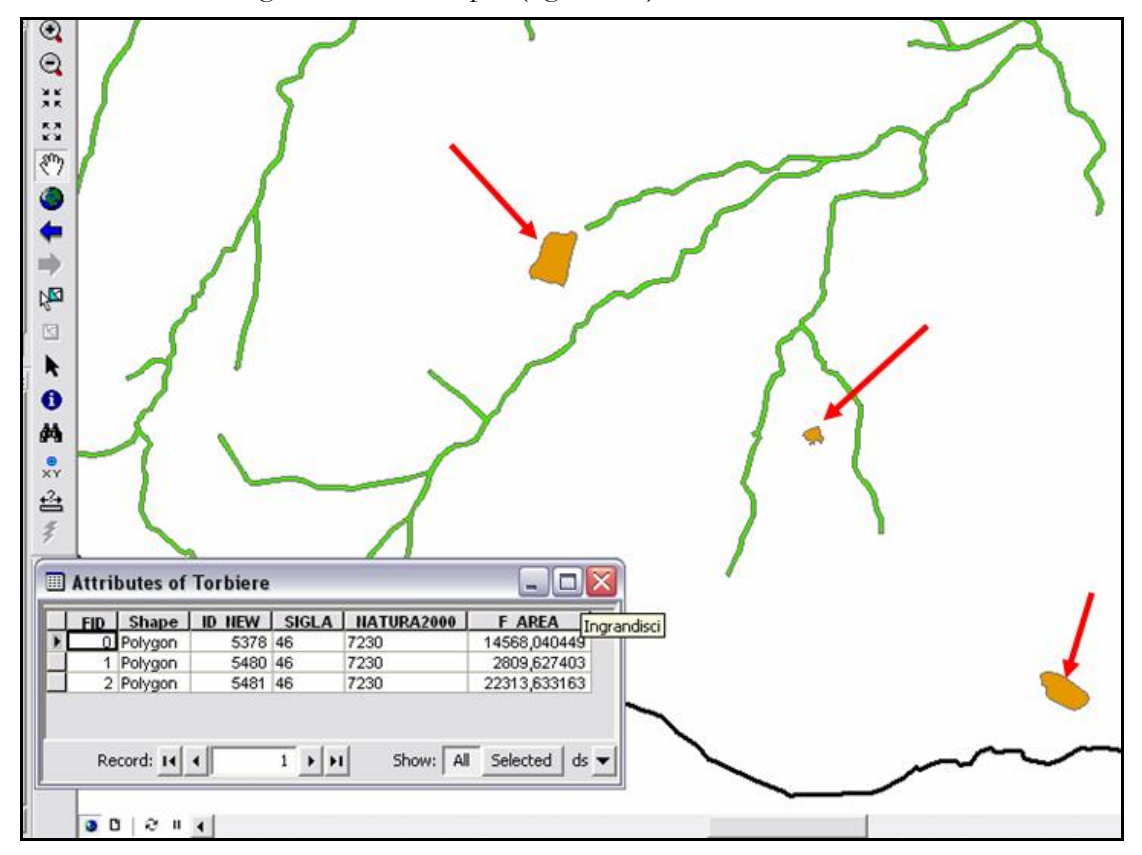

Fig. 4.4.10: poligoni estratti dalla Carta degli Habitat dei SIC liguri. In alto il Laione, al centro il lago della Biscia, in basso a destra il prato umido.

In occasione di uno dei sopralluoghi effettuati sul Monte Beigua, è stato verificato che il prato con forte ristagno idrico si trova circondato da ampie zone a *Molinia*. Si è pertanto deciso di digitalizzare un vasto poligono comprendente sia il molinieto sia il suddetto prato, al quale attribuire complessivamente la classe CORINE Biotopes 37.31 "Prati umidi su suoli con ristagno d'acqua" (vedi fig. 4.4.11). Altre due zone a Molinia molto estese sono invece state estratte dalla Carta degli Habitat dei SIC liguri Il layer relativo ai molinieti contiene quindi i tre poligoni rappresentati in figura 4.4.12.

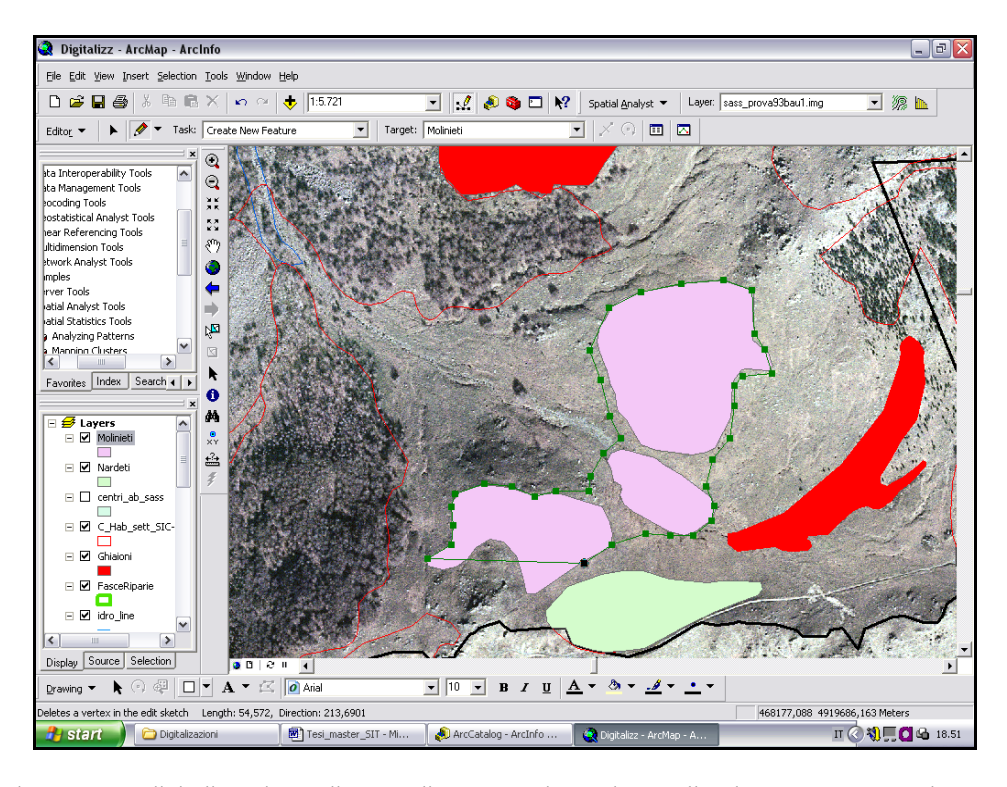

Fig. 4.4.11: digitalizzazione di un poligono corrispondente alla classe CORINE Biotopes 37.31 "Prati umidi su suoli con ristagno d'acqua".

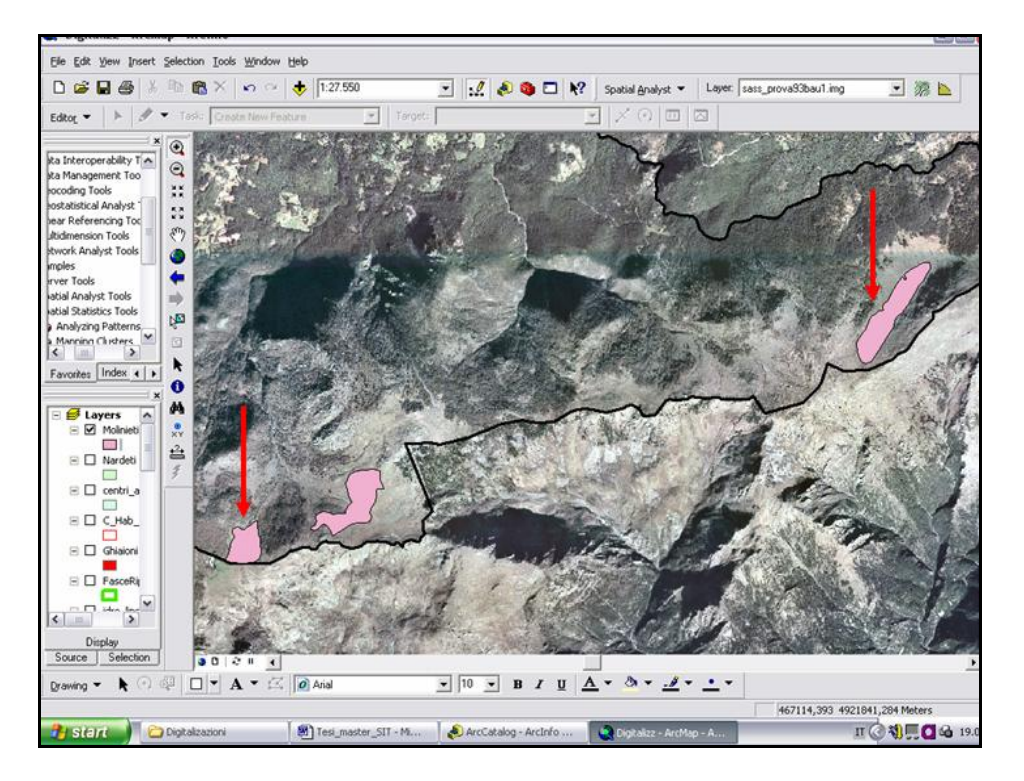

Fig. 4.4.12: poligoni relativi ai molinieti, classe CORINE Biotopes 37.31, uno dei quali è stato digitalizzato (vedi figura precedente), mentre gli altri due, indicati dalle frecce, sono stati estratti dalla Carta degli Habitat dei SIC liguri

Infine, il Lago della Biscia presenta un'estensione di molto inferiore all'ettaro, ma è stato ugualmente assunto all'interno di Carta della Natura in quanto, come evidenziato anche nella legenda inviata da APAT con riferimento a queste formazioni, "si tratta spesso di piccoli lembi che, ove possibile, meritano di essere cartografati". Come per la torbiera del Laione, la bibliografia riporta la presenza di popolamenti riferibili all'ordine *Caricetalia fuscae*, tipici delle torbiere acide, pertanto anche in questo caso è stata attribuita la categoria CORINE Biotopes 54.4 "Paludi acide". Viste le esigue dimensioni (poco più di 2800 m<sup>2</sup>), che ne comportano la cancellazione durante la procedura di eliminazione delle aree inferiori all'ettaro, l'inserimento di questo poligono avviene successivamente al processo di vettorializzazione, come verrà dettagliatamente descritto in seguito.

#### **Agroecosistema**

E' stata realizzata una digitalizzazione manuale della vasta area rappresentata in figura 4.4.13, corrispondente ad una porzione del territorio in esame caratterizzata da colture estensive e prati a sfalcio, inframezzati a boschetti, siepi e filari. L'ambiente osservato sembra corrispondere bene alla descrizione della classe CORINE Biotopes 82.3 "Colture di tipo estensivo e sistemi agricoli complessi", dove si dice *"…Si possono riferire qui anche i sistemi molto frammentati con piccoli lembi di siepi, boschetti, prati stabili, ecc."*. La digitalizzazione è avvenuta percorrendo i seguenti passi:

- creazione di un nuovo *shape file* da ArcCatalog, denominato "Agroecosistema" (fig. 4.4.14);
- realizzazione manuale dei poligoni relativi a questa classe attraverso l'*Editor* di ArcMap;
- eliminazione dai suddetti poligoni delle aree corrispondenti ai centri urbani che ne risultano del tutto o in parte compresi all'interno (tool *Erase*, vedi fig. 4.4.15).

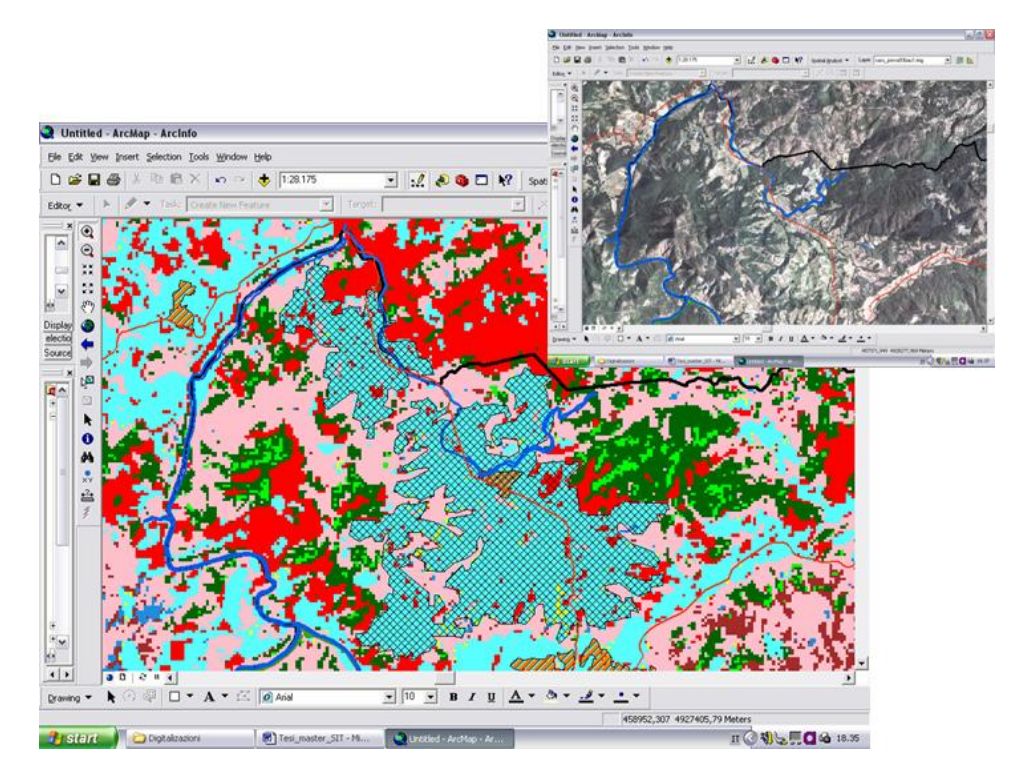

Fig. 4.4.13: con il motivo retinato trasparente sono evidenziati i poligoni digitalizzati manualmente e ricondotti alla classe CORINE Biotopes 82.3 "Colture di tipo estensivo e sistemi agricoli complessi". Nell'ortofoto si vede la corrispondente copertura del territorio nella situazione reale.

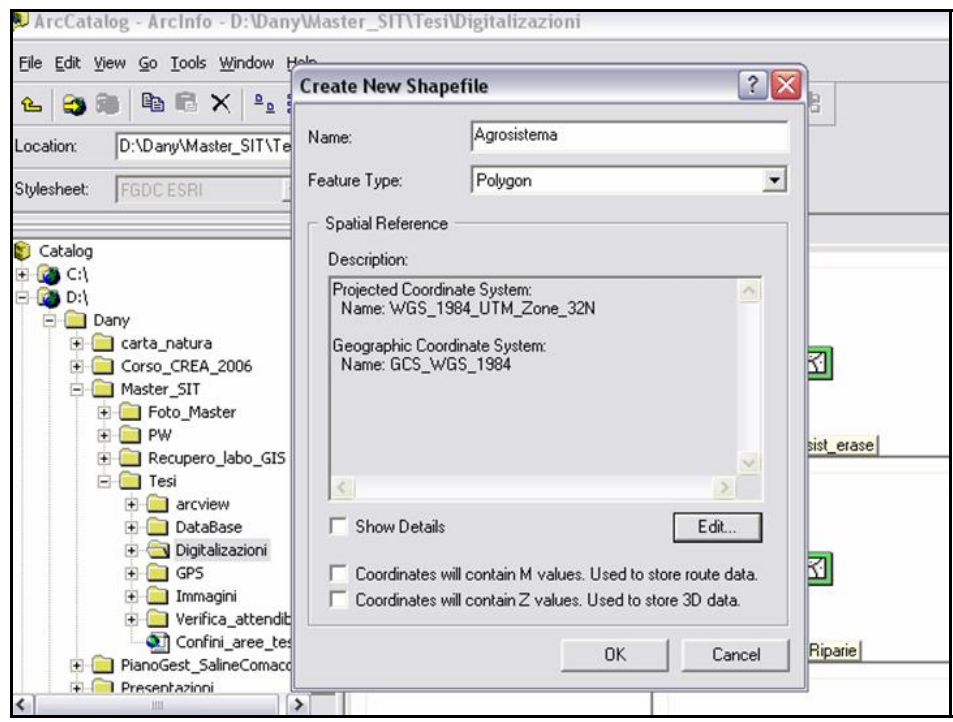

Fig. 4.4.14: creazione di un nuovo *shape file* da *Arc Catalog*, necessario per la digitalizzazione dell'habitat corrispondente alla classe CORINE Biotopes 82.3.

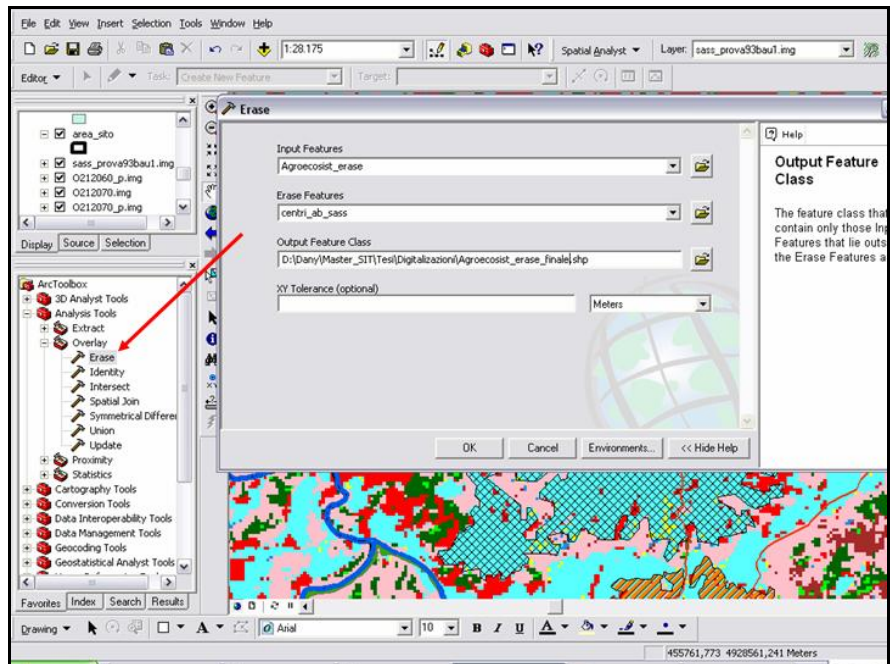

Fig. 4.4.15: applicazione del *tool Erase* di ArcMap, per la realizzazione dei poligoni relativi alla classe CORINE Biotopes 82.3.

## **Centri Urbani**

Per questa categoria, corrispondente alla classe CORINE Biotopes 86.1 "Città, centri abitati", devono essere assunte le perimetrazioni inviate direttamente da APAT e corrispondenti alle elaborazioni effettuate dall'ISTAT (fig. 4.4.16).

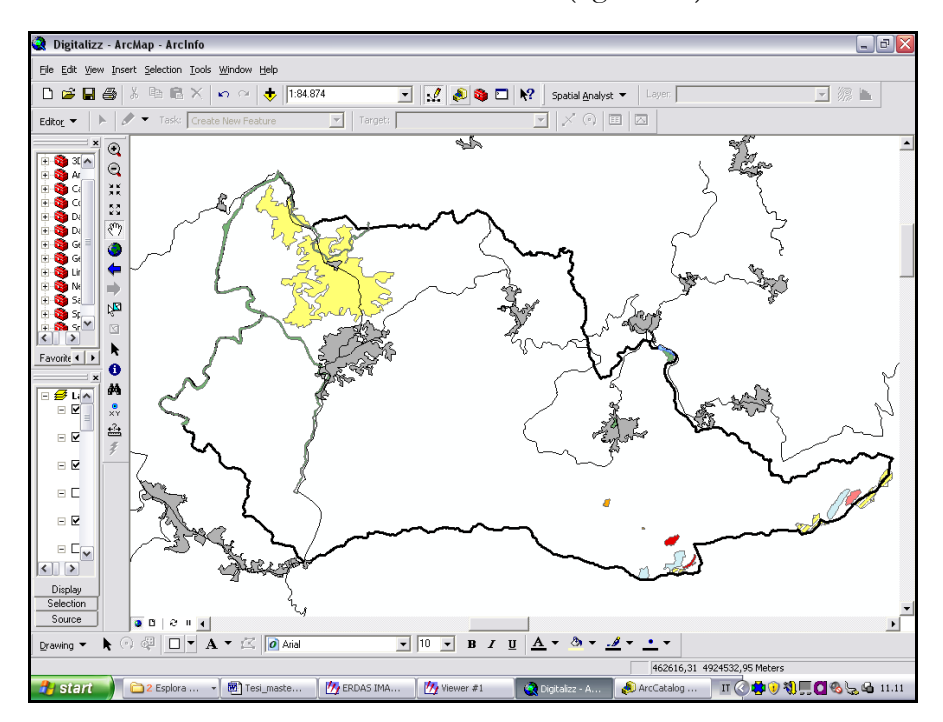

Fig. 4.4.16: *layer* relativo ai Centri Abitati (classe 86.1), in grigio, derivante da elaborazioni ISTAT.

Prima di procedere con i passi successivi, è necessario effettuare alcune operazioni di "*Erase*", al fine di eliminare le situazioni in cui si verifica una sovrapposizione tra poligoni appartenenti a differenti classi. Nella figura che segue viene mostrato com'è stato ritagliato il poligono relativo all'agroecosistema in funzione alle fasce riparie, che si è ritenuto prioritario mettere in evidenza.

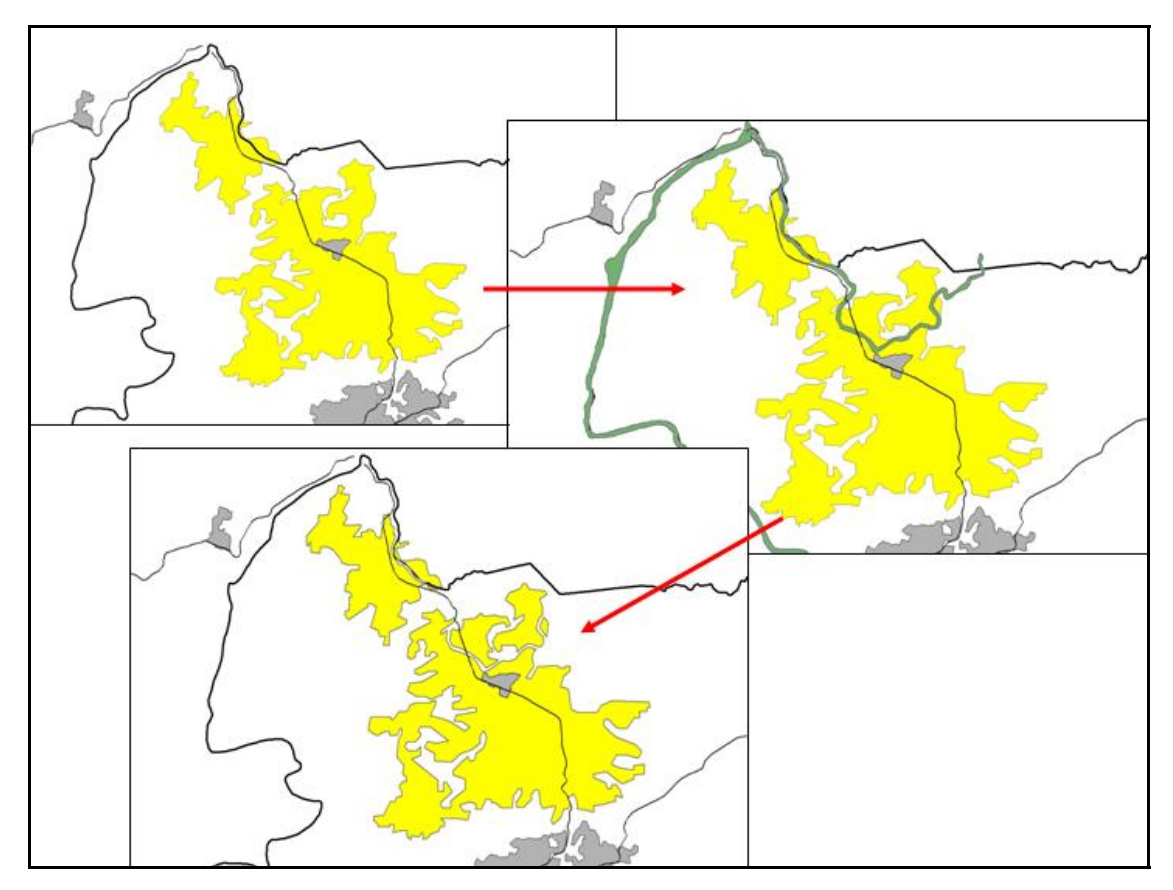

Fig. 4.4.17: la progressione mostra il risultato dell'applicazione del comando *Erase* al poligono relativo all'agroecosistema (in giallo), in funzione di quello riferito alla vegetazione riparia (in verde).

Per quanto riguarda i Centri Abitati, si precisa che la sovrapposizione si verificava con l'agroecosistema e con diversi poligoni relativi alla vegetazione riparia. In tali situazioni si è deciso di ritagliare l'agroecosistema sui centri abitati e di effettuare l'operazione inversa con riferimento alla vegetazione riparia. In questo ultimo caso è stata data la priorità alla vegetazione tipica degli ambienti perifluviali in quanto, in un caso si trattava di un poligono riferito interamente all'habitat identificato dal codice Natura2000 91E0 "Foreste alluvionali di *Alnus glutinosa* e *Fraxinus excelsior*", prioritario ai sensi della direttiva 92/43/CEE (dir. Habitat) che si è ritenuto importante non trascurare, in altri casi si è voluto garantire continuità ad una fascia riparia che altrimenti sarebbe stata spezzettata in molteplici piccoli tratti, i quali avrebbero perso significato.

Ultimata la preparazione dei *layer* da inserire nella classificazione, si procede con l'applicazione dei modelli correttivi. L'operazione si svolge in due fasi:

- costruzione di un modello definito "Imposta Classe", attraverso il quale vengono inserite le classi vegetazionali che il software non riconosce. Nello specifico, si tratta dei seguenti habitat:
	- nardeti (35.11);
	- molinieti (37.31);
	- $\bullet$  ghiaioni (61.33);
	- rupi silicee  $(62.23)$ ;
	- $\bullet$  torbiere (54.4);
	- vegetazione tipica degli ambienti ripari (44.13);
	- corpi idrici (lago) (22.1);
	- agroecosistema (82.3);
	- centri urbani (86.1).
- introduzione di un modello definito "di Nicchia Ecologica", necessario per distinguere le praterie di quota (34.326) ed i prati falciati (38.2) in funzione dell'altitudine.

Al termine di queste procedure verranno realizzate, se necessarie, correzioni manuali di alcune classi, mentre dopo la vettorializazione verrà inserito il poligono relativo al Lago della Biscia, avente superficie inferiore all'ettaro.

#### **Applicazione del Modello Imposta Classi**

Questa procedura consente di introdurre nella classificazione elementi che ERDAS non è stato in grado di rilevare, a causa delle dimensioni o della forma dell'habitat, oppure in dipendenza di una frequenza della radiazione riflessa particolarmente difficile da distinguere.

Per disegnare un modello di questo tipo si utilizza il comando *Model Maker*, dal menu *Modeler*  di ERDAS, dal quale, attraverso la voce Model si accede alla finestra riportata in fig. 4.4.16. Qui si trova l'impostazione di default *Union*, in quanto il software lavora unendo i *file* di *input*. Pertanto è necessario innanzitutto specificare al Model Maker che dovrà lavorare analizzando le intersezioni, impostando *Intersection*.

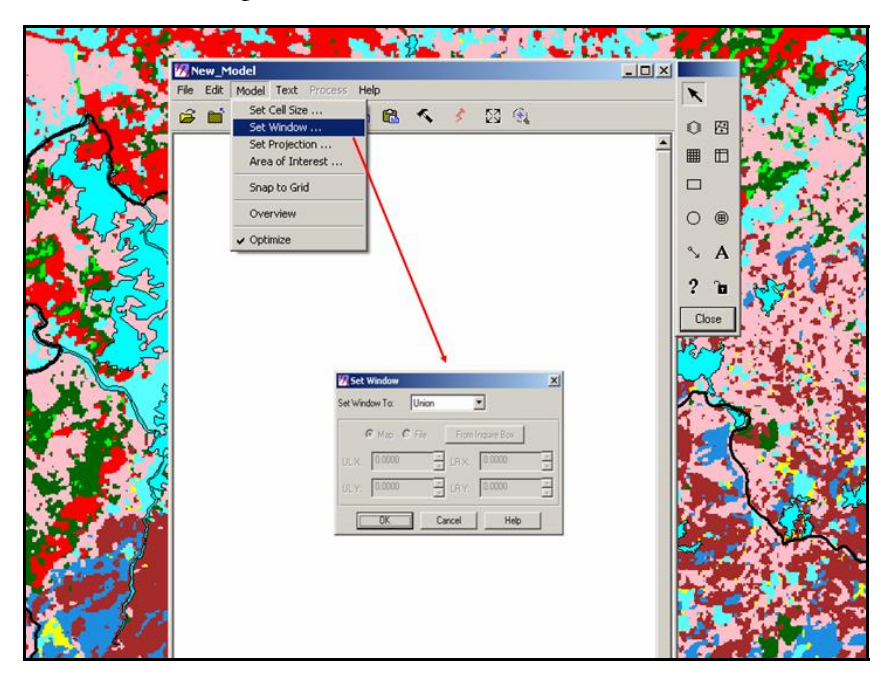

Fig. 4.4.16: comando *Model Maker* (dal menu *Modeler* di ERDAS), impostazione della modalità di analisi per intersezioni.

A questo punto si può procedere con il disegno del modello (fig. 4.4.17). Si inseriscono innanzitutto i *file vector* e *raster* di *input*, che vengono connessi alla tabella dei criteri (fig. 4.4.18). A tale proposito bisogna precisare che la classificata da correggere che viene inserita in input deve prima subire un processo di ricodifica, finalizzato ad unificare sotto un'identica classe tutti i *check* riferiti al medesimo habitat. Ciò avviene attraverso il comando GIS *Analysis* → *Recode*, dal menu *Interpreter* di ERDAS (fig. 4.4.19 e 4.4.20). Il risultato della prima elaborazione, avvenuta in dipendenza dei criteri stabiliti, confluisce in un *file* temporaneo il quale, unitamente alla classificata da correggere, entra in gioco nell'applicazione della funzione EITHER *Conditional* (fig. 4.4.21). Questa contiene le informazioni che fanno sì che il software prenda in considerazione i vari *layer* di input solo nel caso in cui i pixel vengono valorizzati e produca in output la classificata corretta, i cui parametri vengono definiti come rappresentato in figura 4.4.22.

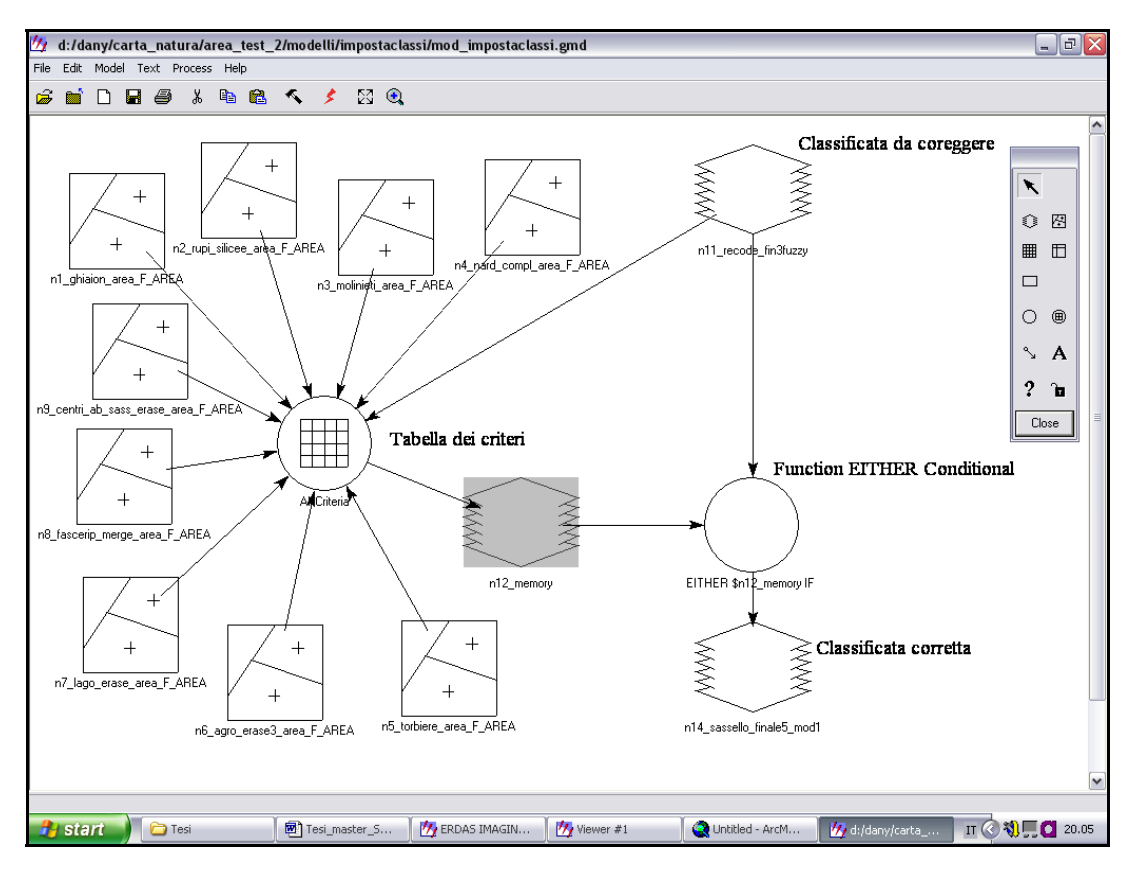

Fig. 4.4.17: Schema del Modello Imposta Classi applicato.

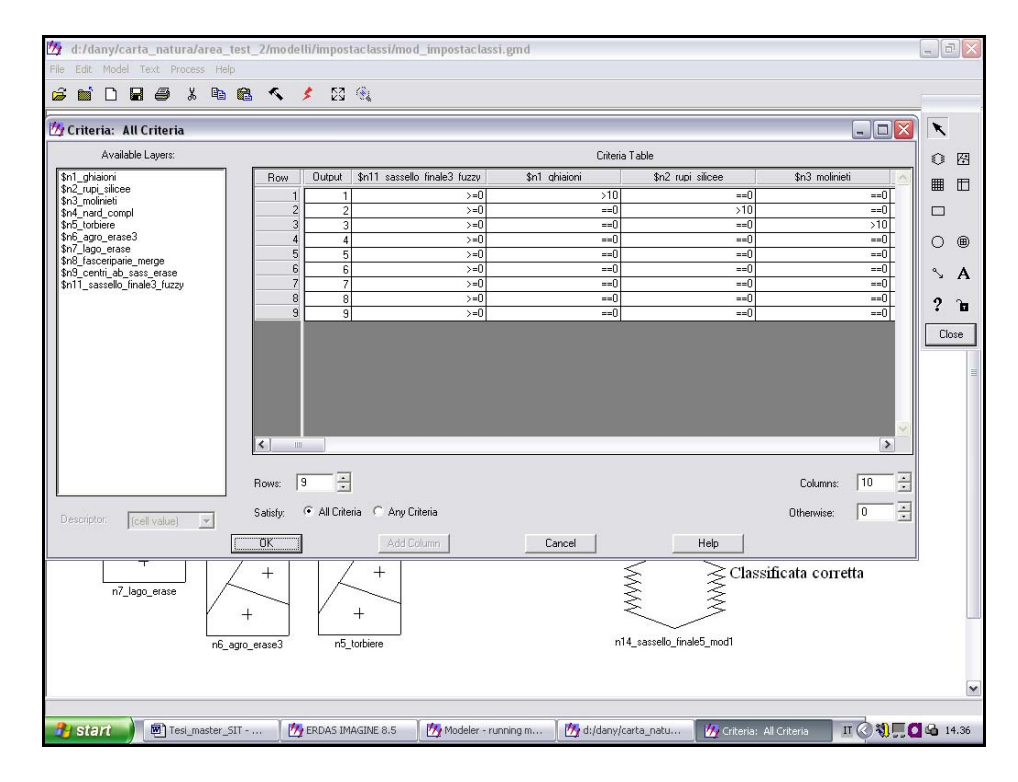

Fig. 4.4.18: Tabella dei criteri, con la quale vengono attribuiti ai pixell i valori che ne determineranno l'inclusione o meno nella funzione EITHER Conditional.

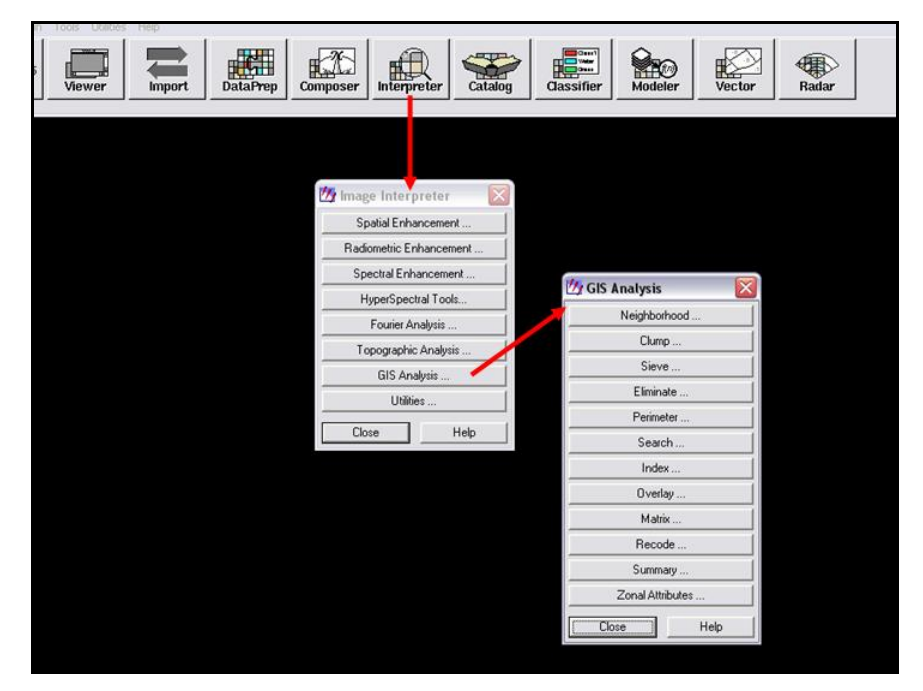

Fig. 4.4.19: Comando *Recode* (menu *Interpreter* di ERDAS), necessario per ricodificare l'ultima classificata ai fini del suo inserimento nel Modello Imposta Classi

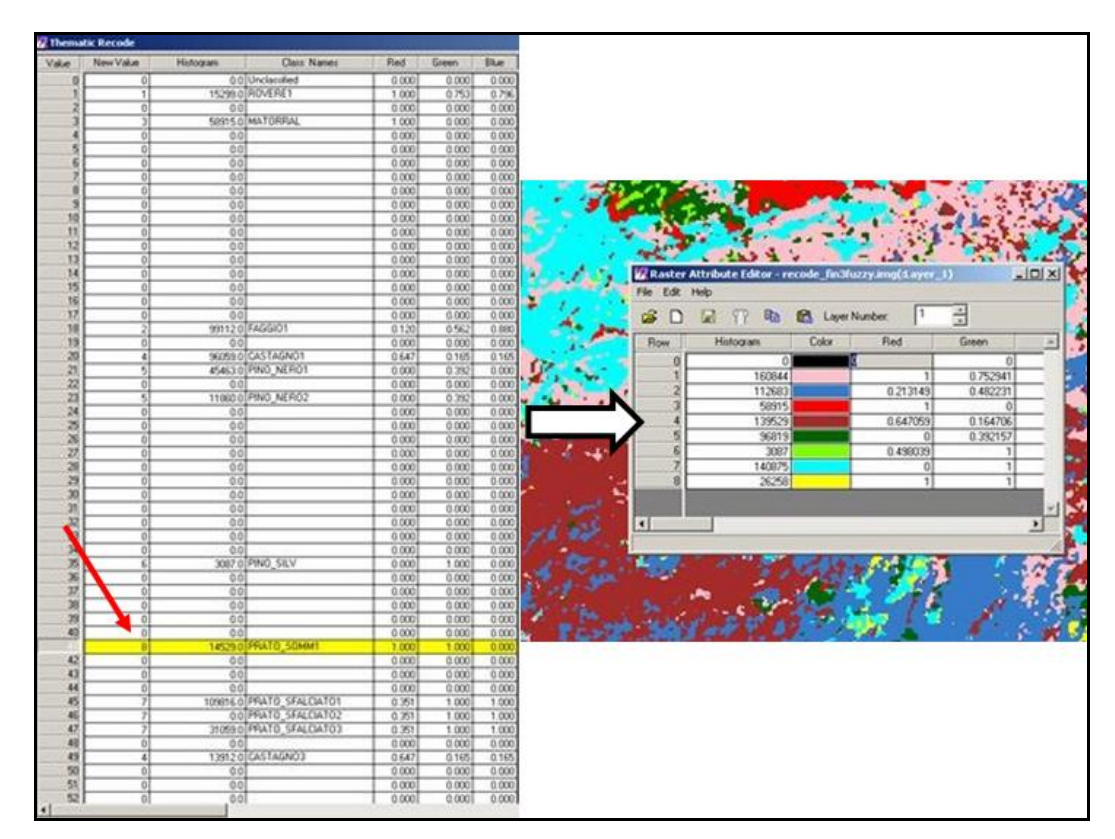

Fig. 4.4.20: a sinistra viene mostrata la tabella a cui si accede eseguendo il comando *Recode*, nella quale bisogna impostare la medesima classe per i check che si riferiscono ad habitat identici (nella colonna indicata dalla freccia rossa). Ne risulta un elenco di classi che non presenta più ripetizioni (a destra).

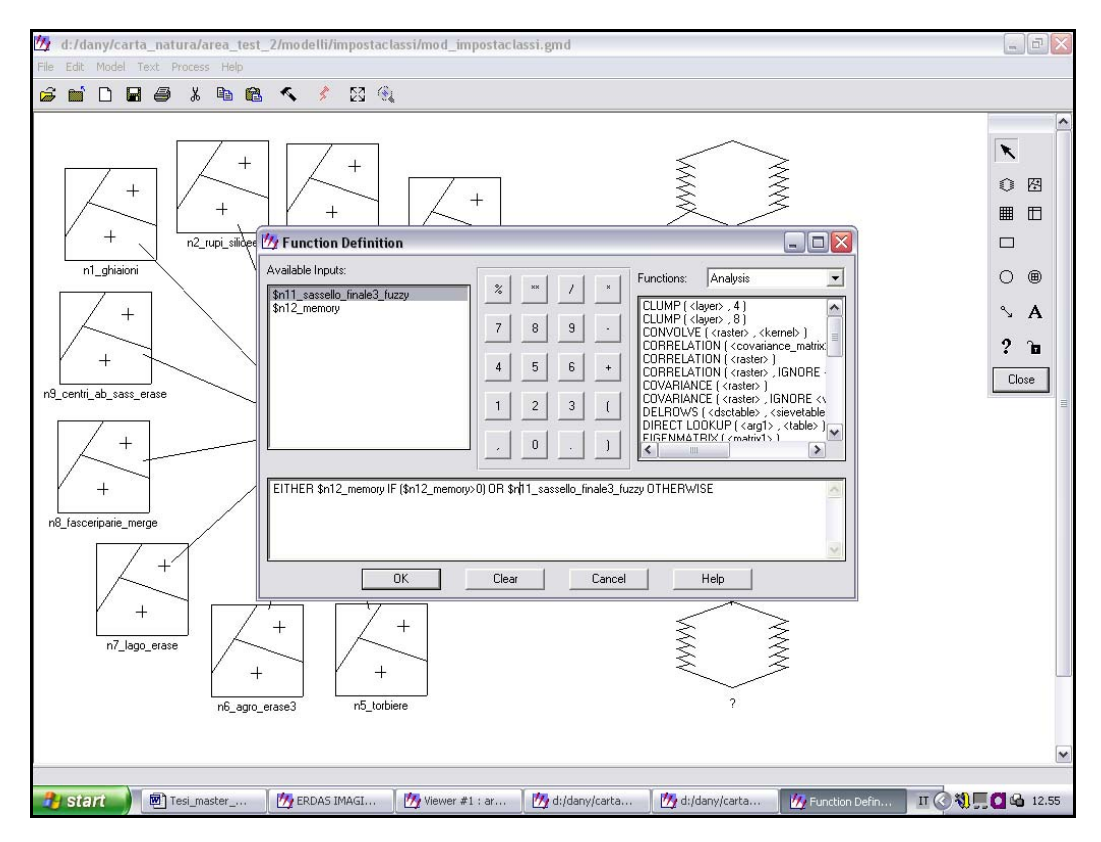

Fig. 4.4.21: definizione della funzione EITHER *Conditional* nel Modello Imposta Classi.

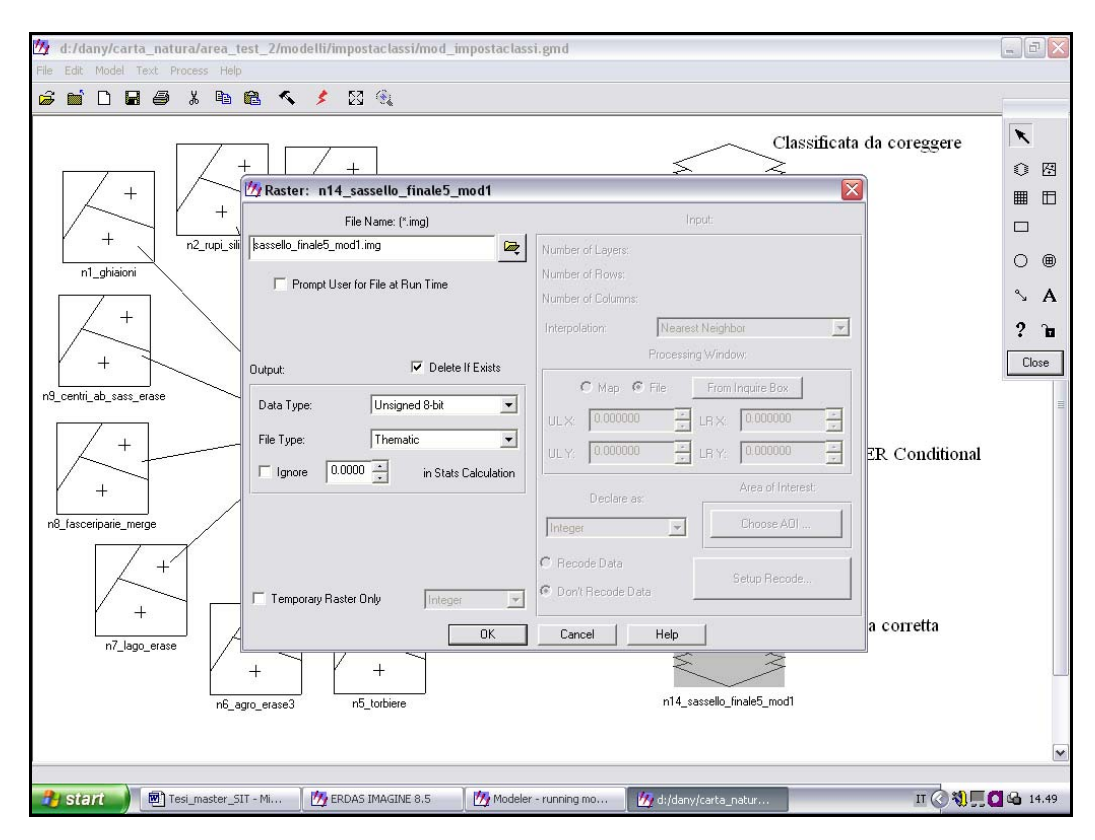

Fig. 4.4.22: definizione del *file* di *output* nel Modello Imposta Classi.

Dal momento che il modello visualizzato in figura 4.4.17 non veniva eseguito correttamente da ERDAS, dopo innumerevoli tentativi è stato appurato che il problema dipendeva dal fatto che il programma non accetta in input più di sei *file vector*. Il modello è stato pertanto diviso in due *step*, garantendone l'esecuzione completa (fig. 4.4.23).

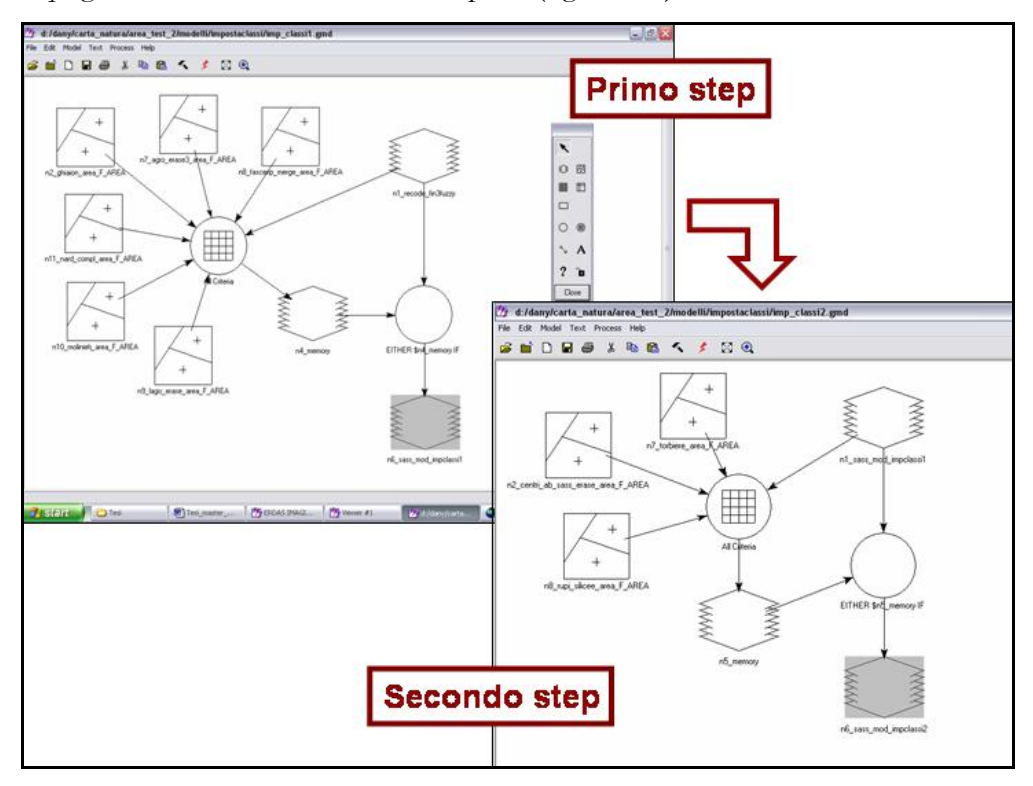

Fig. 4.4.23: divisione in due *step* del Modello Imposta Classi, al fine di garantirne la completa esecuzione ad opera di ERDAS.

# **Applicazione del Modello di Nicchia Ecologica**

Questa procedura consente di impostare alcuni parametri, definiti appunto parametri di nicchia, finalizzati a racchiudere determinate classi di habitat entro intervalli corrispondenti ad ambiti ecologici peculiari.

Per il disegno di questo modello si procede come per il Modello Imposta Classi, introducendo come *file* di *input* il DEM (modello digitale del terreno) del territorio ligure e la classificata risultante dal Modello Imposta Classi (fig. 4.4.24). Vengono inoltre definiti dei criteri specifici (fig. 4.4.25) ed un'apposita funzione EITHER Conditional (fig. 4.4.26).

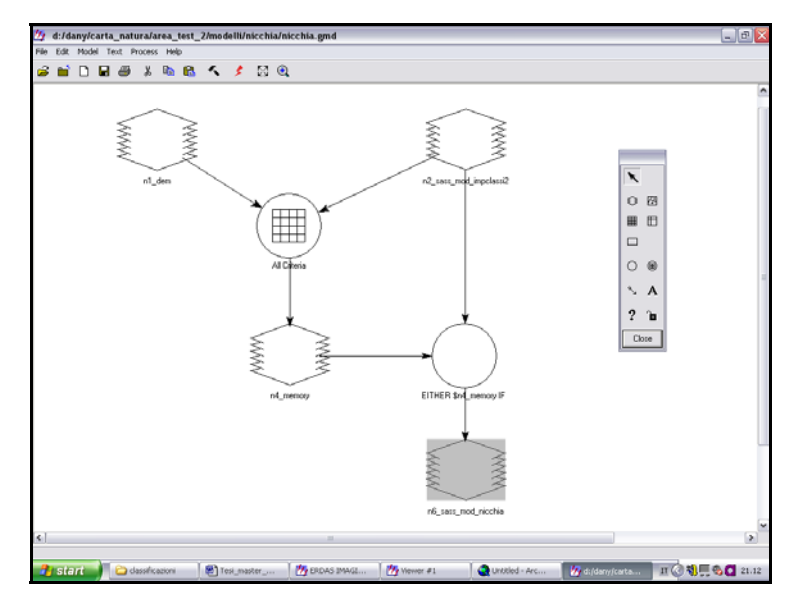

Fig. 4.4.24: Schema di Modello di Nicchia Ecologica applicato.

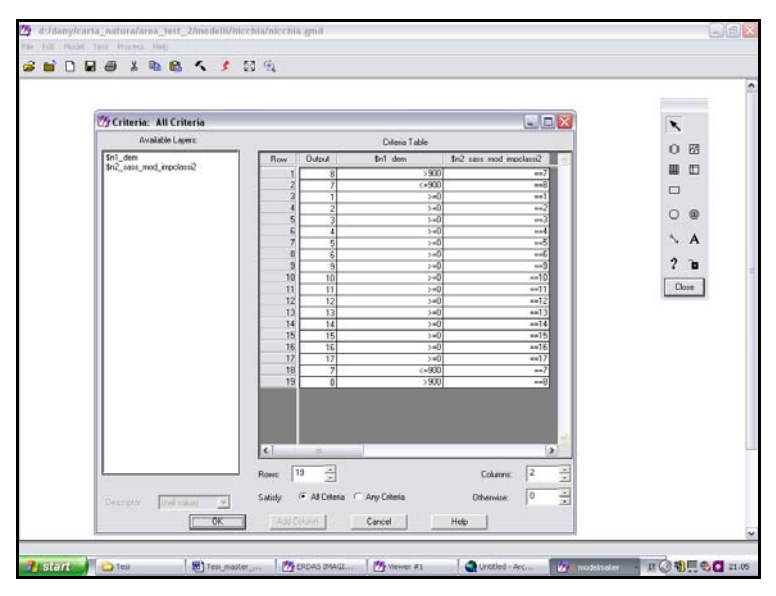

Fig. 4.4.25: Tabella dei criteri del Modello di Nicchia Ecologica. I parametri inseriti prevedono di attribuire la classe 8 (praterie di quota) ai prati presenti ad una quota superiore ai 900 metri e la classe 7 (prati sfalciati) a quelli diffusi ad una quota inferiore.

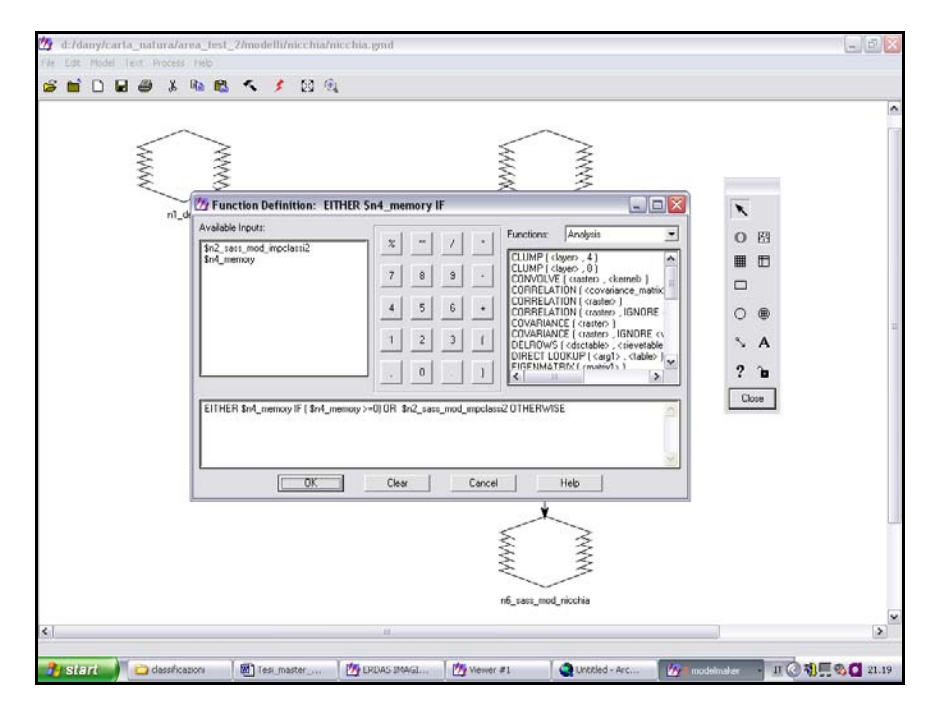

Fig. 4.4.26: definizione della funzione EITHER *Conditional* nel Modello di Nicchia Ecologica.

## **4.5 Elaborazioni successive**

# **Correzioni manuali**

Dopo aver applicato il Modello di Nicchia Ecologica è possibile effettuare manualmente alcune piccole correzioni, necessarie per porre rimedio a quelle situazioni in cui il software non è riuscito in alcun modo a riconoscere la tipologia di habitat presente sul territorio. Un tipico esempio è rappresentato da alcune zone in ombra alle quali viene attribuita la classe sbagliata.

Per tale operazione si utilizzano i *tools* del *Raster* del *Viewer* di ERDAS, attraverso i quali è possibile impostare i parametri dell'AOI (fig. 4.5.1). In questo modo si definisce una Distanza Spettrale Euclidea uguale a 0 e, con la bacchetta, si selezionano le aree per le quali si intende cambiare la classe CORINE Biotopes associata. Infine, con il comando "Fill Area" si assegna all'area selezionata la classe desiderata (fig. 4.5.2).

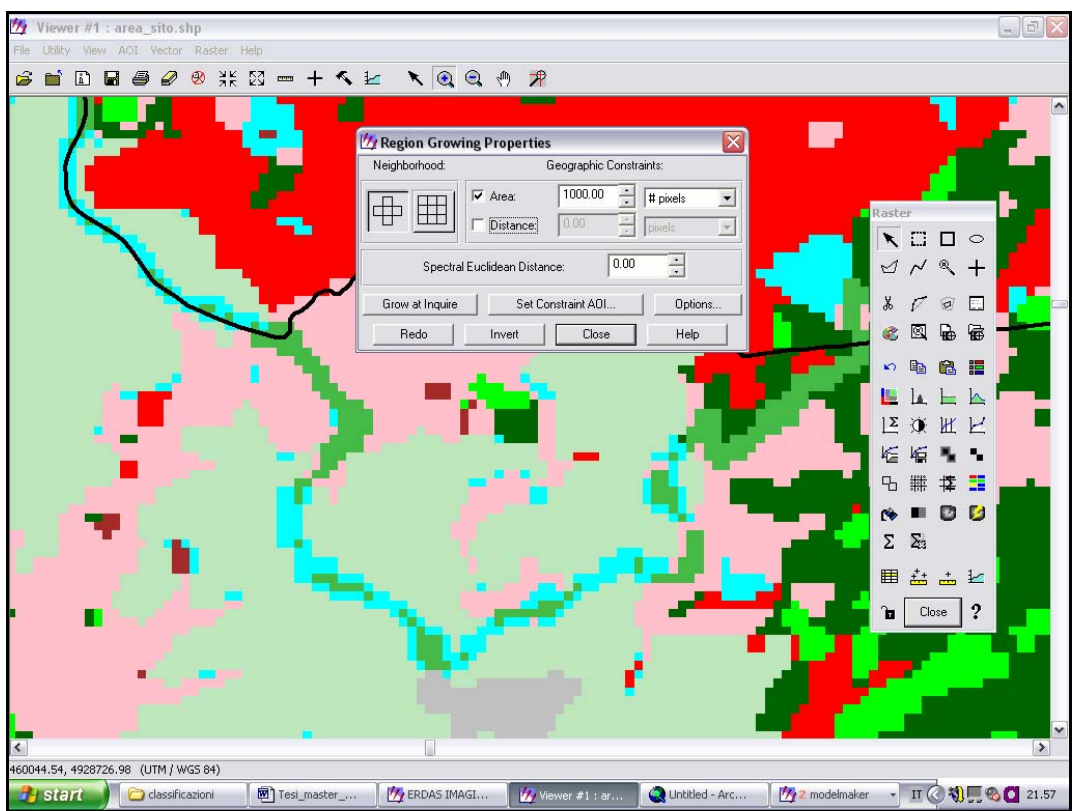

Fig. 4.5.1: *tools* del *Raster* del *Viewer* di ERDAS, attraverso i quali è possibile realizzare correzioni manuali.

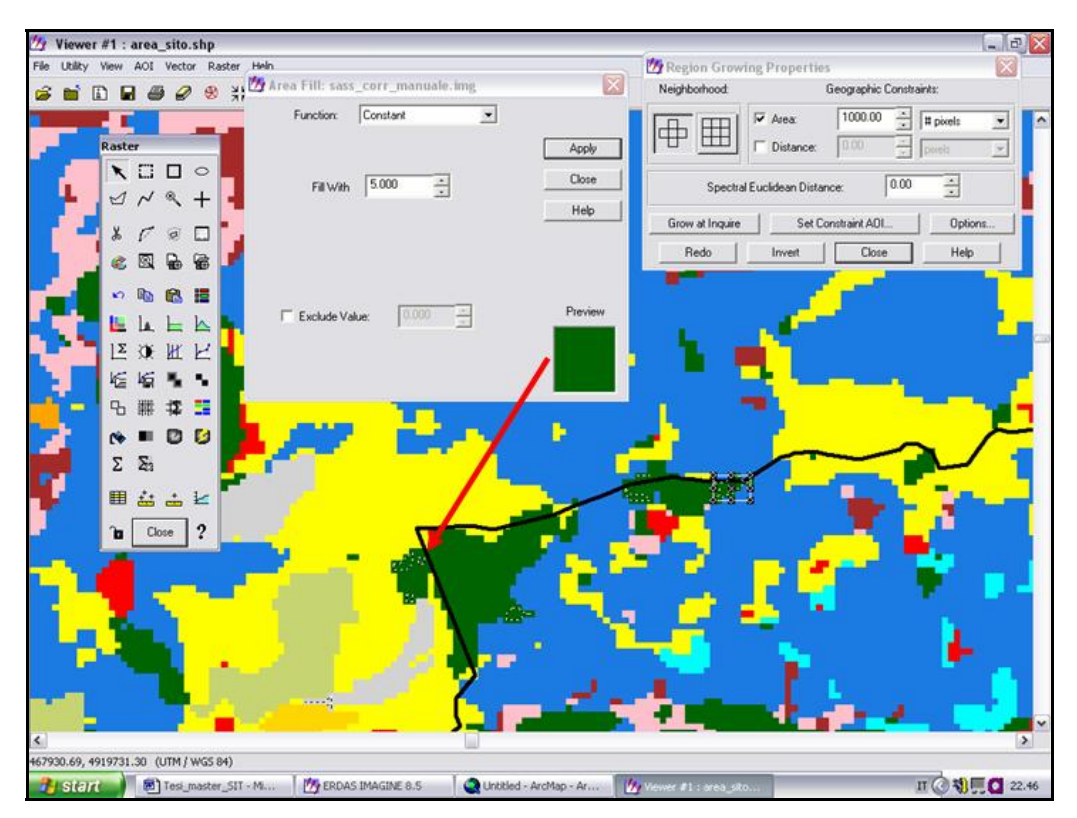

Fig. 4.5.2: comando *"Fill Area"*, attraverso il quale avviene la sostituzione della classe nell'area selezionata.

### **Vettorializzazione**

Il raster ottenuto con le procedure fin qui illustrate viene trasformato in un *file* vettoriale utilizzando i comandi del menu *Spatial Analyst* (*Raster calculator* → *Convert/Raster to feature*). Questo viene "ritagliato" sul perimetro dell'area di studio, rappresentata dai confini amministrativi del Comune di Sassello (fig. 4.5.3).

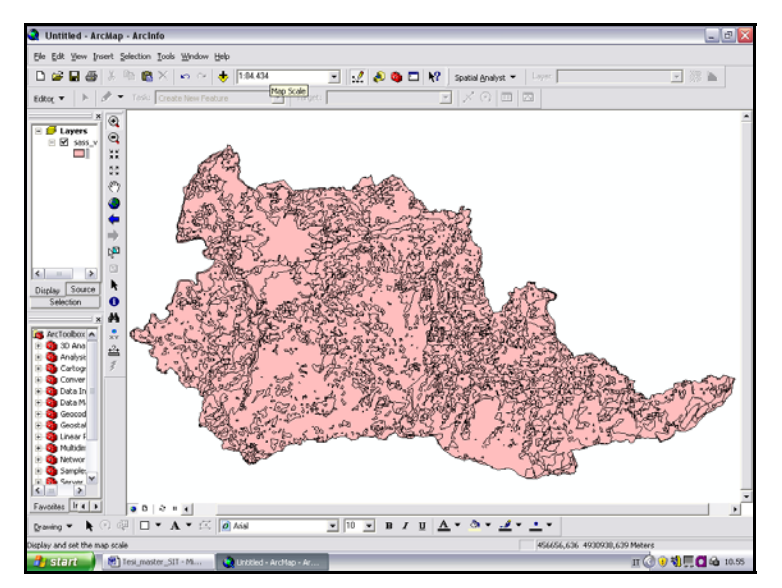

Fig. 4.5.3: file vettoriale "ritagliato" sull'area di studio (comune di Sassello).

Il file ritagliato viene esportato, da ArcCatalog, nel formato "*Coverage*" (*Export Shapefile to Coverage*).

A questo punto, dal menu START del computer si seleziona:

Programmi/ARCGIS/ArcInfo Workstation/Arc

che permette l'apertura della maschera rappresentata in figura 4.5.4, attraverso la quale vengono eseguiti sul file *.cov* una serie di istruzioni finalizzate all'ottenimento di una Carta degli Habitat funzionale e gradevole dal punto di vista grafico, attraverso operazioni quali ad es. lo smussamento degli spigoli. Nell'ambito dell'esecuzione di questi comandi viene anche contemplata l'apertura dell'*Edit Tools*, che consente l'impostazione della *Vertex distance* a 25 m (fig. 4.5.5).

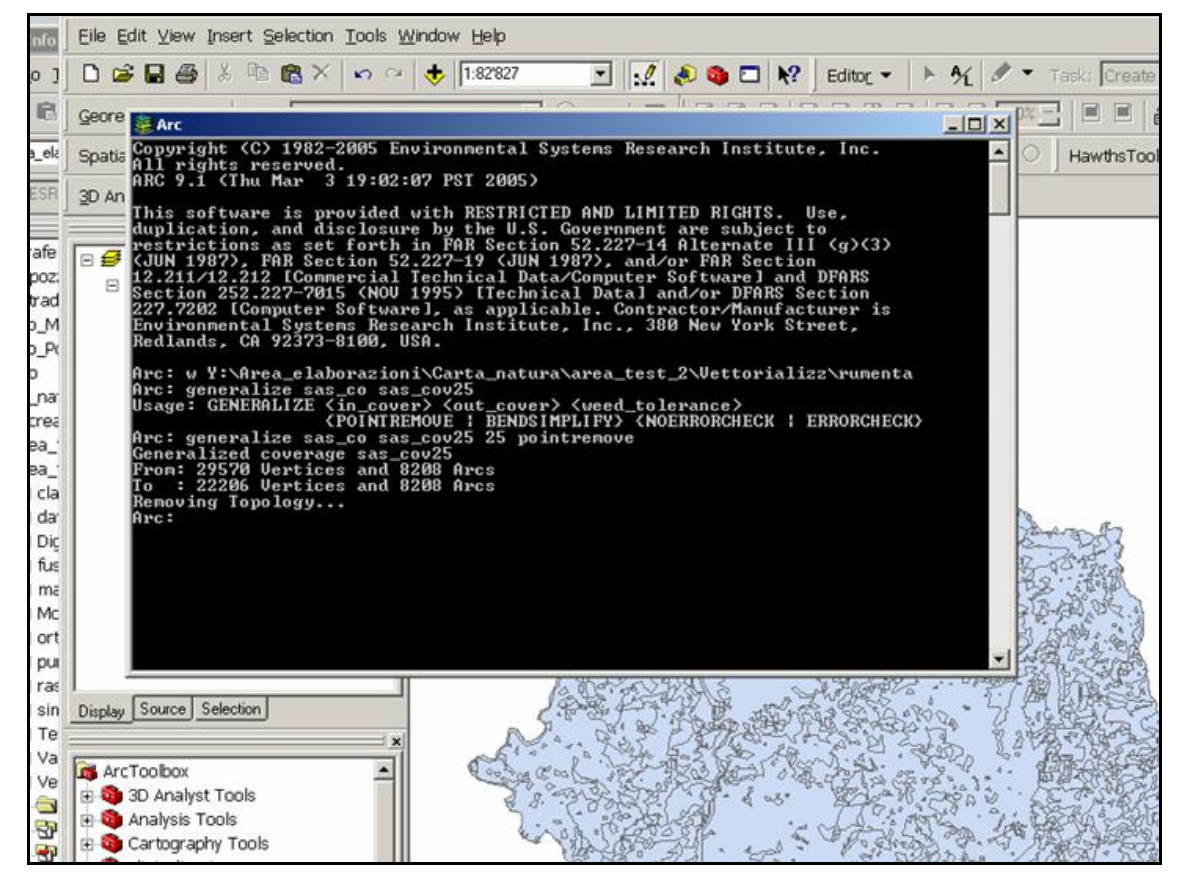

Fig. 4.5.4: maschera che risulta dal comando *Programmi/ARCGIS/ArcInfo Workstation/Arc*, attraverso la quale possono essereinserite le istruzioni necessarie al completamento della procedura di vettorializazione.

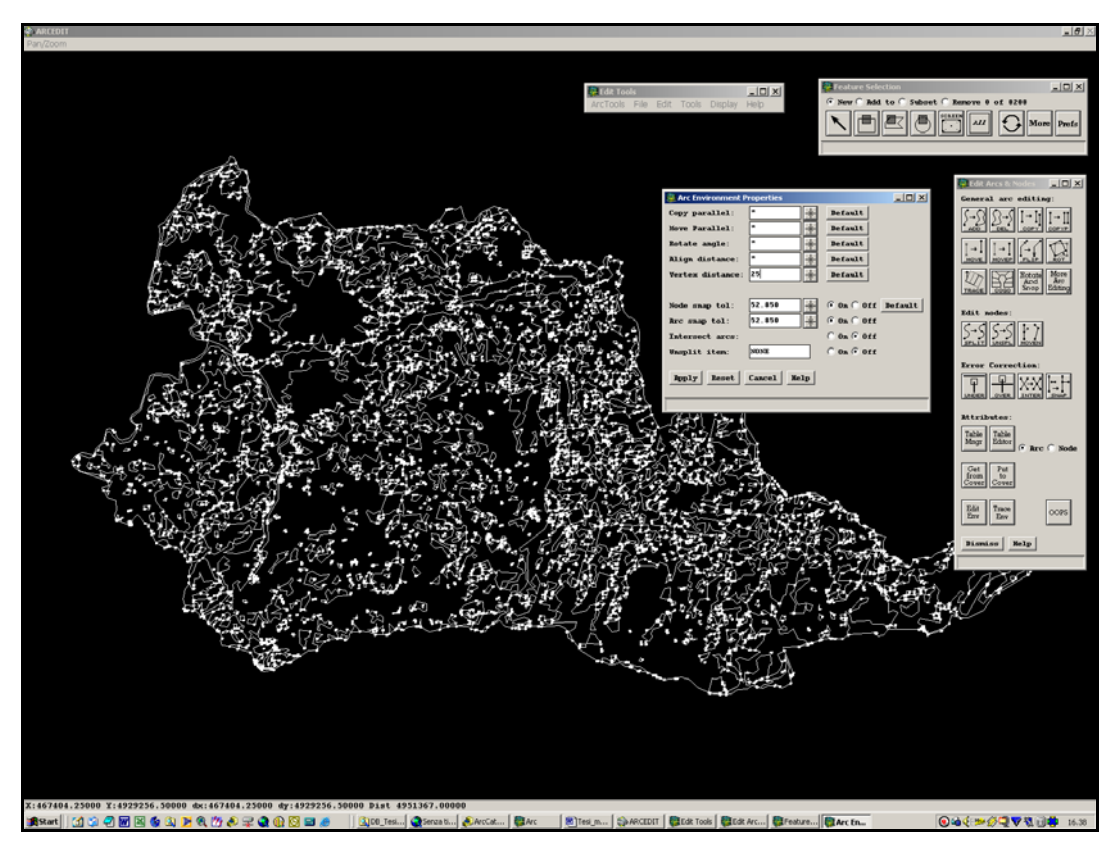

Fig. 4.5.5: barre dell'*Edit Tools* dalle quali è possibile aprire la finestra *Arc Environment Properties* per impostare la *Vertex distance*.

Il file che si ottiene al termine della suddetta procedura ha perso gli attributi di classe, pertanto è necessario recuperare gli stessi eseguendo il comando *Zonal Statistics*, dal menu *Spatial Analyst* (fig. 4.5.6).

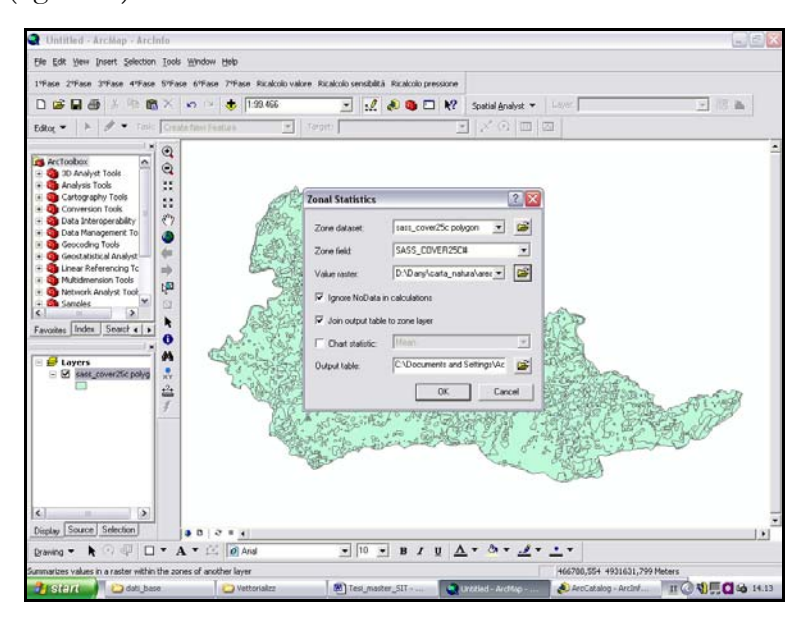

Fig. 4.5.6: comando *Zonal Statistic* del menu *Spatial Analyst*, per recuperare gli attributi di classe del file derivante dalle elaborazioni precedenti.

### **Eliminazione delle aree inferiori all'ettaro**

Per l'eliminazione delle aree di dimensioni inferiori all'ettaro, derivanti da singoli *pixel* isolati o da piccoli gruppi di *pixel*, che causano un'eccessiva frammentazione del *file*, si può procedere in due modi:

- da ArcGIS: si selezionano tutti i poligoni con "AREA">10.000 (menu *Selection* → *Selected by Attribute*) e dal *Toolbox* si esegue il comando *Data Management tools* → *Generalization* → *Eliminate*). Questa soluzione si applica dopo la vettorializzazione e rappresenta la strada seguita nell'ambito del presente lavoro.
- da ERDAS: dal menu *Image Interpreter* → *GIS* Analysis, si seleziona *Clump* dal quale si imposta un valore pari a 4 nel box "*Connected Neighbors*", poi *Eliminate* dove si imposta un numero minimo di 9 *pixels*, equivalenti circa ad un ettaro. Questa procedura si esegue sul *file raster* prima della vettorializzazione.

Una volta portata a termine la suddetta operazione di "pulitura", si procede con l'inserimento manuale della torbiera denominata Lago della Biscia, le cui dimensioni sono di molto inferiori all'ettaro ma la cui importanza ecologica è ritenuta tale da giustificarne l'inclusione in Carta della Natura.

# **4.6 Valutazioni**

Le procedure per le valutazioni degli habitat sono interamente automatizzate e si effettuano applicando i processi realizzati da APAT (brevemente sintetizzati in questo paragrafo), messi a punto secondo i criteri descritti al paragrafo 1.2. Per tali elaborazioni, all'interno del software ArcGIS 9.1 è stata integrata una nuova *Toolbar*  (ValutazioniCartaNatura.ddl), che contiene gli strumenti necessari per tutte le fasi di lavoro. Ciò è avvenuto attraverso il menu *Tool* → *Customize* → *Add from file* (fig. 4.6.1).

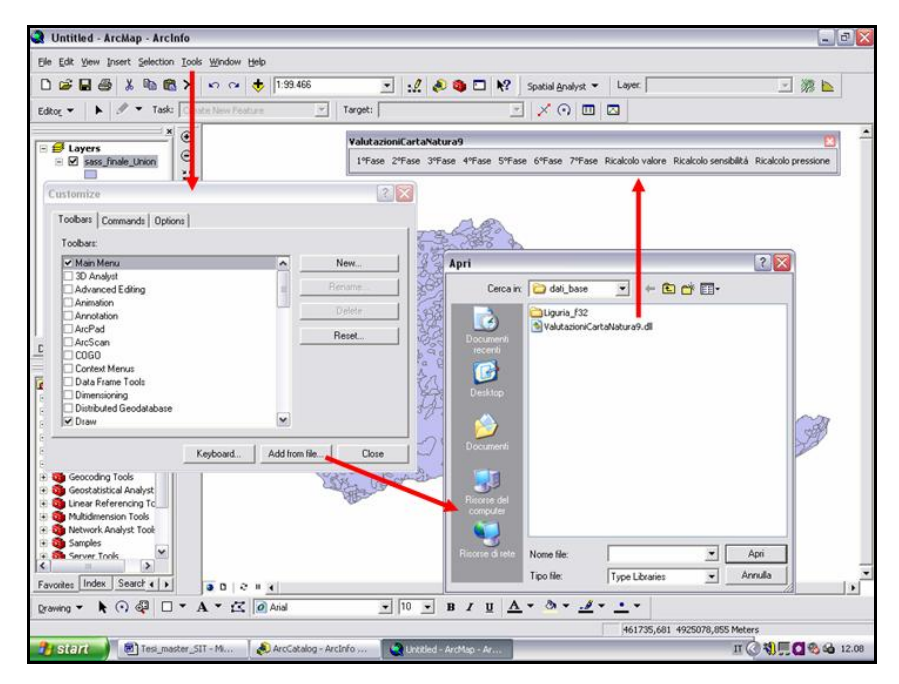

Fig. 4.6.1: inserimento della *Toolbar* ValutazioniCartaNatura.ddl all'interno del *software* ArcGIS

Nella suddetta *Toolbar*, le procedure di valutazione sono state divise in sette fasi lavorative:

- 1. Controllo Carta degli Habitat e creazione campi
- 2. Calcolo indicatori vertebrati (per valore e sensibilità)
- 3. Calcolo indicatori vegetali (al momento non utilizzato)
- 4. Calcolo indicatore distanza (per sensibilità)
- 5. Calcolo valore e sensibilità ecologica
- 6. Calcolo pressione antropica
- 7. Calcolo fragilità locale

*La fase 2 (calcolo ind1c e ind2b) e la fase 4 (calcolo ind2d) sono state separate dalla fase 5 solo perché potrebbero richiedere molto tempo, quindi è stato ritenuto opportuno renderle indipendenti. La fase 3 (calcolo ind1d e ind2c) è al momento integrata nella fase 5.* 

Per tutti gli habitat **86.x** ("Città, paesi e siti industriali") e **89.x** ("Lagune e canali artificiali") non si valorizza nessun indicatore e non si applicano i vettori ideali. Per tutti gli altri habitat **8x.x** ("Coltivi ed aree costruite") si valorizzano tutti gli indicatori ad eccezione dell'indicatore ind1g, che assume di default valore 0, e vengono applicati regolarmente i vettori ideali.

All'interno della *Toolbar* si trovano anche altri 3 pulsanti che consentono, all'occorrenza, di riapplicare il vettore ideale per ricalcolare il valore ecologico, la sensibilità ecologica e la pressione antropica.

Prima di cominciare è necessario modificare il file risultante dalle elaborazioni descritte nei capitoli 4.4 e 4.5, in modo che lo stesso abbia i campi rappresentati in figura 4.6.2 (per ognuno di essi vengono fornite indicazioni precise sulla tipologia e, nel caso di campi testuali, sulla lunghezza). I valori relativi ai campi CODICE, NOMECLASSE, CLASSE sono stati attribuiti attraverso il comando *Raster calculator* (fig. 4.6.2).

|                    |        | FID Shape ' CODICE   GRIDCODE | <b>NOMECLASSE</b>                                  |                                             | <b>CLASSE</b>                               |              | <b>AREA</b>                   | <b>PERIMETER</b> |
|--------------------|--------|-------------------------------|----------------------------------------------------|---------------------------------------------|---------------------------------------------|--------------|-------------------------------|------------------|
| 637 Polygon 34.326 |        |                               | 8 Praterie mesiche del piano collinare             |                                             | 34.326-Praterie mesiche del piano collinare |              | 11985,987063                  | 434,277661       |
| 658 Polygon 34.326 |        |                               | 8 Praterie mesiche del piano collinare             |                                             | 34.326-Praterie mesiche del piano collinare |              | 33594.476019                  | 938.142463       |
| 673 Polygon 34.326 |        |                               | 8 Praterie mesiche del piano collinare             |                                             | 34.326-Praterie mesiche del piano collinare |              | 645849,62975                  | 8324,460741      |
| 677 Polygon        | 34.326 |                               | 8 Praterie mesiche del piano collinare             |                                             | 34.326-Praterie mesiche del piano collinare |              | 16272,493918                  | 601,922108       |
| 690 Polygon        | 34.326 |                               | 8 Praterie mesiche del piano collinare             |                                             | 34.326-Praterie mesiche del piano collinare |              | 82227,81823                   | 2306,291501      |
| 693 Polygon 34.326 |        |                               | 8 Praterie mesiche del piano collinare             |                                             | 34.326-Praterie mesiche del piano collinare | 48103.543843 | 915,625747                    |                  |
| 700 Polygon        | 34.326 |                               | 8 Praterie mesiche del piano collinare             |                                             | 34.326-Praterie mesiche del piano collinare |              |                               | 768,592481       |
| 705 Polygon        | 34.326 |                               | 8 Praterie mesiche del piano collinare             |                                             | 34.326-Praterie mesiche del piano collinare |              | 30848.583357                  | 999.263402       |
| 710 Polygon 34.326 |        |                               | 8 Praterie mesiche del piano collinare             |                                             | 34.326-Praterie mesiche del piano collinare |              | 21456.694608                  | 879.21863        |
| 724 Polygon        | 34.326 |                               | 8 Praterie mesiche del piano collinare             | 34.326-Praterie mesiche del piano collinare |                                             | 17565,332378 | 630,521549                    |                  |
| 727 Polygon        | 34.326 |                               | 8 Praterie mesiche del piano collinare             |                                             | 34.326-Praterie mesiche del piano collinare |              | 40629.621176                  | 1125.902533      |
| 730 Polygon        | 34.326 |                               | 8 Praterie mesiche del piano collinare             |                                             | 34.326-Praterie mesiche del piano collinare |              |                               | 1457,120882      |
| 731 Polygon        | 34.326 |                               | 8 Praterie mesiche del piano collinare             |                                             |                                             |              | 37286,653173                  | 2533.804533      |
| 736 Polygon        | 34.326 |                               | 8 Praterie mesiche del piano collinare             |                                             | <b>Field Calculator</b>                     |              | $?$ $\times$                  | 777,324674       |
| 738 Polygon 34.326 |        |                               | 8 Praterie mesiche del piano collinare             |                                             |                                             |              |                               | 1801,646575      |
| 713 Polygon        | 61.33  |                               | 9 Ghiaioni termofili pirenaico-alpini su substrat  | Fields:                                     |                                             | Type:        | Functions:                    | 1205.597937      |
| 734 Polygon 61.33  |        |                               | 9 Ghiaioni termofili pirenaico-alpini su substrat  |                                             |                                             |              |                               | 1427,508296      |
| 615 Polygon 62.23  |        |                               | 10 Rupi alpine sud-occidentali                     | FID.                                        |                                             | C Number     | Abs []<br>$\hat{\phantom{a}}$ | 1382,321154      |
| 611 Polygon        | 37.31  |                               | 11 Prati umidi su suoli con ristagno d'acqua       | AREA                                        |                                             |              | Atn 1                         | 2124,621308      |
| 728 Polygon 37.31  |        |                               | 11 Prati umidi su suoli con ristagno d'acqua       |                                             | <b>PERIMETER</b>                            | $C$ String   | Cos i                         | 2147,038137      |
| 737 Polygon        | 37.31  |                               | 11 Prati umidi su suoli con ristagno d'acqua       | GRIDCODE                                    |                                             |              | Exp ( )<br>冒                  | 1102,284503      |
|                    | 35.11  |                               | 12 Nardeti                                         | CODICE                                      |                                             | C Date       | Fix [ ]                       |                  |
| 549 Polygon        |        |                               |                                                    |                                             | NOMECLASSE                                  |              | Int(1)                        | 1159.114505      |
| 604 Polygon        | 35.11  |                               | 12 Nardeti                                         | CLASSE                                      |                                             |              | Log [ ]                       | 1497.467428      |
| 670 Polygon        | 35.11  |                               | 12 Nardeti                                         |                                             |                                             |              | Sin(1)<br>$\checkmark$        | 2451,288651      |
| 739 Polygon        | 35.11  |                               | 12 Nardeti                                         |                                             |                                             |              | Sar f 1                       | 838,215634       |
| 0 Polygon 54.4     |        |                               | 13 Paludi acide                                    |                                             |                                             |              |                               | n.               |
| 639 Polygon        | 54.4   |                               | 13 Paludi acide                                    |                                             |                                             |              | $\,$ $\,$<br>$\mathbf{k}$     | 737.106365       |
| 7 Polygon          | 82.3   |                               | 14 Colture di tipo estensivo e sistemi agricoli co |                                             |                                             |              |                               | 6457,248999      |
| 34 Polygon         | 82.3   |                               | 14 Colture di tipo estensivo e sistemi agricoli co |                                             |                                             |              | $\blacksquare$<br>$\ddot{}$   | 5026,564931      |
| 50 Polygon         | 82.3   |                               | 14 Colture di tipo estensivo e sistemi agricoli co | $CLASSE =$                                  |                                             | Advanced     |                               | 24083,426286     |
| 254 Polygon        | 22.1   |                               | 15 Acque docli (laghi, stagni)                     |                                             |                                             |              |                               | 230.60121        |
| 1 Polygon          | 44.31  |                               | 16 Alno-frassineti dei rivi e sorgenti             |                                             | <b>[CODICE1&amp; "-" &amp; INOMECLASSE1</b> |              | Load                          | 6279.787025      |
| 8 Polygon          | 44.31  |                               | 16 Alno-frassineti dei rivi e sorgenti             |                                             |                                             |              |                               | 1888,375241      |
| 26 Polygon         | 44.31  |                               | 16 Alno-frassineti dei rivi e sorgenti             |                                             |                                             |              | Save                          | 2735,350851      |
| 41 Polygon         | 44.31  |                               | 16 Alno-frassineti dei rivi e sorgenti             |                                             |                                             |              |                               | 1930,028125      |
| 67 Polygon         | 44.31  |                               | 16 Alno-frassineti dei rivi e sorgenti             |                                             |                                             |              | Help                          | 1943,108332      |
| 83 Polygon         | 44.31  |                               | 16 Alno-frassineti dei rivi e sorgenti             |                                             |                                             |              |                               | 3937,931202      |
| 152 Polygon        | 44.31  |                               | 16 Alno-frassineti dei rivi e sorgenti             |                                             |                                             |              |                               | 7831.057983      |
| 253 Polygon        | 44.31  |                               | 16 Alno-frassineti dei rivi e sorgenti             |                                             |                                             |              |                               | 933,554221       |
| 319 Polygon        | 44.31  |                               | 16 Alno-frassineti dei rivi e sorgenti             |                                             |                                             |              |                               | 1047,547937      |
| 352 Polygon        | 44.31  |                               | 16 Alno-frassineti dei rivi e sorgenti             |                                             |                                             |              |                               | 5888,988184      |
| 410 Polygon        | 44.31  |                               | 16 Alno-frassineti dei rivi e sorgenti             |                                             |                                             |              | <b>nk</b>                     | 534,527006       |
| 97 Polvoon         | 86.1   |                               | 17 Città, centri abitati                           |                                             | Calculate selected records only             |              |                               | 1246,639696      |
| 139 Polygon        | 86.1   |                               | 17 Città, centri abitati                           |                                             |                                             |              | Cancel                        | 7016,586613      |
| 196 Polygon        | 86.1   |                               | 17 Città, centri abitati                           |                                             |                                             |              |                               | 9895,372284      |
| 367 Polygon        | 86.1   |                               | 17 Città, centri abitati                           |                                             | 86.1-Uffa, centri abitati                   |              | 289598,800699                 | 8308,061412      |
|                    |        |                               |                                                    |                                             |                                             |              |                               |                  |

Fig. 4.6.2: attributi del *file* vettoriale "*Shapehabitat*", contente l'elenco dei poligoni associati alle classi CORINE Biotopes e necessario per l'applicazione delle procedure di valutazione. Viene inoltre messo in evidenza il comando *Raster calculator*, utilizzato per la determinazione dei valori inseriti nei campi CODICE, NOMECLASSE e CLASSE

Questo file deve essere sottoposto ad un controllo topologico preliminare in quanto, errori nella geometria dei poligoni possono inficiare o rendere impossibile il calcolo di alcuni indicatori. Innanzitutto, si correggono le situazioni dovute all'eventuale presenza di poligoni affiancati con codice identico (anche se in questo caso non si può parlare di un vero e proprio errore geometrico). Questa operazione si realizza da ArcMap, eseguendo prima di tutto il comando "*Dissolve*": *Data Management Tools* → *Generalization* → *Dissolve* (utilizzando CODICE come *Dissolve Field*); successivamente una separazione di tutti i poligoni distanti, lasciando uniti quelli contigui con stesso codice: *Data Management Tools* → *Features* → *Mulipart to Singlepart* (fig. 4.6.3).

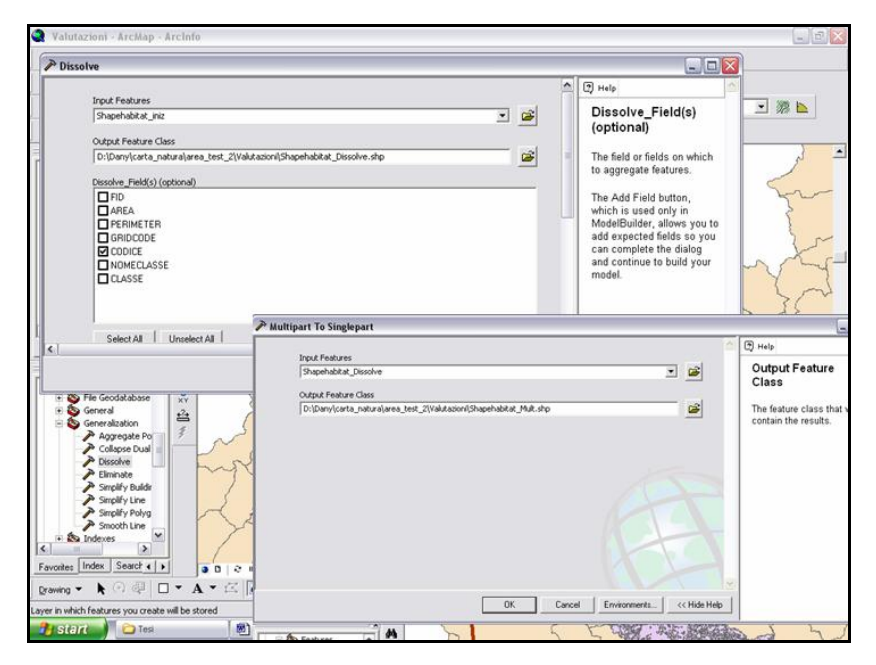

Fig. 4.6.3: comandi "*Dissolve*" e "*Multipart to singlepart*" sul file vettoriale *Shapehabitat*.

Per correggere errori topologici rilevanti, come buchi o parziali sovrapposizioni tra poligoni, è necessario creare un *Geodatabase* nel quale costruire una Topologia basata sullo *Shapehabitat*. Questa operazione, a differenza della precedente, si realizza da ArcCatalog: si crea nella cartella di lavoro un nuovo *Personal Geodatabase*, con all'interno un *Feature Dataset*, dove si importa il *file Shaphabitat*. Posizionandosi sul *Dataset*, con il tasto destro del *muose* è possibile lanciare il comando *New* → *Topology*, che consente di inserire le regole che si intende utilizzare per il controllo (figg. 4.6.4 e 4.6.5).

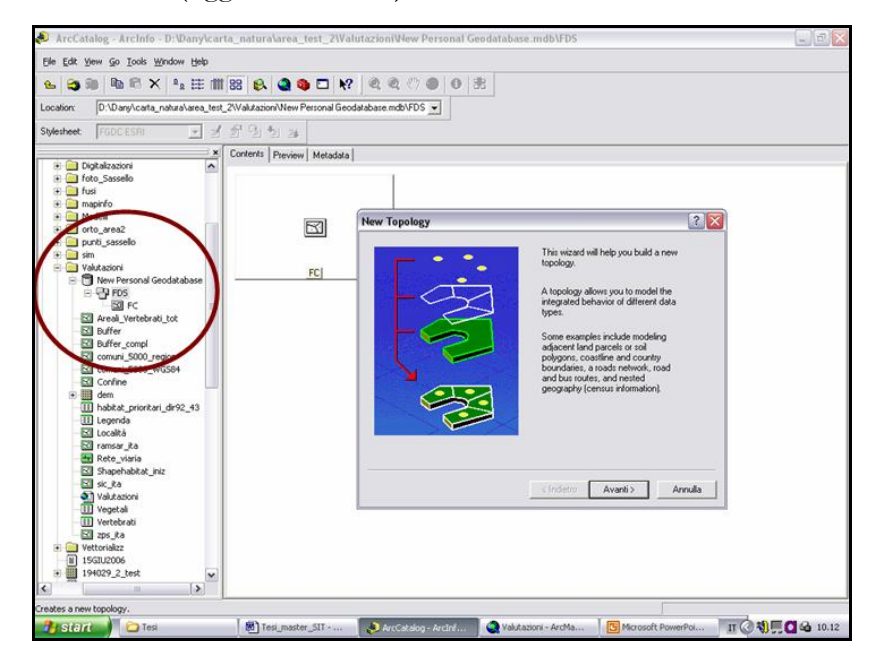

Fig. 4.6.4: realizzazione di un nuovo *Personal Geodatabase* e creazione di una Topologia sul *Dataset* contenente il *file Shapahabitat*

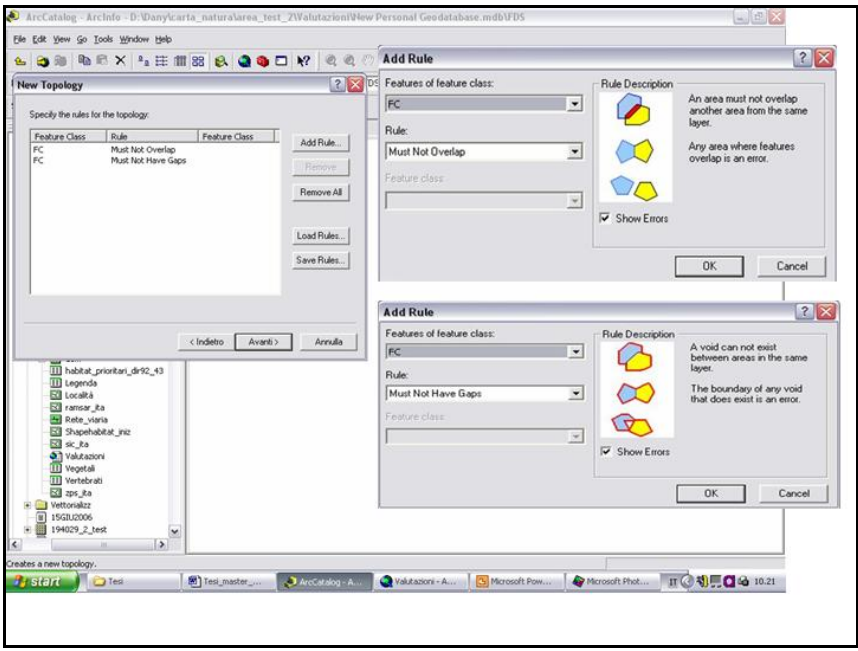

Fig. 4.6.5: regole topologiche applicate al *Dataset* contenente il *file Shapehabitat*.

Definite le regole topologiche, si passa all'applicazione delle stesse da ArcMap, caricando sia lo *shape file* che la topologia in un nuovo progetto. Attraverso il menu *Topology* si ricercano gli errori, che nel caso in esame sono stati solo due, e si procede alla correzione degli stessi (rendendo il *layer* editabile) fino a quando viene evidenziata l'unica violazione alla regola "*Must not have Gaps*" relativa al confine dell'area di studio (fig. 4.6.6).

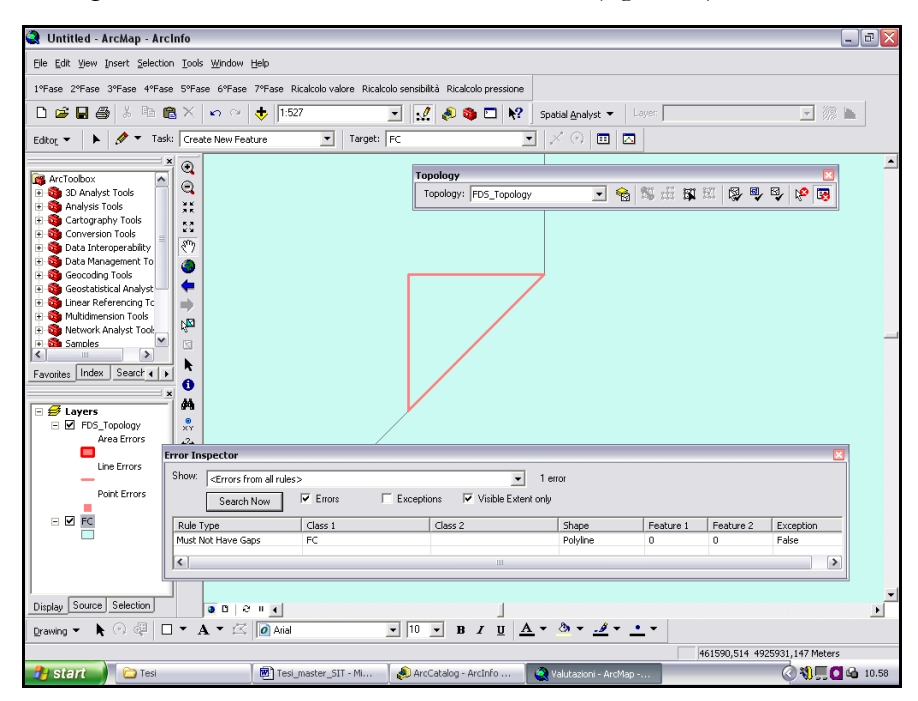

Fig. 4.6.6: esecuzione del controllo topologico da ArcMap. Il poligono evidenziato in rosso rappresenta l'unico errore rilevato, oltre al confine dell'area di studio.

La *Feture Class* contenuta nel *Personal Geodatabase* viene quindi esportata in uno *Shapehabitat* corretto, pronto per essere inserito nelle procedure di valutazione.

Le suddette operazioni mettono in evidenza solo gli errori al di sopra della *cluster tolerance* che viene stabilita in automatico quando si crea la Topologia. Sebbene questo controllo sia sufficiente per una corretta valorizzazione dell'indicatore 2d, può rivelarsi inadeguato nel calcolo dell'indicatore 3b. Per questo motivo nel corso della Fase 1 delle valutazioni è stato inserito un ulteriore controllo sull'adiacenza dei poligoni, che rileva anche gli errori al di sotto della *cluster tolerance*.

Una volta modificato e corretto come illustrato sopra il *file* "*Shapehabitat.shp*" (contenente la Carta degli Habitat in formato vettoriale e completa di tutte le correzioni), preventivamente al lancio delle procedure automatiche di valutazione devono ancora essere predisposti i seguenti *files*:

- *Confine.shp* (perimetro area di studio);
- *Buffer.shp* (buffer di 15 km intorno all'area di studio, dal quale è stata sottratta la porzione ricadente in mare, fig. 4.6.7);
- *Areali\_vertebrat.shp* (areali dei vertebrati italiani forniti da APAT, ritagliati sull'area studio al fine di ridurre i tempi di elaborazione);
- *Vegetali.dbf* (tabella contenente l'elenco delle specie vegetali potenzialmente presenti in ogni habitat, unitamente al relativo rischio pesato);
- *sic\_ita.shp* (elenco SIC presenti sul territorio nazionale);
- *zps\_ita.shp* (elenco ZPS presenti sul territorio nazionale);
- *ramsar\_ita.shp* (elenco zone umide individuate sul territorio nazionale ai sensi della Convenzione di Ramsar);
- *Rete\_viaria.shp* (principali vie di comunicazione stradali e ferroviarie liguri);
- *Località.shp* (centri abitati);
- *DEM* (modello digitale del terreno, file raster);
- *Legenda.dbf* (tabella contenente i codici CORINE Biotopes, unitamente alla descrizione delle classi);
- *Habitat\_prioritari\_dir92\_43.dbf* (tabella contenente tutti gli habitat elencati in allegato I della direttiva 92/43/CEE, con l'indicazione di quelli prioritari);
- *Vertebrati,dbf* (tabella contenente le associazioni specie/habitat, con riferimento ai vertebrati).

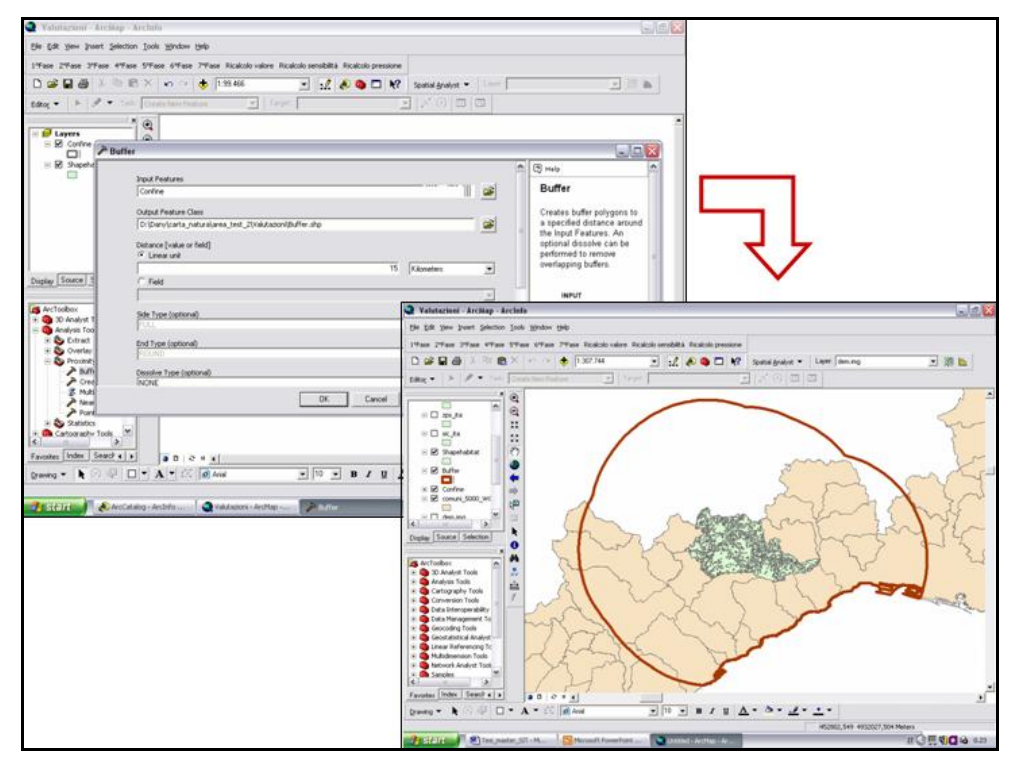

Fig. 4.6.7: calcolo di un buffer di 15 km attorno all'area di studio.

Durante le procedure di valutazione viene inoltre creata una cartellina di lavoro denominata *subfile*, posta all'interno della cartella in cui si trova lo *shape* contenente la carta degli habitat, dove nel corso delle elaborazioni vengono memorizzati *files* e tabelle aventi carattere transitorio (automaticamente cancellate all'inizio di ogni fase successiva).

# **Esecuzione delle procedure automatiche di valutazione**

L'applicazione di queste procedure rappresenta lo *step* finale nel processo di realizzazione di Carta della Natura ed avviene attraverso l'esecuzione, in sequenza, dei comandi contemplati dai sette tasti compresi nella *Toolbar* integrata in ArcMap, come evidenziato in figura 4.6.1.

# **1. Controllo Carta degli Habitat e creazione campi**

In questa fase vengono richiesti i *files Shapehabitat.shp* e *Legenda.dbf*, sui quali vengono innanzitutto effettuati i seguenti controlli:

- Controllo codici CORINE biotopes utilizzati nella carta degli habitat, al fine di verificare il riscontro degli stessi nella tabella *Legenda.dbf*.
- Controllo adiacenza dei poligoni: qualora dovessero esserci dei buchi o delle sovrapposizioni sotto la *cluster tolerance* questi vengono rilevati e scritti in un file di testo chiamato *ErroriLog* nella cartella *subfile*.

Se l'esito del controllo è negativo, per continuare con il processo valutativo viene richiesta la correzione degli errori rilevati.

Se non si riscontrano invece errori critici, vengono creati e/o aggiornati se già esistenti i campi: GRIDCODE, NOMECLASSE, CLASSE, AREA, PERIMETER; inoltre, vengono creati tutti i campi necessari alle valutazioni. Di seguito sono mostrati tutti gli attributi del *file* contenente la carta degli habitat in formato vettoriale, i quali verranno valorizzati con le successive fasi operative.

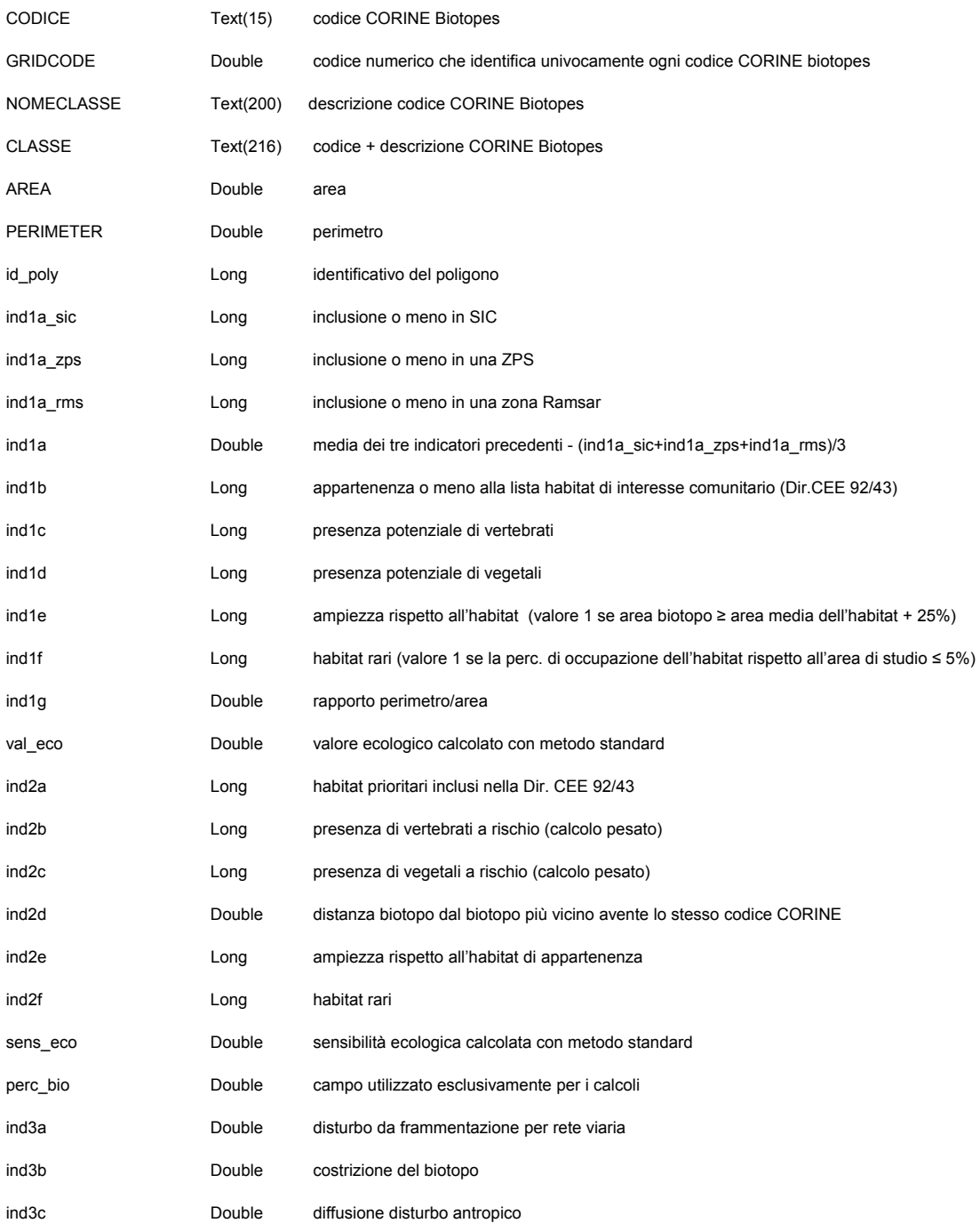

# **Campi della tabella associata allo** *shapehabitat*
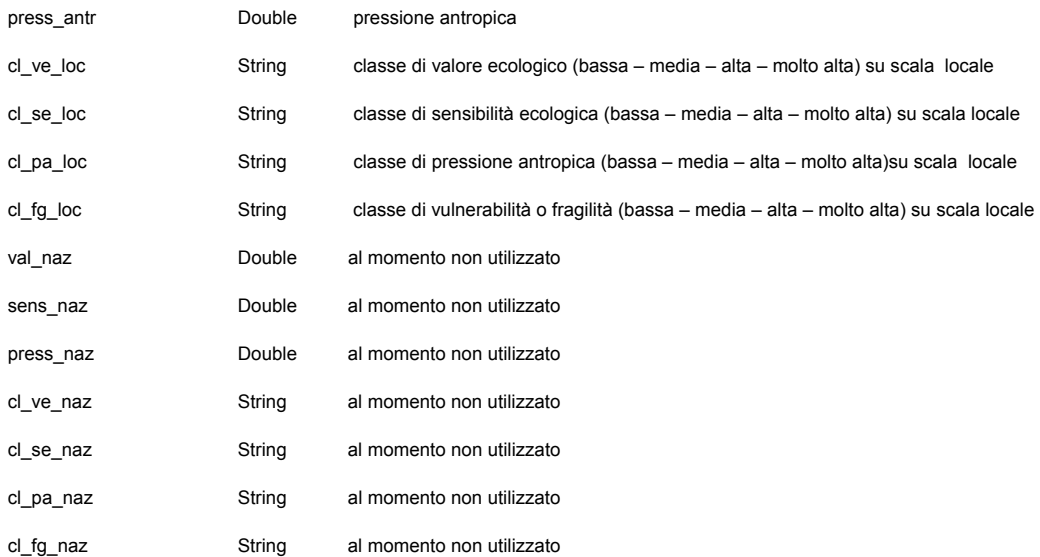

# **2. Calcolo indicatori vertebrati**

In questa fase vengono valorizzati i campi: ind1c e ind2b. Vengono richiesti i seguenti *files*:

- *Shapehabitat.shp*
- *Areali\_vertebrati.shp*
- *Vertebrati.dbf*

Qualora un codice CORINE biotopes specificato nello *shapehabitat* non sia presente come campo della tabella *Vertebrati.dbf*, ne viene richiesto l'inserimento prima di eseguire nuovamente questa fase di lavoro.

#### **3. Calcolo indicatori vegetali (al momento non utilizzato)**

Questa fase di lavoro non è stata realizzata da APAT, in quanto al momento non sono disponibili gli areali di distribuzione della flora in Italia. I relativi indicatori (ind1d e ind2c) vengono per il momento valorizzati nel corso della fase 5, con i valori riportati nella tabella *Vegetali.dbf*.

#### **4. Calcolo indicatore distanza**

In questa fase viene valorizzato il campo: ind2d. Viene richiesto solo lo *shapehabitat.shp*.

#### **5. Calcolo valore e sensibilità ecologica**

Molti indicatori del valore ecologico e della sensibilità usano strati informativi comuni, pertanto i calcoli sono stati unificati in un'unica fase di lavoro. In questa fase vengono valorizzati i campi: ind1a\_sic, ind1a\_zps, ind1a\_rms, ind1a, ind1b, ind1d, ind1e, ind1f, ind1g e val\_eco per il valore ecologico; i campi: ind2a, ind2c, ind2e, ind2f e sens\_eco per la sensibilità ecologica. Viene inoltre valorizzato un campo di utilità perc\_bio.

Vengono richiesti i seguenti *files*:

- *Shapehabitat.shp*
- *Sic\_ita.shp*
- *Zps\_ita.shp*
- *Ramsar\_ita.shp*
- *Habitat\_prioritari\_dir92\_43.dbf*
- *Vegetali.dbf*

# **6. Calcolo pressione antropica**

In questa fase vengono valorizzati i campi: ind3a, ind3b, ind3c e press\_antr. Vengono richiesti i seguenti *files*:

- *Shapehabitat.shp*
- *Buffer.shp*
- *Rete\_viaria.shp*
- *Località2001.shp*
- *DEM*

Ai fini del calcolo dell'indicatore 3c – diffusione del disturbo antropico, il DEM viene ricampionato dalla procedura a 100m e vengono effettuati calcoli complessi su ciascuna località che interseca il buffer di 15Km dell'area di studio. Sono prese in considerazione solo le località con 1000 o più abitanti. Durante questo processo viene calcolata la diffusione del disturbo antropico (dda) a partire da ogni singola località, ed i risultati parziali vengono poi ricondotti ad un unico raster dda\_tot per l'intera area di studio con il quale si valorizza il campo ind3c.

# **7. Calcolo fragilità locale**

La fragilità territoriale viene calcolata applicando la tabella seguente, già presentata nel capitolo 2:

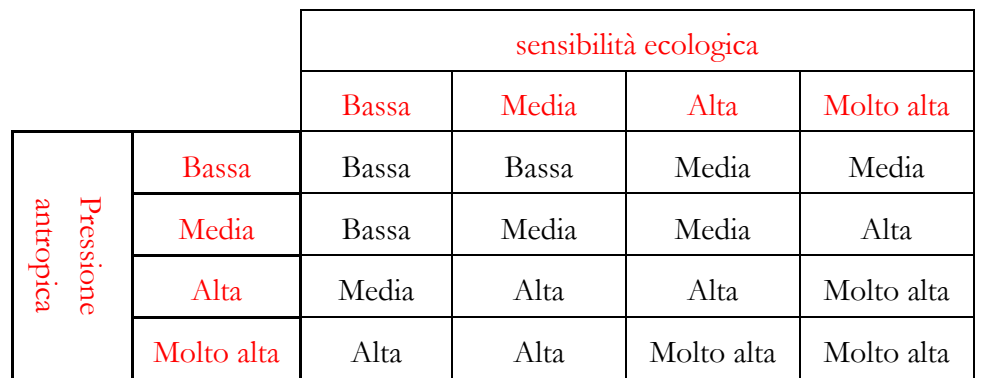

Per poter calcolare la fragilità è necessario ricondurre i valori di sensibilità ecologica (sens\_eco) e di pressione antropica (press\_antr) a 4 classi: Bassa, Media, Alta e Molto alta.

Per uniformità, viene suddiviso nelle stesse classi anche il valore ecologico (val\_eco), anche se per esso le classi sono invertite rispetto ai valori presenti nel campo.

In questa ultima fase vengono valorizzati i campi: cl\_ve\_loc, cl\_se\_loc, cl\_pa\_loc, cl\_fg\_loc, che rappresentano appunto le classi calcolate sui valori locali. Infatti, per rendere più leggibili i risultati ottenuti, è stato deciso di calcolare gli intervalli delle 4 classi sulla base dei valori presenti nella specifica area di studio (valori locali), prendendo poi in considerazione la media dei valori e la loro deviazione standard. In particolare, fissando il valore medio esattamente al centro delle 4 classi e cioè fra la classe Media e quella Alta:

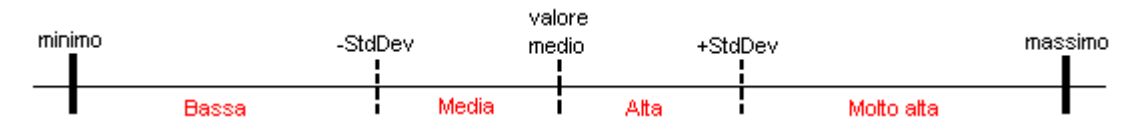

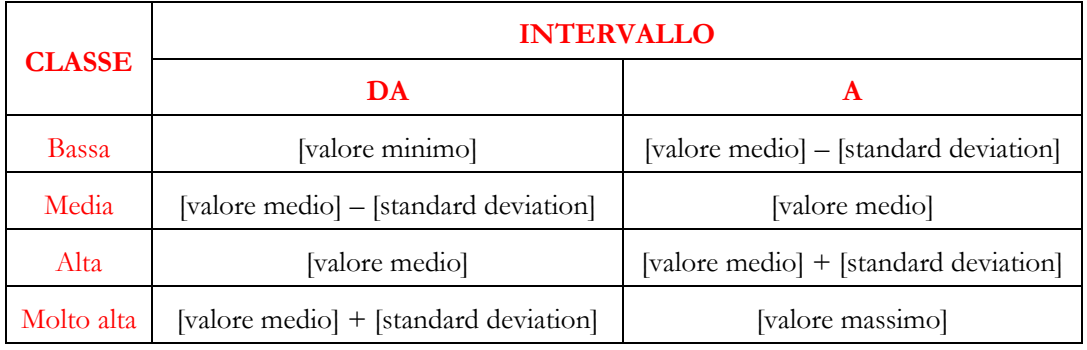

le quattro classi avranno i seguenti intervalli:

\_\_\_\_\_\_\_\_\_\_\_\_\_\_\_\_\_\_\_\_\_\_\_\_\_\_\_\_\_\_\_\_\_\_\_\_\_\_\_\_\_\_\_\_\_\_\_\_\_\_\_\_\_\_\_\_\_\_\_\_\_\_\_\_\_\_\_\_\_\_\_

Tutte le elaborazioni descritte nel capitolo 4, con particolare riferimento all'applicazione dei Modelli Correttivi ed alle procedure di Vettorializazione e di Valutazione, sono state svolte grazie alle indicazioni ed al supporto della D.ssa Monica Lazzari.

# **5 PRESENTAZIONE DEI RISULTATI**

In figura 5.1 viene mostrata la Carta finale tematizzata sulla base dei differenti habitat rilevati sul territorio dell'area di studio. Nello specifico, gli habitat cartografati sono 17, appartenenti alle seguenti classi CORINE Biotopes (le definizioni sono quelle della Legenda messa a punto da APAT ed aggiornata al maggio 2006, riportata in allegato alla tesi):

- **22.1 ACQUE DOLCI (LAGHI, STAGNI) Isoeto-Nanojuncetea, Littorelletea, Bidentetea (riferiti alle sponde)**
- **32.14 Matorral di pini Pistacio-Rhamnetalia**
- **34.326 Praterie mesiche del piano collinare Bromenion erecti**
- **35.11 Nardeti Polygalo-Nardetum (Calluno-Ulicetea)**
- **37.31 Prati umidi su suoli con ristagno d'acqua Molinion**
- **38.2 PRATI FALCIATI E TRATTATI CON FERTILIZZANTI Arrhenatherion**
- **41.11 Faggete acidofile centroeuropeeLuzulo-Fagion**
- **41.59 Querceto a rovere dell'Italia settentrionale Ostryo-Carpinion p.p., Quercion pubescentis-petreae**
- **41.9 CASTAGNETI**
- **42.1B Rimboschimenti a conifere indigene**
- **42.59 Pinete a pino silvestre supramediterrane Pino-Quercetum pubescentis**
- **44.31 Alno-frassineti dei rivi e sorgenti Carici remotae-Fraxinetum**
- **54.4 PALUDI ACIDE Caricetalia fuscae**
- **61.33 Ghiaioni termofili pirenaico-alpini su substrato siliceo**
- **62.23 Rupi alpine sud-occidentali**
- **82.3 COLTURE DI TIPO ESTENSIVO E SISTEMI AGRICOLI COMPLESSI Centaureetalia cyani**
- **86.1 CITTÀ, CENTRI ABITATI Artemisietea, Stellarietea**

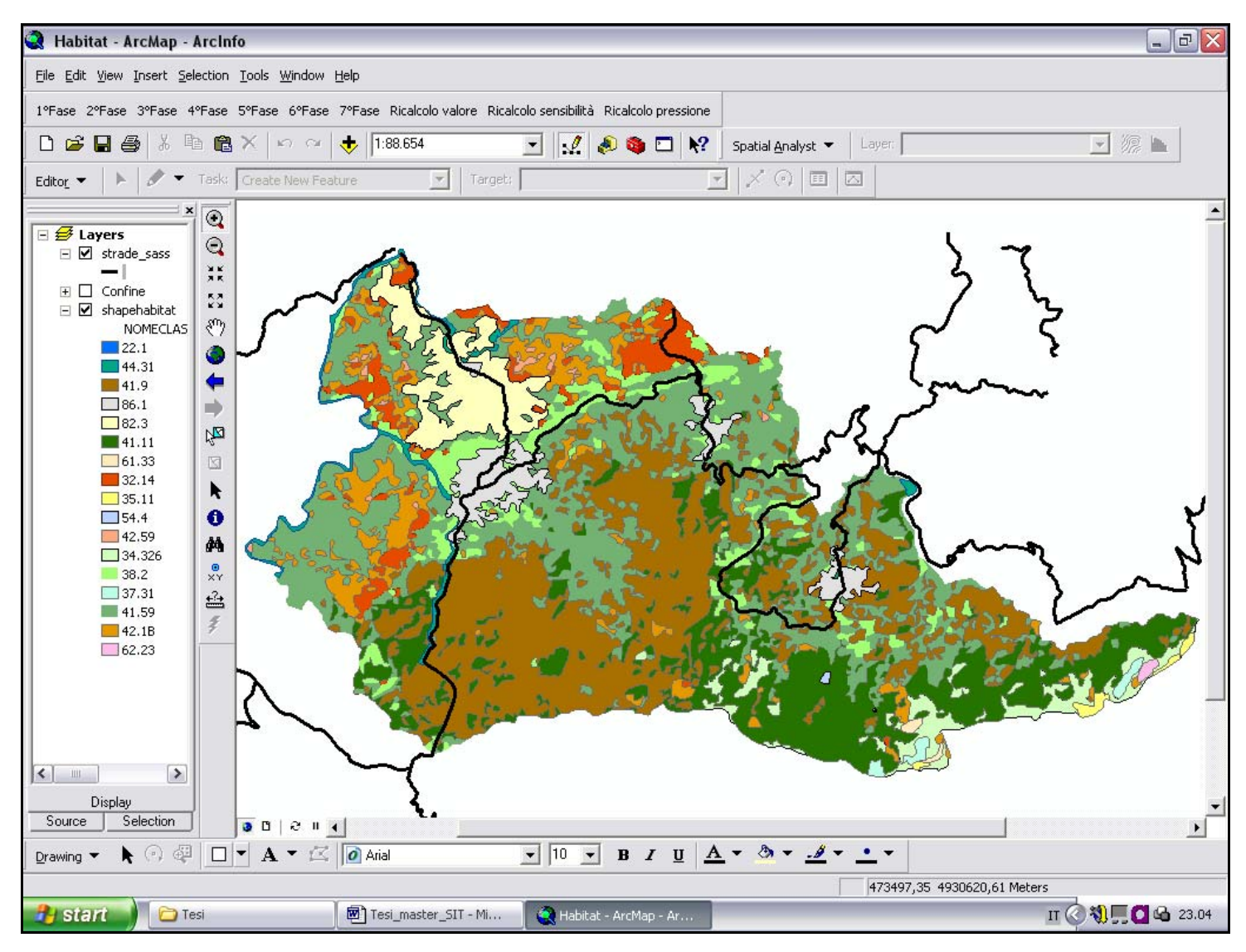

Fig. 5.1: Carta della Natura finale tematizzata sulla base dei differenti habitat rilevati

Una delle maggiori criticità legate alla realizzazione della Carta degli Habitat relativa a questa seconda area di studio ha riguardato senz'altro l'attribuzione ai boschi misti della classe più idonea, tra quelle contemplate dalla Legenda. Le formazioni di questo tipo riscontrate nell'area in esame, infatti, non rientrano pienamente in nessuna delle categorie descritte nelle classi CORINE Biotopes. E' stato quindi necessario percorrere ampiamente la zona oggetto dello studio per individuare il maggior numero di elementi che potessero fornire un'indicazione in questo senso. Inoltre, una problematica legata all'attribuzione della classe corretta ad alcune porzioni di bosco misto, è dovuta all'abbondante diffusione del castagno nell'area di studio. In generale, in Liguria, i castagneti coltivati vanno spesso a sostituire numerose tipologie forestali, in particolar modo querceti e carpiteti, ma si trovano molte situazioni in cui il castagno, non più gestito, risulta mescolato ad altre latifoglie, seppur ancora con un numero molto elevato di individui. Secondo la filosofia adottata da APAT e seguita per l'elaborazione di Carta della Natura, queste situazioni vanno attribuite alle corrispondenti tipologie di boschi naturali, mentre solo qualora gli stessi siano ancora ben gestiti, deve essere indicata la categoria "castagneti". Nell'area in esame la coltivazione del castagno rappresenta un'attività propria dell'identità culturale del luogo e questi boschi sono tuttora molto diffusi, seppur in alcuni casi gli stessi non vengano più coltivati e siano caratterizzati da un progressivo avanzamento del bosco naturale (querceto a rovere). Sono comunque presenti formazioni vetuste, con alberi di grosse dimensioni, che mostrano maggiori potenzialità per la fauna. La scelta operata è stata pertanto quella di rilevare alcuni *check* in aree di castagneto puro, mantenendo poi, nelle aree di bosco misto, tutte quelle situazioni che il *software* ha rilevato automaticamente come "castagneto". La classificazione che ne è risultata è apparsa ben rappresentativa della realtà.

Laddove il bosco misto non sia stato classificato come castagneto, è stata attribuita la categoria corrispondente al querceto a rovere, in quanto si tratta, su tutta l'area, di boschi misti di latifoglie nettamente dominati da *Quercus petrea* (in alcuni casi presente in purezza).

I restanti popolamenti di latifoglie sono rappresentate dai boschi di faggio, che si sviluppano intorno ai 900-1000 m di quota, anche se non è infrequente assistere alla discesa di questa specie a quote inferiori, in corrispondenza di aree in cui le condizioni micro-climatiche si avvicinano maggiormente a quelle atlantiche. Queste formazioni, riconducibili in buona parte al *Luzulo-Fagetum*., vengono agevolmente riconosciute dal *software*, quindi non hanno creato alcun problema di classificazione.

Con riferimento alla classe "Matorral di pini", bisogna dire che, come già era stato rilevato per la prima area test, in Liguria si tratta principalmente di situazioni dovute alla degradazione di cenosi che sono state percorse più volte da incendio. In questa seconda area di studio vengono ricompresse entro tale categoria anche zone in cui il matorral è rappresentato da querce e non da pini (32.16 "Matorral di querce decidue", come da indicazioni riportate in Legenda), localizzate al confine con la Regione Piemonte, ai lati della

strada diretta a Ponzone (AL). In questo caso le formazioni definite come "matorral" non sono determinate esclusivamente dal passaggio del fuoco, ma anche da condizioni climatiche limitanti (forti venti e basse temperature), che impediscono lo sviluppo del bosco e la crescita di individui con portamento arboreo (gli esemplari osservati hanno prevalentemente portamento arbustivo). Questo habitat, calibrando con estrema accuratezza il numero dei *pixel* assegnati alla classe e prestando particolare attenzione alla localizzazione dei *check*, viene riconosciuto agevolmente da ERDAS nella fase di classificazione.

I rimboschimenti a conifere si riferiscono invece a formazioni a pino nero (*Pinus nigra*), particolarmente estese nell'area indagata, interessando vaste superfici in cui questa specie è stata impiantata dall'uomo; la classe corretta sarebbe quella identificata dal codice 42.67 (riferita proprio agli impianti a *Pinus nigra*), che è stata inglobata nella 42.1B. Questo habitat viene riconosciuto da ERDAS in quanto il programma, pesando anche in questo caso adeguatamente il numero di *pixel* associati ai vari *check* e ponendo particolare cura ai punti di campionamento, consente di distinguere il Pino nero dal Pino silvestre.

Gli individui di *Pinus sylvestris* formano piccoli nuclei, per lo più mescolati alle formazioni a Pino nero, che meritano di essere evidenziati in quanto la specie è caratterizzata da una capacità di rinnovazione naturale, la quale mette in luce una tendenza evolutiva rivolta ad una progressiva sostituzione di *Pinus nigra*.

Relativamente a tutte le altre categorie vegetazionali, le criticità e le scelte operate caso per caso sono state ampiamente discusse nel capitolo 4.

Nelle pagine che seguono vengono presentate le Carte del Valore Ecologico, della Sensibilità Ecologica, della Pressione Antropica e della Fragilità Territoriale. Si tratta di carte ottenute tematizzando la Carta degli Habitat sulla base degli appositi attributi calcolati nell'ambito della fase delle valutazioni.

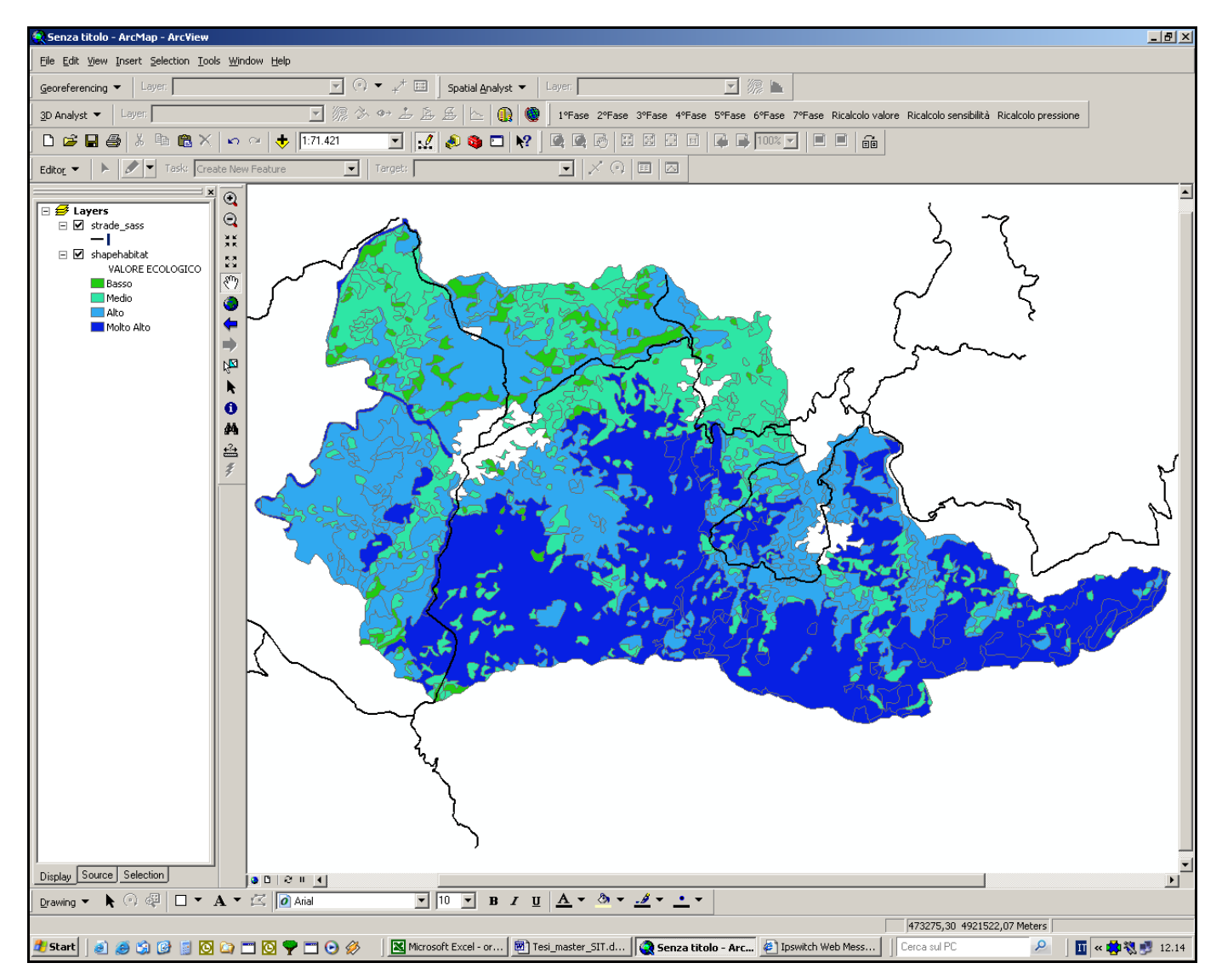

Fig. 5.4: Carta della Natura finale tematizzata sulla base del VALORE ECOLOGICO

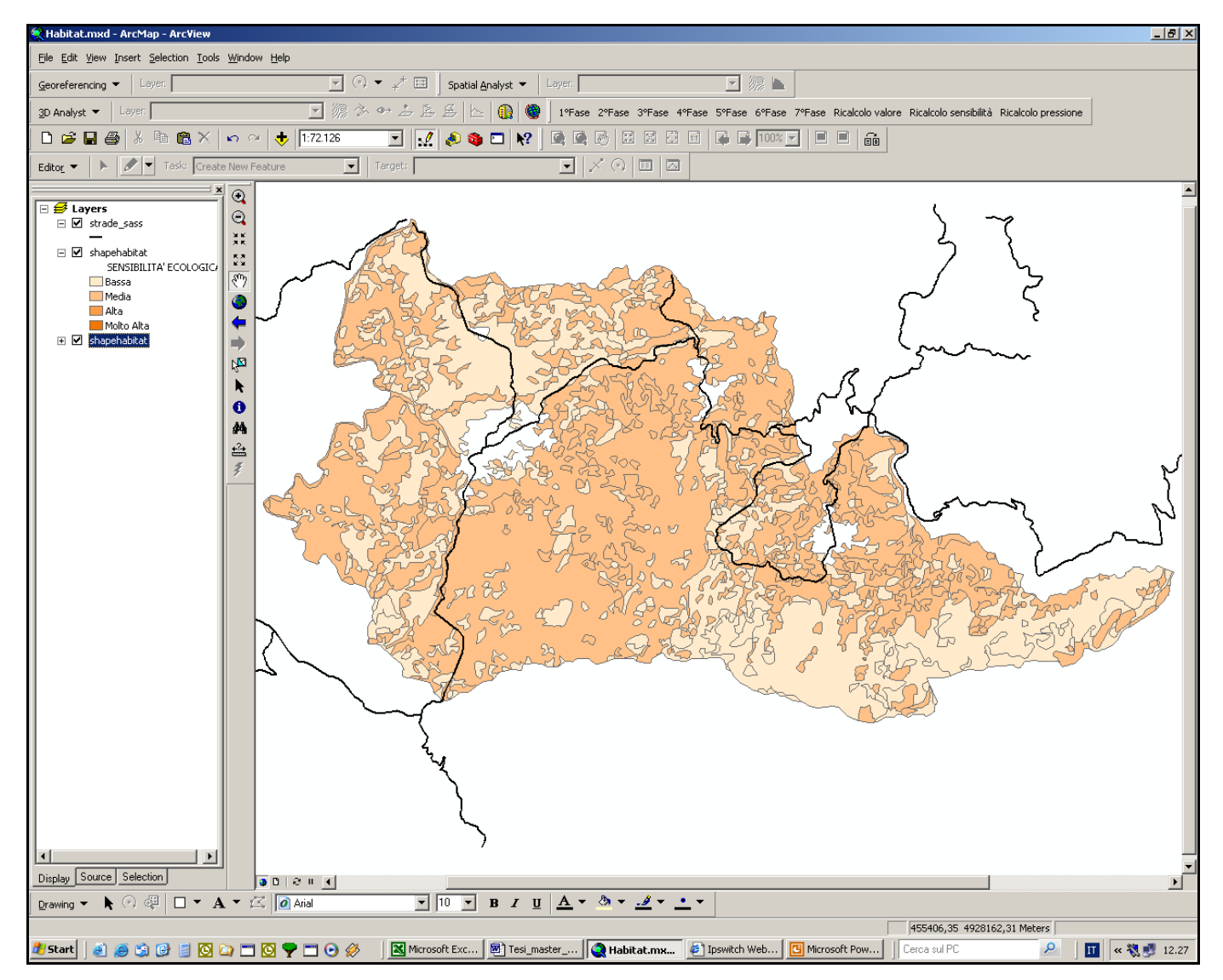

Fig. 5.5: Carta della Natura finale tematizzata sulla base della SENSIBILITA' ECOLOGICA

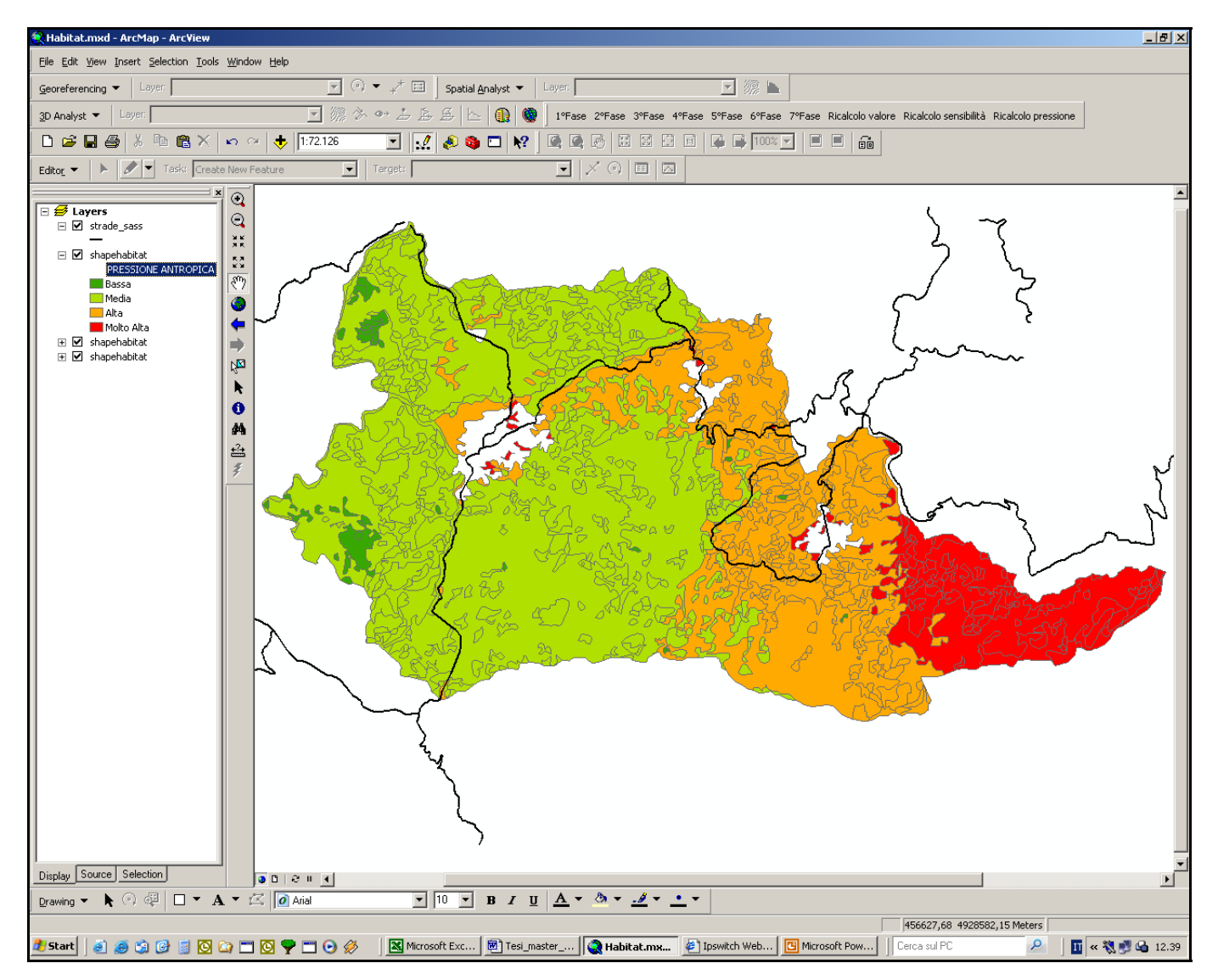

Fig. 5.6: Carta della Natura finale tematizzata sulla base della PRESSIONE ANTROPICA

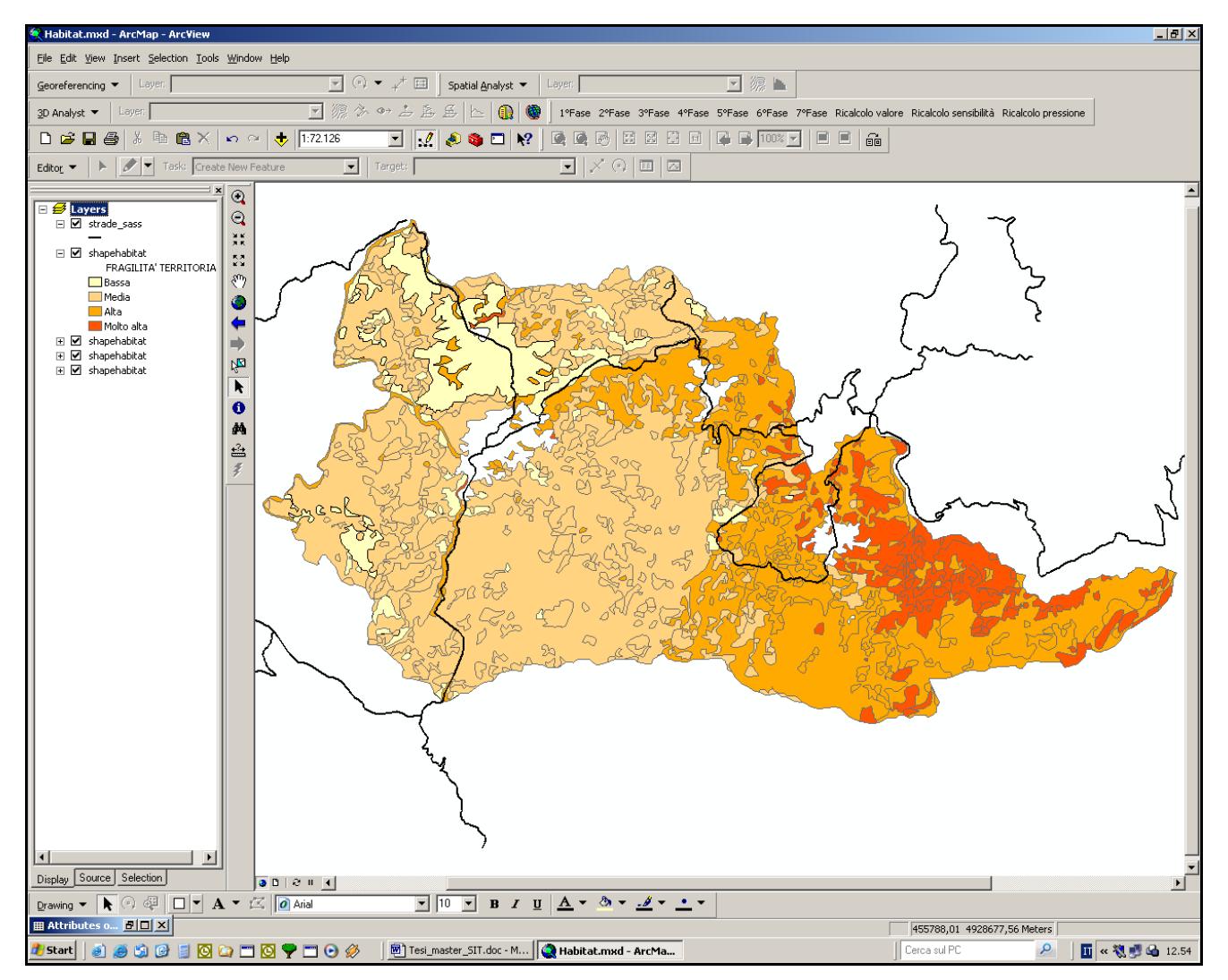

Fig. 5.7: Carta della Natura finale tematizzata sulla base della FRAGILITA' TERRITORIALE

Le Carte mostrate nelle pagine precedenti forniscono una rappresentazione della realtà soddisfacente. Si sottolinea tuttavia una perplessità legata alla Carta della Pressione Antropica. La porzione di territorio con colore rosso (pressione molto alta) corrisponde essenzialmente all'area di crinale del Beigua, dove nella realtà non si registrano forti criticità dovute ad attività umane, con la sola esclusione di uno sforzo di pascolo esercitato in maniera eccessiva in passato e comunque non considerato nella determinazione della Pressione Antropica. Da un'analisi della disposizione degli elementi territoriali richiesti dalla procedura per l'esecuzione automatizzata del calcolo di questo indice (reti viarie e località), è risultata la situazione rappresentata in figura 5.8: presumibilmente l'elevato fattore di pressione viene determinato dalla vicinanza dei centri urbani costieri (la procedura assume nel calcolo dell'indice solo i centri con numero di abitanti superiore a 1000), unico elemento distintivo rispetto alle altre zone dell'area di studio. Si ritiene pertanto interessante approfondire in futuro gli aspetti legati al calcolo del vettore ideale in funzione della problematica segnalata, valutando anche l'opportunità di tenere conto di elementi attualmente non considerati nel calcolo dell'indice, come l'accessibilità territoriale. Ad esempio, nel caso dell'eventuale presenza di un'area protetta (con riferimento alle aree protette individuate ai sensi della L. 394/91) potrebbe essere utile assumere la zonizzazione del territorio realizzata nell'ambito dello strumento pianificatorio, se presente.

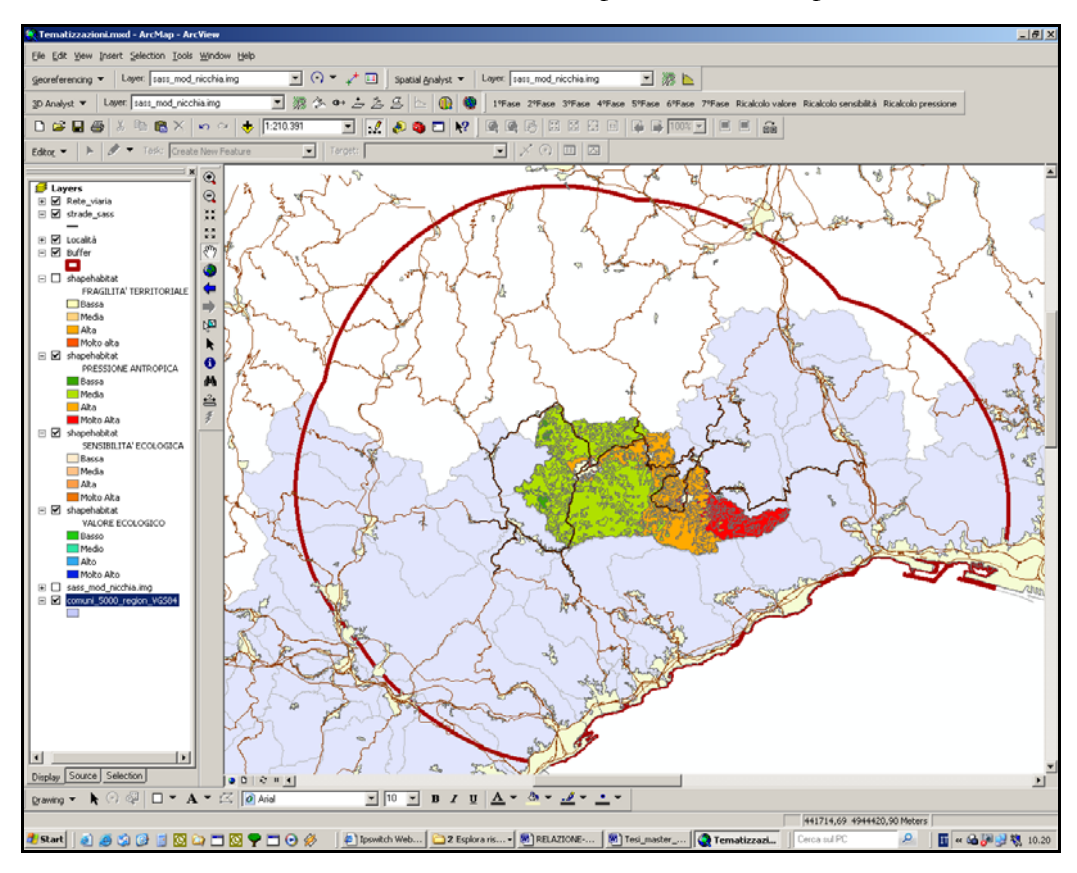

Fig. 5.8: Carta della Pressione Antropica visualizzata nel contesto degli elementi richiesti per il calcolo della stessa

# **6 REALIZZAZIONE DI UN DB PER L'ARCHIVIAZIONE DEI DATI RACCOLTI IN CAMPO**

Durante i lavori svolti da ARPAL per Carta della Natura è stata realizzata una gran quantità di sopralluoghi. Nell'ambito di queste uscite sul campo, si verificava di frequente che venissero annotate sul quaderno di campagna molte informazioni utili a descrivere le condizioni dell'ambiente naturale, considerate in grado di fornire un aiuto a posteriori nell'individuazione della corretta classe CORINE Biotopes da attribuire ai diversi habitat.

Inoltre, le uscite si sono rivelate in alcuni casi un'occasione per effettuare osservazioni interessanti in merito a specie ad habitat di interesse conservazionistico, nonché per verificare lo stato di salute dell'ambiente naturale, ad esempio rilevando situazioni localizzate di degrado all'interno di siti Natura 2000.

In seguito alle suddette considerazioni, è sorta l'opportunità di mantenere e razionalizzare tutti i dati raccolti, non soltanto ai fini del progetto Carta della Natura, bensì nell'ottica di un generale incremento dello stato conoscitivo del territorio.

Nell'ambito della presente tesi, è stato quindi creato un Data Base che agevola il rilevamento, l'archiviazione e la successiva consultazione dei dati raccolti durante i sopralluoghi effettuati per Carta della Natura. Il primo passo è stata la predisposizione di una SCHEDA DI CAMPO, attraverso la quale l'operatore può registrare una molteplicità di parametri utili sia alla compilazione della cartografia oggetto di questo studio, sia ad altre analisi naturalistiche territoriali. Uno spunto interessante per una prima definizione delle informazioni da rilevare è stato il modello di una scheda di campo realizzata in passato da Arpa Calabria (si tratta di un semplice file in formato word, predisposto allo scopo di fornire la possibilità di compilazione di una scheda cartacea all'operatore a cui competono i rilievi di campagna); le suddette informazioni sono state modificate e fortemente implementate sulla base delle esigenze dei naturalisti che operano in ARPAL e che sono coinvolti nel progetto Carta della Natura per l'effettuazione dei rilievi vegetazionali.

Inoltre, nelle situazioni più critiche, nelle quali risulta particolarmente complesso individuare la classe CORINE Biotopes più consona a descrivere il popolamento vegetale rilevato, ci si è avvalsi di ogni altra informazione disponibile sull'area di indagine. Ciò ha comportato non soltanto il ricorso ai dati bibliografici esistenti, ma anche la ricerca e la verifica di ogni altro strato informativo regionale in qualche modo connesso agli aspetti vegetazionali. Si è quindi ritenuto opportuno collegare queste informazioni al *check*, in modo che l'operatore, aprendo la scheda anche in un secondo momento, per effettuare con calma tutte le valutazioni finalizzate all'attribuzione della classe CORINE Biotopes più idonea, possa disporre immediatamente di tutte le conoscenze esistenti sull'area. Ciò indipendentemente dal grado di affidabilità di tali informazioni (in alcuni casi, si è al corrente di una scarsa rispondenza alla realtà di determinati strumenti cartografici) in quanto tutti i dati disponibili vengono ritenuti suscettibili di fornire un potenziale aiuto; sarà poi l'operatore, che si considera sempre dotato di un'adeguata professionalità, a scegliere di volta in volta quale peso attribuire agli stessi.

In conseguenza delle suddette considerazioni, sono stati introdotti nel Data Base i seguenti parametri, riferiti a cartografie tematiche regionali disponibili in Liguria:

- presenza di "area percorsa da incendi";
- tipologia di habitat segnalata nella Carta degli Habitat dei SIC liguri (nel caso in cui il *check* ricada all'interno di aree SIC o ZPS);
- tipologia di habitat segnalata nella Carta Forestale della Regione Liguria;
- presenza di aree protette (si tratta delle categorie di Aree Protette individuate ai sensi della L. 394/91).

Una volta definite le tabelle e le relazioni del DB, sono state create apposite maschere per facilitare l'inserimento dei dati e presentare l'archivio con una veste grafica gradevole.

In totale il Data Base si compone di:

- 17 tabelle;
- 3 query;
- 2 macro;
- 13 maschere.

Nelle pagine che seguono vengono rappresentati lo Schema Logico del Data Base, il Dizionario dei Dati, la struttura delle Query e delle Macro, nonché le schermate delle Maschere che si presentano all'operatore per l'inserimento dei dati nella scheda di campo.

\_\_\_\_\_\_\_\_\_\_\_\_\_\_\_\_\_\_\_\_\_\_\_\_\_\_\_\_\_\_\_\_\_\_\_\_\_\_\_\_\_\_\_\_\_\_\_\_\_\_\_\_\_\_\_\_\_\_\_\_\_\_\_\_\_\_\_\_\_\_\_\_

Tutte le fasi di realizzazione del DB hanno visto la collaborazione ed il supporto di Cinzia Picetti.

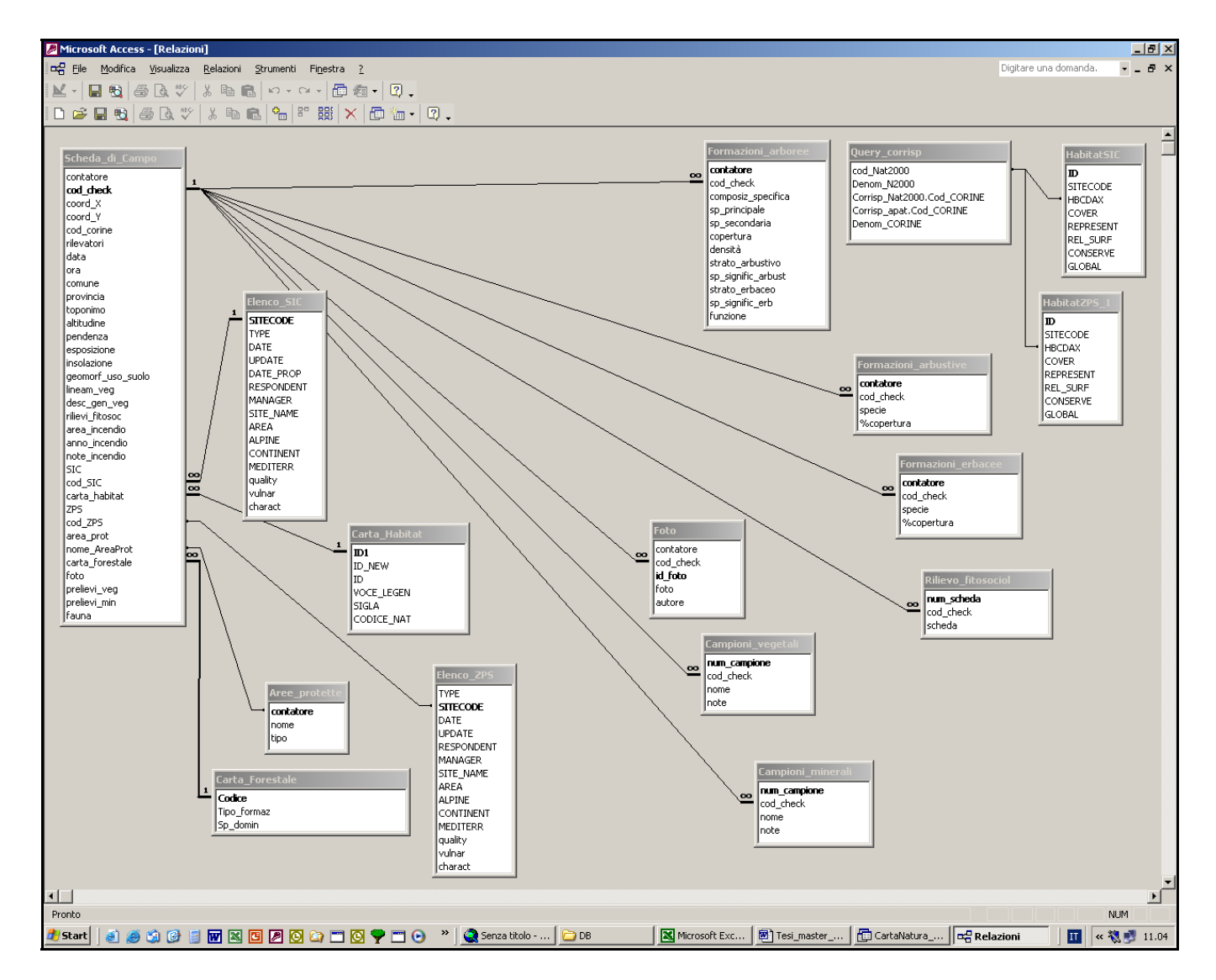

Fig. 6.1: schema logico del DB

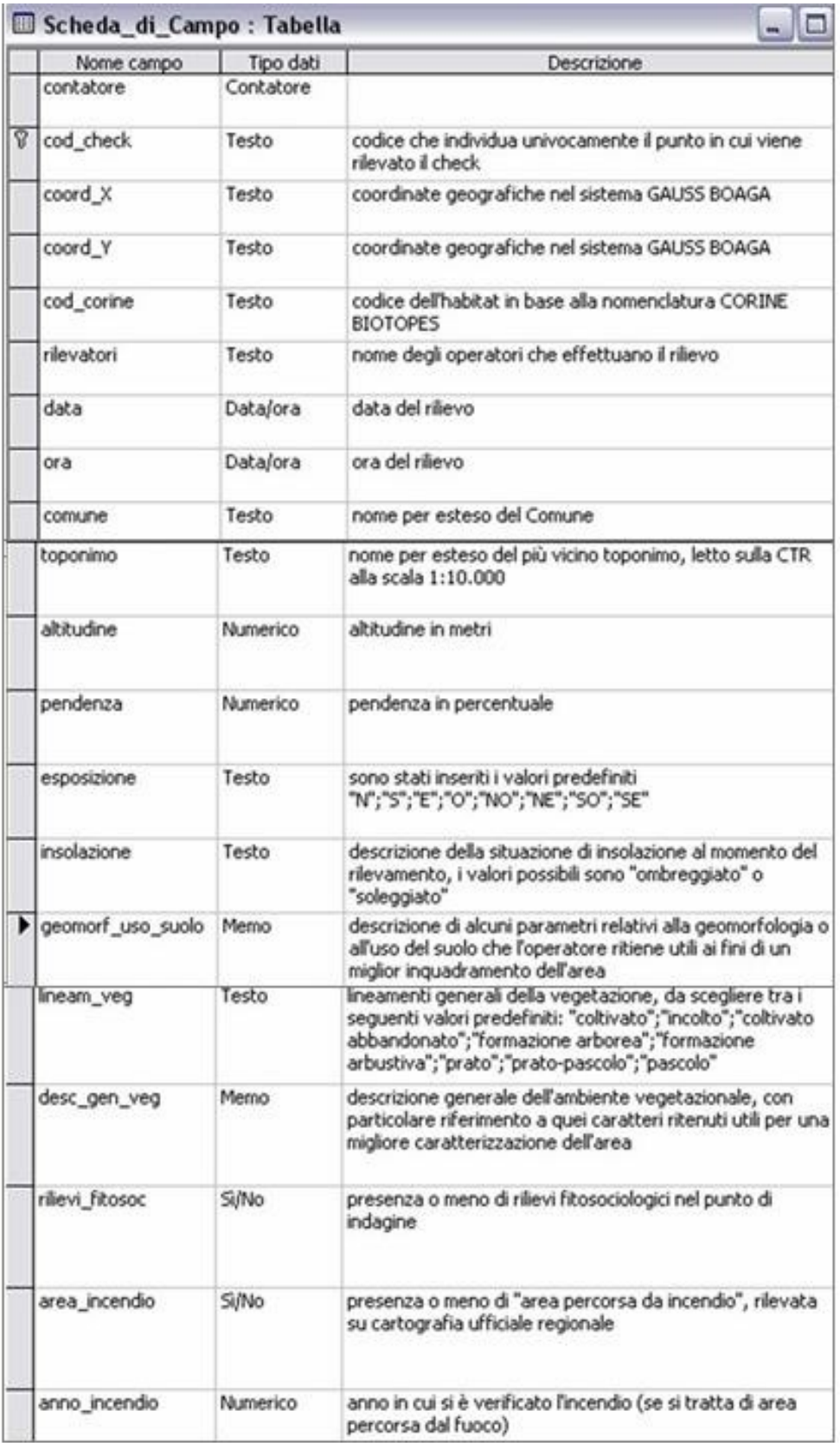

Fig. 6.2.a: dizionario dei dati della tabella "Scheda di campo".

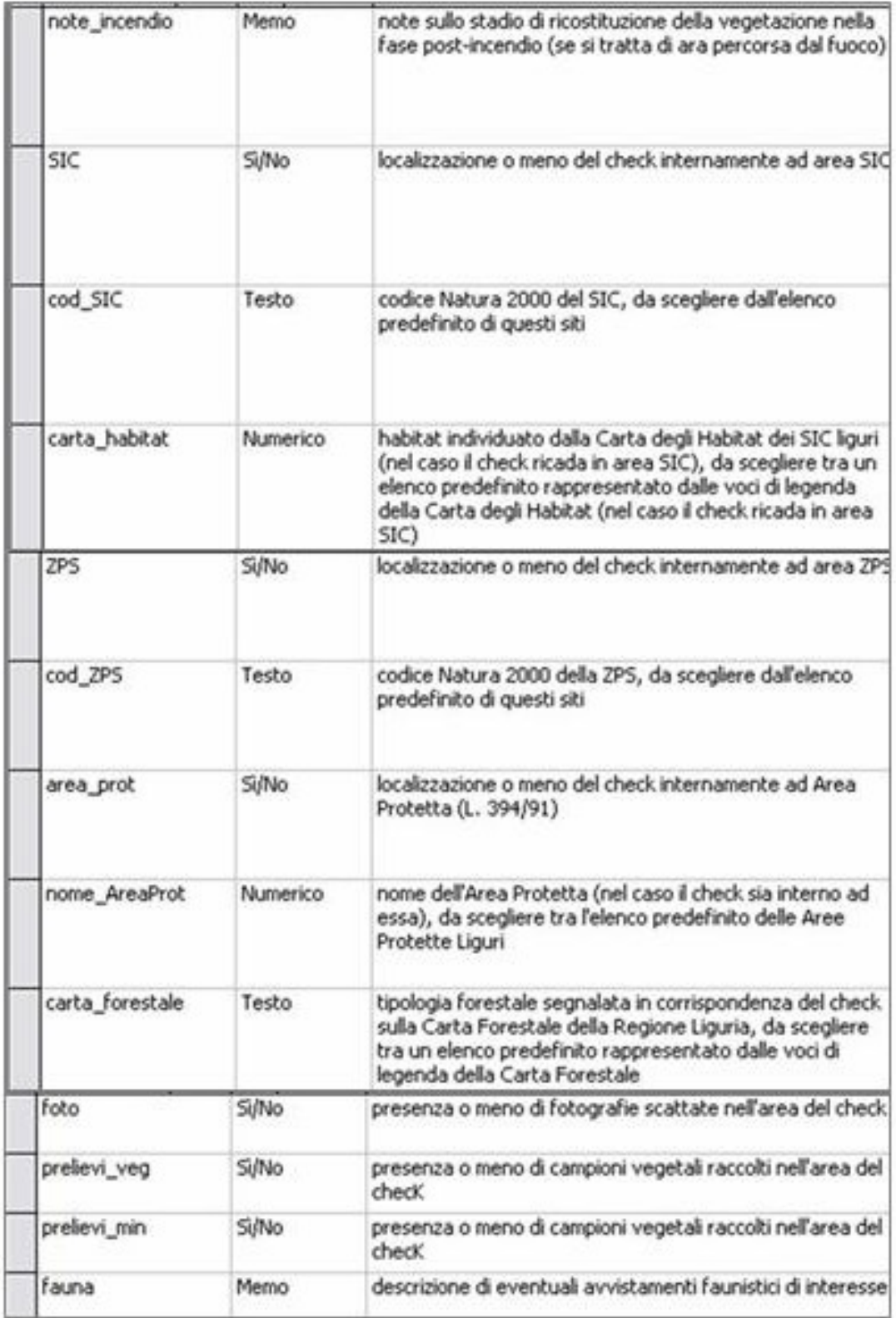

Fig. 6.2.b: dizionario dei dati della tabella "Scheda di Campo".

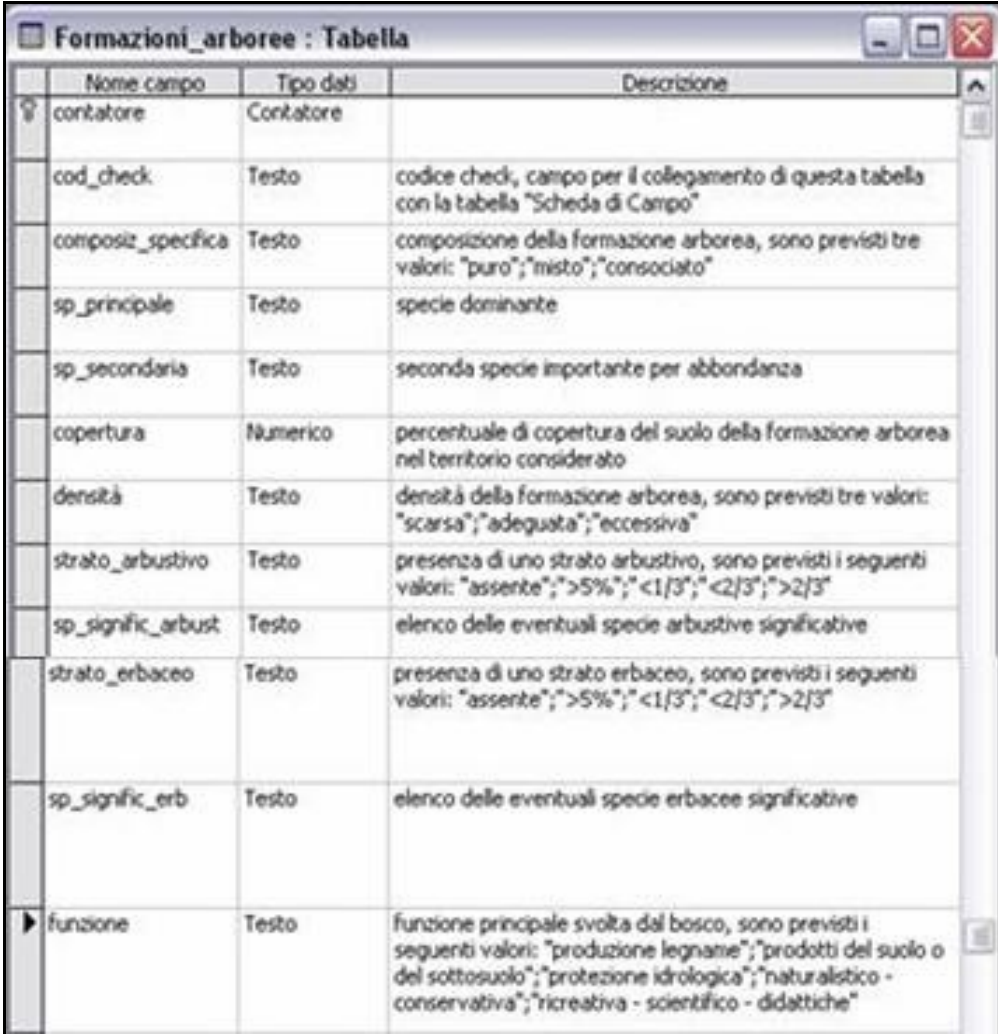

Fig. 6.3: dizionario dei dati della tabella "Formazioni Arboree".

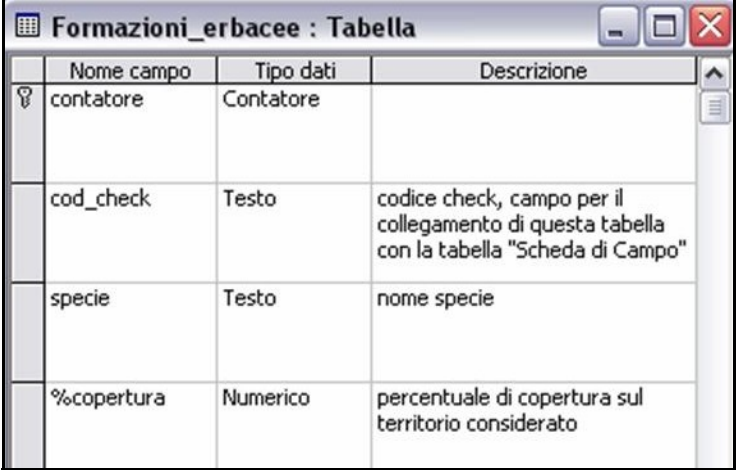

Fig. 6.4: dizionario dei dati della tabella "Formazioni Erbacee".

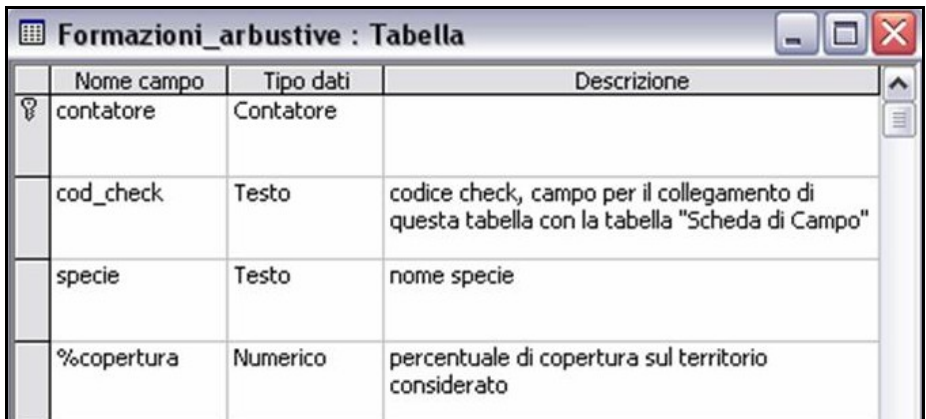

Fig. 6.5: dizionario dei dati della tabella "Formazioni Arbustive".

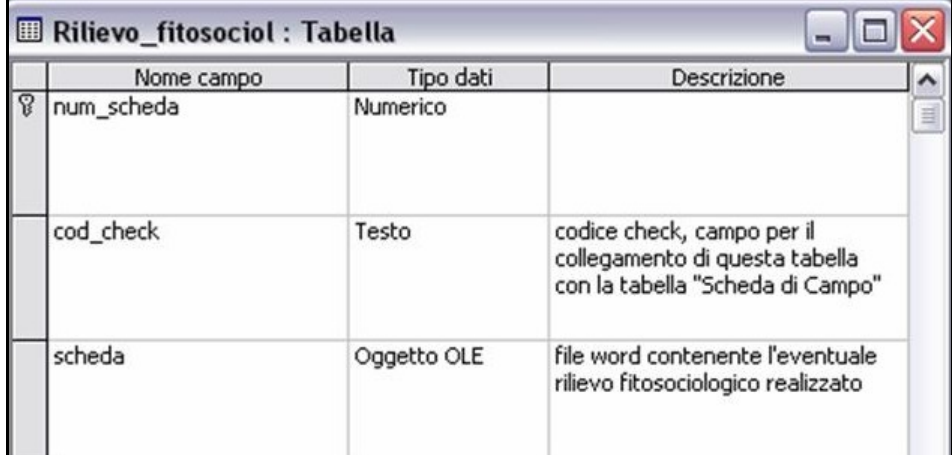

Fig. 6.6: dizionario dei dati della tabella "Rilievi Fitosociologici".

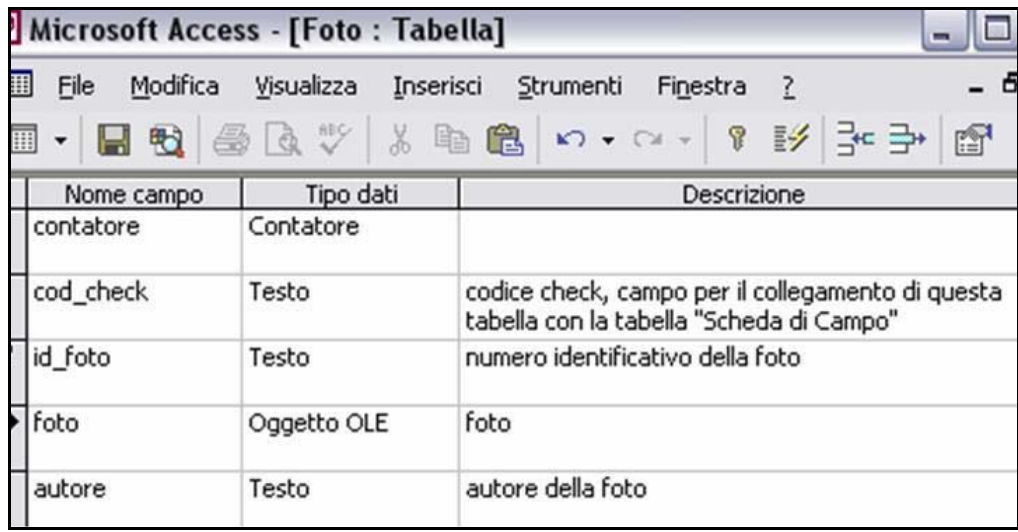

Fig. 6.7: dizionario dei dati della tabella "Foto".

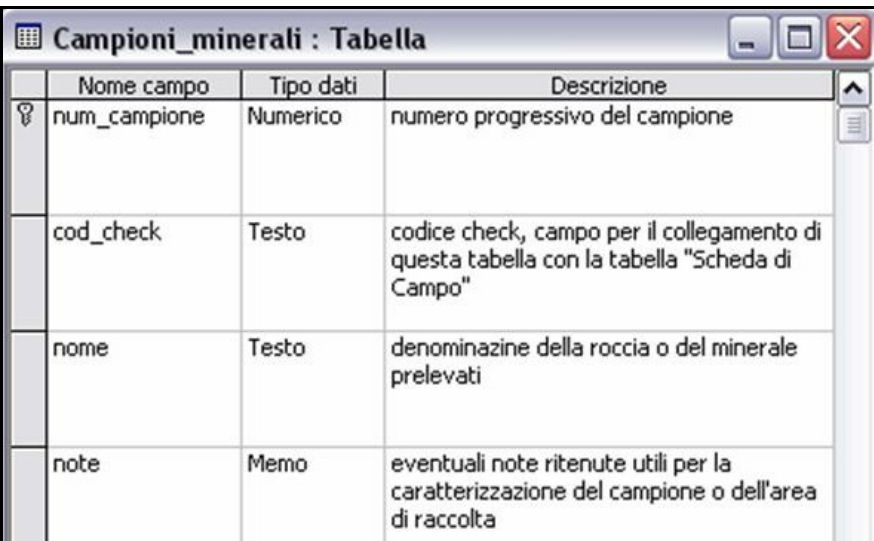

Fig. 6.8: dizionario dei dati della tabella "Campioni Minerali".

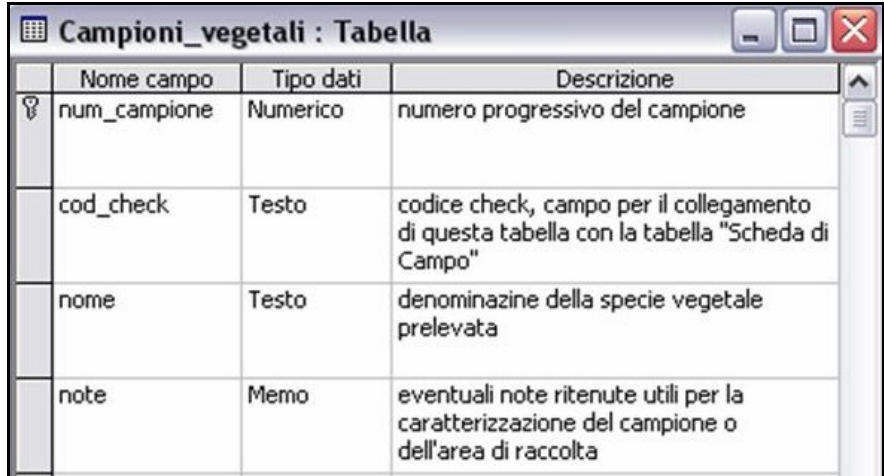

Fig. 6.9: dizionario dei dati della tabella "Campioni Vegetali".

|   | Aree_protette: Tabella |           |                                                                                                    |   |  |  |
|---|------------------------|-----------|----------------------------------------------------------------------------------------------------|---|--|--|
|   | Nome campo             | Tipo dati | Descrizione                                                                                                    |   |  |  |
| P | contatore              | Contatore |                                                                                                    | 訓 |  |  |
|   | nome                   | Testo     | nome per esteso dell'area<br>protetta, individuata ai sensi della<br>LR 394/91                                   |   |  |  |
|   | tipo                   | Testo     | sigla della tipologia di area<br>protetta (es. PN = Parco<br>Nazionale, PNR = Parco Naturale<br>Regionale, ecc.) |   |  |  |

Fig. 6.10: dizionario dei dati della tabella "Aree Protette". Contiene l'elenco delle Aree Protette presenti sul territorio regionale

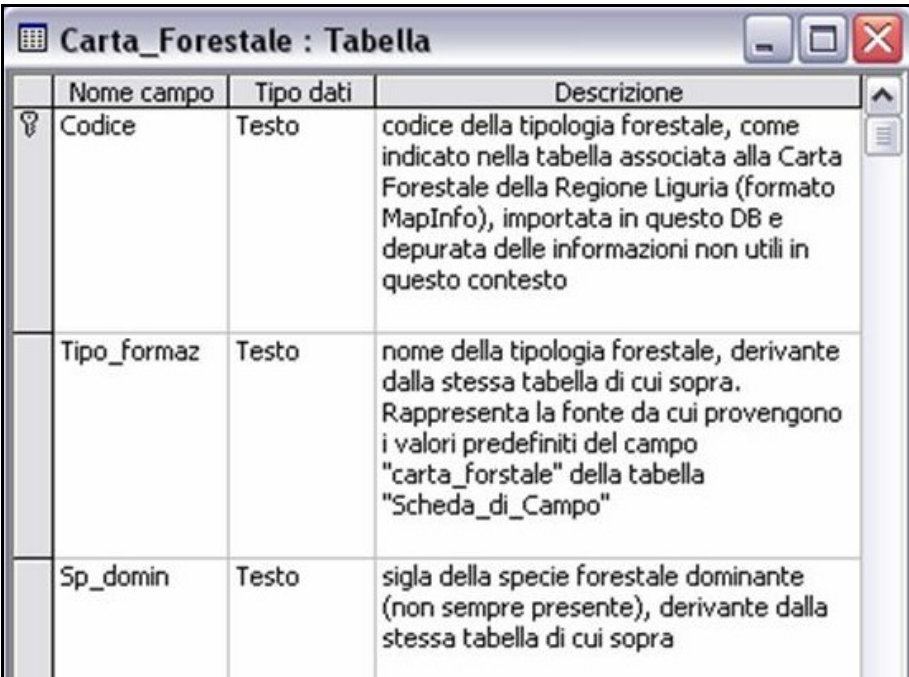

Fig. 6.11: dizionario dei dati della tabella "Carta Forestale".

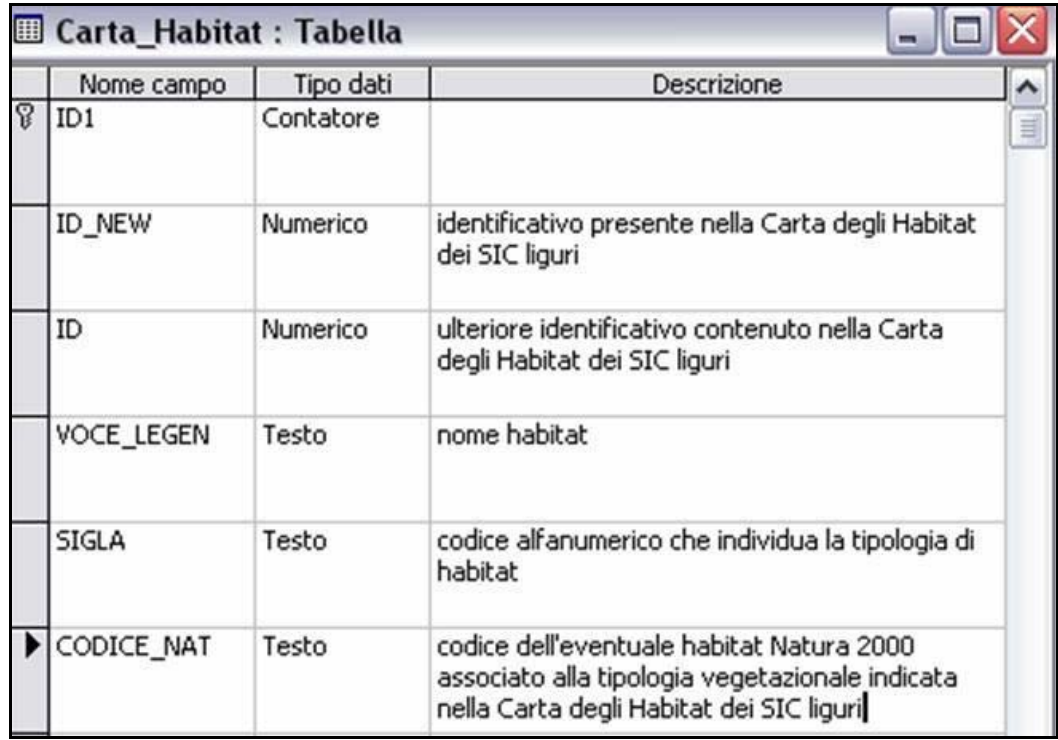

Fig. 6.12: dizionario dei dati della tabella "Carta Habitat".

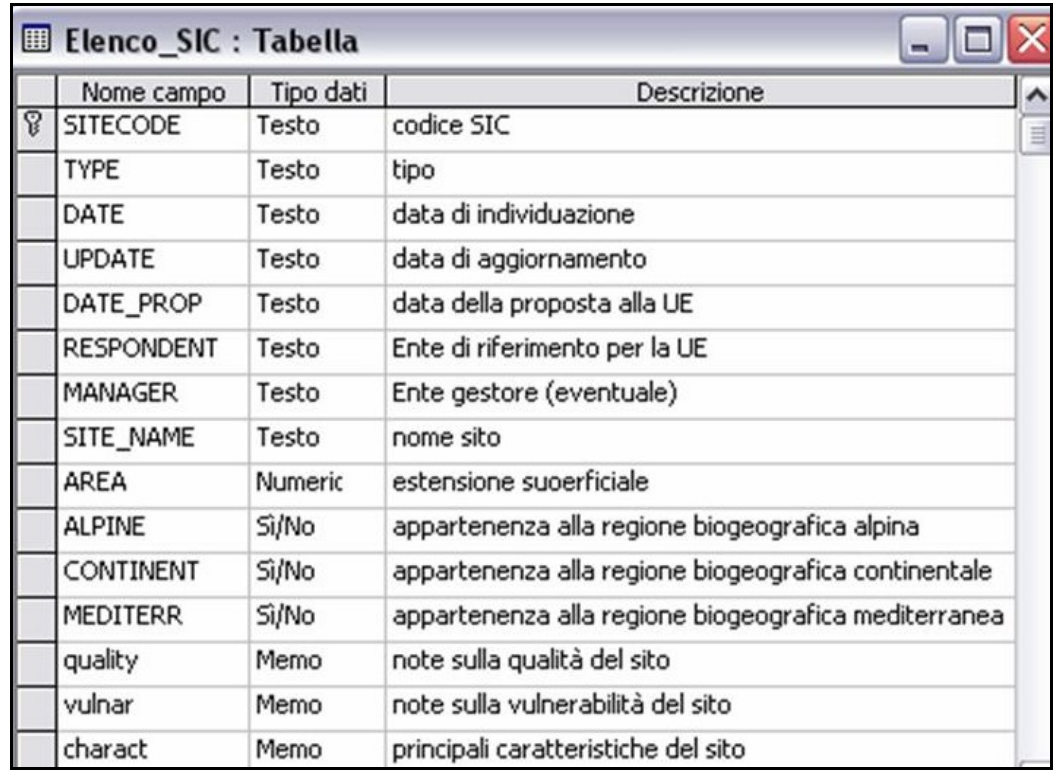

Fig. 6.13: dizionario dei dati della tabella "Elenco SIC", importata dal DB ministeriale dei SIC.

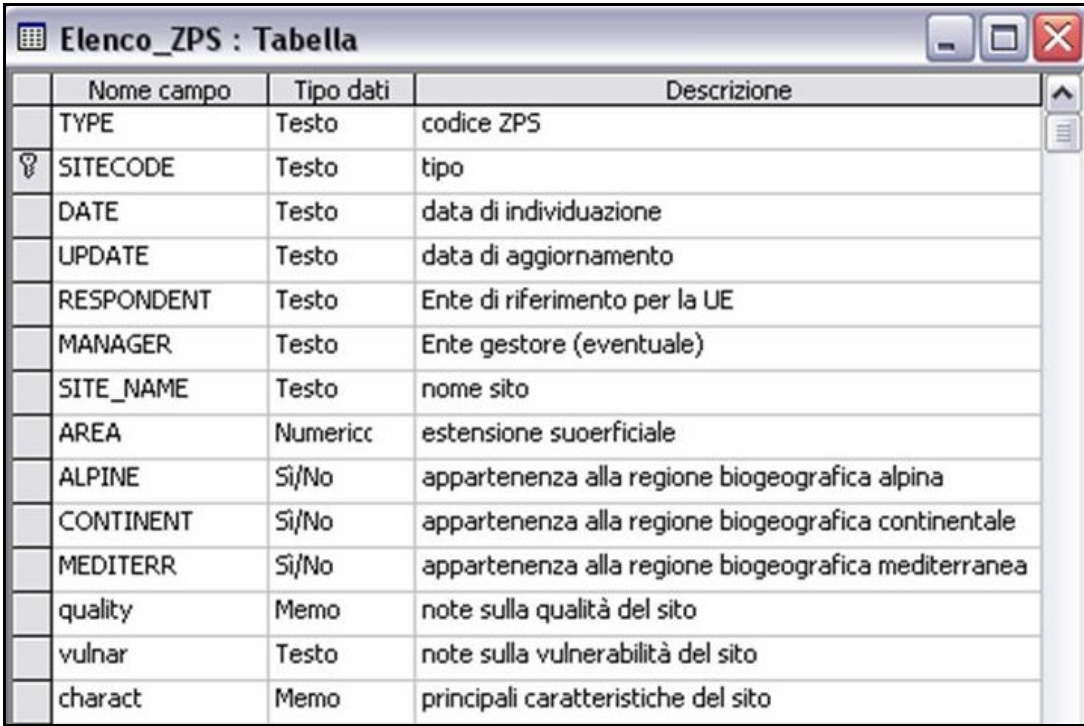

Fig. 6.14: dizionario dei dati della tabella "Elenco ZPS", importata dal DB ministeriale dei SIC.

|   | Nome campo       | Tipo dati | Descrizione                                   |   |
|---|------------------|-----------|-----------------------------------------------|---|
| B | ID               | Contatore |                                               | 目 |
|   | <b>SITECODE</b>  | Testo     | codice sito                                   |   |
|   | <b>HBCDAX</b>    | Testo     | codice habitat Natura 2000                    |   |
|   | COVER            | Numerico  | percentuale di copertura all'interno del sito |   |
|   | <b>REPRESENT</b> | Testo     | rappresentatività sul territorio nazionale    |   |
|   | REL SURF         | Testo     | importanza nel sito                           |   |
|   | CONSERVE         | Testo     | stato di conservazione                        |   |
|   | <b>GLOBAL</b>    | Testo     | giudizio globale                              |   |

Fig. 6.15: dizionario dei dati della tabella "Habitat SIC", importata dal DB ministeriale dei SIC e contenente l'elenco degli habitat segnalati nei SIC liguri.

|   | HabitatZPS : Tabella |           |                                               |   |
|---|----------------------|-----------|-----------------------------------------------|---|
|   | Nome campo           | Tipo dati | Descrizione                                   |   |
| 8 | ID                   | Contatore |                                               | 目 |
|   | SITECODE             | Testo     | codice sito                                   |   |
|   | <b>HBCDAX</b>        | Testo     | codice habitat Natura 2000                    |   |
|   | COVER                | Numerico  | percentuale di copertura all'interno del sito |   |
|   | <b>REPRESENT</b>     | Testo     | rappresentatività sul territorio nazionale    |   |
|   | REL_SURF             | Testo     | importanza nel sito                           |   |
|   | CONSERVE             | Testo     | stato di conservazione                        |   |
|   | <b>GLOBAL</b>        | Testo     | giudizio globale                              |   |

Fig. 6.16: dizionario dei dati della tabella "Habitat ZPS", importata dal DB ministeriale delle ZPS e contenente l'elenco degli habitat segnalati nelle ZPS liguri.

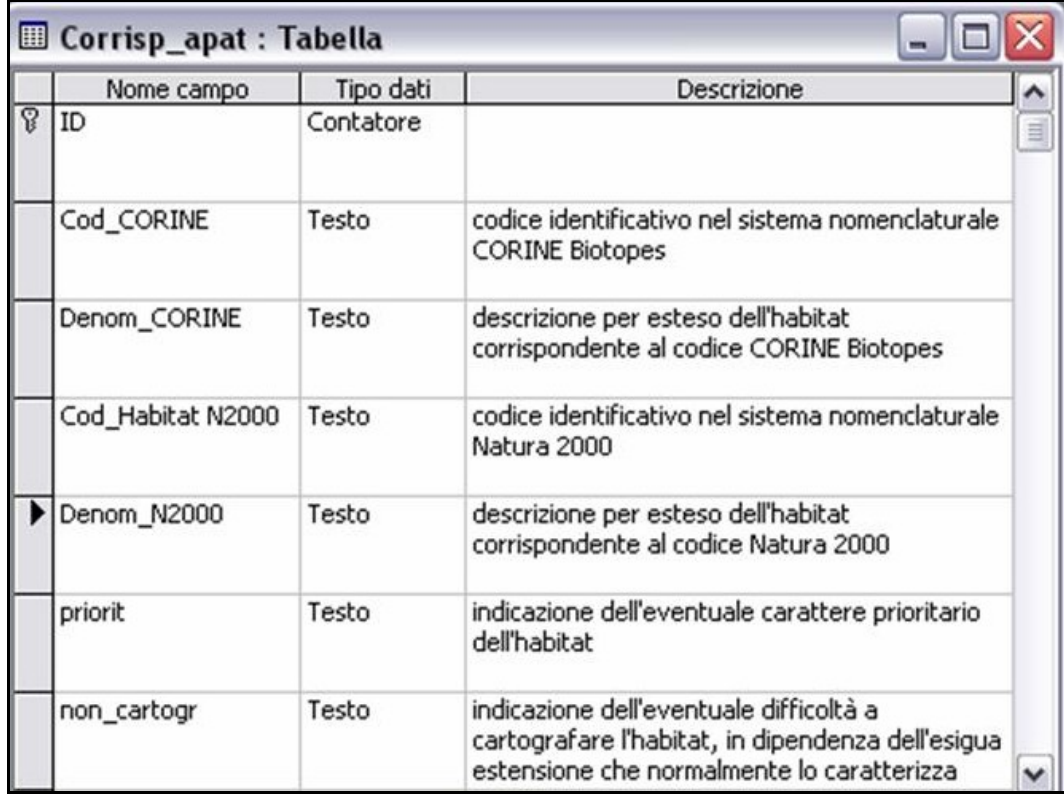

Fig. 6.17: dizionario dei dati della tabella "Corrispondenze APAT". Questa tabella contiene le corrispondenze tra i codici Natura 2000 e CORINE Biotopes determinate da APAT.

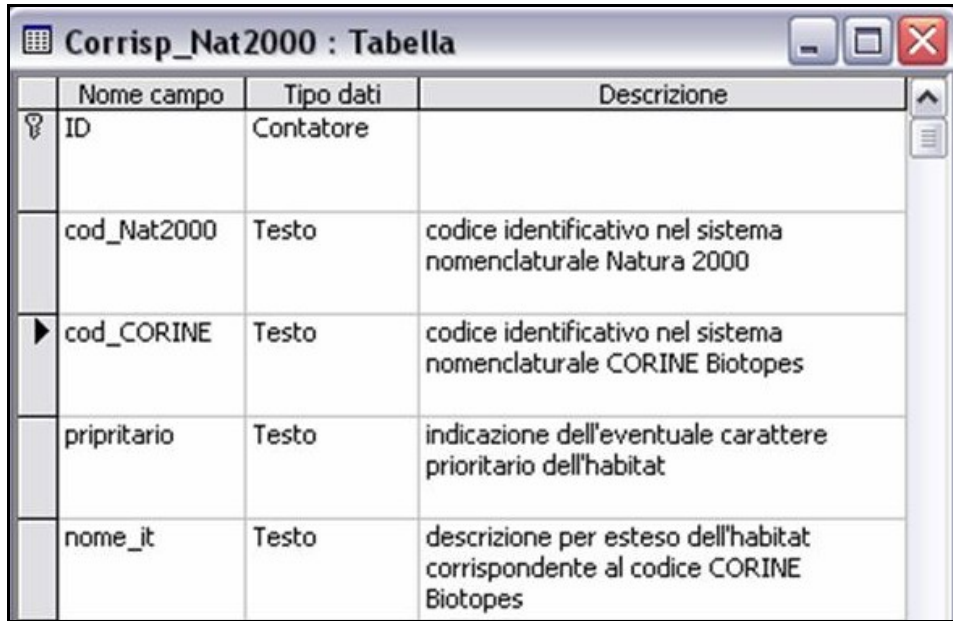

Fig. 6.18: dizionario dei dati della tabella "Corrispondenze Natura 2000". Questa tabella contempla le corrispondenze tra i codici Natura 2000 e CORINE Biotopes contenute nel DB ministeriale relativo ai SIC.

## **Le Query del Data Base**

Le *Query* realizzate nel DB sono tutte finalizzate alla visualizzazione delle corrispondenze tra i sistemi nomenclaturali degli habitat Natura 2000 e CORINE Biotopes. A tale scopo sono state prese in considerazione le corrispondenze proposte da APAT nell'ambito del progetto Carta della Natura e quelle contenute all'interno del formulario Natura 2000 di proprietà del Ministero dell'Ambiente e della Tutela del Territorio e del Mare. La prima *query* ha messo in relazione le due tabelle contenenti le suddette corrispondenze, le quali presentano alcune differenze, allo scopo di ottenerne una unica e mettere in evidenza le informazioni che interessano (fig. 6.19). Questa semplice *query* è caratterizzata dalla seguente struttura SQL:

**SELECT** Corrisp\_Nat2000.cod\_Nat2000, Corrisp\_apat.Denom\_N2000, Corrisp\_Nat2000.cod\_CORINE, Corrisp\_apat.Cod\_CORINE, Corrisp\_apat.Denom\_CORINE

**FROM** Corrisp\_apat **INNER JOIN** Corrisp\_Nat2000 **ON** Corrisp\_apat.[Cod\_Habitat N2000] = Corrisp\_Nat2000.cod\_Nat2000;

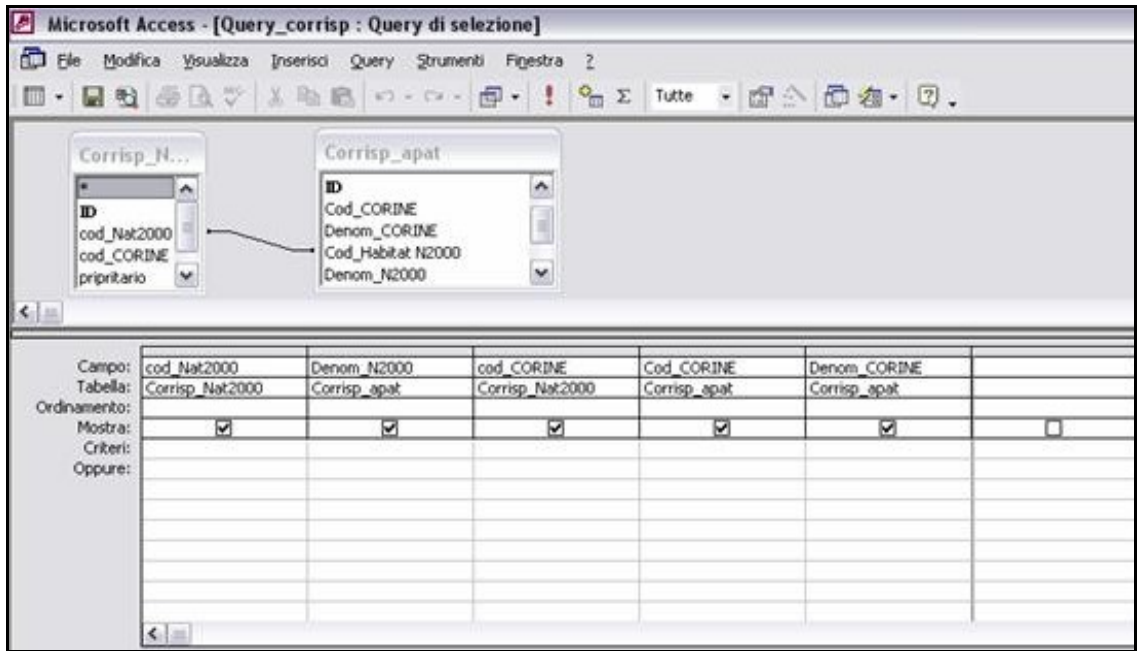

Fig. 6.19: *Query* che mette in correlazione le corrispondenze Natura 2000 e CORINE Biotopes provenienti da APAT e dal Ministero dell'Ambiente e della Tutela del Territorio e del Mare.

La tabella risultante dalla *query* riportata nella pagina precedente è stata messa in correlazione con le tabelle contenenti l'elenco dei codici Natura 2000 degli habitat contenuti rispettivamente in ogni SIC ed in ogni ZPS. Qui sotto si presenta la codifica nel linguaggio SQL della *query* relativa ai SIC (quella relativa alle ZPS è identica) e a seguire la sua struttura, così come viene visualizzata in *Access* (fig. 6.20).

**SELECT** HabitatSIC.SITECODE, HabitatSIC.HBCDAX, Query\_corrisp.Denom\_N2000, Query\_corrisp.Corrisp\_Nat2000.Cod\_CORINE, Query\_corrisp.Corrisp\_apat.Cod\_CORINE, Query\_corrisp.Denom\_CORINE

**FROM** HabitatSIC **INNER JOIN** Query\_corrisp **ON** HabitatSIC.HBCDAX = Query\_corrisp.cod\_Nat2000;

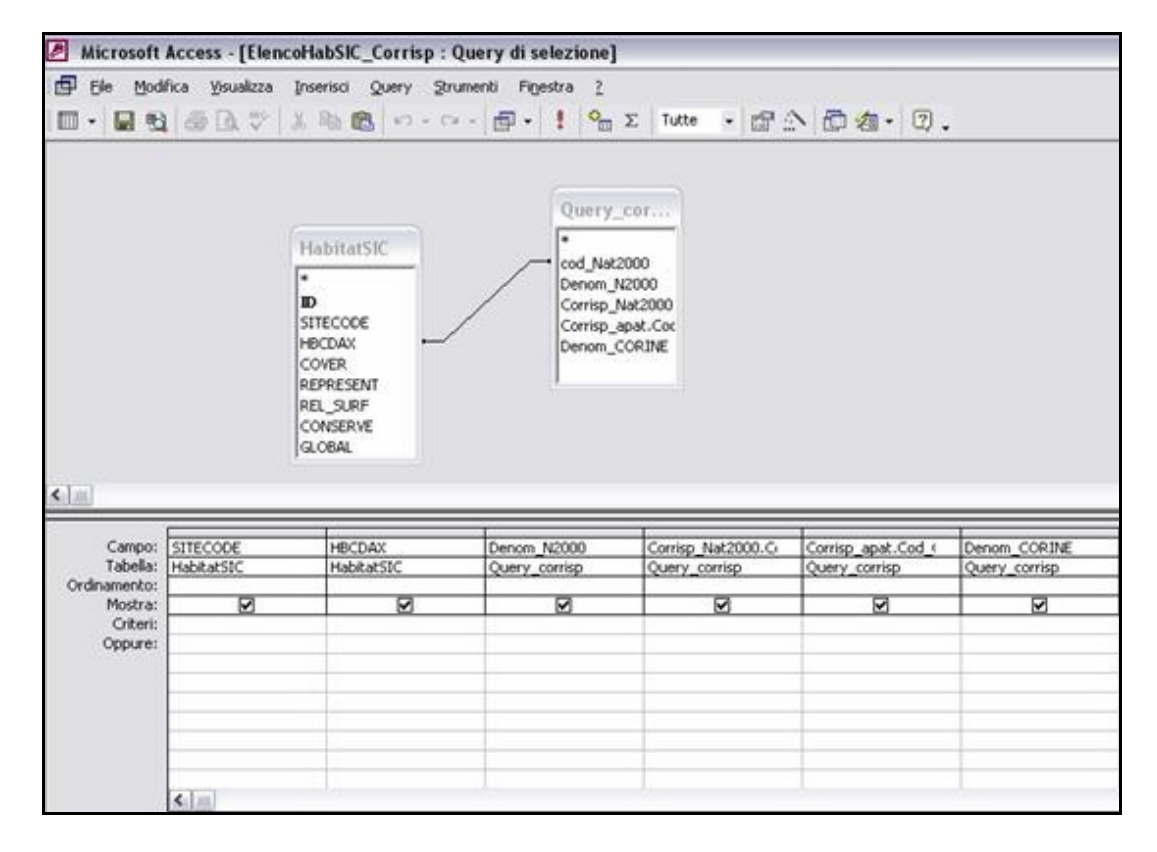

Fig. 6.20: *Query* che mette in correlazione la *query* relativa alle corrispondenze (vedi fig. 6.19) e la tabella contenente l'elenco degli habitat Natura 2000 segnalati in ogni SIC.

Sulla tabella risultante dalla suddetta *query* verrà operato un filtro, attraverso un apposito pulsante inserito nella maschera "Scheda per i rilievi di Campo", che consentirà, qualora il *check* ricada all'interno di un'area SIC o ZPS, di visualizzare immediatamente l'elenco degli habitat Natura 2000 segnalati nel sito, unitamente alle corrispondenze proposte. Ciò si può rivelare un importante ausilio nella scelta della classe CORINE Biotopes da attribuire al territorio esaminato.

# **Le Macro del Data Base**

Le due Macro realizzate nel DB consistono nella semplice esecuzione di un comando (fig. 6.21) e sono necessarie per il collegamento al formulario Natura 2000 nel caso in cui il *check* ricada in area SIC o ZPS e si desideri accedere direttamente alla scheda dati relativa a quel sito.

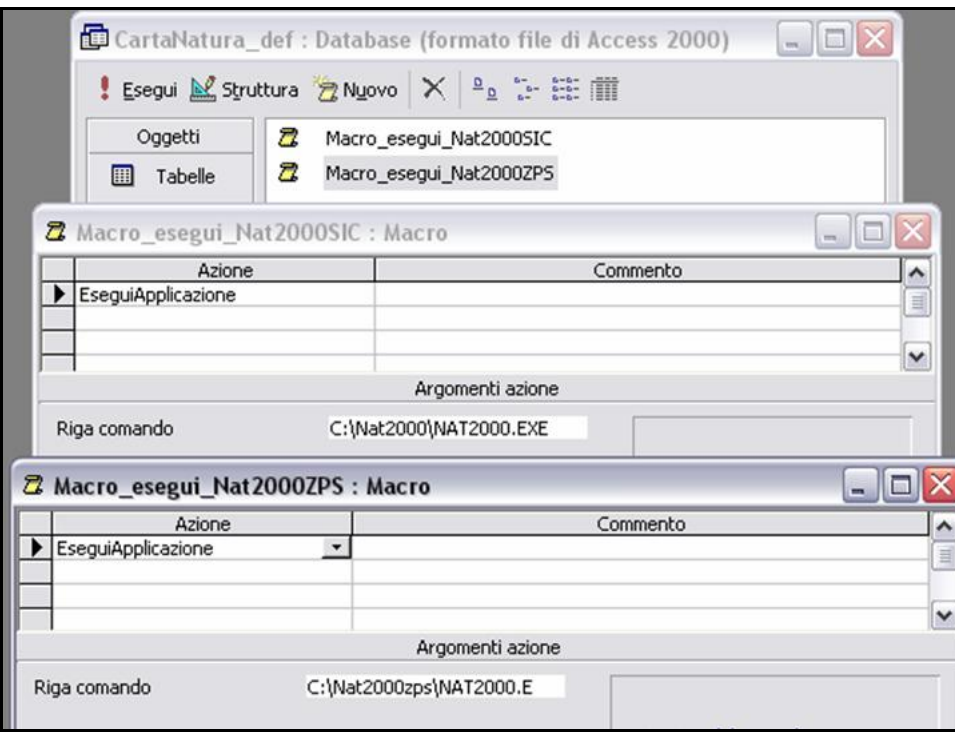

Fig. 6.21: le due Macro facenti parte del DB, attraverso le quali si realizza un collegamento con il DB ministeriale Natura 2000.

## **Le Maschere del Data Base**

Le prima maschera che si presenta all'operatore è il Menu Principale, attraverso il quale è possibile effettuare un inserimento di nuove informazioni oppure una ricerca o una stampa di dati esistenti, come rappresentato nella figura che segue.

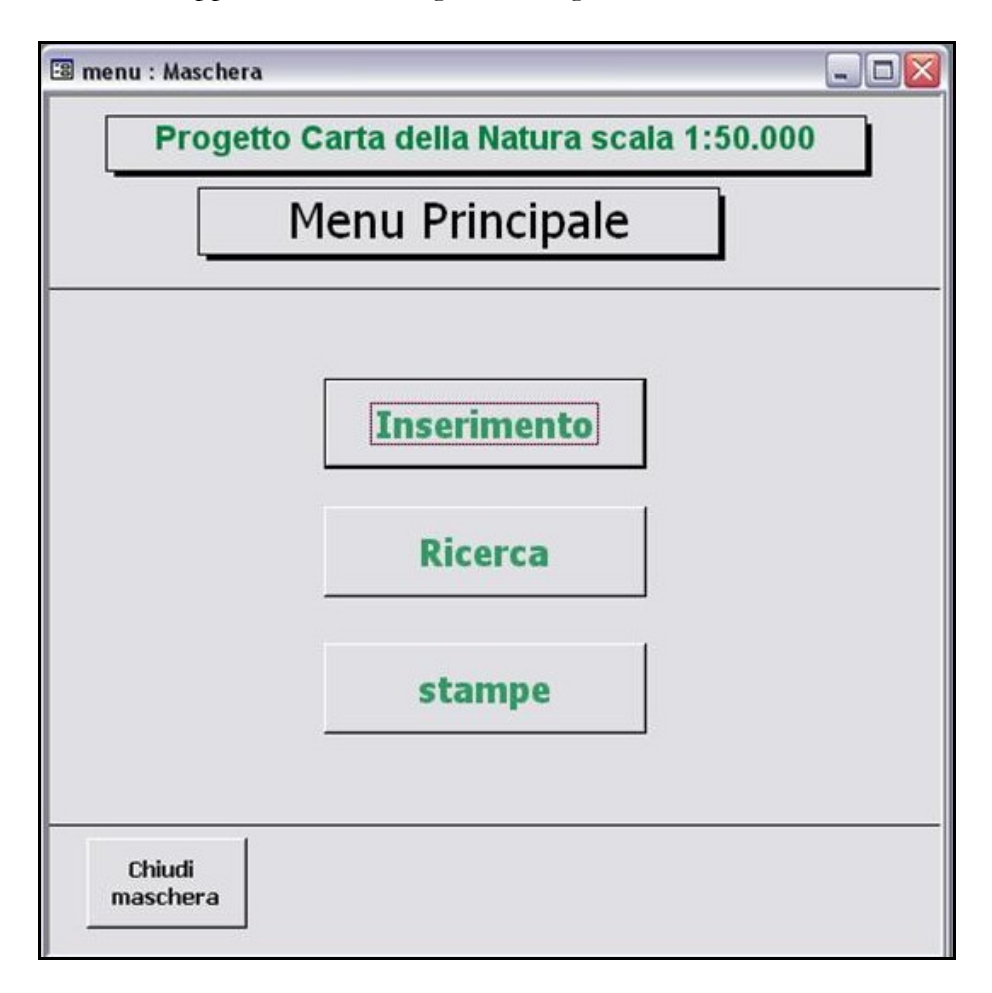

Fig. 6.22: maschera relativa al Menu principale, attraverso la quale si accede alla scheda di campo per una ricerca o per l'inserimento di nuovi dati.

Attraverso il pulsante "Ricerca" è possibile effettuare una ricerca dei record esistenti nella tabella "Scheda di Campo", per Codice check, per Comune o Provincia, per data di rilevamento (vedi fig. 6.23). Se viene avviata una ricerca senza inserire alcun criterio, si ottiene l'elenco di tutti i record memorizzati nella tabella fino a quel momento, visualizzati in ordine decrescente di data (vedi fig. 6.24).

Per effettuare una ricerca secondo le modalità illustrate, si è fatto ricorso al linguaggio di programmazione *Visual Basic*. Questa procedura è stata interamente realizzata da Cinzia Picetti.

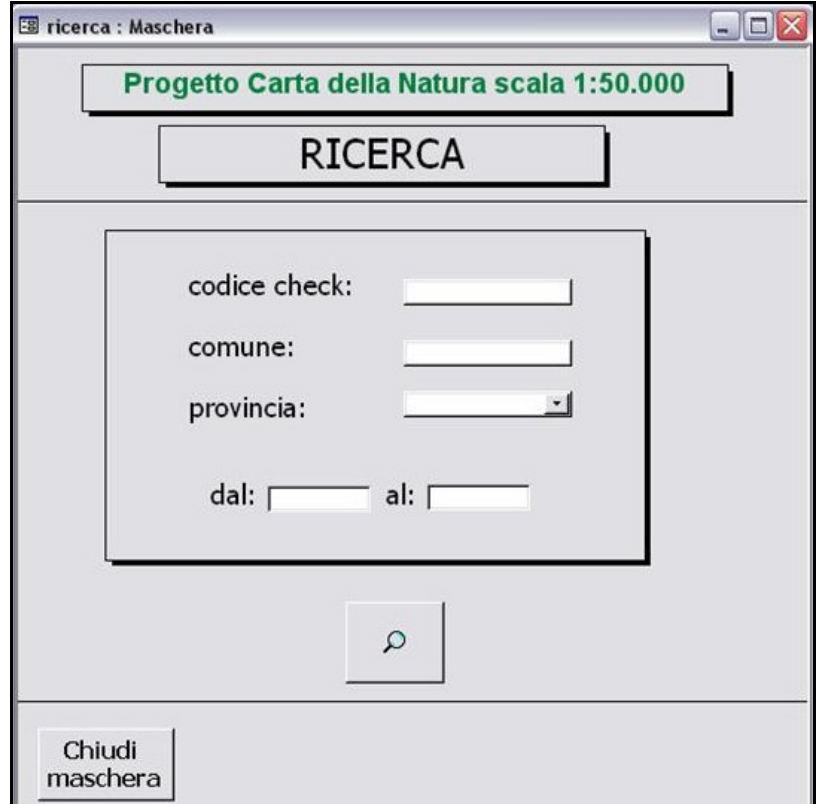

Fig. 6.23: Menu di Ricerca.

| 10 | cod check     | comune   | provincia | data       | ora      | toponimo                | cod corine | rilevatori                          |
|----|---------------|----------|-----------|------------|----------|-------------------------|------------|-------------------------------------|
|    | 15 SV09050601 | sassello | SV        | 09/05/2006 | 15.30.00 |                         |            | daniela caracciolo, anna tedesco    |
|    | 16 SV09050602 | sassello | SV        | 09/05/2006 |          | 16.30.00 Piancastagna   |            | daniela caracciolo, anna tedesco    |
|    | 17 SV15060601 | sassello | SV        | 15/06/2006 | 10.30.00 |                         |            | daniela caracciolo, valter raineri. |
|    | 18 SV15060602 | sassello | SV        | 15/06/2006 |          | 12.00.00 costalunga     |            | daniela caracciolo, valler raineri  |
|    | 19 SV15060603 | sassello | SV        | 15/06/2006 |          | 14.20.00 Lago dei Gulli |            | daniela caracciolo, valter raineri  |

Fig. 6.24: Elenco di tutti i record contenuti nella tabella "Scheda di Campo" in ordine decrescente di data (risultato di una ricerca avviata senza l'inserimento di alcun criterio preferenziale). Cliccando a sinistra d ogni riga, dove indica la freccia, si apre la maschera relativa a quel record, attraverso la quale è sempre possibile modificare le informazioni in esso contenute.

Attraverso il pulsante "Inserimento" si accede invece ad una nuova Scheda di Campo. La maschera che si presenta all'operatore è quella rappresentata nelle due immagini che seguono (è stata impostata in modo da poterne effettuare uno scorrimento attraverso la barra verticale).

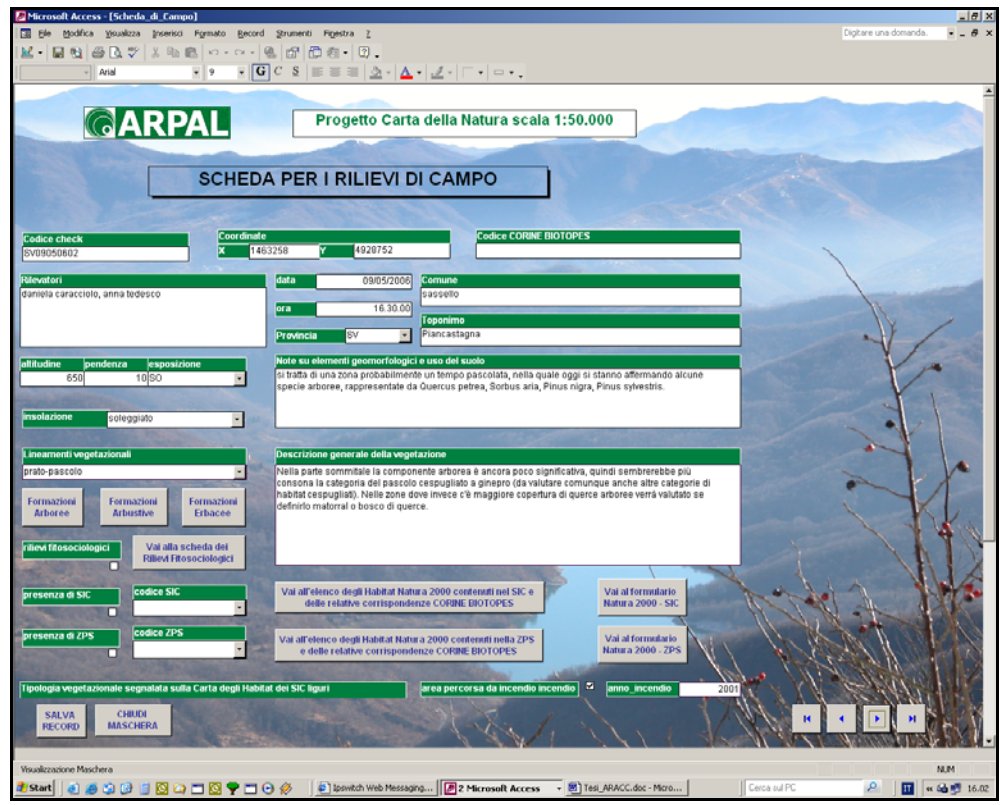

Fig. 6.25: maschera principale per l'inserimento delle informazioni relative ad ogni *check* 

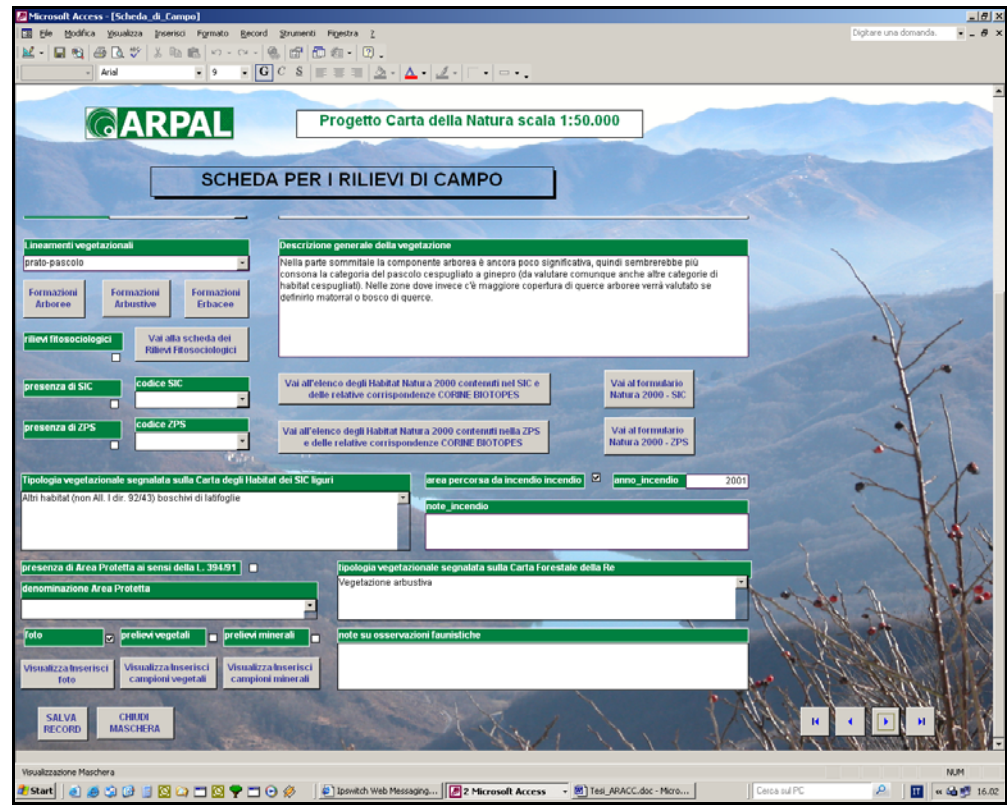

Fig. 6.26: maschera principale per l'inserimento delle informazioni relative ad ogni *check* 

Dalla suddetta maschera si accede, tramite appositi pulsanti, ad altre maschere realizzate per l'inserimento di informazioni contenute in tabelle diverse da "Scheda di Campo", le quali possono rivelarsi necessarie o meno, a seconda delle caratteristiche dell'area rilevata con il *check*. Si tratta, nello specifico, dei dati relativi a:

- tipo di formazione (arborea, arbustiva o erbacea);
- eventuali rilievi fitosociologici;
- eventuali fotografie;
- eventuali campioni vegetali e minerali raccolti.

Per ognuna delle suddette informazioni è stata realizzata un'apposita maschera di inserimento/visualizzazione, che si rappresenta nelle figure che seguono.

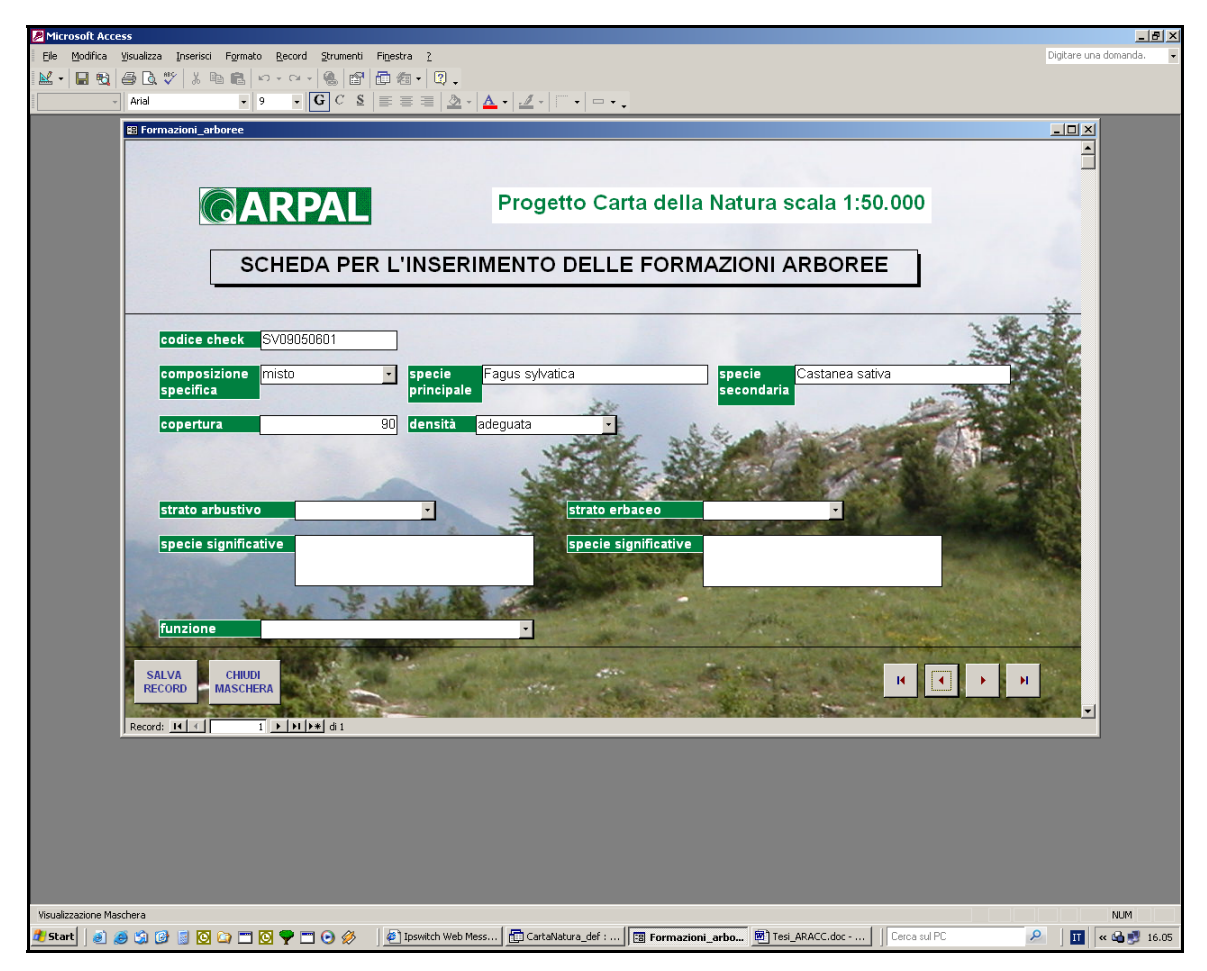

Fig. 6.27: maschera per inserimento/visualizzazione delle informazioni relative alle formazioni arboree presenti nell'area del *check*

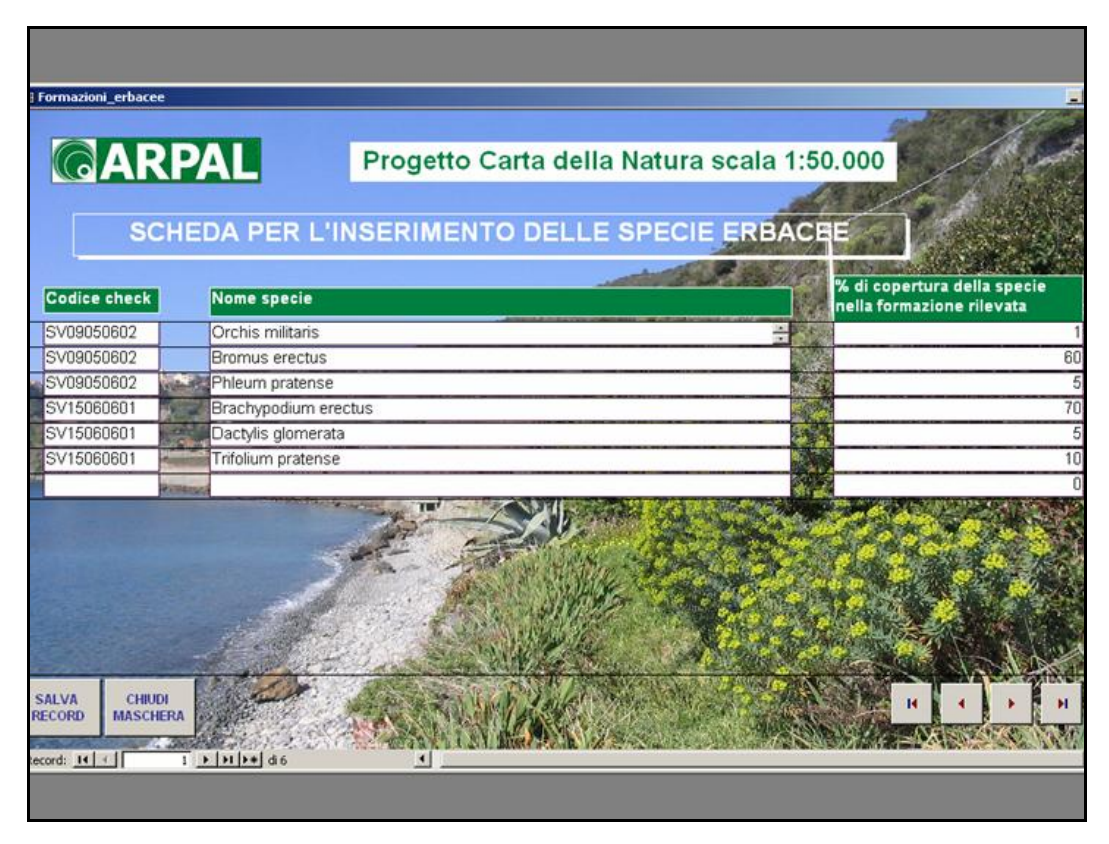

Fig. 6.28: maschere per inserimento/visualizzazione delle specie erbacee rilevate nell'area del *check* 

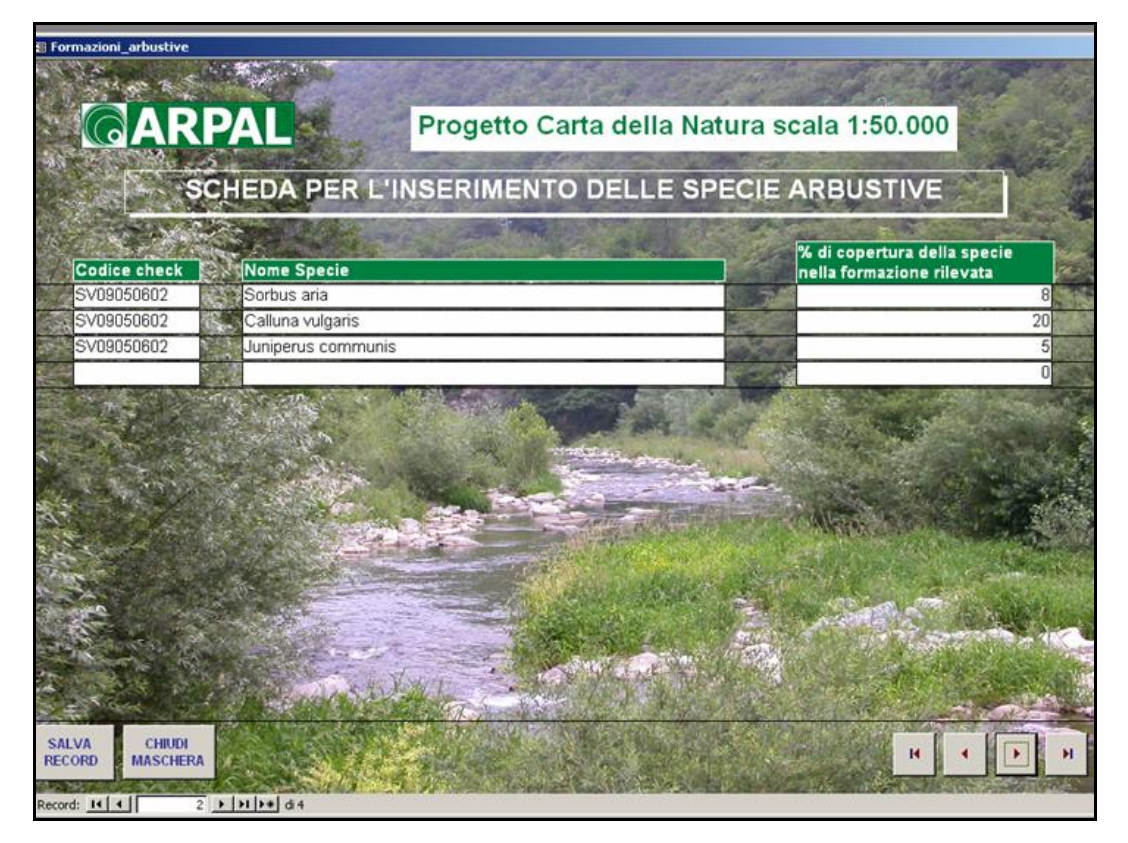

Fig. 6.29: maschere per inserimento/visualizzazione delle specie arbustive rilevate nell'area del *check* 

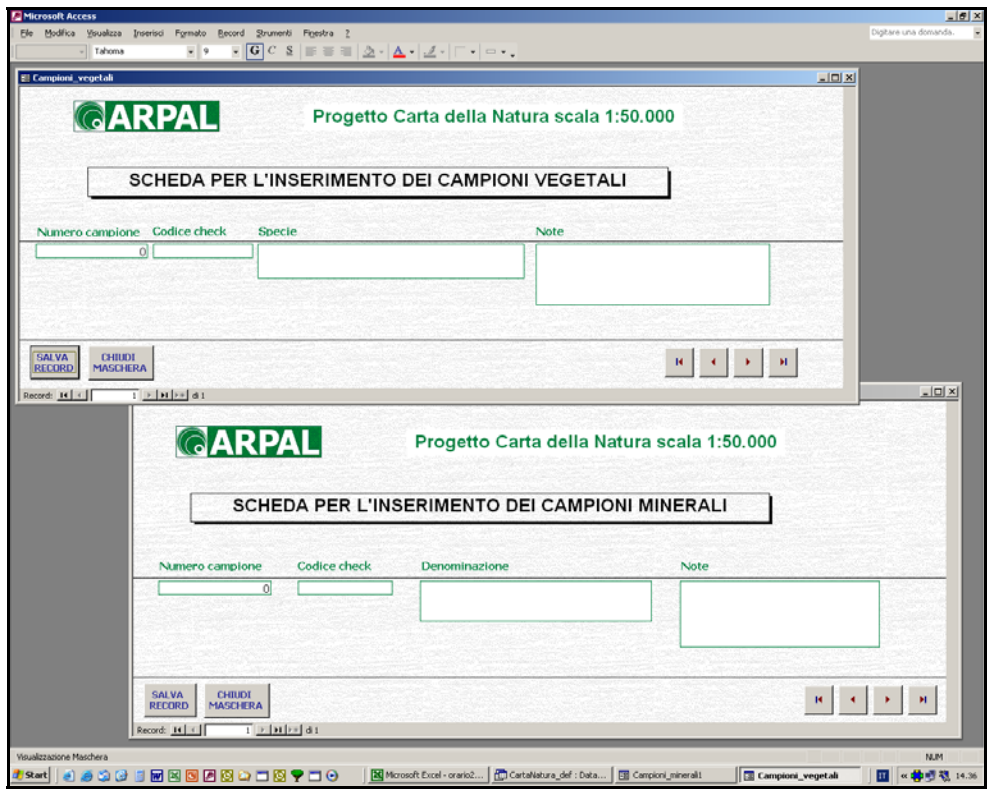

Fig. 6.30: maschere per inserimento/visualizzazione dei campioni vegetali e minerali raccolti durante i sopralluoghi

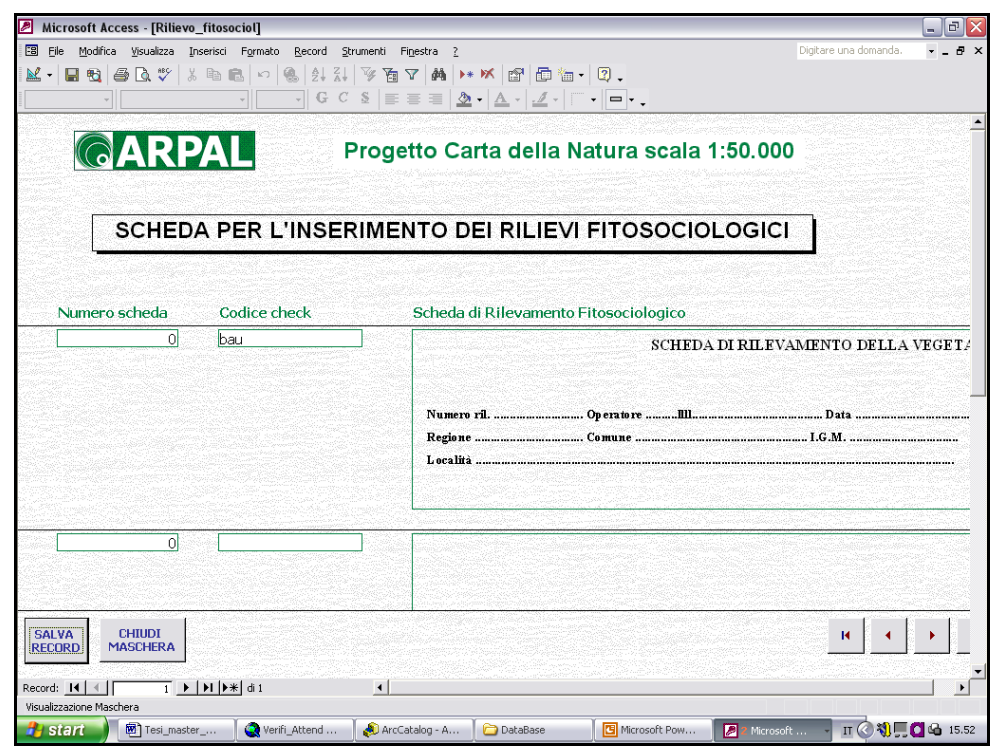

Fig. 6.31: maschera per inserimento/visualizzazione delle schede contenenti gli eventuali rilievi fitosociologici , importate nel DB quale "oggetti OLE".

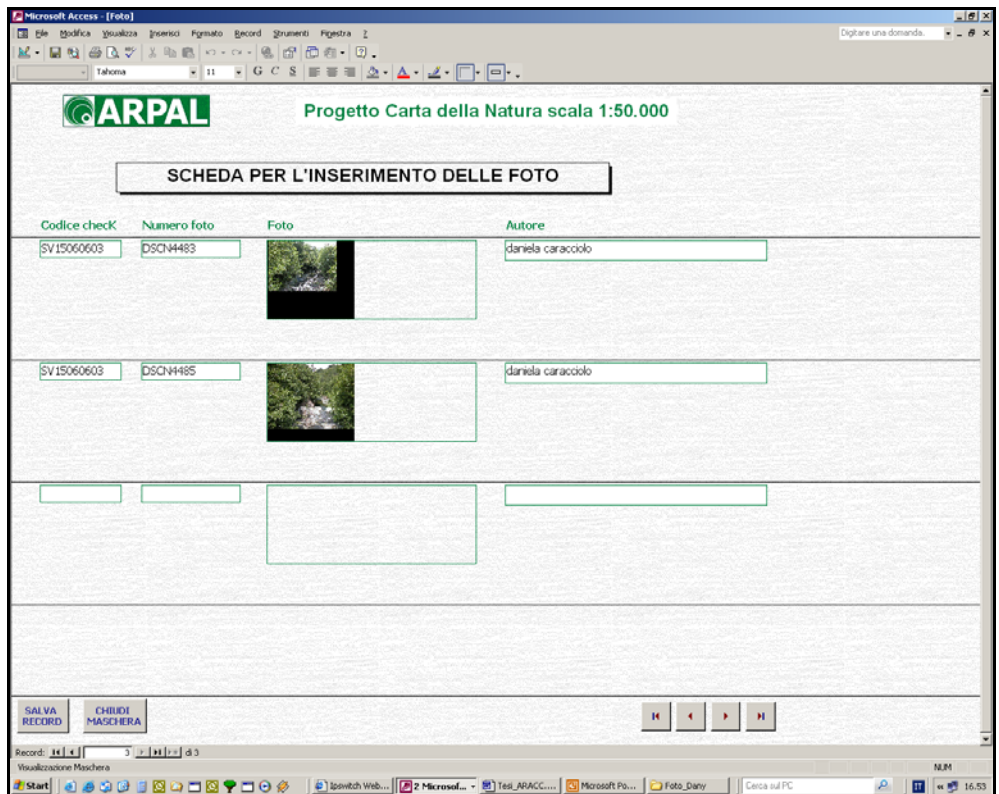

Fig. 6.32: maschera per inserimento/visualizzazione delle foto. Per il momento si è deciso di importare direttamente nel DB il relativo *file*, quale "oggetto OLE". Nel caso in cui le stesse divenissero particolarmente numerose, con conseguente appesantimento del DB in termini di memoria occupata, verrà realizzato un collegamento ad apposito archivio fotografico.

Nel caso in cui il *check* ricada in area SIC o ZPS, si ritiene che le informazioni già disponibili relative alla caratterizzazione vegetazionale di queste aree possano essere d'aiuto per l'individuazione della classe CORINE Biotopes da attribuire nell'ambito di Carta della Natura. Pertanto, inserendo il codice del sito Natura 2000 in cui ci si trova, si può accedere direttamente all'elenco degli habitat segnalati per quel sito nel formulario Natura 2000, dove per ognuno di essi vengono riportate sia le corrispondenze dei codici degli habitat nei due sistemi nomenclaturali fornite da APAT, sia quelle estrapolate dallo stesso formulario (vedi fig. 6.33).

|                          |                               | <b>CORRISPONDENZE HABITAT NATURA 2000 - CORINE BIOTOPES</b> |                                      |                               |                                                                                |  |
|--------------------------|-------------------------------|-------------------------------------------------------------|--------------------------------------|-------------------------------|--------------------------------------------------------------------------------|--|
| Codice sito<br>IT1324011 | Codice Habitat<br>Natura 2000 | Denominazione Natura2000                                    | Corrispondenze<br>formulario Nat2000 | Corrispondenze<br><b>APAT</b> | <b>Denominazione CORINE</b>                                                    |  |
|                          | 6210<br>圖<br>Ψ                | Praterie xeriche<br>seminatural, e facies                   | 34.31 -> 34.34                       | 34.332                        | Praterie ande dello xerobromion                                                |  |
|                          | 6210                          | Praterie xeriche<br>seminatural, e facies                   | $34.31 \rightarrow 34.34$            | 34.328                        | Mesobrometi centroappenninici                                                  |  |
|                          | 6210                          | Praterie xeriche<br>seminatural, e facies                   | 34.31 -> 34.34                       | 34.327                        | Praterie insubriche                                                            |  |
|                          | 6210                          | Praterie xeriche<br>seminatural, e facies                   | 34.31 -> 34.34                       | 34.326                        | Praterie meso-xeriche submediterrane                                           |  |
|                          | 6210                          | Praterie xeriche<br>seminaturali, e facies                  | $34.31 \div 34.34$                   | 34.323                        | Praterie xeriche dominate da<br>Brachypockum rupestre, B. caespitosum.         |  |
|                          | 6210                          | Praterie xeriche<br>seminatural, e facies                   | $34.31 \rightarrow 34.34$            | 34.314                        | Prati steppici sub-continentali -<br>Formazioni delle Alpi interne occidentali |  |
|                          | 6210                          | Praterie xeriche<br>seminaturali, e facies                  | 34.31 -> 34.34                       | 34.313                        | Prati steppici sub-continentali -<br>Formazioni delle Alpi interne centro-     |  |
|                          | 8210                          | Rupi calcaree con<br>vegetazione casmofitica                | 62.1 & 62.14                         | 62.11                         | Rupi mediterranee                                                              |  |
|                          | 8210                          | Rupi calcaree con<br>vegetazione casmofitica                | 62.1 & 62.1A                         | 62.14                         | Rupi basiche dei rilevi dell'Italia<br>meridionale                             |  |
|                          | 8210                          | Rupi calcaree con<br>vegetazione casmofitica                | 62.1 & 62.1A                         | 62.15                         | Rupi basiche delle Alpi centro-orientali                                       |  |
|                          | 8210                          | Rupi cacaree con<br>vegetazione casmofitica.                | 62.1 & 62.1A                         | 62.13                         | Rupi basiche delle Alpi marittime e<br>Appenning settentrionale                |  |
|                          | 9260                          | Boschi a Castanea sativa                                    | 41.9                                 | 41.9                          | Castagneti                                                                     |  |

Fig. 6.33: maschera per visualizzare le corrispondenze tra la nomenclature degli habitat secondo NATURA 2000 e quella secondo CORINE BIOTOPES

Nel caso si volesse visualizzare la scheda Natura 2000 completa, contenente tutte le informazioni relative al SIC o alla ZPS in questione, con apposito tasto dedicato è stato predisposto il collegamento diretto al db ministeriale (fig. 6.34)

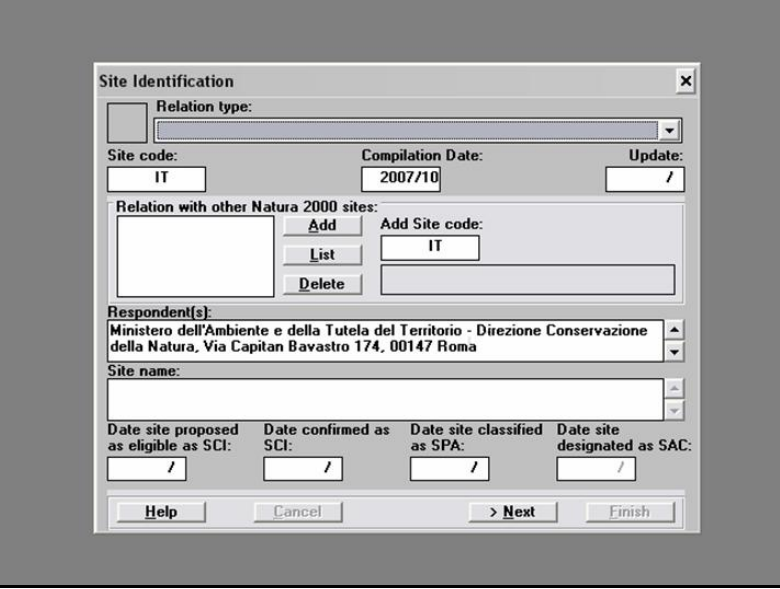

Fig. 6.34 : DB ministeriale, contenente il formulario standard dei siti Natura 2000.

Lo sviluppo futuro del presente Data Base prevede la realizzazione di un collegamento tra lo stesso e la cartografia. In questo modo, posizionandosi su uno qualsiasi dei punti che sulla carta corrispondono ai vari *check* effettuati, sarà possibile aprire direttamente la scheda di campo con tutte le informazioni in essa contenute relative a quell'area di indagine.

Si sottolinea infine come l'organizzazione delle informazioni provenienti dai sopralluoghi prevista in questo data base, possa essere d'aiuto con riferimento a quei casi (piuttosto frequenti) in cui le elaborazioni informatiche vengono realizzate da personale diverso da quello dedicato alle uscite in campo. In questo caso, infatti, anche in assenza dell'operatore esperto di aspetti vegetazionali, il soggetto impegnato nell'interpretazione dell'immagine satellitare può usufruire di un archivio ricco di annotazioni sull'area di indagine, disponendo di un valido supporto per risolvere problemi relativamente banali.
## **7 VERIFICA DELL'ATTENDIBILITA' DELLA CARTA DEGLI HABITAT CHE SI REALIZZA NELLA PRIMA FASE DI CARTA DELLA NATURA**

In ultimo è stata effettuata una verifica dell'attendibilità della Carta degli Habitat realizzata per Carta della Natura, al fine di indagare il livello di affidabilità di una cartografia come questa, avente una piccola scala, pari a 1:50.000. Dal momento che la Regione Liguria dispone di carte naturalistiche tematiche di maggior dettaglio, anche se riferite a porzioni di territorio limitate, si è deciso di effettuare una verifica di rispondenza rispetto a questi tematismi, prendendo in considerazione le aree di sovrapposizione delle due cartografie. Nello specifico, per questo controllo è stata utilizzata la Carta degli Habitat dei SIC liguri, che rappresenta una zonizzazione in scala 1:25.000, con approfondimenti al 10.000 e al 5.000, dei SIC (Siti d'Importanza Comunitaria) e delle ZPS (Zone a Protezione Speciale) individuati sul territorio regionale ai sensi delle direttive Habitat (dir. 92/43/CEE) e Uccelli (dir. 79/409/CEE). L'analisi ha pertanto riguardato la superficie territoriale interessata dalla prima area test, alla quale si sovrappongono alcune aree SIC (nello specifico si tratta dei siti: IT1323920 "Monte Galero", IT1324910 "Monte Acuto – Poggio Grande – Rio Torsero", IT1324909 "Torrente Arroscia e Centa", IT1324818 "Castell'Ermo – Peso Grande", IT1324896 "Lerrone – Valloni", IT1325624 "Capo Mele", IT1324011 "Monte Ravinet – Rocca Barbena").

La zonizzazione realizzata dalla Carta degli Habitat dei SIC liguri consiste in una localizzazione degli habitat classificati secondo il codice di nomenclatura europeo Natura 2000. Una corrispondenza precisa ed univoca tra questo sistema tassonomico e le classi descritte nella nomenclatura CORINE Biotopes non è attuabile, ma esistono alcuni tentativi in questo senso che ne realizzano una parziale correlazione. Nell'ambito della presente analisi i controlli sono stati ricondotti alle corrispondenze provenienti dai canali ufficiali di riferimento per il progetto in corso di elaborazione, rappresentati da APAT e dal Ministero dell'Ambiente e della Tutela del Territorio e del Mare. Come dettagliato nel precedente capitolo (vedi descrizione delle *Query* elaborate nell'ambito del DB per la raccolta e l'archiviazione dei dati raccolti in campo), sono state prese in considerazione le tabelle delle suddette corrispondenze provenienti rispettivamente da APAT (elaborate dall'Agenzia nell'ambito del progetto Carta della Natura) e dal formulario Natura 2000 (di proprietà Ministeriale). Ne risulta un elenco di associazioni non esaustivo, ma in grado in molti casi di fornire un buon supporto per la verifica delle correlazioni tra le due tassonomie (fig. 7.1).

|   | A           | B                                                              | C                                | D                           | E                                                                                                    |  |
|---|-------------|----------------------------------------------------------------|----------------------------------|-----------------------------|----------------------------------------------------------------------------------------------------|--|
|   | cod_Nat2000 | Denom Nat2000                                                  | Corrisp_formulario<br>Cod CORINE | Corrisp_APAT_<br>Cod CORINE | Denom_CORINE (APAT)<br>Piene fangose e sabbiose<br>sommerse parzialmente dalle maree<br>Vegetazione ad alofite con<br>dominanza di chenopodiacee<br>succulente annuali |  |
| 2 | 1140        | Distese fangose o<br>sabbiose emerse durante<br>la bassa marea | 14                               | 14                          |                                                                                                    |  |
| 3 | 1310        | Vegetazione annua<br>pioniera di Salicomia                     | 15.11                            | 15.1                        |                                                                                                    |  |
|   | 1320        | Prati di Spartina                                              | 15.12                            | 15.21                       | Praterie a spartina dalle foglie larghe<br>(Spartina maritima)                                                                                                    |  |
| 5 | 1410        | Praterie salate<br>mediterranee                                | 15.15                            | 15.5                        | Vegetazione delle paludi salmastre<br>mediterranee                                                                                                    |  |
| 6 | 1420        | Perticaie alofile<br>mediterranee e termo-<br>atlantiche       | 15.16                            | 15.6                        | Bassi cespuglieti alofili                                                                                                    |  |
|   | 1430        | Perticaie alo-nitrofile                                        | 15.17                            | 15.725                      | Cespuglieti alo-nitrofili siciliani                                                                                                    |  |
| 8 | 1510        | Steppe salate<br>mediterranee                                  | 15.18                            | 15.81                       | Steppe salate a Limonium                                                                                                    |  |
|   | 2110        | Dune mobili embrionali                                         | 16.211                           | 16.21                       | Dune mobili e dune bianche                                                                                                    |  |
|   | 2120        | Dune bianche                                                   | 16.212                           | 16.21                       | Dune mobili e dune bianche                                                                                                    |  |

Fig. 7.1: estratto delle corrispondenze tra i due sistemi tassonomici, CORINE Biotopes e Natura 2000, realizzate da APAT e dal Ministero dell'Ambiente e della Tutela del Territorio e del Mare.

La verifica è avvenuta confrontando i codici dei due sistemi nomenclaturali laddove la suddetta correlazione contemplasse i casi in esame ed esprimendo in tutte le altre situazioni (la maggior parte) considerazioni derivanti dalla conoscenza del territorio ligure e dei criteri che hanno guidato la realizzazione delle due cartografie. Tali considerazioni verranno esplicitate puntualmente più avanti.

Fatte queste premesse, la procedura di verifica si è sviluppata secondo le modalità di seguito riportate.

Con riferimento a Carta della Natura, è stato preso in considerazione lo *shape file* relativo alla prima area studio realizzata in Liguria lo scorso anno, in modo da poter procedere con il test di verifica parallelamente all'ultimazione delle cartografie relative alla seconda area studio.

Le elaborazioni sono state effettuate con il software ArcGIS 9.1. La prima operazione che si è resa necessaria è stata la conversione dei *files* contenenti la Carta degli Habitat dei Siti Natura 2000 liguri, fornita originariamente nel formato MapInfo e nel sistema di coordinate geografiche Gauss Boaga. Attraverso il software MapInfo è quindi stato realizzato una *shape file*, il quale è stato caricato in ArcGIC, dove il sistema di proiezione è stato convertito a WGS84. A questo punto, attraverso un'operazione di *Intersect* tra la Carta degli Habitat dei siti (SIC e ZPS) liguri (scala principale 1:25.000) e la Carta degli Habitat realizzata nell'ambito del progetto Carta della Natura (scala 1:50.000) è stato ottenuto un *layer* contenente gli stessi poligoni appartenenti alla prima, con l'aggiunta degli attributi appartenenti alla seconda. Si dispone così di una tabella nella quale, per ogni poligono, viene indicato il codice CORINE BIOTOPES, accanto all'eventuale codice Natura 2000 laddove si tratti di habitat elencato in allegato I della dir. 92/43/CEE (figure 7.2 e 7.3). Questa tabella degli attributi, dopo aver ricalcolato le aree dei poligoni attraverso il comando *Spatial statistic Tool*  $\rightarrow$  *Utilities*  $\rightarrow$ *Calculate Areas*, è stata esportata in formato *excell*.

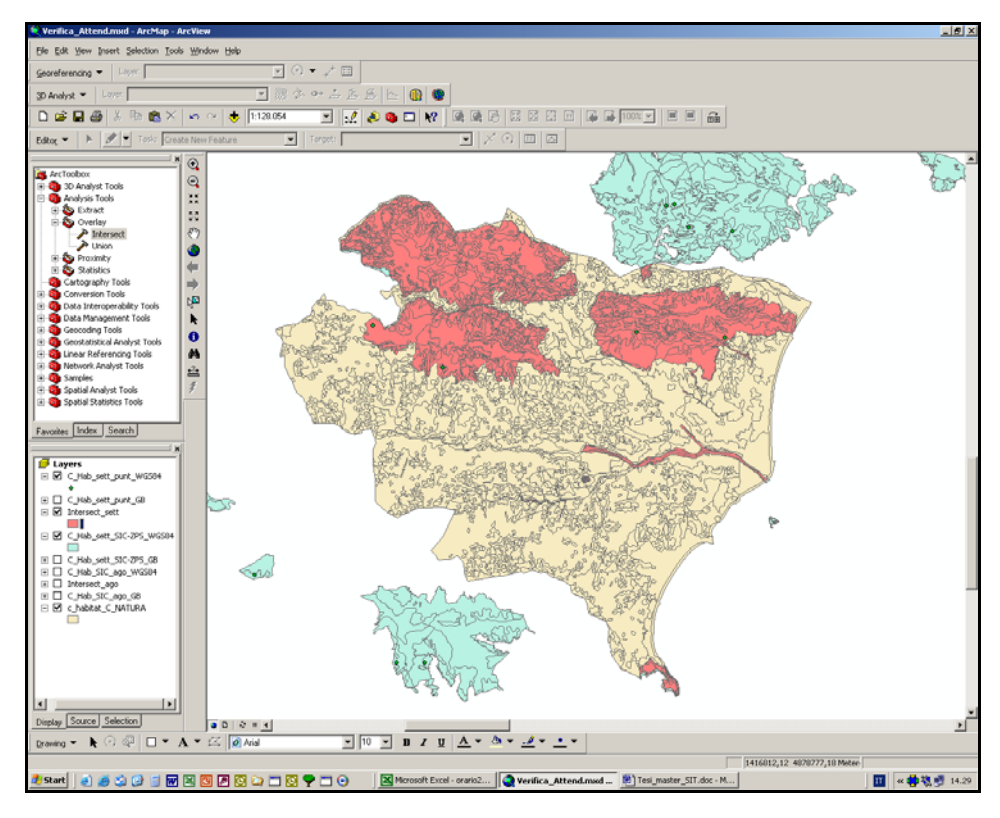

Fig. 7.2: *layer* risultante dall'operazione di Intersect

| FID.         | Shape'       | FID C Hab | ID NEW             | <b>SIGLA</b>                                           | <b>HATURA2000</b>                  | FID c habi     | <b>OBJECTID</b>          | <b>GRIDCODE</b><br>CODICE |                             |
|--------------|--------------|-----------|--------------------|--------------------------------------------------------|------------------------------------|----------------|--------------------------|---------------------------|-----------------------------|
|              | 1549 Polygon | 3621      | 4109 U             |                                                        |                                    | 1183           | 1150                     | 19 42.04                  | Pineta-d'aleggo             |
|              | 1550 Polygon | 3622      | 4110 75            |                                                        | 9540                               | 1560           | 1535                     | 20 06:1                   | Centri abitati              |
|              | 1551 Polygon | 3623      | 4111 A agr.Oe-     |                                                        |                                    | 204            | 205                      | 0.32.3                    | Macchia e gariga silicicola |
|              | 1552 Polygon | 3624      | 4112 A.N           |                                                        |                                    | 217            | 218                      | 0.32.3                    | Macchia e gariga săcicola   |
|              | 1553 Polygon | 3625      | 4113 A.M           |                                                        |                                    | 217            | 218                      | 8 32 3                    | Macchia e gariga silicicola |
|              | 1554 Polygon | 3826      |                    | $4114$ $32 + 33 + 29 + A$ arb.me                       | $6210 + 6220 + 6110$               | 217            | 218                      | 8 32.3                    | Macchia e gariga silicicola |
|              | 1555 Polygon | 3626      |                    | $4114$ $32$ + $33$ + $29$ + A arb.me                   | $6210 + 6220 + 6110$               | 1183           | 1158                     | 19 42.84                  | Pineta-d'aleppo             |
|              | 1558 Polygon | 3628      | 4116 A nrb me      |                                                        |                                    | 217            | 218                      | 8 32.3                    | Macchia e gariga silicicola |
|              | 1557 Polygon | 3629      |                    | $4117$ 75 + 05 + 27 + 28 + 33                          | 9540 + 1240 + 5320 + 5330 + 6220   | o              | $\overline{\phantom{a}}$ | 116.1                     | Spiegge                     |
|              | 1558 Polygon | 3630      |                    | 4118 75 + 05 + 27 + 28 + 33                            | 9540 + 1240 + 5320 + 5330 + 6220   | $\theta$       | $\overline{1}$           | 1 16.1                    | Spiagge                     |
|              | 1559 Polygon | 3632      | 4120 U             |                                                        |                                    | 1183           | 1158                     | 19 42.84                  | Pineta-d'aleppo             |
|              | 1560 Polygon | 3635      | 4123 U             |                                                        |                                    | 1560           | 1535                     | 28 86.1                   | Centri abitati              |
|              | 1561 Polygon | 3636      | 4124 A.N           |                                                        |                                    | 217            | 218                      | 8 32.3                    | Macchia e gariga silicicola |
|              | 1562 Polygon | 3637      | 4125 U             |                                                        |                                    | 204            | 205                      | $8$ 32.3                  | Macchia e gariga silicicola |
|              | 1563 Polygon | 3637      | 4125 U             |                                                        |                                    | 1183           | 1150                     | 19 42.04                  | Pineta-d'aleggo             |
|              | 1564 Polygon | 3630      | 4126 U             |                                                        |                                    | 1103           | 1150                     | 19 42.84                  | Pineta-d'aleggo             |
|              | 1565 Polygon | 3639      |                    | $4127$ 75 + 05 + 27 + 28 + 33                          | $9540 + 1240 + 5320 + 5330 + 6220$ | o              | $\overline{1}$           | 116.1                     | Spiegge                     |
|              | 1566 Polygon | 3641      |                    | 4129 A nos agr + U                                     |                                    | 217            | 218                      | 0.32.3                    | Macchia e gariga silicicola |
|              | 1567 Polygon | 3842      |                    | $4130$ $75 + 05 + 27 + 28 + 33$                        | 8540 + 1240 + 5320 + 5330 + 6220   | $\circ$        | $\mathbf{I}$             | 1 16.1                    | Spiagge                     |
|              | 1568 Polygon | 3643      |                    | $4131$ 75 + 05 + 27 + 28 + 33                          | 9540 + 1240 + 5320 + 5330 + 6220   | o              | ×.                       | 1 16.1                    | Spingge                     |
|              | 1569 Polygon | 3644      | 4132 A nos agr     |                                                        |                                    | 1183           | 1158                     | 19 42.84                  | Pineta-chaleppo             |
|              | 1570 Polygon | 3645      |                    | 4133 Ayr + 27 + 29 + 49                                | $5320 + 6110 + 8210$               | 205            | 206                      | 8 32 3                    | Macchia e gariga silicicola |
|              | 1571 Polygon | 3645      |                    | 4133 A.v.r + 27 + 29 + 49                              | 5320 + 6110 + 8210                 | 1183           | 1158                     | 19 42.84                  | Pineta-d'aleppo             |
|              | 1572 Polygon | 3646      | 4134 A.N           |                                                        |                                    | 217            | 218                      | 8 32.3                    | Macchia e gariga silicicola |
|              | 1573 Polygon | 3647      |                    | 4135 32 + 33 + 29 + A arb.me                           | 6210 + 6220 + 6110                 | 204            | 205                      | 8 32.3                    | Macchia e gariga silicicola |
|              | 1574 Polygon | 3647      |                    | 4135 32 + 33 + 29 + A arb.me                           | 6210 + 6220 + 6110                 | 1183           | 1158                     | 19 42.84                  | Pineta-d'aleppo             |
|              | 1575 Polygon | 3648      | 4135 75            |                                                        | 9540                               | 1560           | 1535                     | 28 86.1                   | Centri abitati              |
|              | 1576 Polygon | 3649      | $4137$ $A.yr + 03$ |                                                        | 1170                               | Ö.             | $\overline{1}$           | 1 16.1                    | Spiagge                     |
|              | 1577 Polygon | 3650      |                    | $4130$ $32 + 33 + 29 + A$ arb.me                       | $6210 + 6220 + 6110$               | ö              | $\overline{1}$           | 116.1                     | Spiagge                     |
|              | 1578 Polygon | 3650      |                    | $4130$ $32 + 33 + 29 + A$ arb.ne                       | $6210 + 6220 + 6110$               | 204            | 205                      | 0.32.3                    | Macchia e gariga silicicola |
|              | 1579 Polygon | 3650      |                    | $4130$ $32 + 33 + 29 + A$ .arb.ne                      | $6210 + 6220 + 6110$               | 547            | 549                      | 12 34 332                 | Praterie a Xerobromion      |
|              | 1580 Polygon | 3850      |                    | $4138$ $32 + 33 + 29 + A$ .arb.ne                      | $8210 + 8220 + 8110$               | 1183           | 1158                     | 19 42.84                  | Pineta-d'aleppo             |
|              | 1581 Polygon | 3850      |                    | $4138$ $32 + 33 + 29 + A$ .arb.ne                      | $8210 + 8220 + 8110$               | 1580           | 1535                     | 28 88.1                   | Centri abitati              |
|              | 1582 Polygon | 3651      |                    | $4139$ $32 + 33 + A$ arb.ne                            | 8210+8220                          | 217            | 218                      | 8 32.3                    | Macchia e gariga silicicola |
|              | 1583 Polygon | 3651      |                    | $4139$ 32 + 33 + A arb.ne                              | 6210 + 6220                        | 1183           | 1158                     | 19 42 84                  | Pineta-chaleppo             |
|              | 1584 Polygon | 3652      | $4140[03+05]$      |                                                        | $1170 + 1240$                      | ö              | $\overline{1}$           | 1 16.1                    | Spingge                     |
|              | 1585 Polygon | 3652      | $4140$ 03 + 05     |                                                        | 1170 + 1240                        | 204            | 205                      | 8 32.3                    | Macchia e gariga silicicola |
|              | 1586 Polygon | 3653      |                    | $4141$ 75 + 27 + 28 + 49                               | 9540 + 5320 + 5330 + 8210          | 204            | 205                      | 8 32.3                    | Macchia e gariga silicicola |
|              | 1587 Polygon | 3653      |                    | 4141 75 + 27 + 28 + 49                                 | 9540 + 5320 + 5330 + 8210          | 1183           | 1158                     | 19 42.84                  | Pineta-d'aleppo             |
|              | 1588 Polygon | 3654      |                    | $4142$ $75 + 27 + 28 + 49$                             | 9540 + 5320 + 5330 + 8210          | $\Theta$       | f.                       | 1 16.1                    | Spiagge                     |
|              | 1589 Polygon | 3654      |                    | $4142$ $75 + 27 + 28 + 49$                             | $9540 + 5320 + 5330 + 8210$        | 205            | 206                      | $8$ 32.3                  | Macchia e gariga silicicola |
|              | 1590 Polygon | 3654      |                    | $4142$ 75 + 27 + 28 + 49                               | $9540 + 5320 + 5330 + 8210$        | 217            | 218                      | 8 32.3                    | Macchia e gariga silicicola |
|              | 1591 Polygon | 3654      |                    | $4142$ 75 + 27 + 28 + 49                               | $9540 + 5320 + 5330 + 0210$        | 1183           | 1150                     | 19 42.04                  | Pineta-d'aleppo             |
|              | 1592 Polygon | 3055      |                    | $4143$ $75 + 27 + 20 + 49$                             | $9540 + 5320 + 5330 + 0210$        | $\overline{0}$ | $\overline{\phantom{a}}$ | 1 16.1                    | Spiagge                     |
|              | 1593 Polygon | 3055      |                    | $4143$ $75 + 27 + 20 + 49$                             | $9540 + 5320 + 5330 + 0210$        | 204            | 205                      | 0.32.3                    | Macchia e gariga silicicola |
|              | 1594 Polygon | 3855      |                    | $4143$ 75 + 27 + 28 + 49                               | 9540 + 5320 + 5330 + 8210          | 205            | 206                      | 8 32.3                    | Macchia e gariga silicicola |
|              | 1595 Polygon | 3855      |                    | $4143$ $75 + 27 + 28 + 49$                             | 9540 + 5320 + 5330 + 8210          | 1183           | 1158                     | 19 42 84                  | Pineta d'aleppo             |
|              | 1596 Polygon | 3855      |                    | $4143$ $75 + 27 + 28 + 49$                             | 8540 + 5320 + 5330 + 8210          | 1560           | 1535                     | 28 88.1                   | Centri abitati              |
|              | 1597 Polygon | 3656      | 4144 U             |                                                        |                                    | $\circ$        | $\mathbf{1}$             | 1 16.1                    | Spingge                     |
|              | 1598 Polygon | 3656      | 4144 U             |                                                        |                                    | 204            | 205                      | 8 32.3                    | Macchia e gariga silicicola |
|              | 1599 Polygon | 3656      | 4144 U             |                                                        |                                    | 205            | 206                      | 8 32.3                    | Macchia e gariga silicicola |
|              | 1600 Polygon | 3656      | 4144 U             |                                                        |                                    | 1183           | 1158                     | 19 42.84                  | Pineta-d'aleppo             |
|              | 1601 Polygon | 3656      | 4144 U             |                                                        |                                    | 1560           | 1535                     | 28 86.1                   | Centri abitati              |
|              |              |           |                    |                                                        |                                    |                |                          |                           |                             |
|              |              |           |                    |                                                        |                                    |                |                          |                           |                             |
| Record: 14 4 | $1602$   11  |           |                    | Show: All Selected   Records (0 out of 1602 Selected.) | Options -                          |                |                          |                           |                             |

Fig. 7.3: tabella degli attributi del *layer* risultante dall'intersezione

In questo modo diviene particolarmente agevole il confronto immediato tra le categorie vegetazionali riportate nelle due differenti cartografie. Per tale operazione si è deciso di procedere come descritto di seguito.

Innanzitutto è necessario premettere che esistono problematiche, dovute alla diversa scala cartografica ed alla differente nomenclatura utilizzata per classificare gli habitat, che rendono praticamente impossibile l'impiego di una procedura di verifica completamente automatica. Infatti, anche qualora si potesse realizzare un'associazione precisa e completa tra gli habitat appartenenti ai due sistemi nomenclaturali (cosa attualmente non disponibile), ci si scontrerebbe con criticità non da poco derivanti dalle diversa scala di acquisizione. Se ad esempio si potesse associare una determinata categoria di prati rispondenti ad un determinato codice Natura 2000 ad una corrispondente classe CORINE, e si effettuasse di conseguenza un controllo automatico per individuare le discrepanze tra le stesse, si incorrerebbe in una moltitudine di errori. Ciò in quanto molte delle situazioni segnalate come "incongruenze" sarebbero in realtà costituite da habitat di ridotte dimensioni rilevate alla scala del 25.000 (o 10.000/5.000), ma non al 50.000 (es. radure all'interno di una formazione boscata, aree di margine, ecc.). Vediamo un esempio pratico: l'area selezionata in figura 7.4 è relativa ad una formazione indicata nella Carta degli Habitat dei SIC liguri (scala 1:25.000/10.000) come "Rupi e pietraie colonizzate da formazioni a *Sedum, Cerastium, Alyssum* (habitat 6110)". La porzione boscata sulla destra dell'area selezionata è invece classificata come "Aree con dominanza di boschi corrispondenti o parzialmente riferibili all'habitat 91H0 (Boschi pannonici di *Quercus pubescens*)". Nella zonizzazione vegetazionale realizzata con Carta della Natura, l'intera superficie è indicata con il codice CORINE Biotopes 41.731 che corrisponde ai boschi di roverella (*Quercus pubescens*), come rappresentato in figura 7.5. E' quindi evidente come, in questo caso, l'habitat di minori dimensioni, inglobato in quello più esteso, non sia stato preso in considerazione dalla cartografia a più piccola scala, seppure le due carte possano essere considerate pienamente corrispondenti.

A ciò si aggiunge il fatto che in Liguria è presente una gran quantità di situazioni di transizione, dovute principalmente al passaggio del fuoco, ma anche a condizioni di degrado (basti pensare alle pinete a pino marittimo ormai distrutte dalla cocciniglia) con una dinamica evolutiva in continuo divenire, le quali, non essendo inquadrabili in una specifica categoria vegetazionale, si possono prestare a diverse interpretazioni.

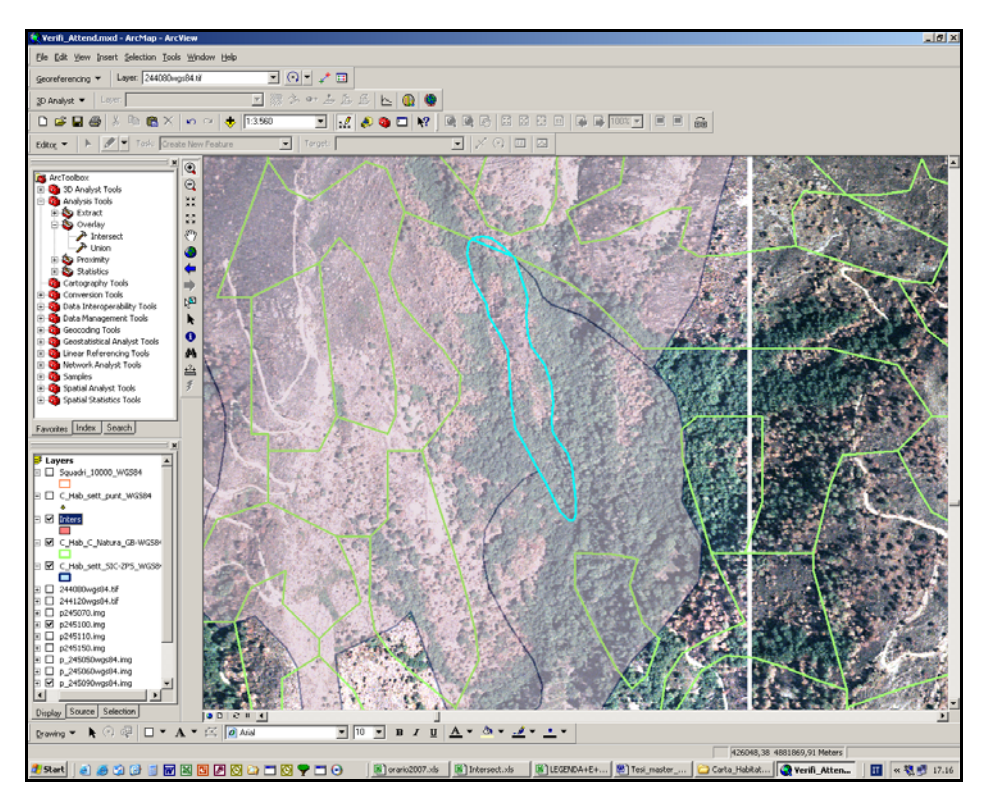

Fig. 7.4: selezione di un'area classificata, nella Carta degli Habitat dei SIC liguri come "Rupi e pietraie colonizzate da formazioni a *Sedum, Cerastium, Alyssum* (habitat 6110)"

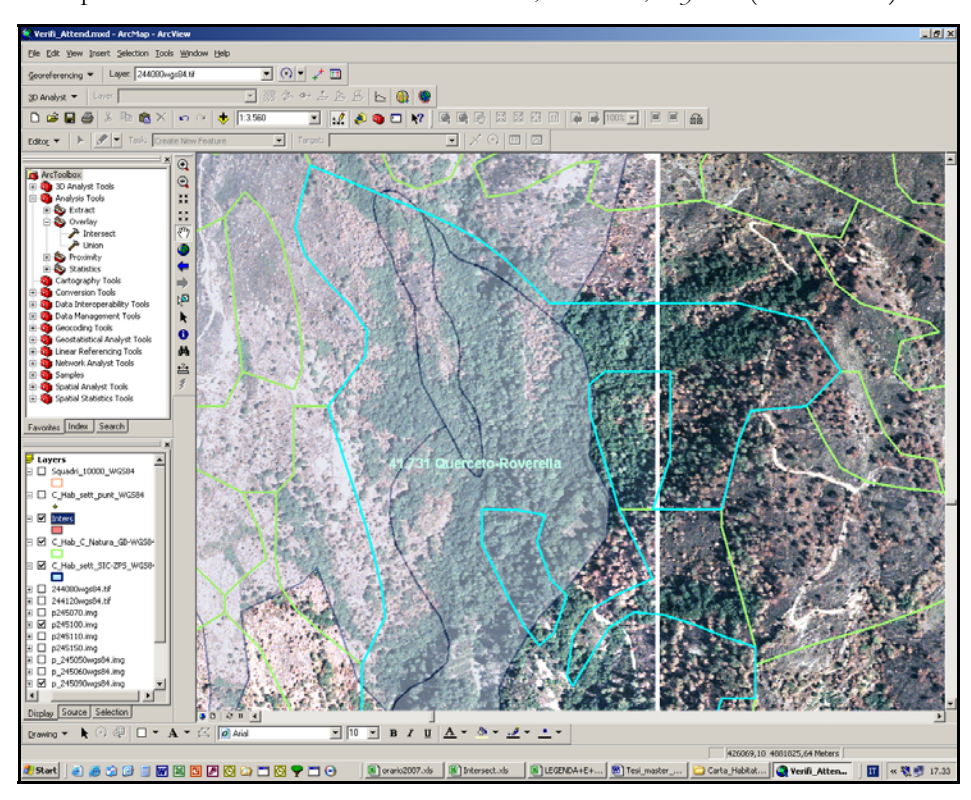

Fig. 7.5: area corrispondente a quella della fig. 7.3, classificata nella Carta della Natura secondo il codice CORINE Biotopes 41.731 (Boschi di roverella)

Inoltre, bisogna tenere conto anche di un leggero sfasamento tra le due cartografie, che si verifica inevitabilmente in alcuni casi e che comporta, seppur per porzioni estremamente ridotte, la sovrapposizione di differenti categorie vegetazionali che in realtà non avrebbero dovuto essere rilevate in quella posizione.

Alla luce di quanto sopra, è evidente come una verifica interamente automatizzata, senza l'introduzione di specifici criteri per contenere i numerosi errori che si verrebbero a generare, porterebbe a risulti alquanto aleatori. Del resto un controllo visivo di ogni singolo poligono (nel *layer* "Intersect" ne esistono quasi 2.000!) richiederebbe tempistiche eccessivamente dilatate, non compatibili con il completamento della presente tesi, né con le normali attività lavorative proprie degli enti Pubblici.

Pertanto si è deciso di procedere nel modo seguente: è stata realizzata una selezione delle suddette aree che, sulla base di criteri statistici puramente oggettivi, consentisse di effettuare un controllo *random* distribuito sull'intero territorio considerato. A tale scopo, nel *file excell* di esportazione, i poligoni sono stati ordinati in base alla sigla degli habitat rilevati nella Carta degli Habitat dei SIC liguri (un altro criterio di ordinamento sarebbe stato indifferente) e da questo elenco ne sono stati estratti 100 (pari al 5% del numero totale): nello specifico, è stato prelevato un poligono ogni 20, scorrendo il foglio *excell* da cima a fondo. Tale modalità di azione ha consentito di escludere qualsiasi elemento di soggettività nella scelta dei poligoni da analizzare. Su questa selezione è stata innanzitutto controllata la corrispondenza tra il codice attribuito nei due sistemi nomenclaturali: in caso di esito positivo è stata immediatamente inserita l'annotazione "ok" in un campo appositamente creato nella tabella, ipotizzando ragionevolmente che se le due cartografie riportano habitat tra i quali esiste una perfetta corrispondenza, la formazione rilevata rispecchia con ogni probabilità la situazione reale; in caso di riscontro negativo i poligoni sono stati controllati a video uno per uno (figura 7.6), al fine di verificare se il motivo di incongruenza fosse dovuto ad una delle problematiche elencate sopra, oppure ad un reale errore di classificazione. Nell'effettuazione di questa operazione, che ha rappresentato anche un momento di controllo nell'ambito della validazione della Carta degli Habitat dei SIC liguri di recentissima produzione regionale, ci si è avvalsi delle ortofotocarte in scala 1:10.000 della Regione Liguria. A seguire vengono presentati i risultati delle suddette verifiche.

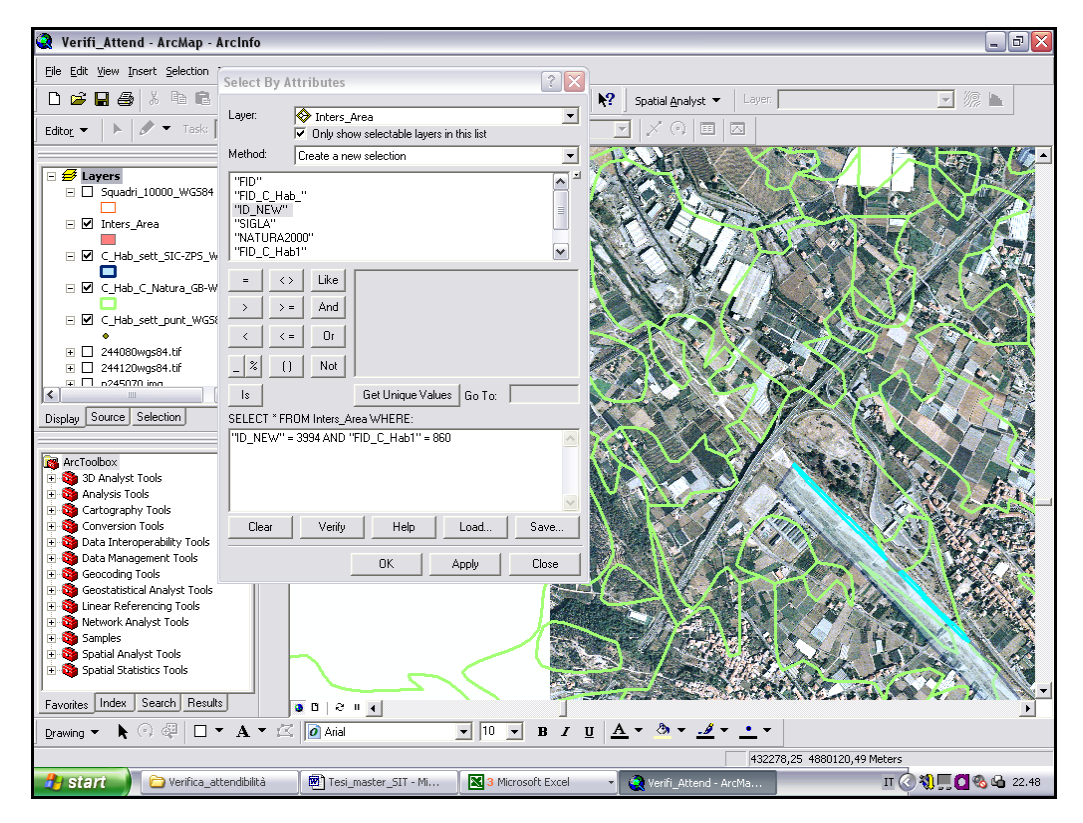

Fig. 7.6: *Query* per la selezione di poligoni derivanti dall'intersezione tra la Carta della Natura e la Carta degli Habitat dei SIC liguri, sui quali è stato necessario realizzare un controllo a video con l'ausilio delle ortofotocarte.

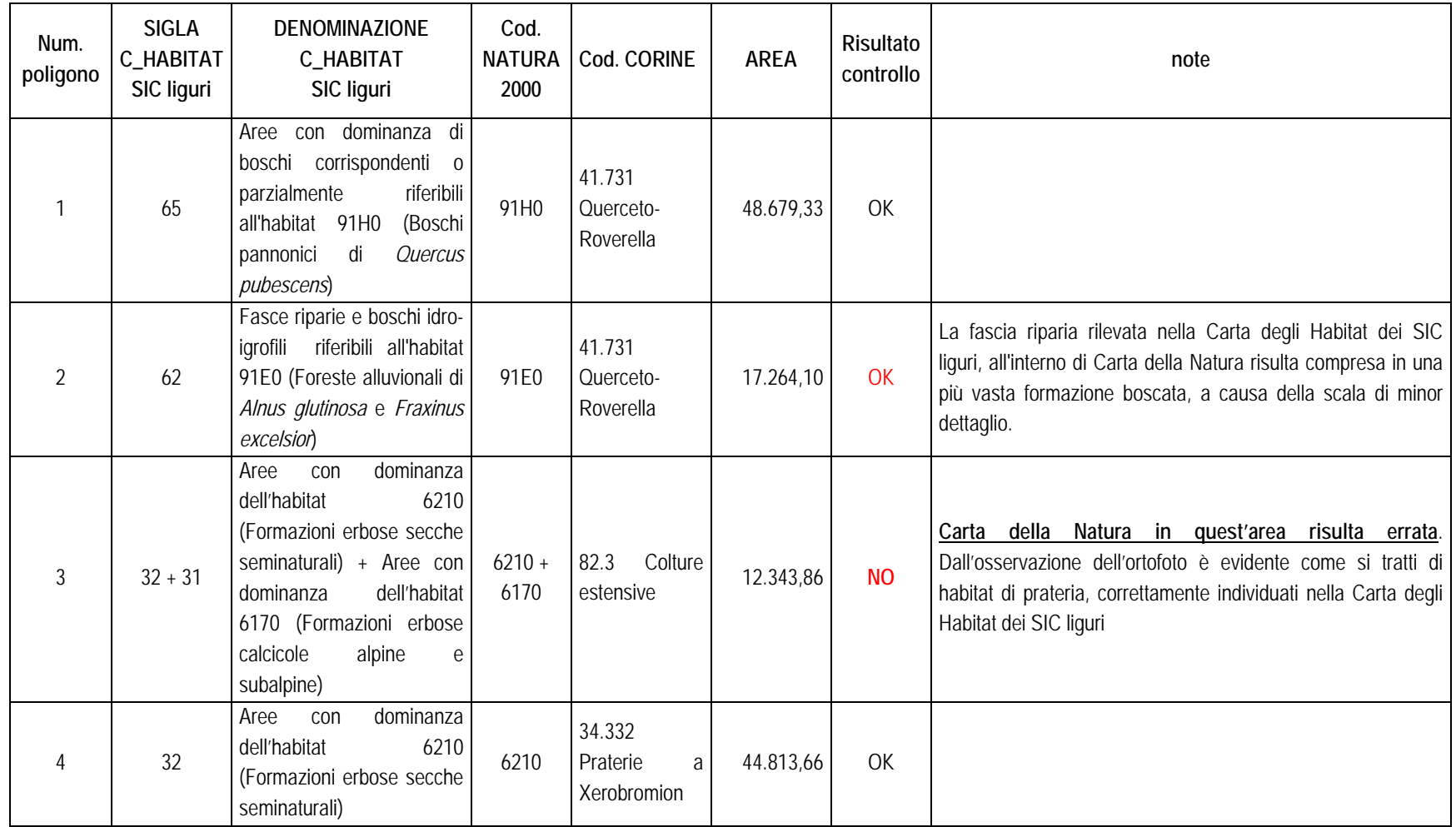

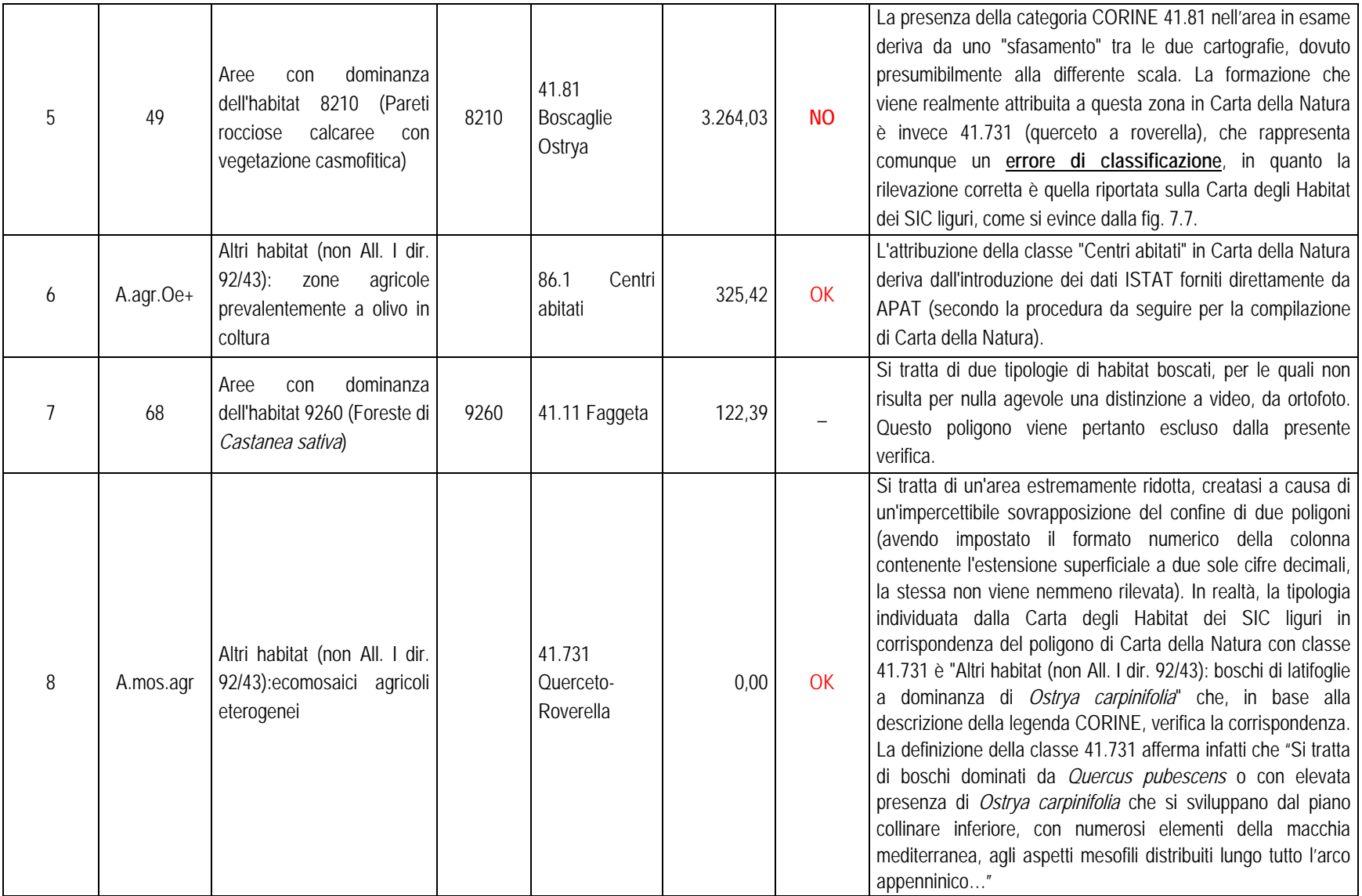

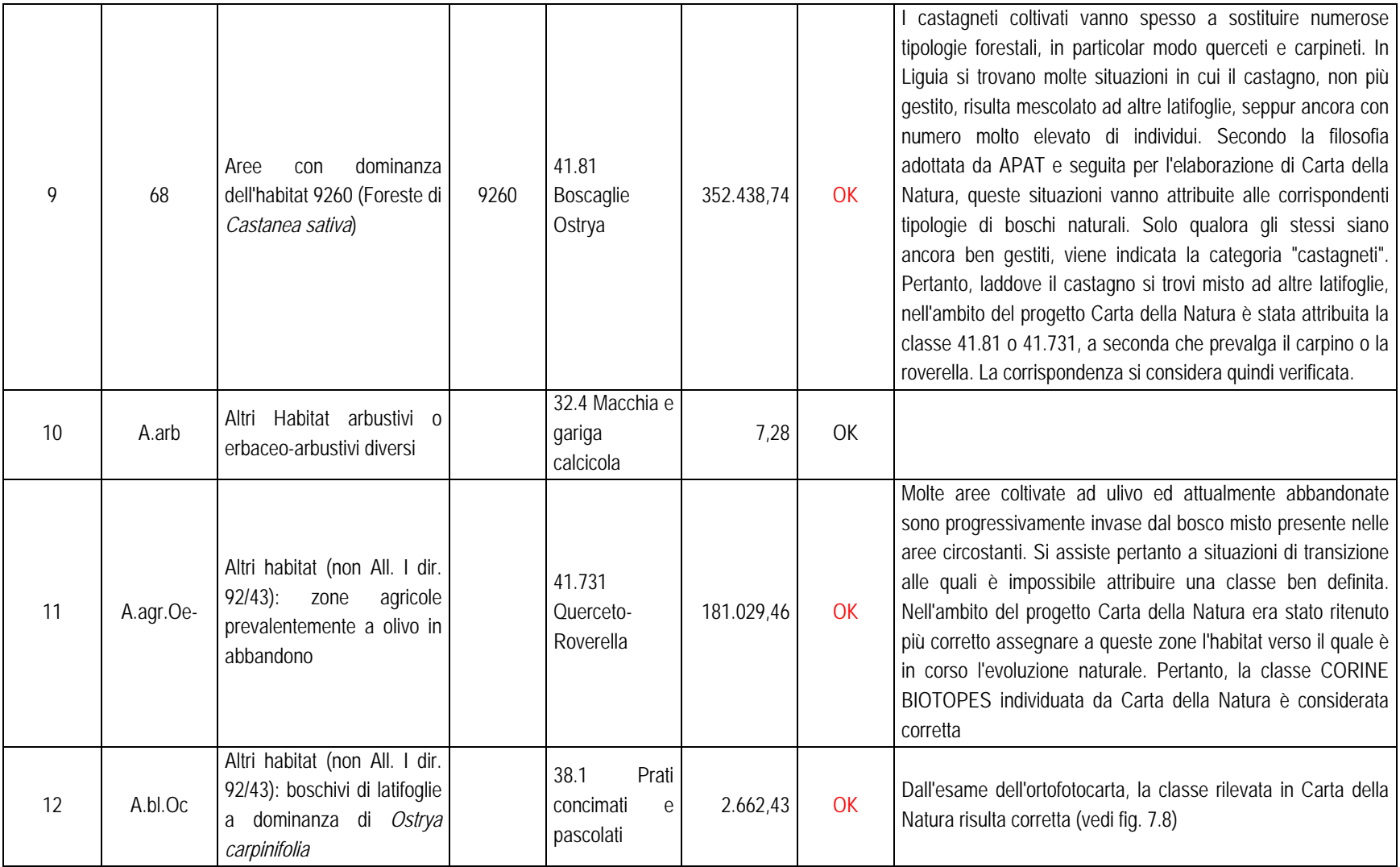

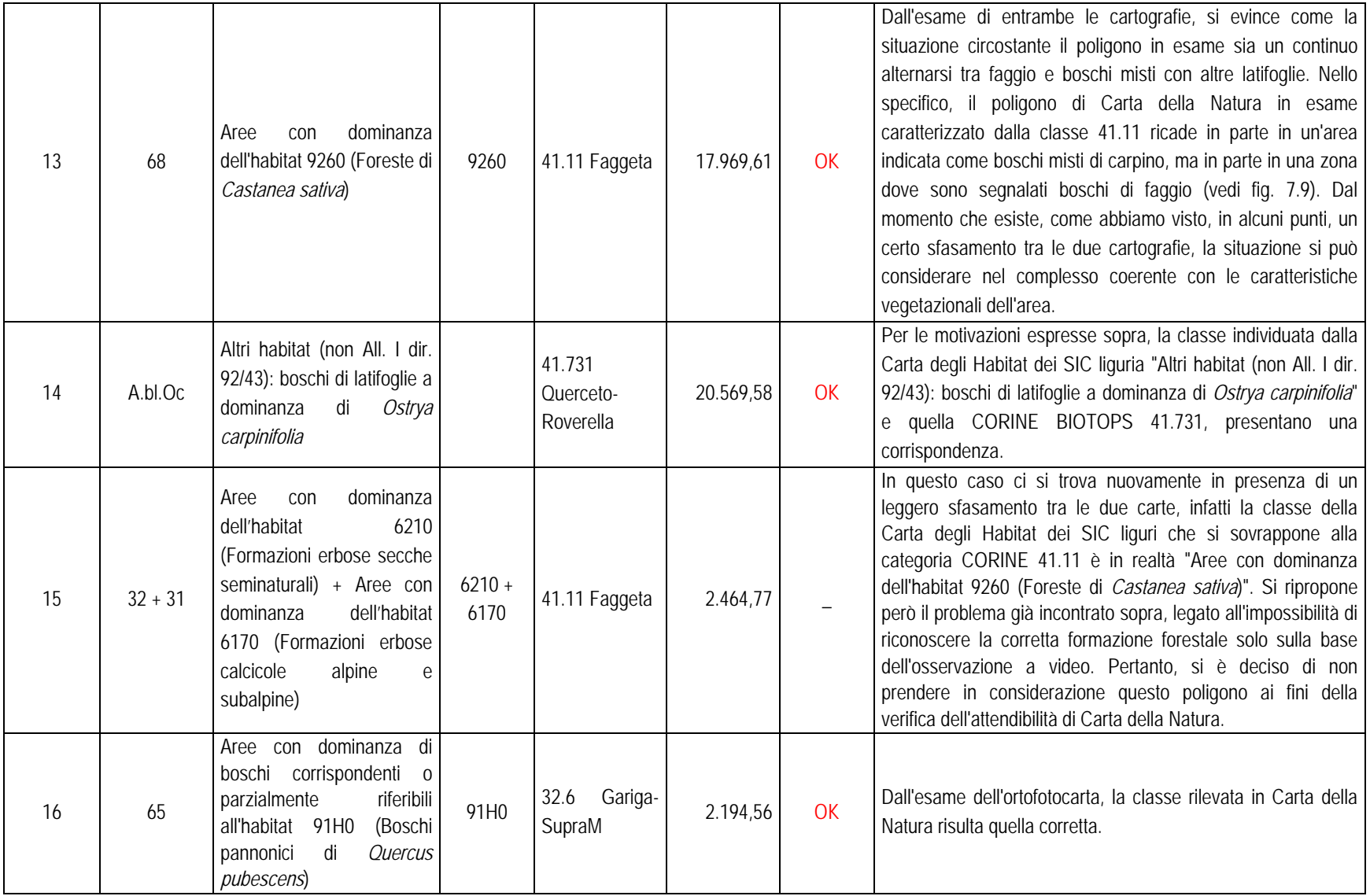

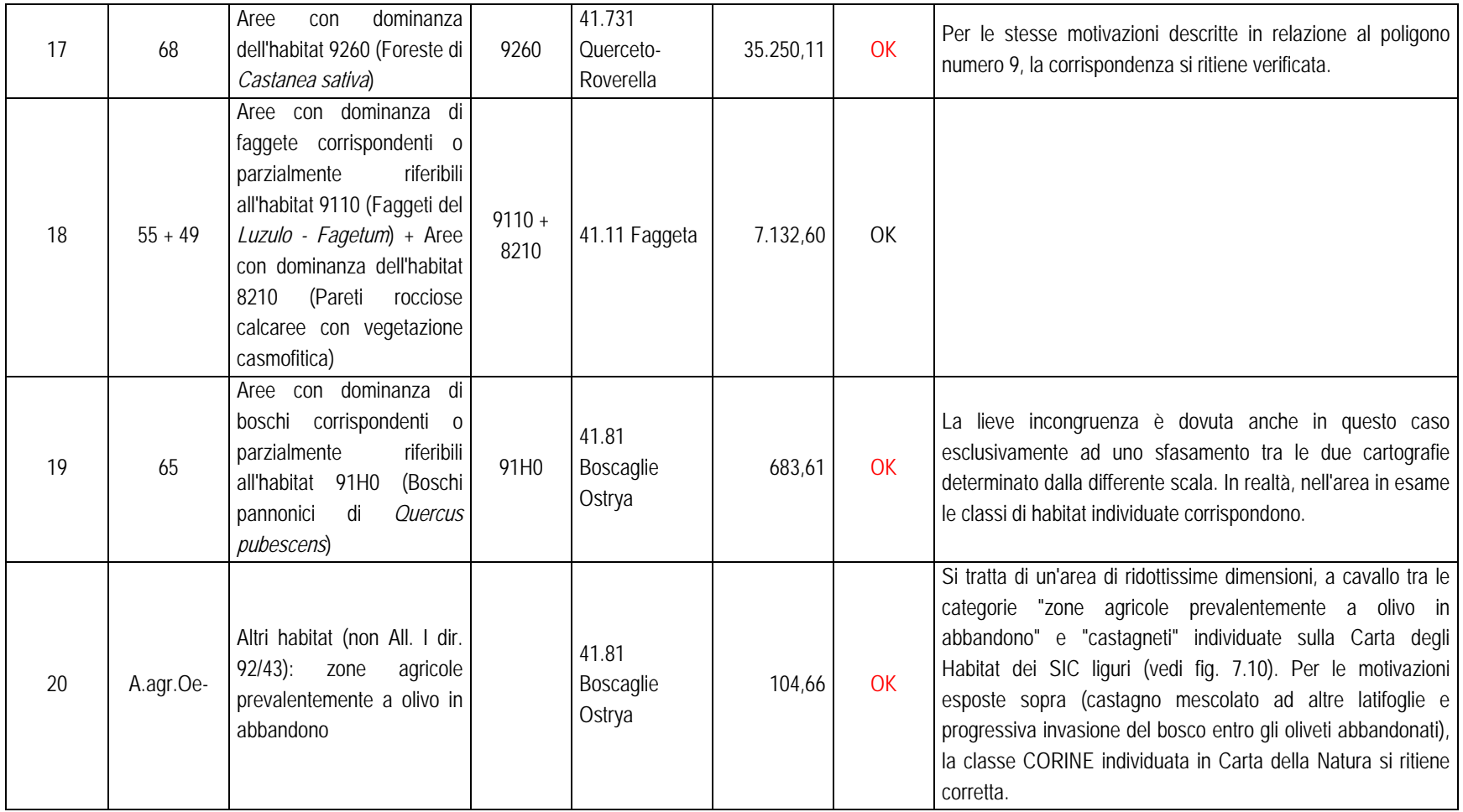

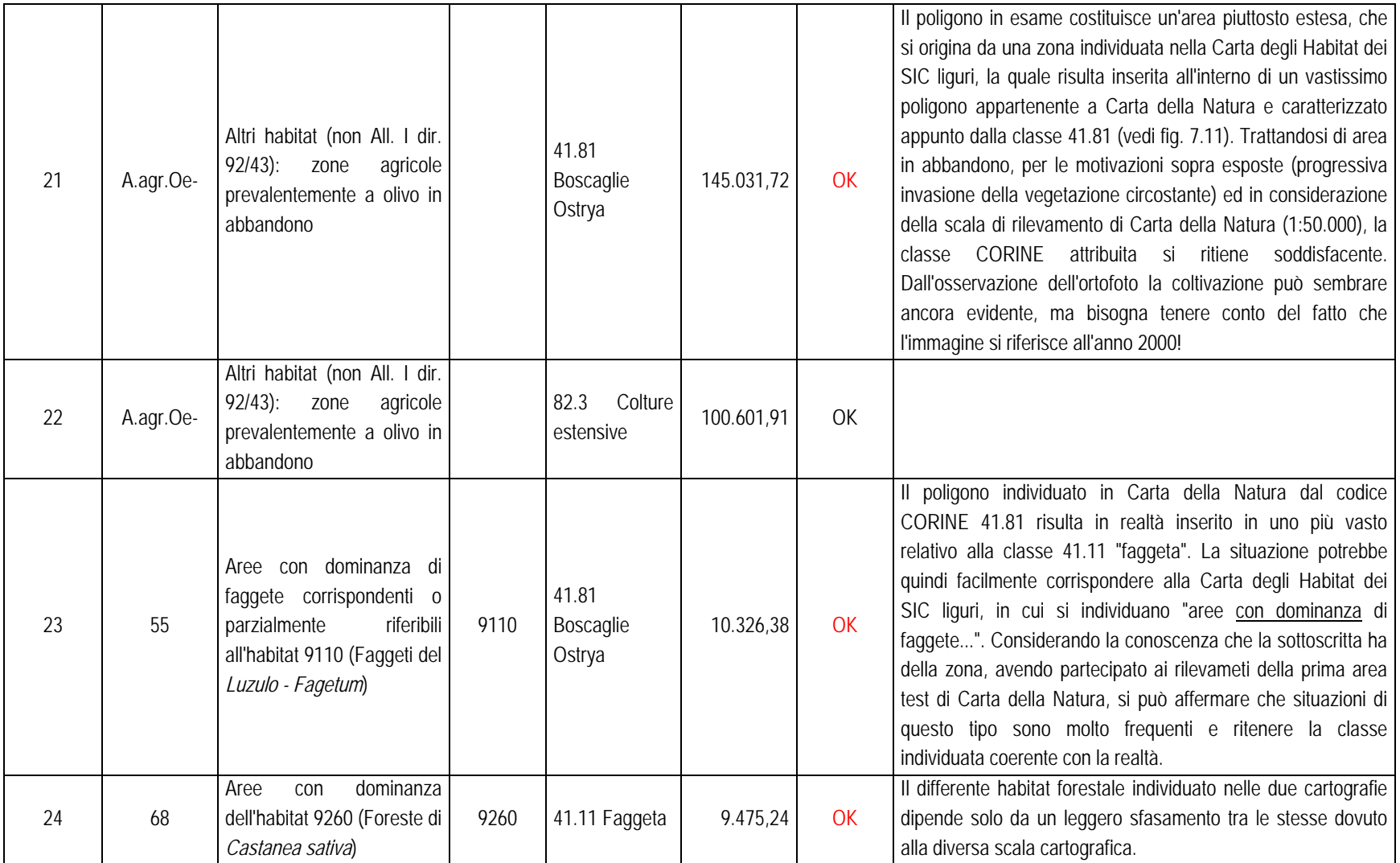

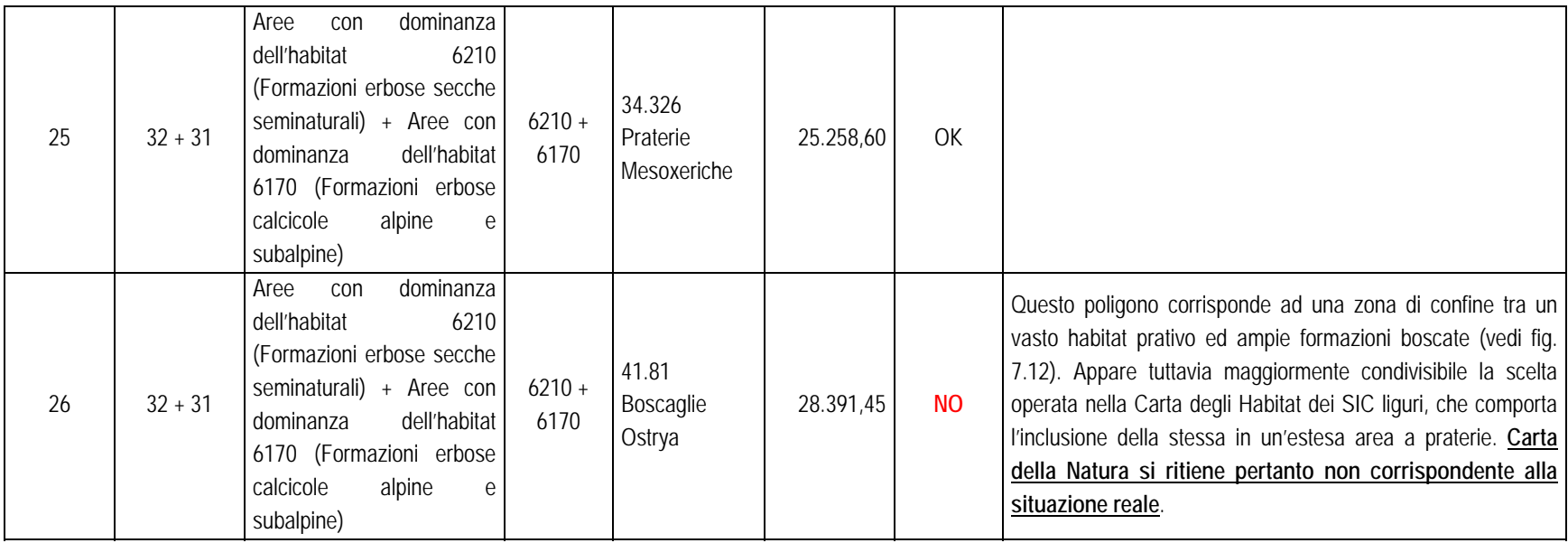

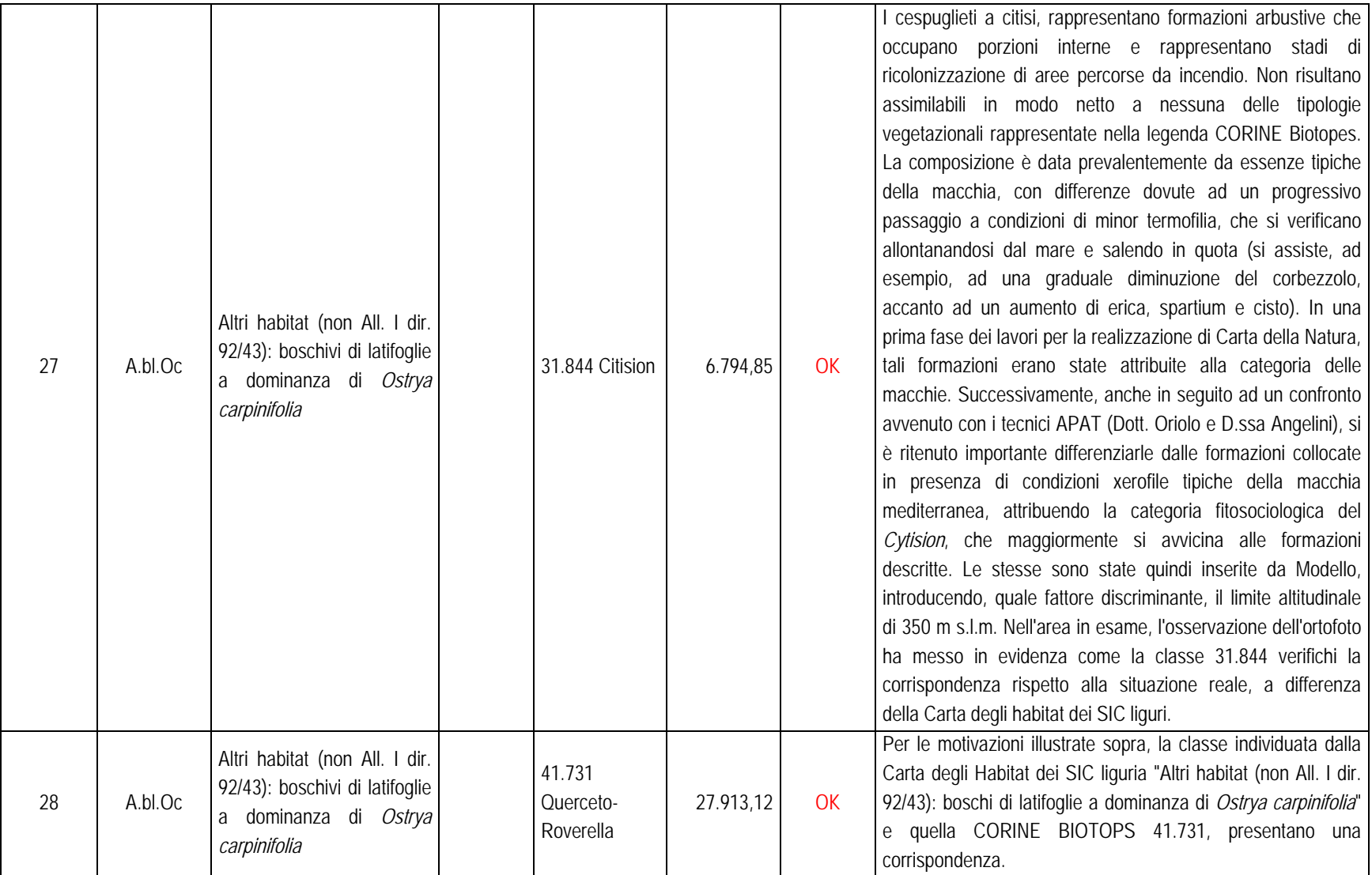

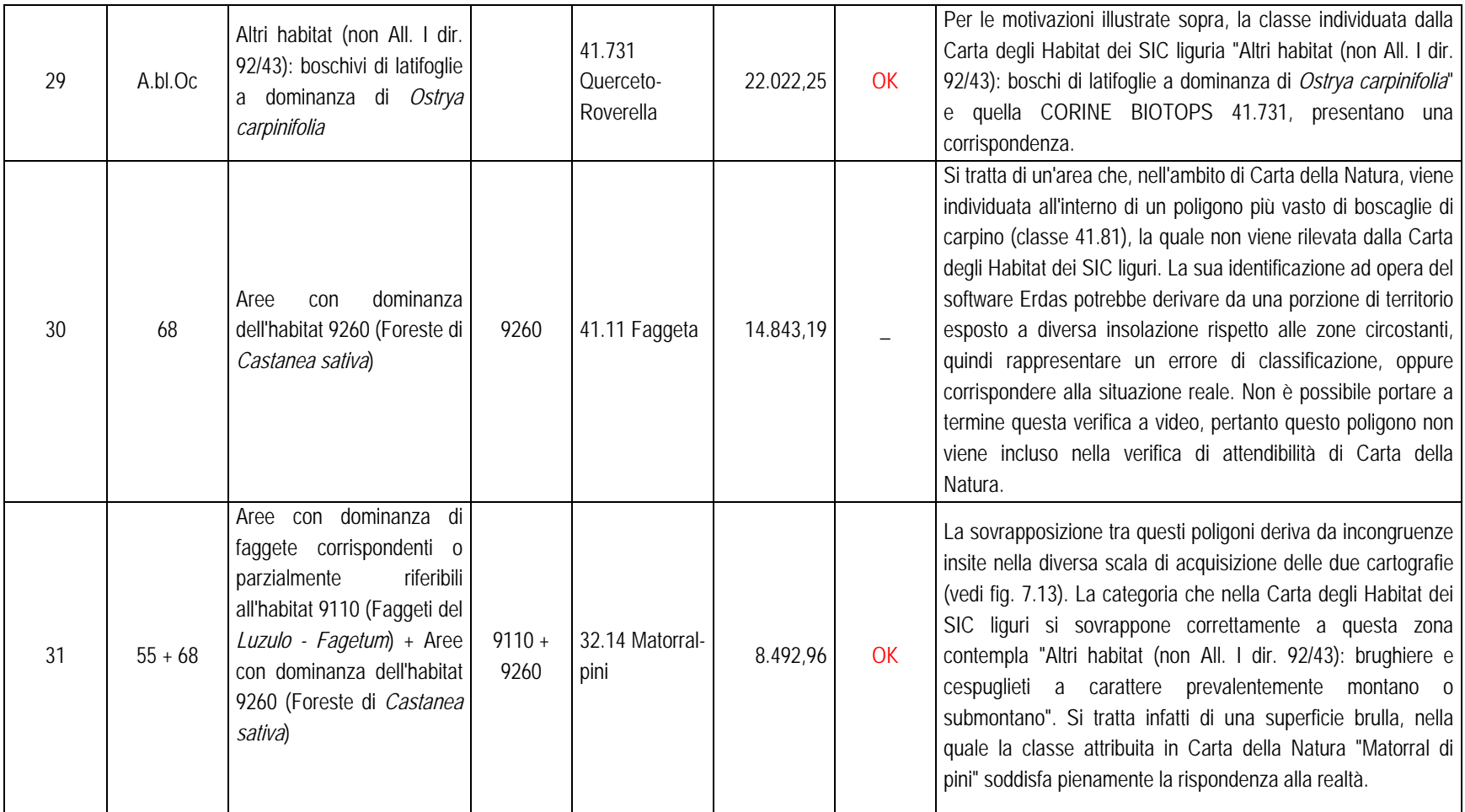

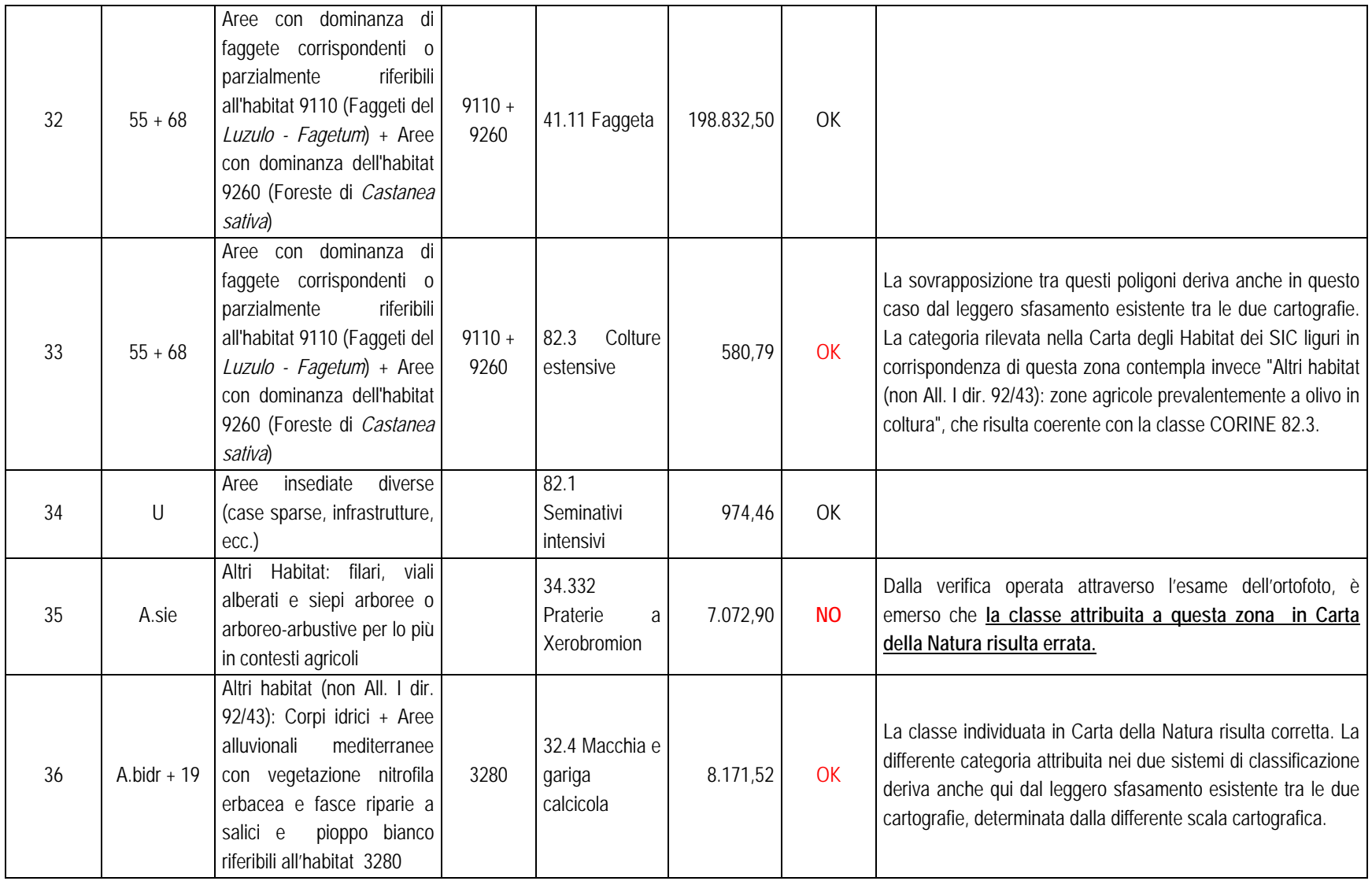

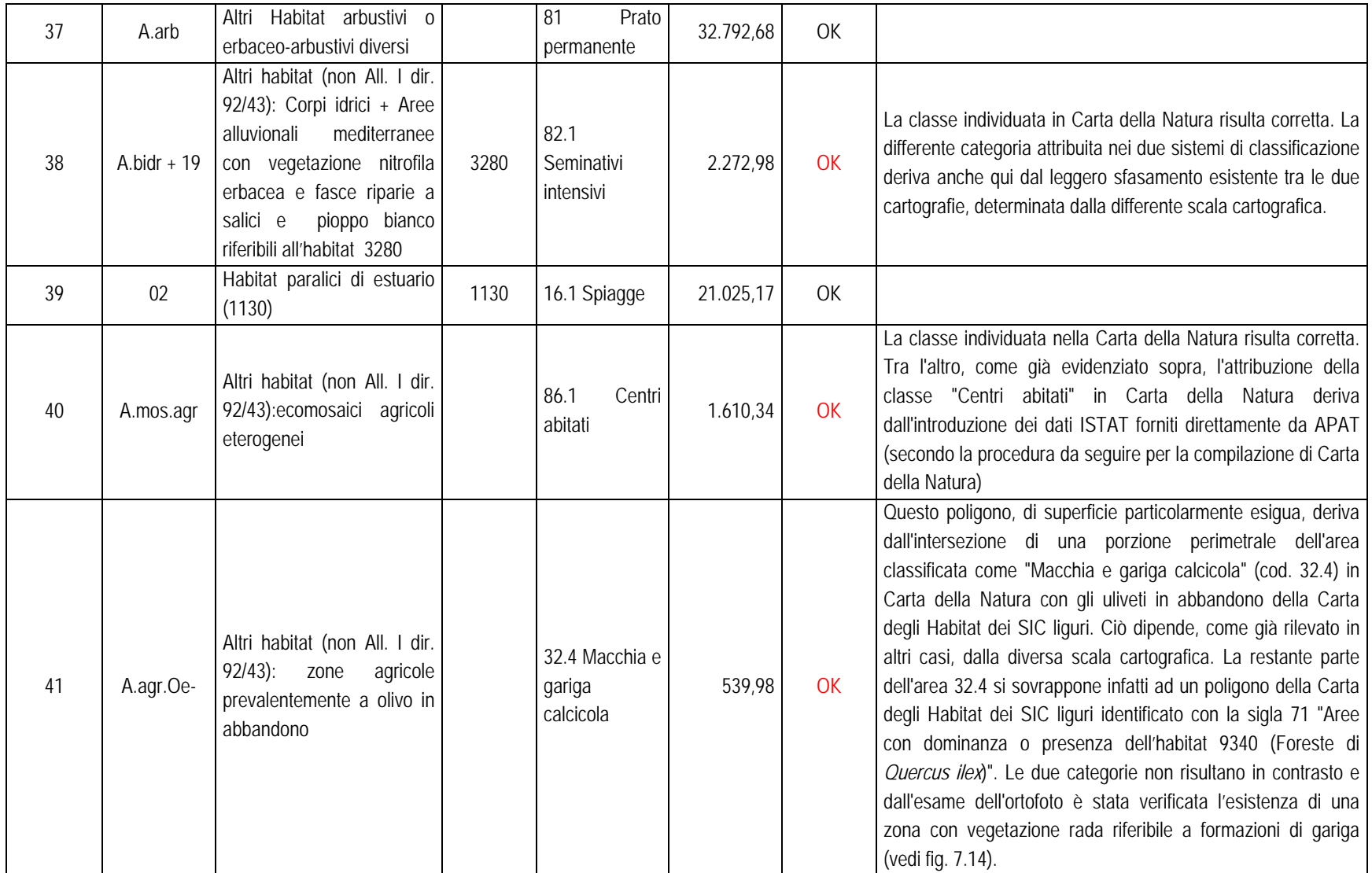

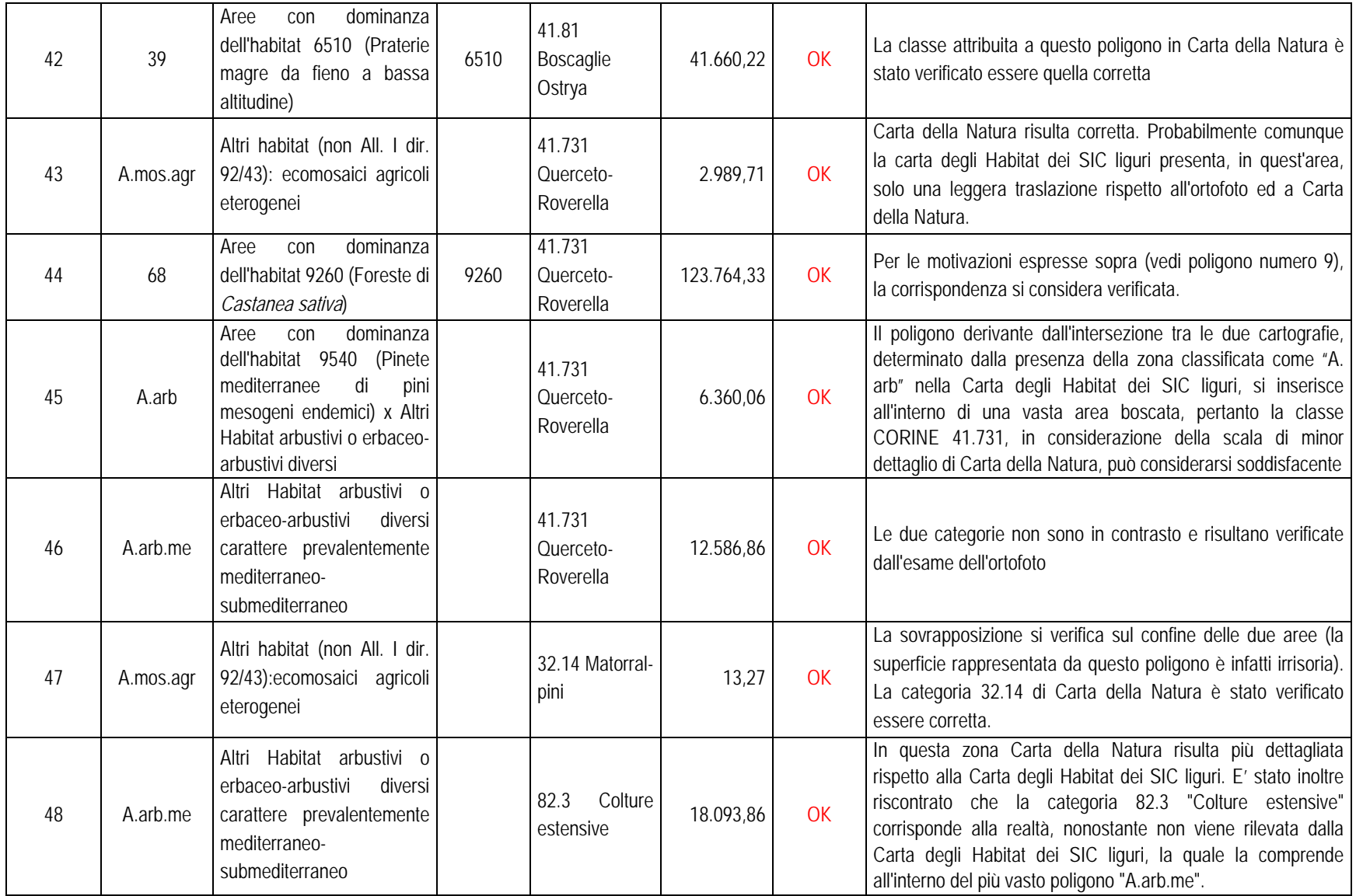

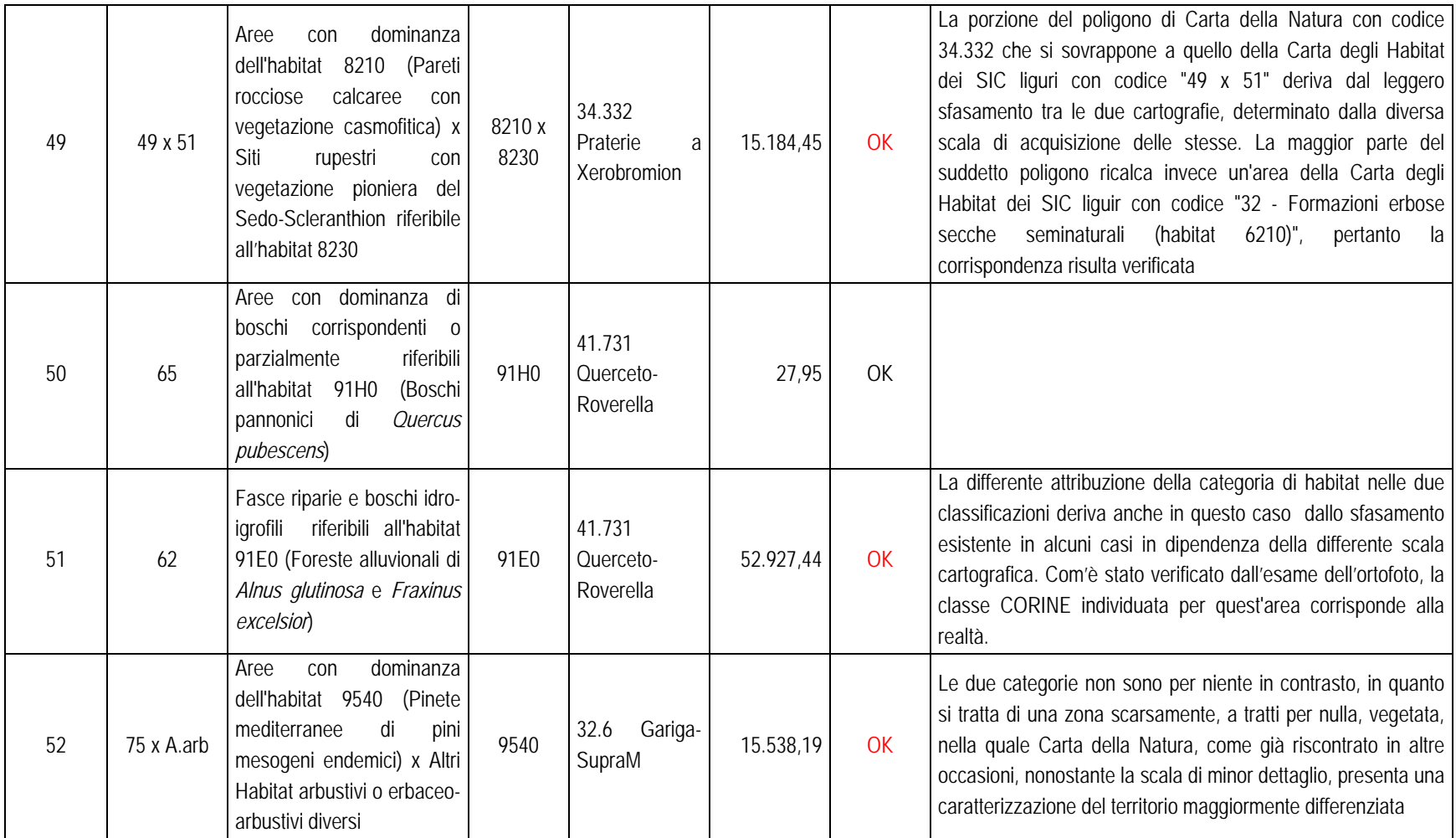

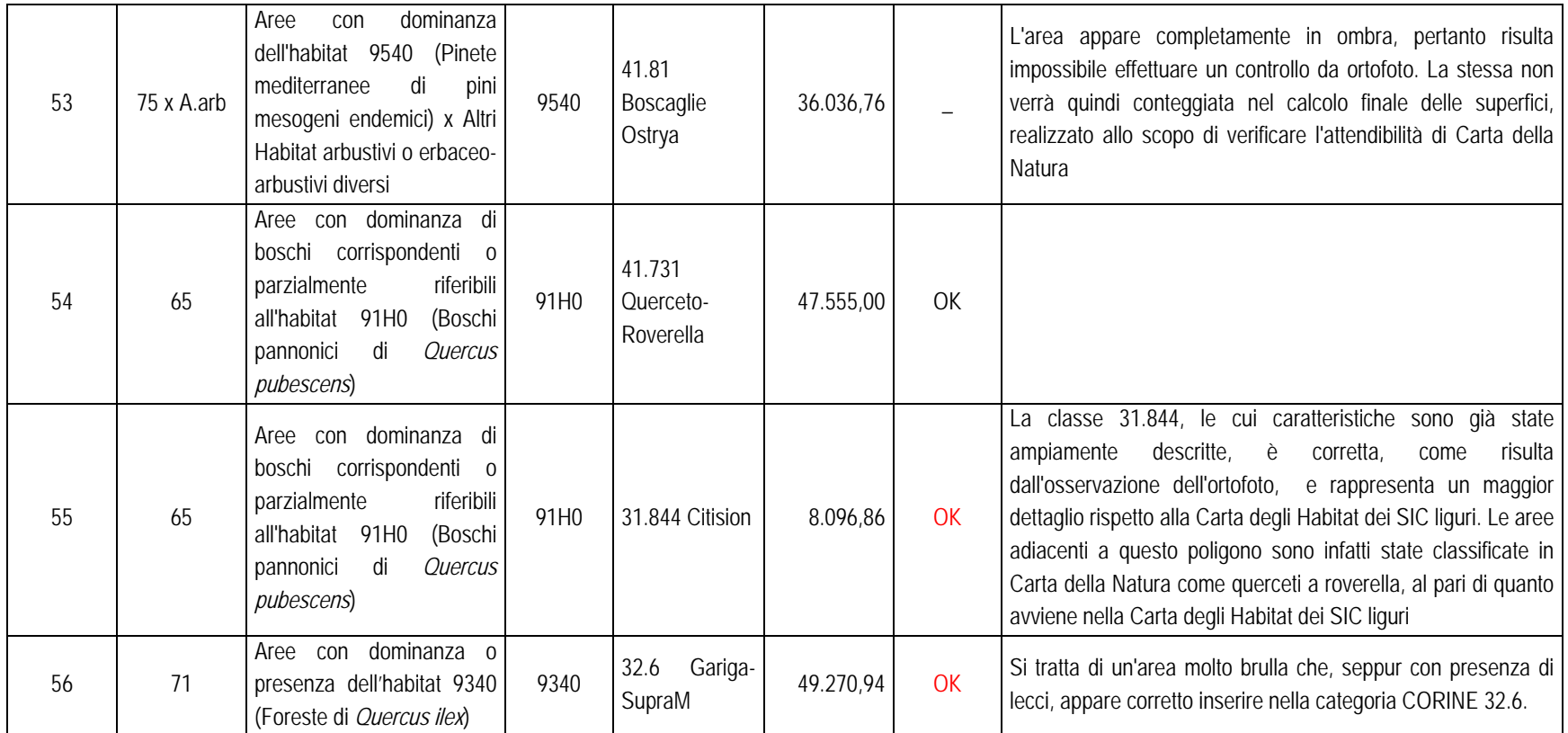

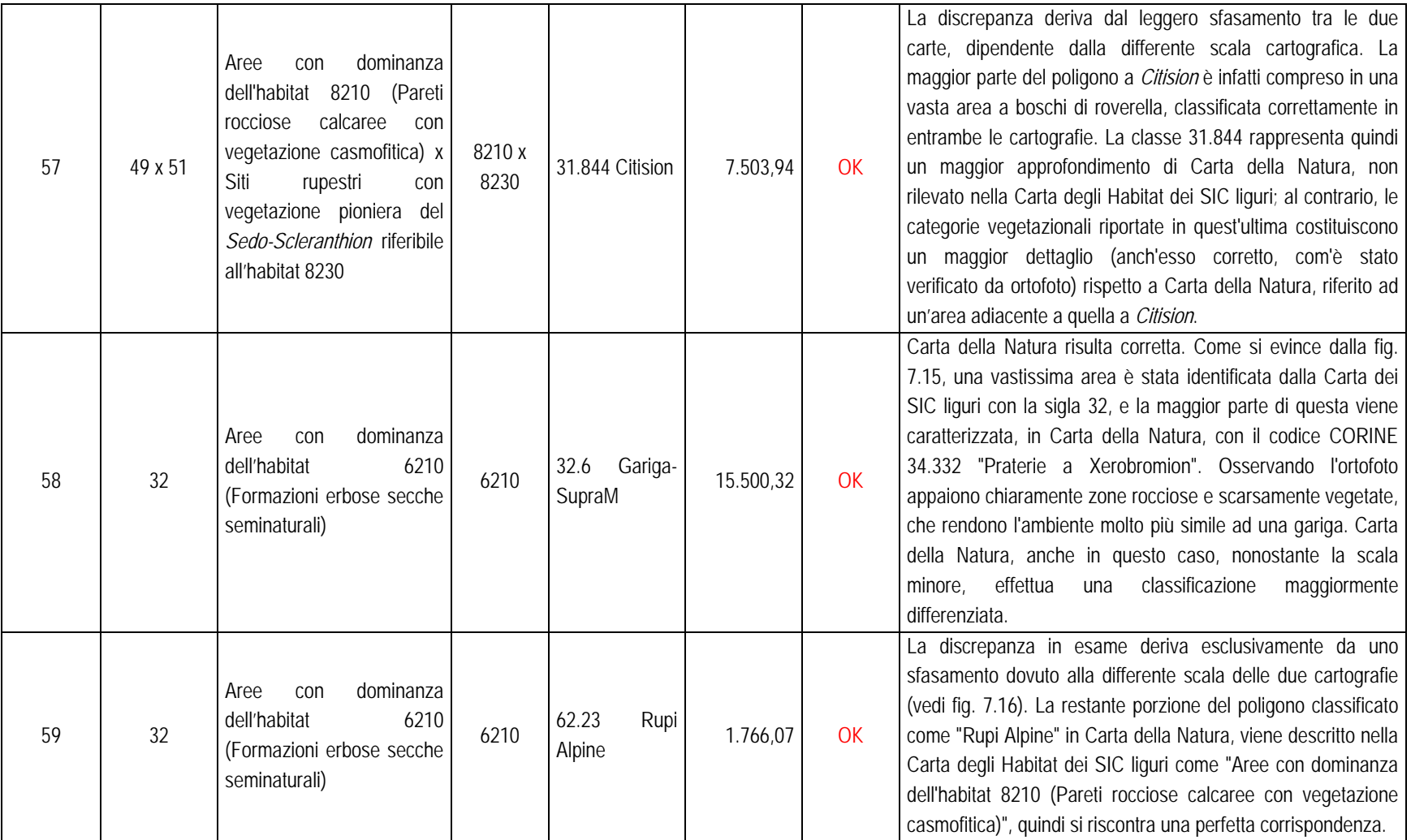

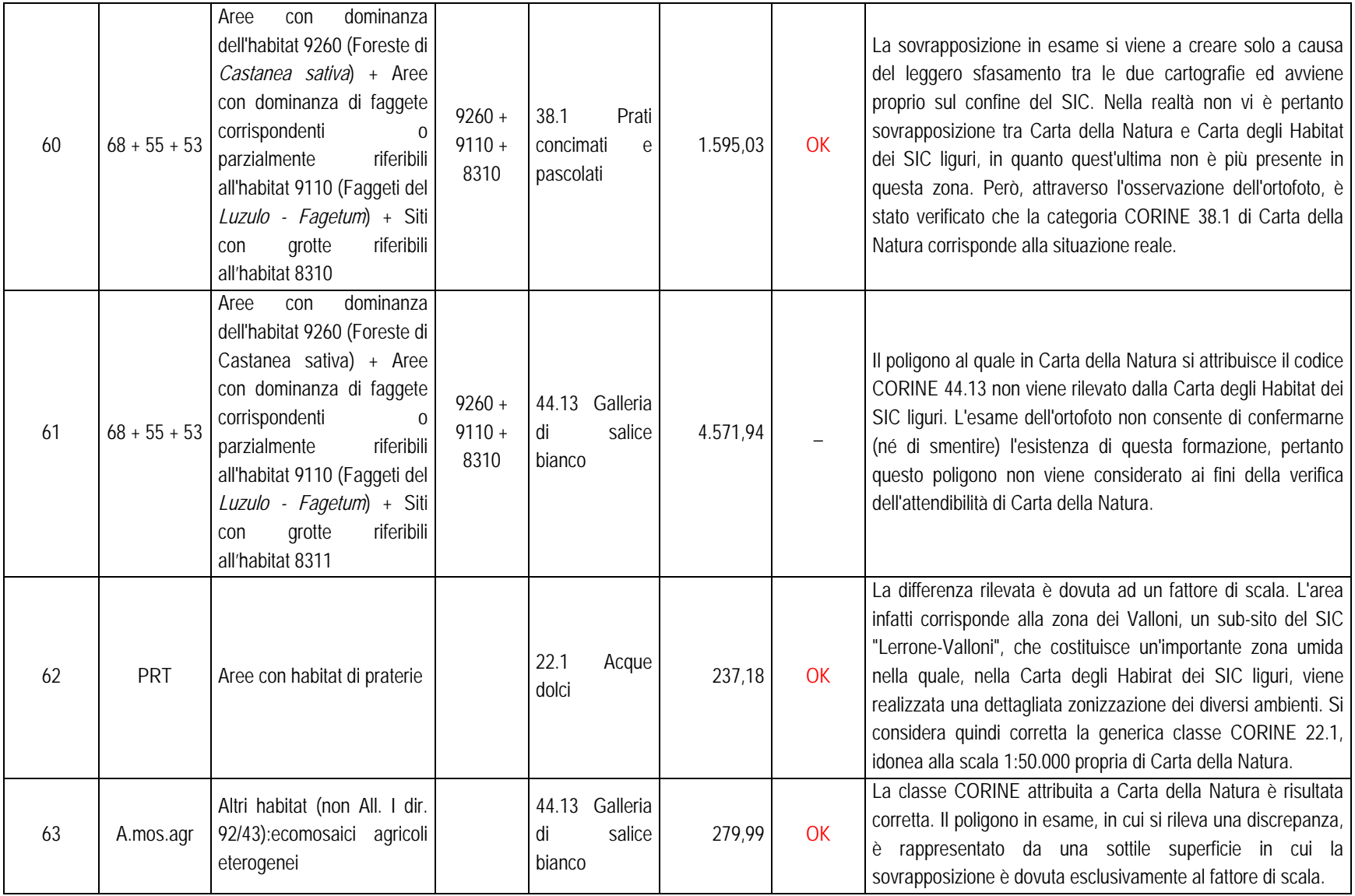

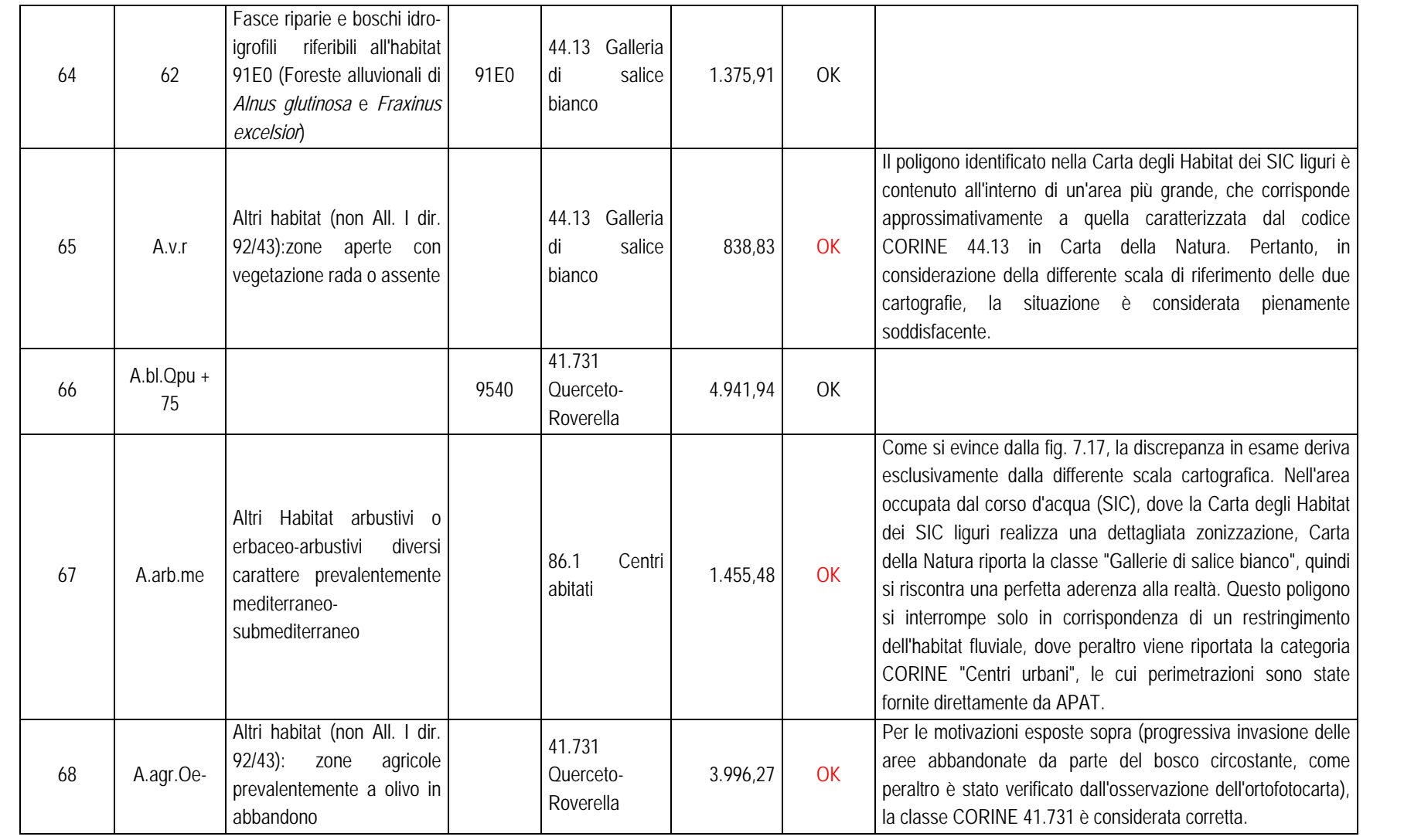

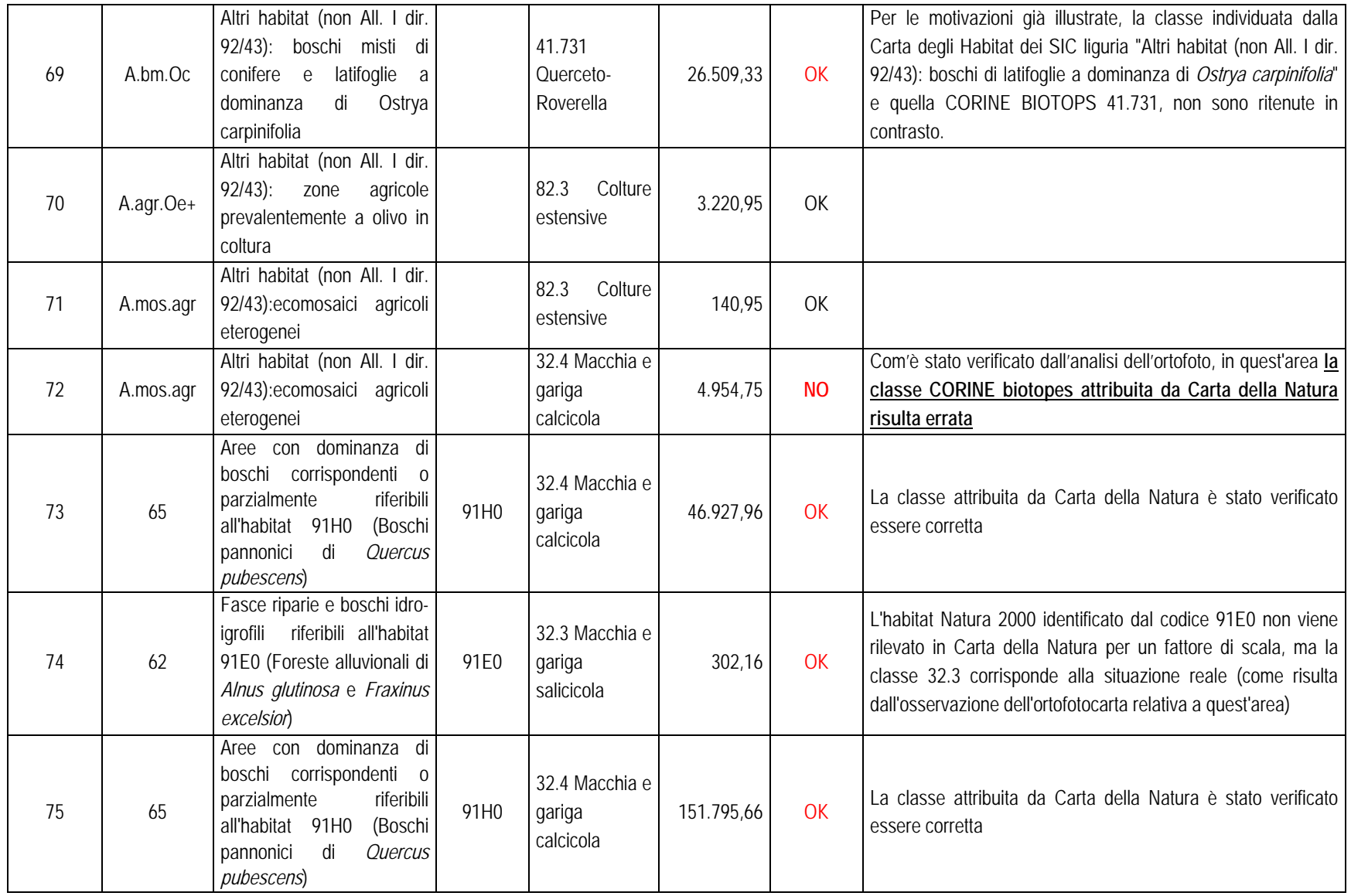

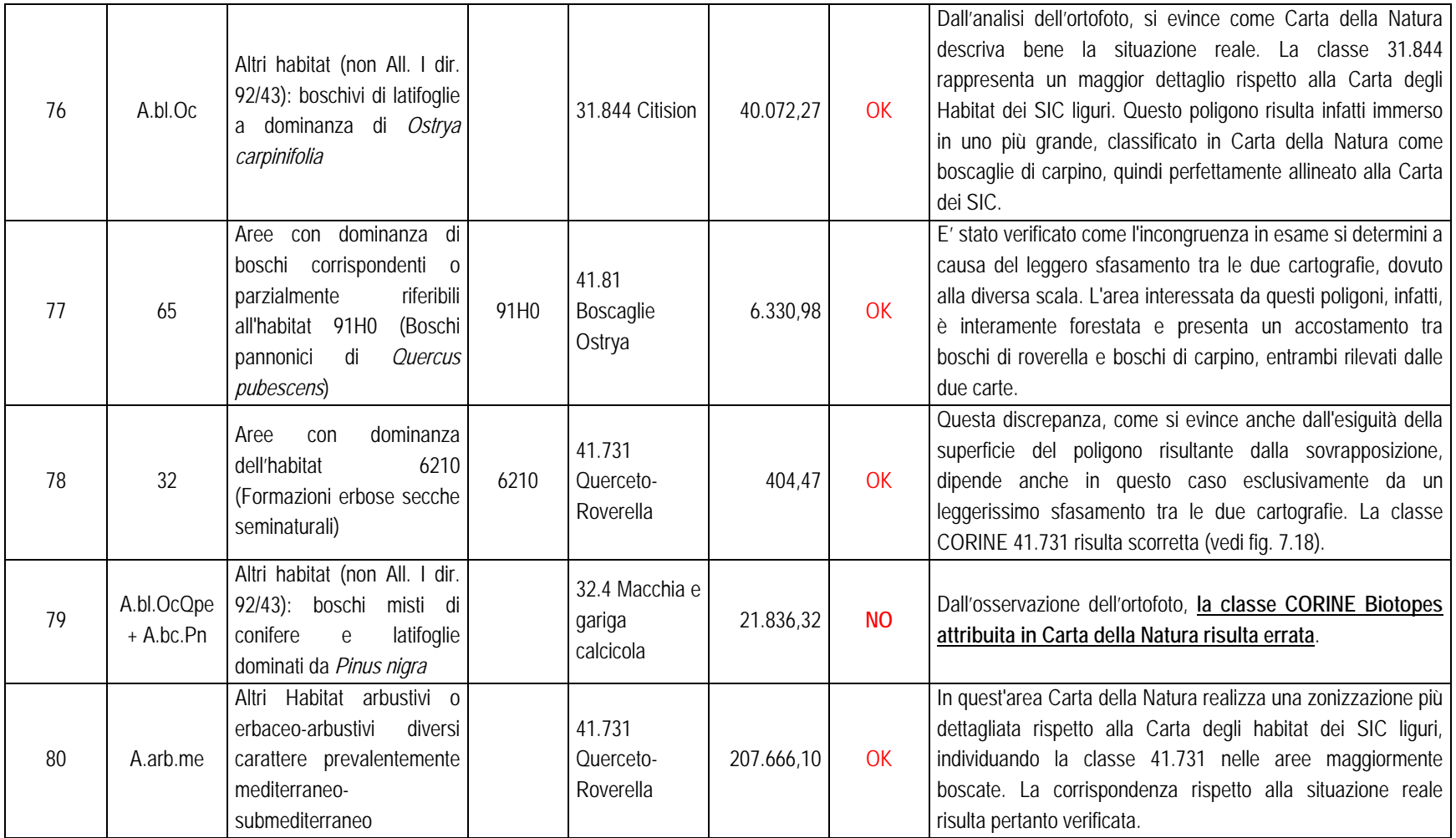

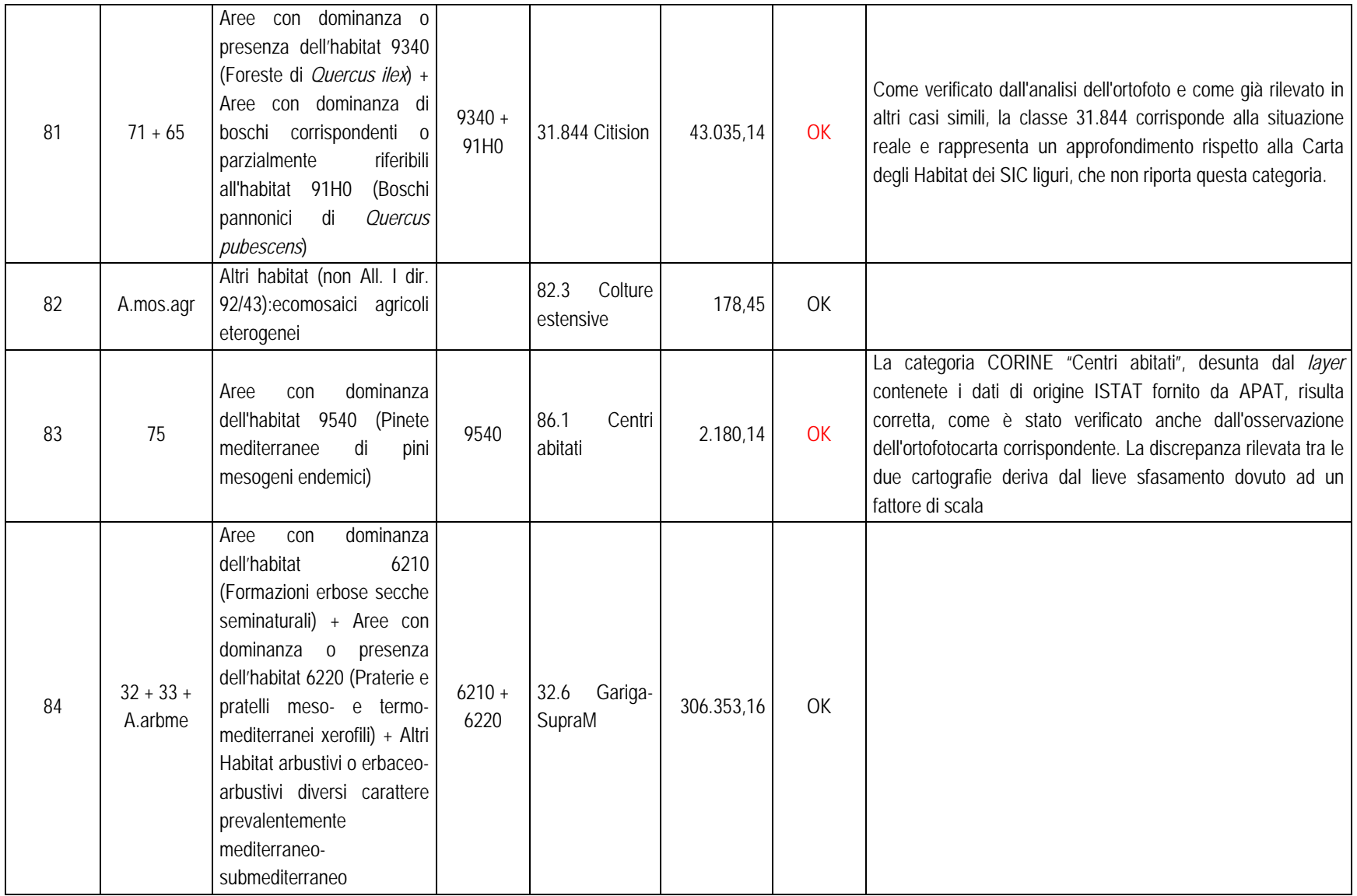

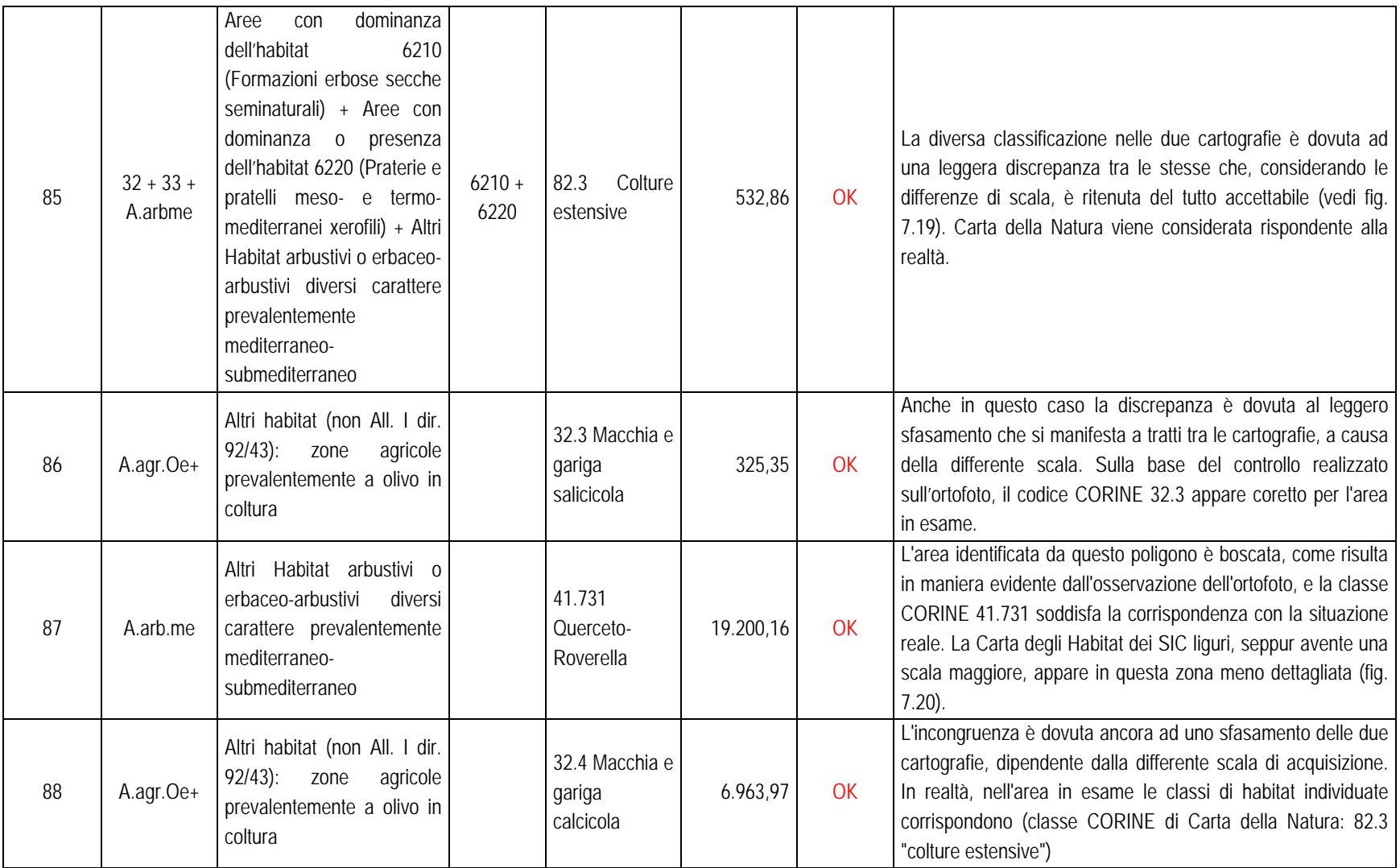

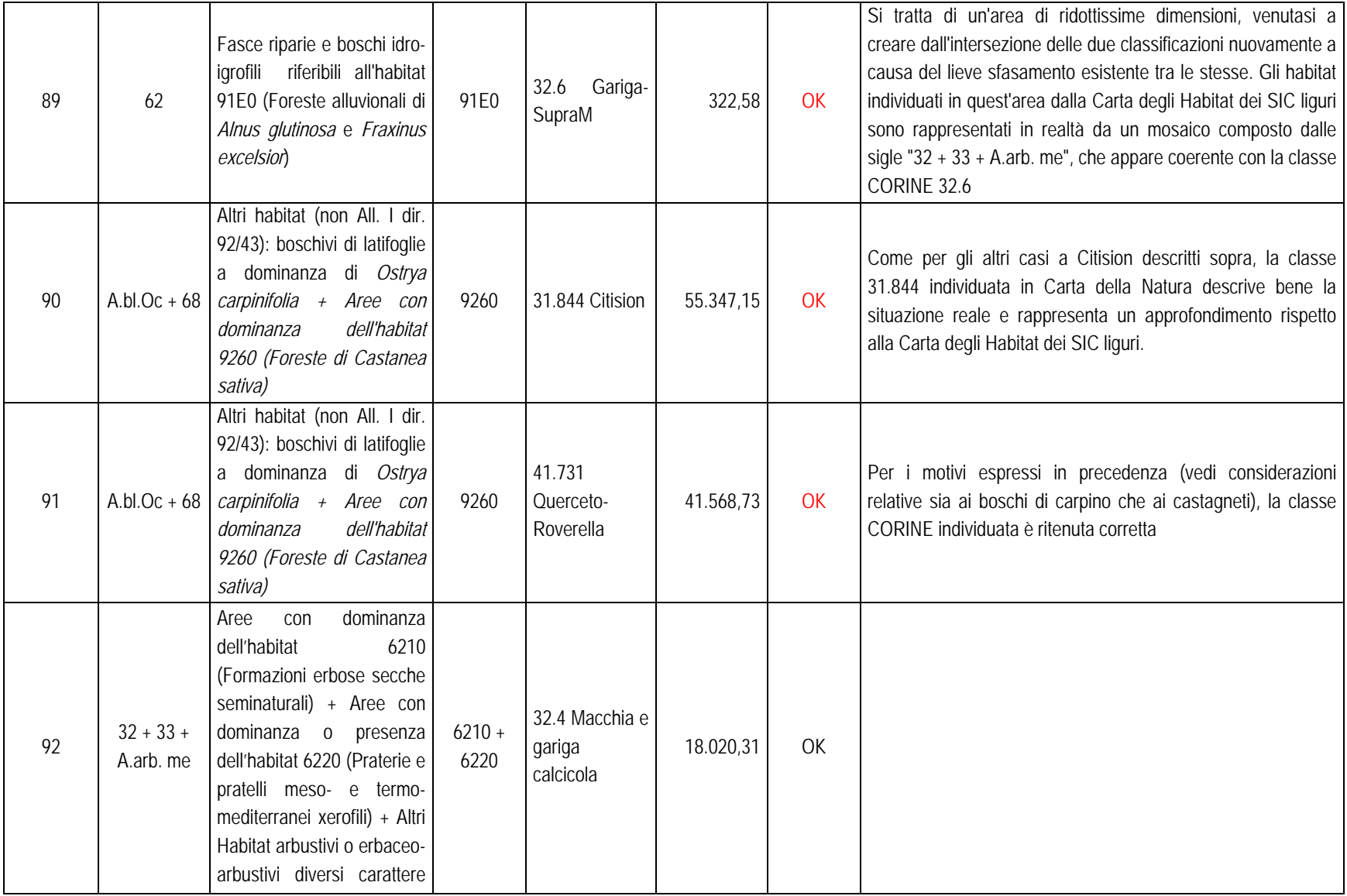

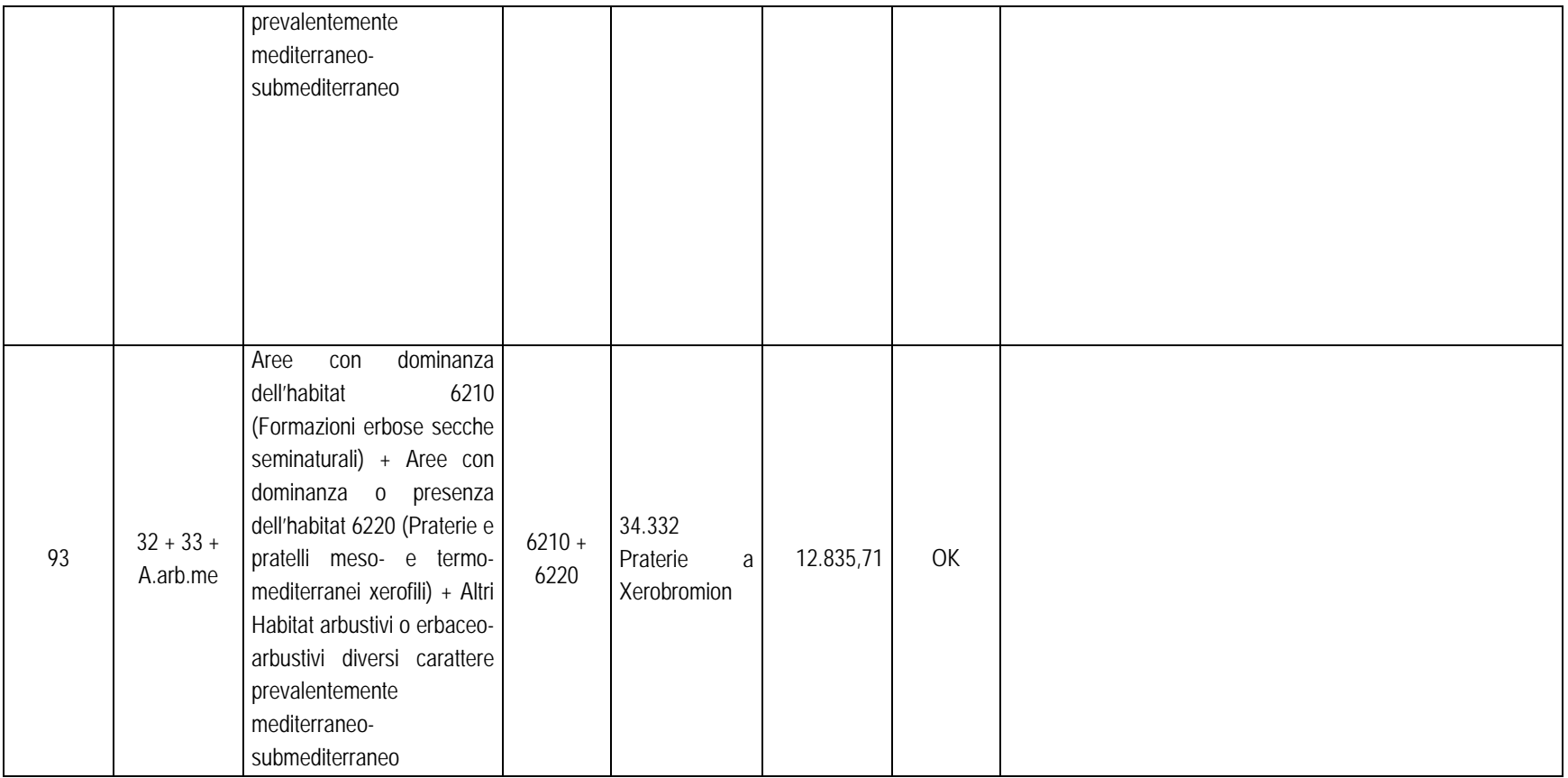

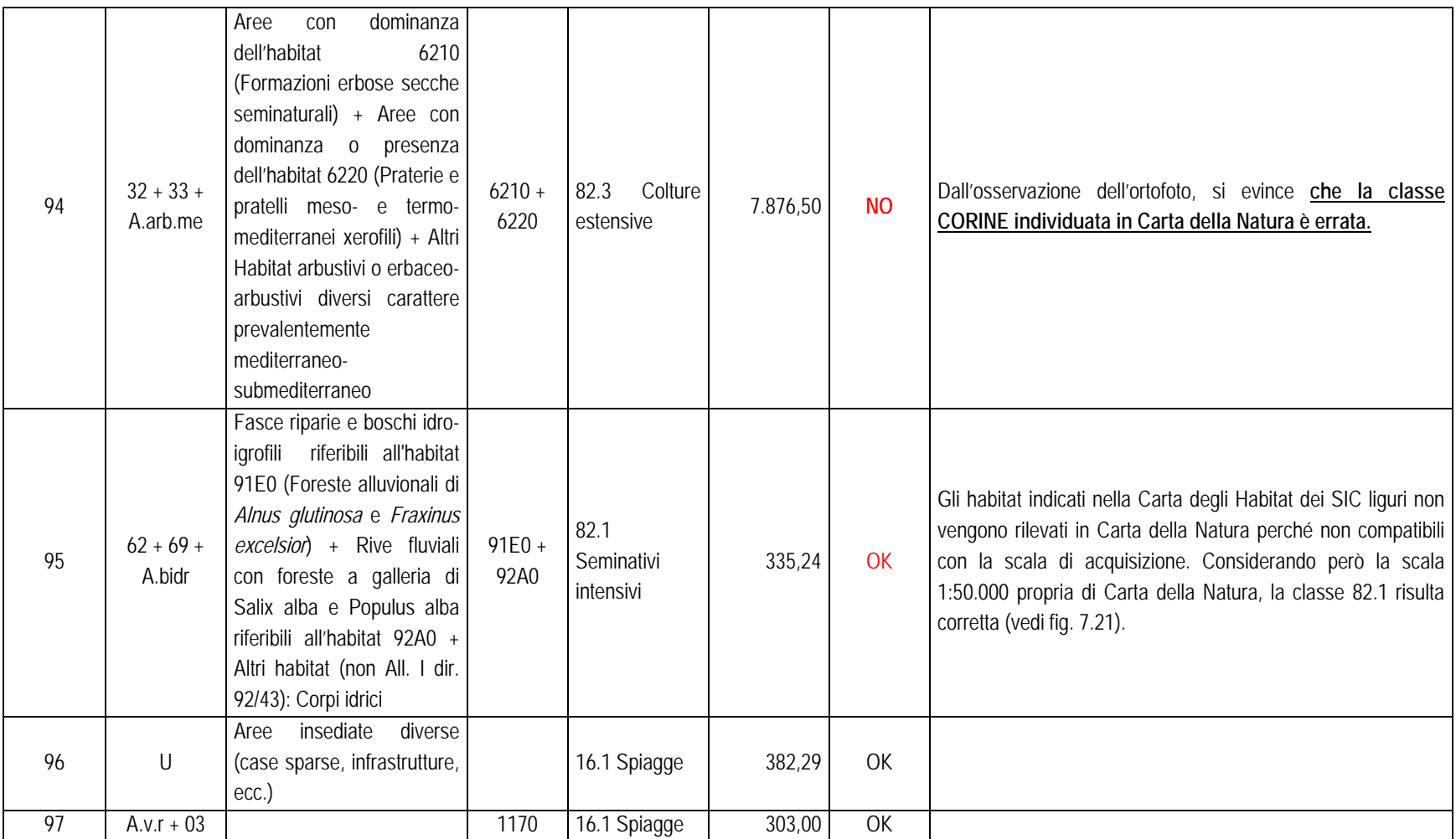

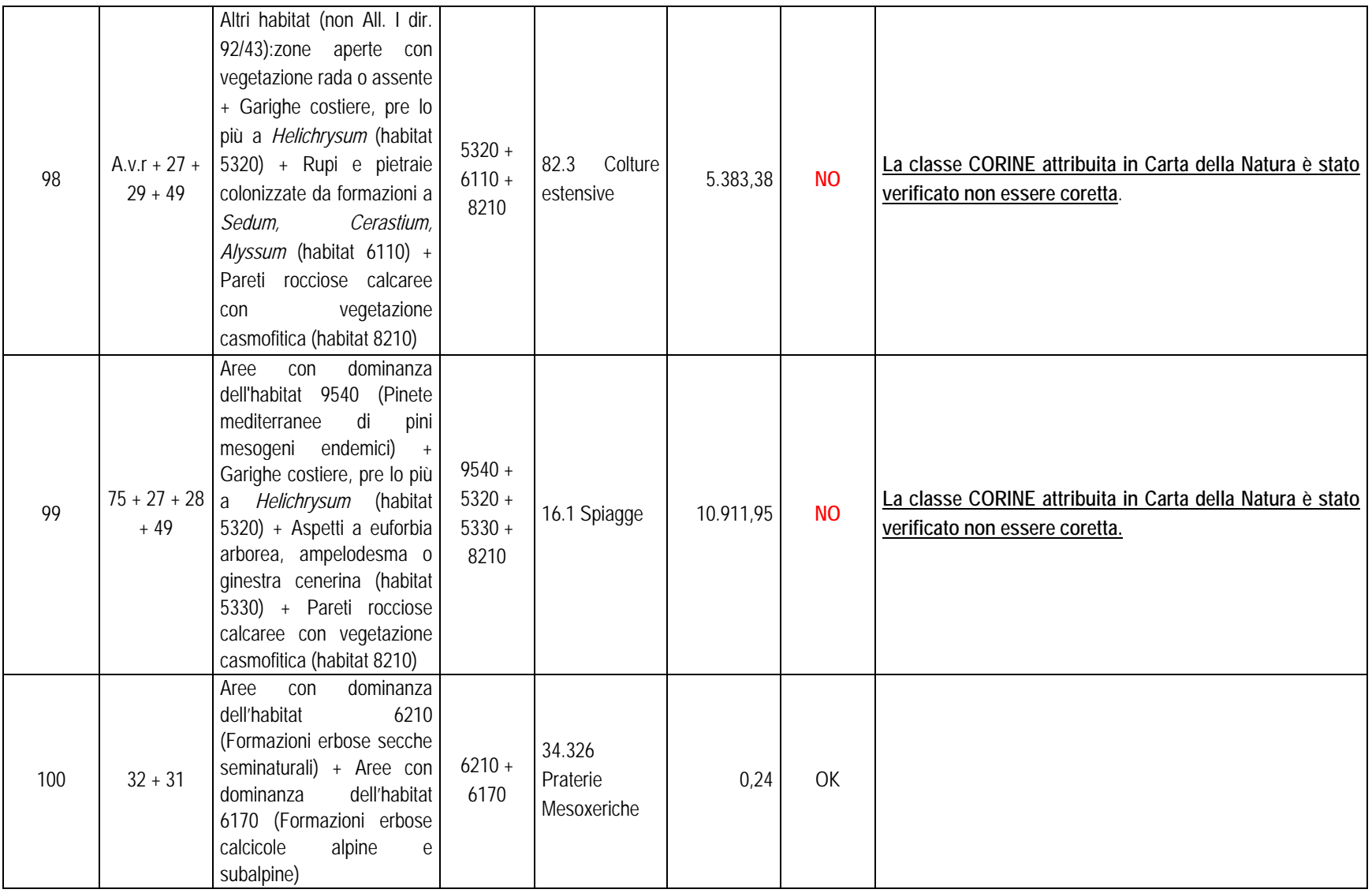

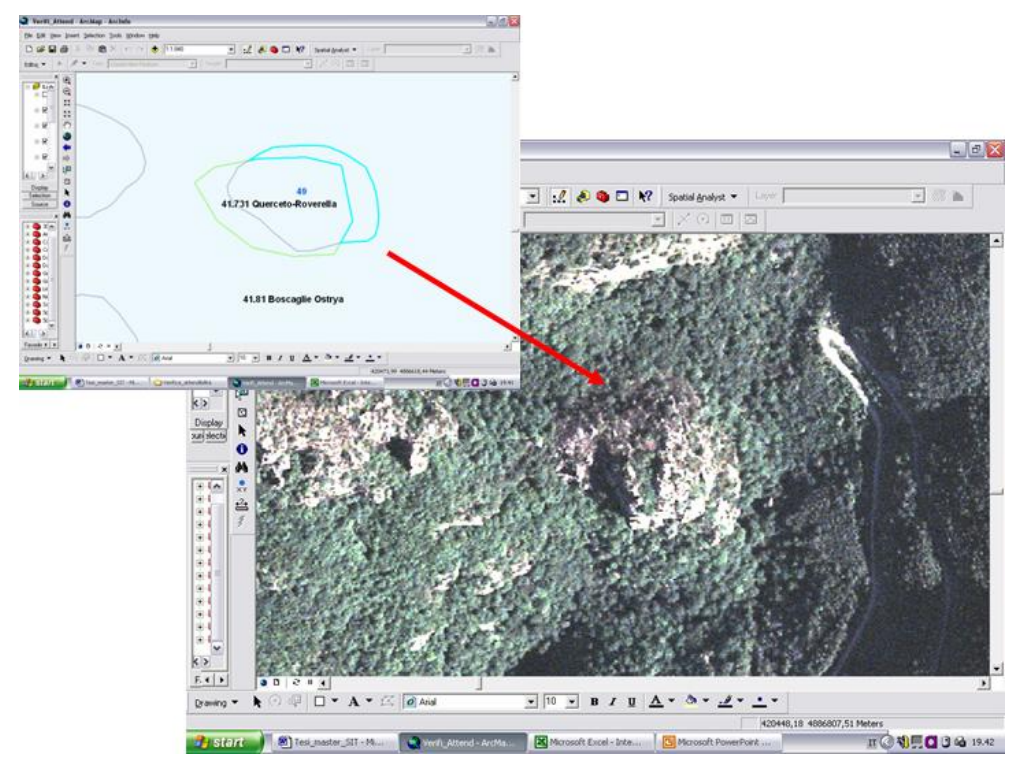

Fig. 7.7: poligono num. 5 (in azzurro). L'area individuata da entrambe le cartografie (in verde Carta della Natura, in blu la Carta degli Habitat dei SIC liguri) si riferisce ad una zona evidentemente rocciosa. Pertanto la classe 41.731 "Querceto a roverella" attribuita da Carta della Natura è errata.

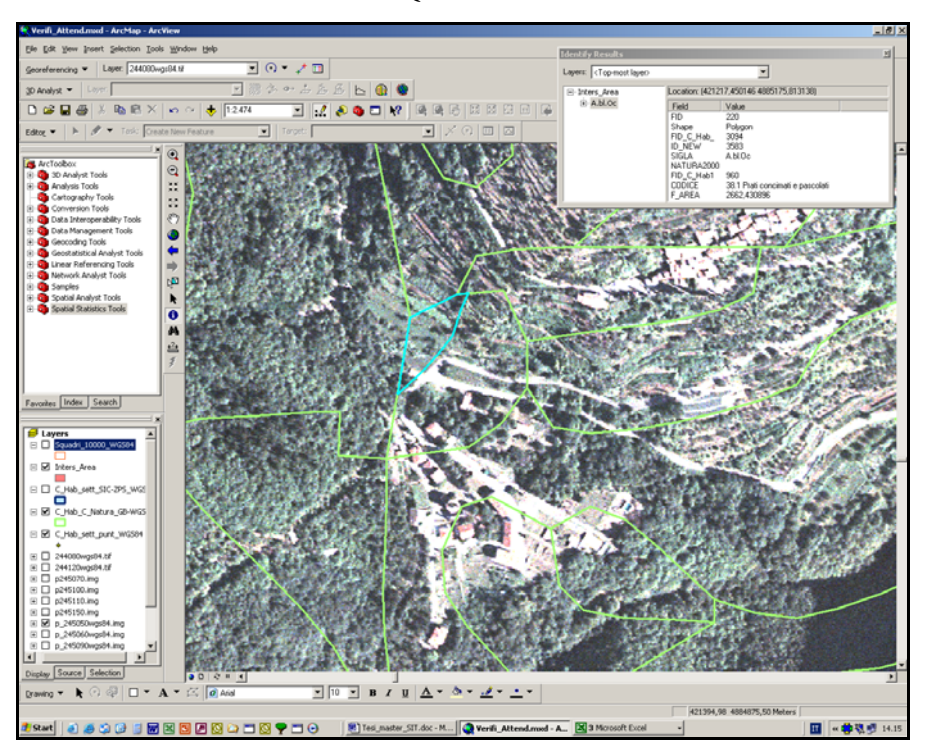

Fig. 7.8: poligono num. 12 (in azzurro). E' evidente come la classe 38.1 "Prati concimati e pascolati", assegnata da Carta della Natura (in verde), corrisponda alla situazione reale.

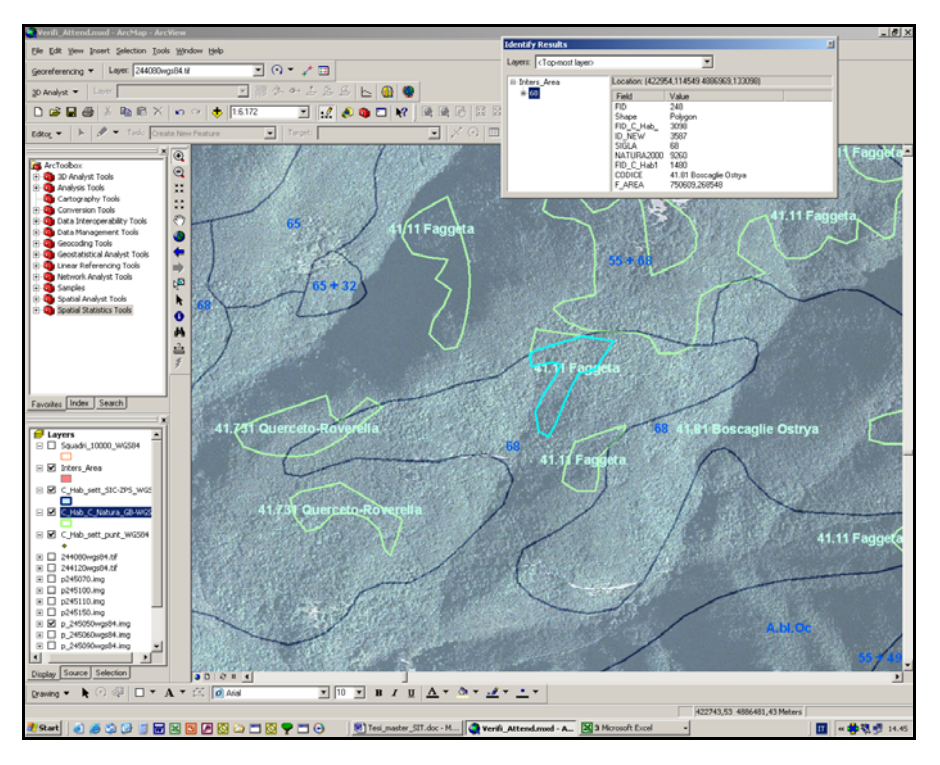

Fig. 7.9: poligono num. 13 (in azzurro). Tutta l'area appare, in entrambe le cartografie (in verde Carta della Natura, in blu la Carta degli Habitat dei SIC liguri), come una continua alternanza di faggete e boschi misti a dominanza di altre latifoglie.

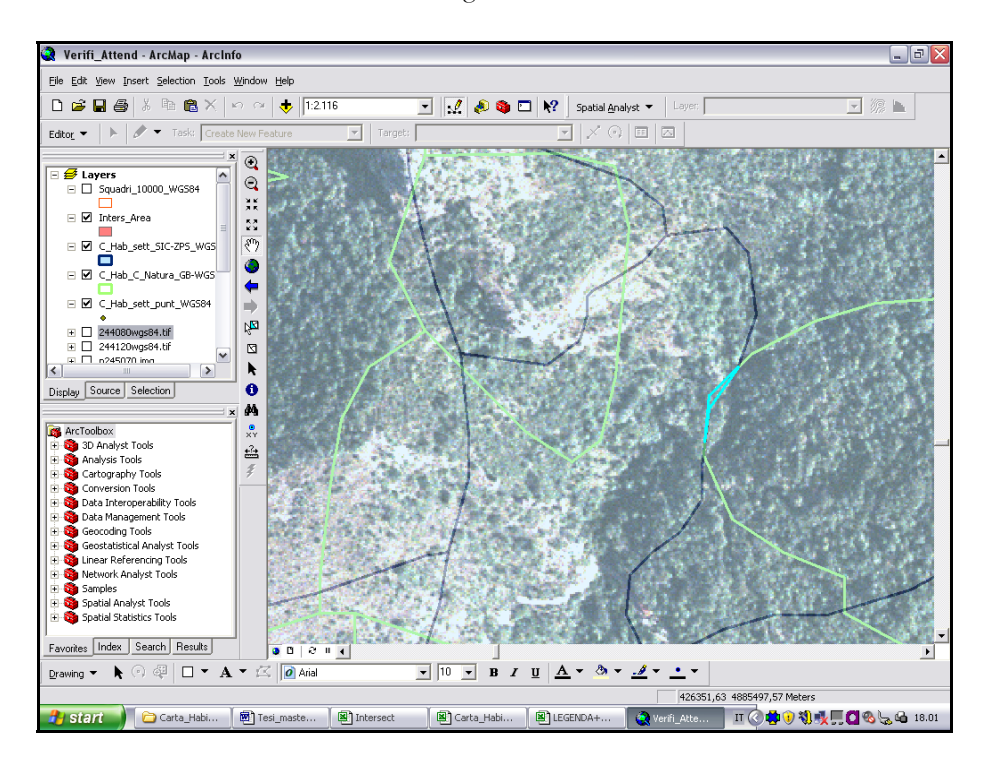

Fig. 7.10: poligono num. 20 (in azzurro). Il poligono selezionato deriva da un'evidente discrepanza nella zonizzazione delle due cartografie (in verde Carta della Natura, in blu la Carta degli Habitat dei SIC liguri), dovuta alla differente scala cartografica.

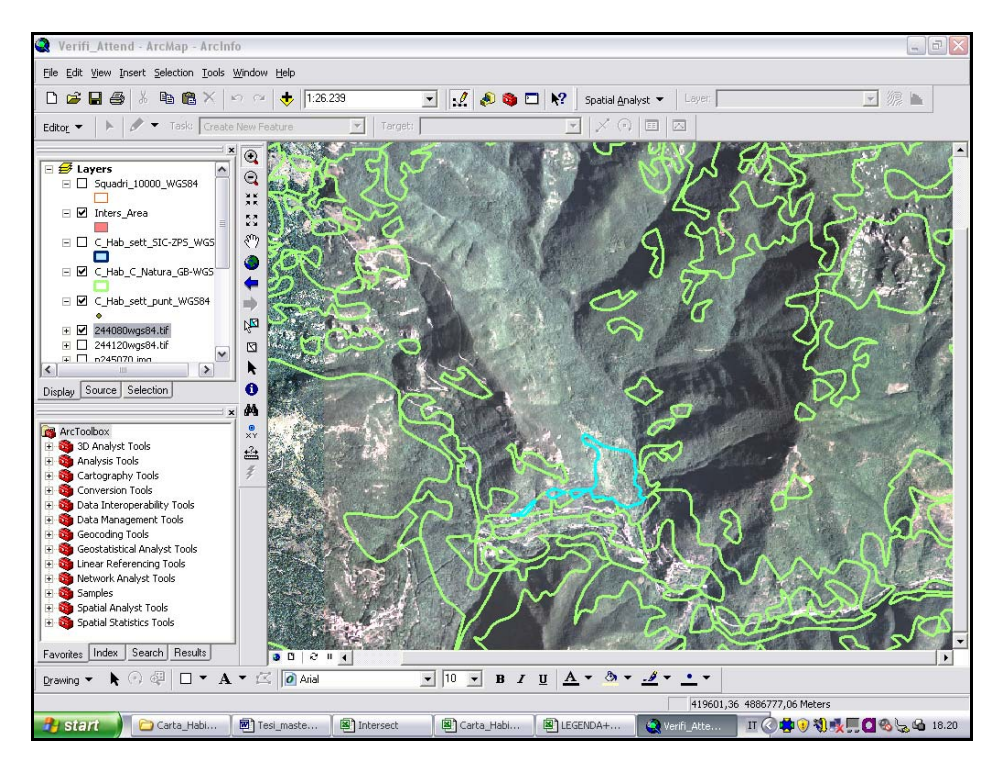

Fig. 7.11: poligono num. 21 (in azzurro). I coltivi in abbandono vengono progressivamente invasi dai boschi circostanti. Laddove è stata rilevata questa tendenza già n fase avanzata, in Carta della Natura (in verde) è stata attribuita la classe corrispondente alle formazioni boscate naturali.

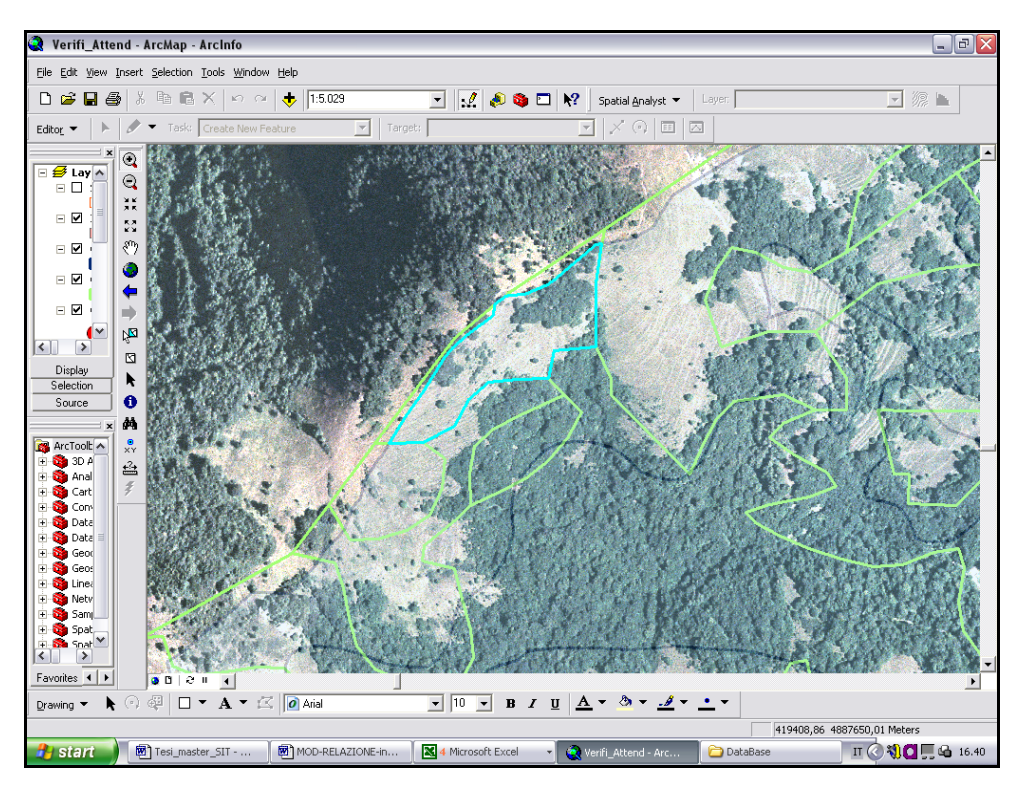

Fig. 7.12: poligono num. 26 (in azzurro). Viene ritenuta corretta la Carta degli Habitat dei SIC liguri (in blu) che classifica l'area selezionata come prateria, a differenza di Carta della Natura (in verde) dove alla stessa viene attribuita una formazione boscata.

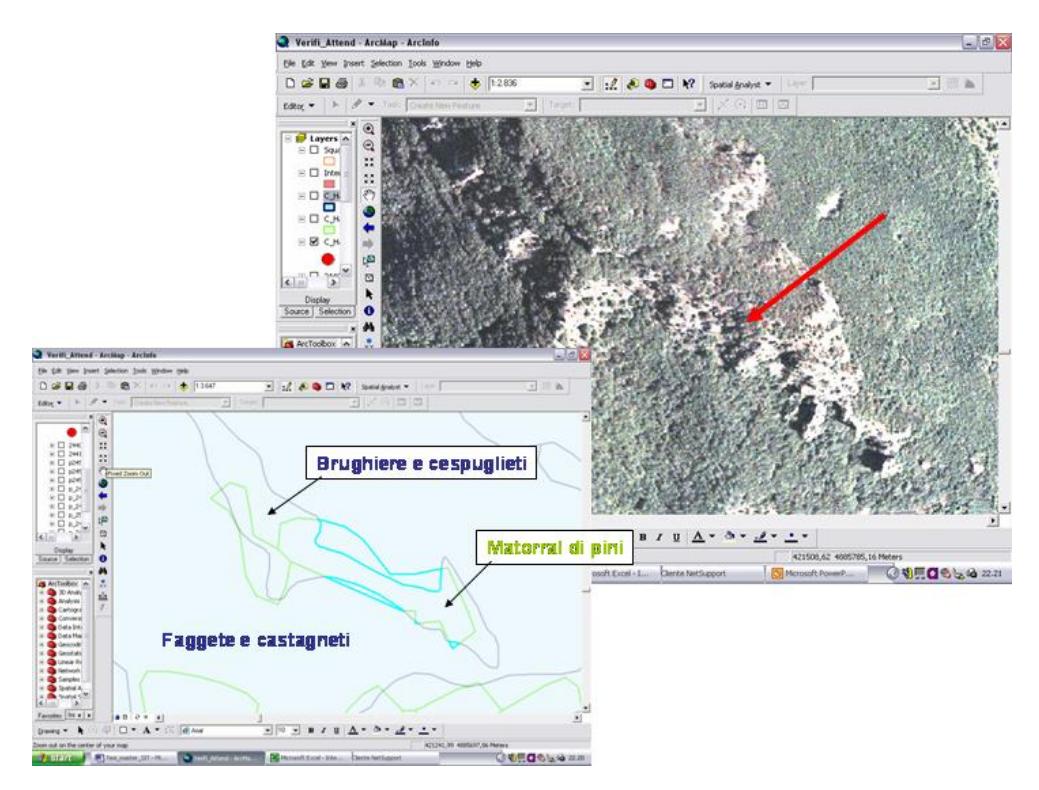

Fig. 7.13: poligono num. 31 (in azzurro). In verde Carta della Natura, in blu la Carta degli Habitat dei SIC liguri. La classe 32.14 "Matorral-pini" assegnata n Carta della Natura corrisponde alla zona indicata dalla freccia sull'ortofotocarta e risulta quindi corretta.

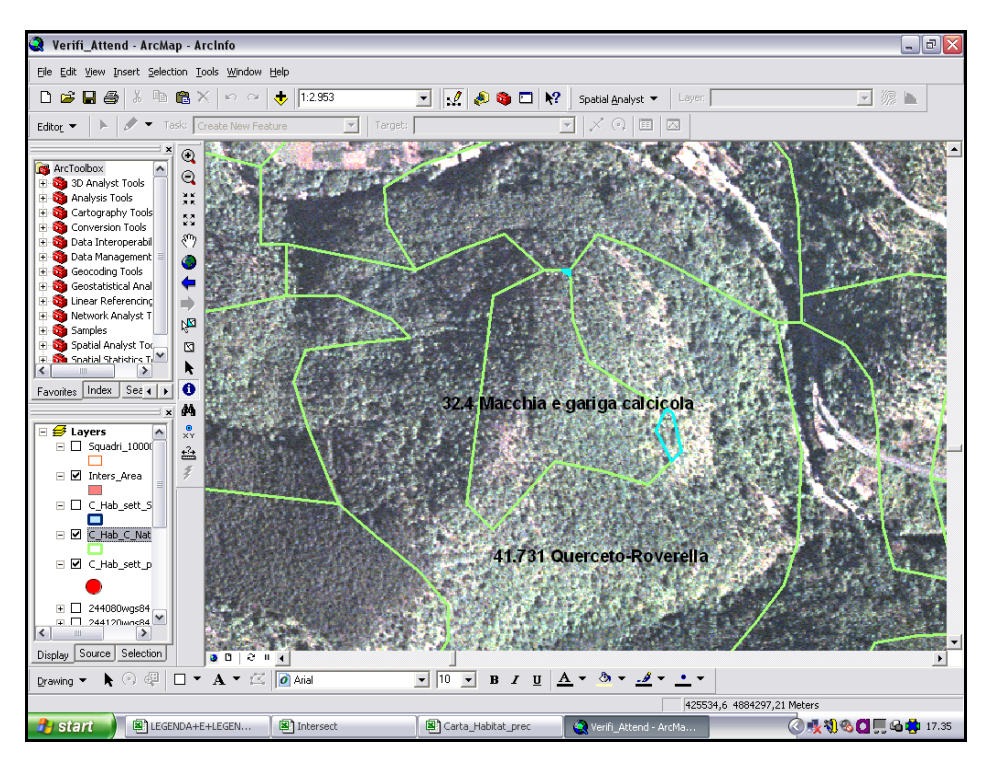

Fig. 7.14: poligono num. 41 (in azzurro). In verde Carta della Natura. L'area selezionata deriva da un semplice problema di sfasamento tra le due carte, determinato dalla differente scala di acquisizione.
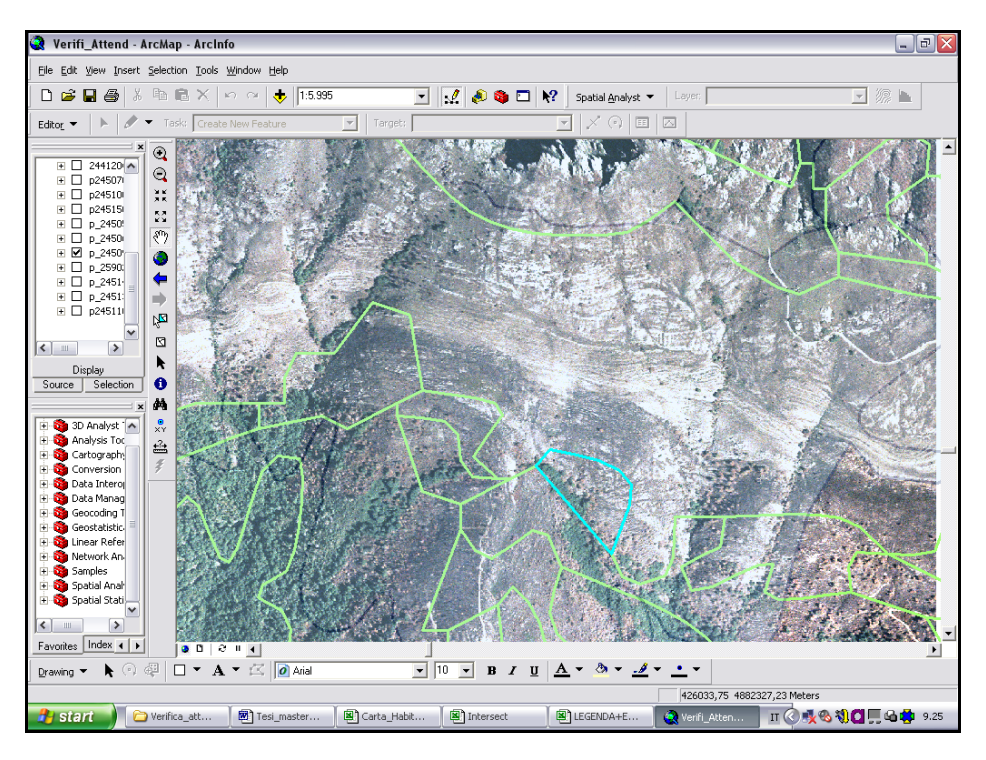

Fig. 7.15: poligono num. 58 (in azzurro). Carta della Natura (in verde), individua un'area classificata con il codice 32.6 "Gariga-Supra Mediterranea", che rappresenta un maggior dettaglio dell'habitat a prateria definito dalla Carta degli Habitat dei SIC liguri (in blu).

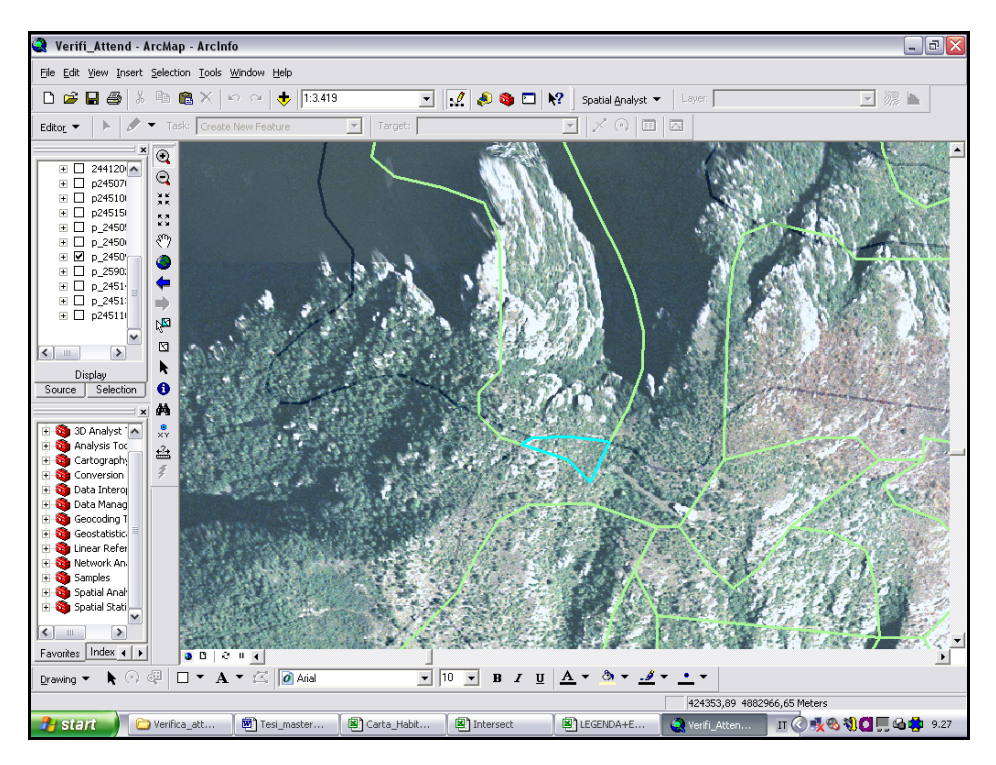

Fig. 7.16: poligono num. 59 (in azzurro). L'area selezionata rappresenta uno sfasamento tra le due carte dovuto alla differente scala cartografica; appaiono invece chiaramente le rupi alpine individuate sia dalla Carta degli Habitat dei SIC liguri (in blu), sia da Carta della Natura (in verde).

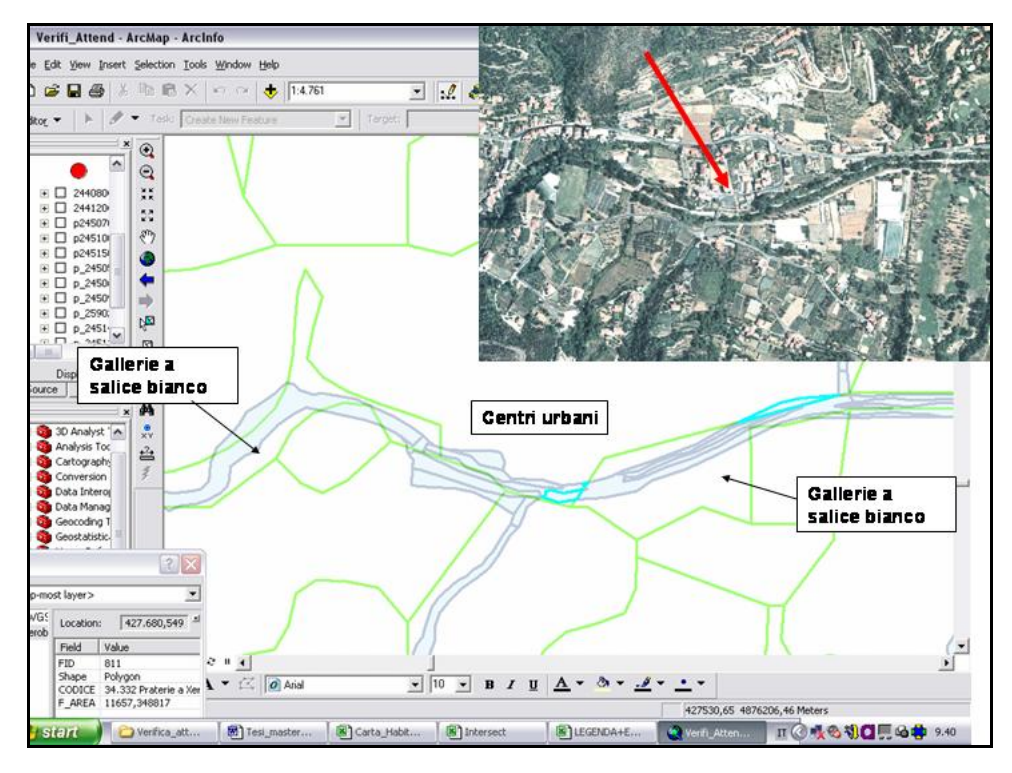

Fig. 7.17: poligono num. 67 (in azzurro). Le classi attribuite in Carta della Natura (in verde) rispecchiano perfettamente la situazione reale. In blu la Carta degli Habitat dei SIC liguri, che dettaglia ulteriormente gli habitat interni al Sito Natura 2000.

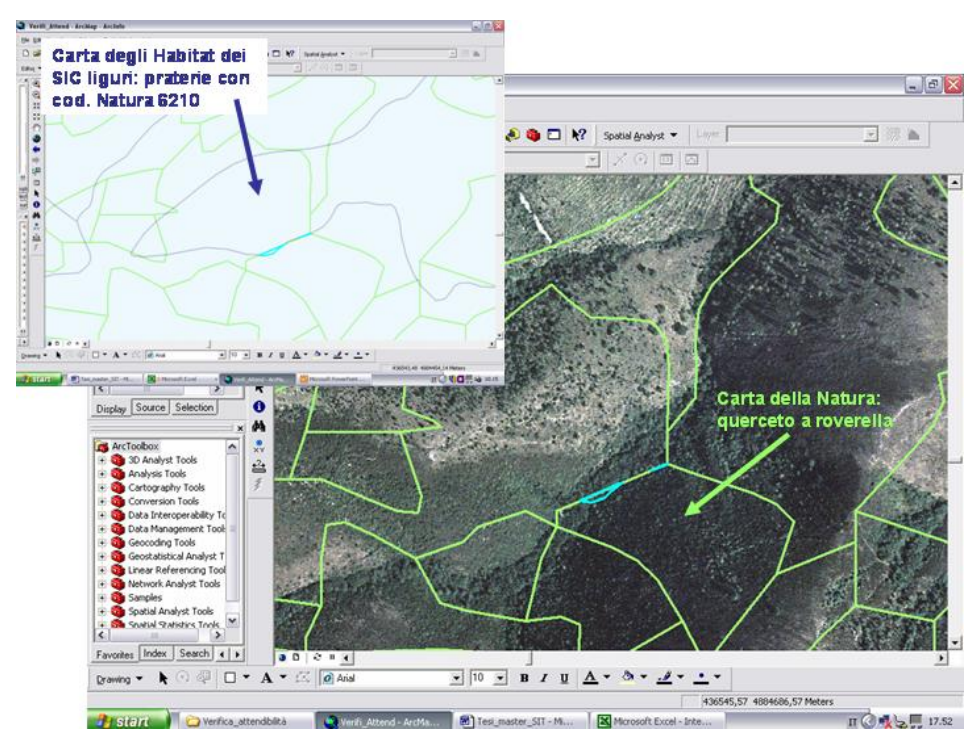

Fig. 7.18: poligono num. 78 (in azzurro). L'area selezionata rappresenta una lieve discrepanza determinata dalla differente scala delle due cartografie (in verde Carta della Natura, in blu la Carta dei SIC). Entrambe le carte risultano invece corrette, come si evince dal confronto con l'ortofoto.

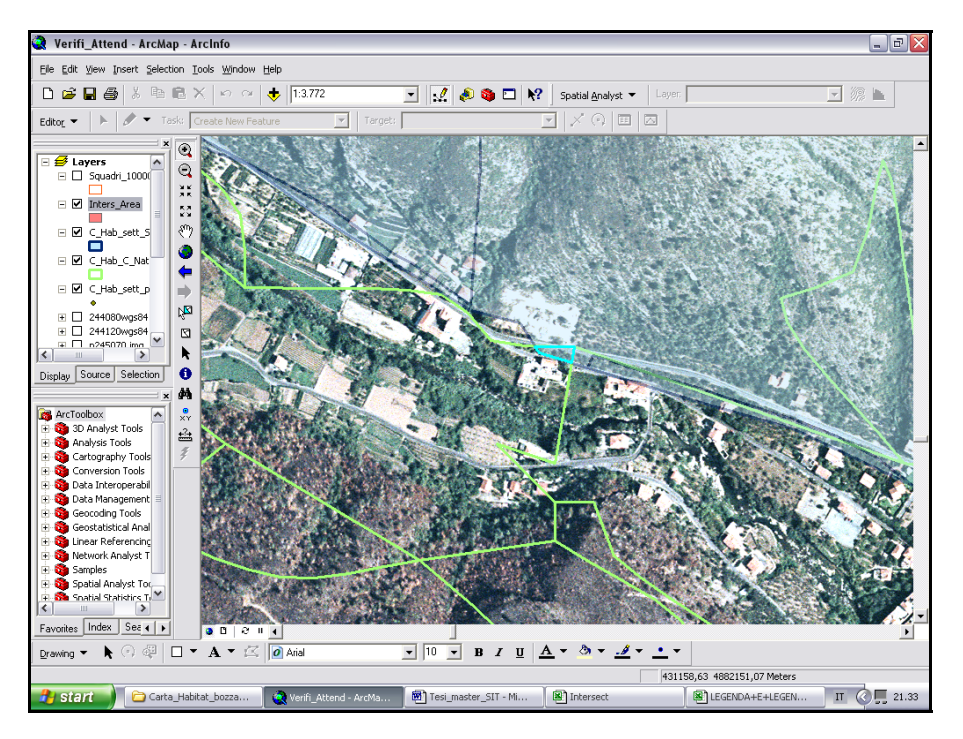

Fig. 7.19: poligono num. 85 (in azzurro). In verde Carta della Natura, in blu la Carta degli Habitat dei SIC liguri. Un ulteriore esempio delle discrepanze che si vengono a creare tra le due cartografie a causa della differente scala di acquisizione.

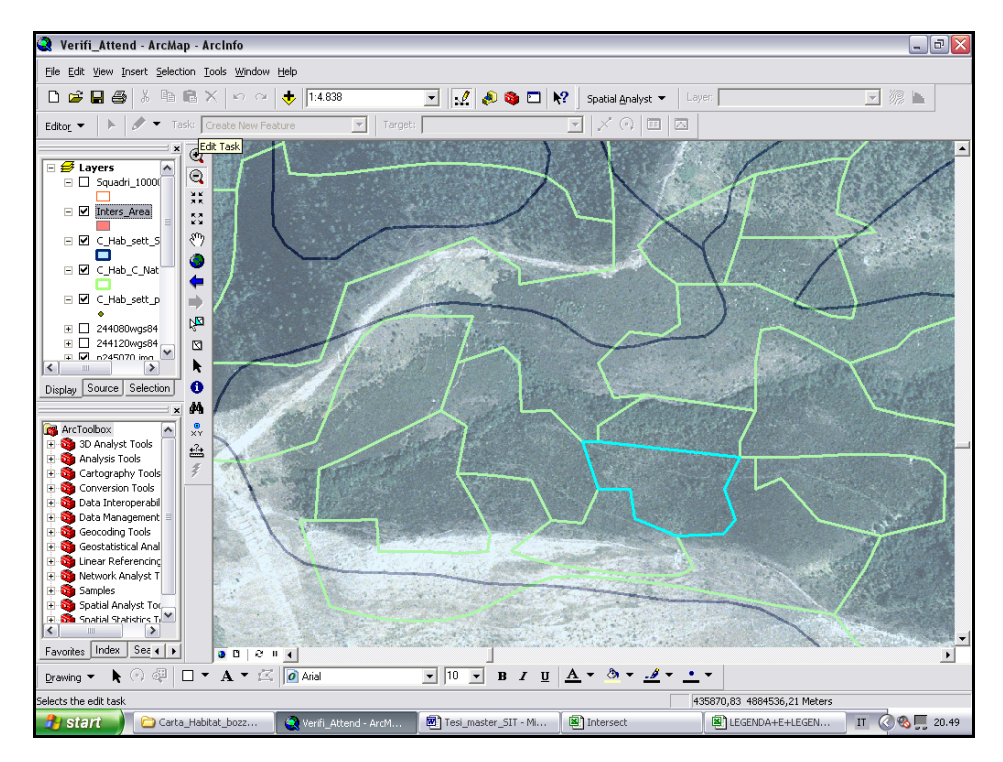

Fig. 7.20: poligono num. 87. Nell'area rappresentata in figura, Carta della Natura (in verde), seppur caratterizzata da una scala di minor dettaglio, viene realizzata una più precisa suddivisione del territorio rispetto alla Carta degli Habitat dei SIC liguri (in blu).

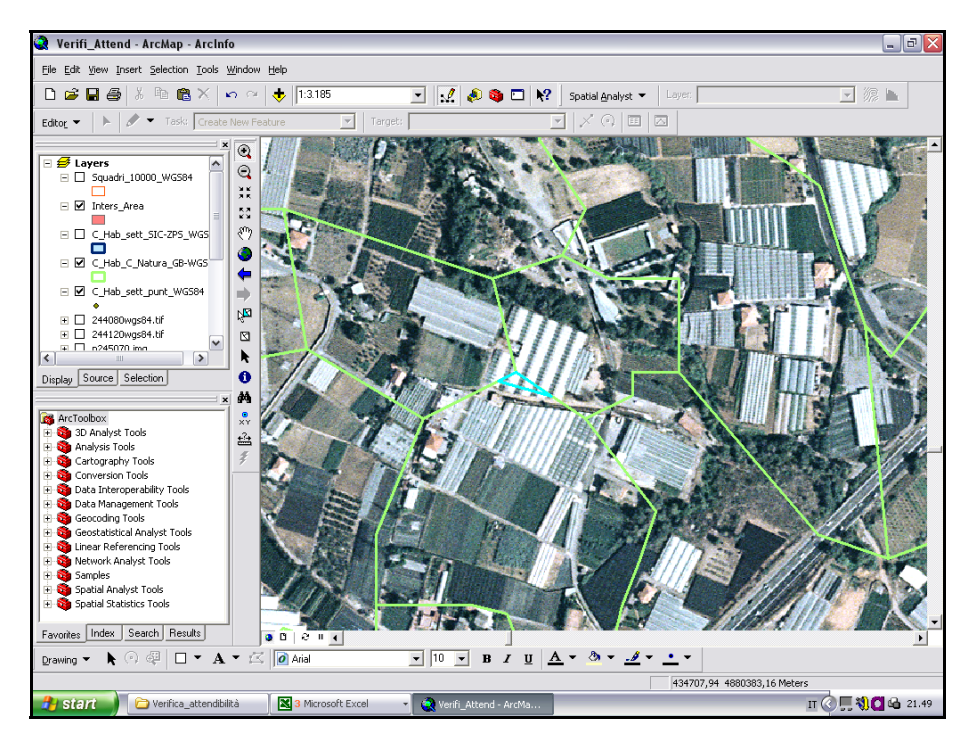

Fig. 7.21: poligono num. 95 (in azzurro). La classe 82.1 "Seminativi intensivi" attribuita in Carta della Natura (in verde), appare perfettamente rispondente alla realtà.

Il processo di verifica, realizzato secondo le modalità descritte sopra, ha messo in evidenza come in alcuni casi risulti più dettagliata la Carta degli Habitat dei SIC liguri, mentre in altri una maggior precisione venga raggiunta da Carta della Natura (seppur riferita ad una scala minore). Nel complesso, comunque, le due Carte sembrano piuttosto allineate.

Nella tabella che segue vengono presentati i risultati della verifica.

| totale dei<br>Superficie<br>poligoni<br>selezionati                 | 2.938.732,23 ettari |
|---------------------------------------------------------------------|---------------------|
| Superficie sulla quale è stato possibile<br>realizzare il controllo | 2.880.693,17 ettari |
| Superficie sulla quale l'esito<br>del<br>controllo è stato positivo | 2.778.658,02 ettari |
| Percentuale di successo                                             | 96,46 %             |

Tabella 7.1: risultati della verifica di attendibilità della prima area test di Carta della Natura.

# **8. CONCLUSIONI E PROSPETTIVE DI CARTA DELLA NATURA**

I risultati evidenziati al capitolo 7 in merito all'adesione alla realtà di Carta della Natura sono molto confortanti e, unitamente al fatto che la prima area test in Liguria ha superato il collaudo ad opera di APAT (effettuato attraverso apposite verifiche di rispondenza sul campo), consentono di affermare che la stessa si distingue per un ottimo livello di attendibilità (il grado di rispondenza minimo stabilito da APAT affinché Carta della Natura possa essere ritenuta accettabile è pari al 75 %).

Le principali caratteristiche di Carta della Natura, nella sua attuale configurazione, sono:

- la multiscalarità, derivante dall'approccio concettuale dell'ecologia del paesaggio, che prevede l'organizzazione dei sistemi naturali in livelli gerarchici, ad ognuno dei quali si manifestano funzionalità specifiche. Le diverse scale di analisi non determinano quindi solo un maggiore o minore approfondimento delle informazioni, bensì la rappresentazione di fenomeni diversi.
- la dinamicità, dovuta all'integrazione dello strumento cartografico in un sistema informativo aggiornabile continuamente, che consente di mettere in evidenza le evoluzioni spazio-temporali subite dai sistemi naturali.
- il carattere sintetico/descrittivo, determinato dall'applicazione di indici in grado di far emergere il "valore" attribuito alle singole unità ambientali, in termini di importanza ecologica, sensibilità, pressione antropica e fragilità territoriale.

Questi fattori fanno si che Carta della Natura possa essere impiegata a diversi livelli di analisi e gestione territoriale. Di seguito ne vengono discussi determinati utilizzi, con riferimento ad alcune tra le problematiche più attuali nel campo della conservazione della biodiversità

# **Carta della Natura e analisi dei contesti paesaggistici**

Gli studi di base per la pianificazione ambientale non possono prescindere da un'interpretazione della conservazione della natura secondo un modello ecosistemico, che vede la natura stessa strutturata in diversi livelli di complessità, a cui corrispondono specifici sistemi funzionali. Secondo questo approccio, proprio della cosiddetta *landscape-ecology*, i sistemi rappresentabili alle diverse scale spazio-temporali (livelli gerarchici) si influenzano tra loro. Le risposte che si verificano ai vari livelli risultano infatti determinate, oltre che da fattori legati alla propria scala di rappresentazione, anche da elementi caratteristici dei livelli inferiori, nonché dai vincoli imposti da quelli superiori. Inoltre, ogni livello è in grado di descrivere fenomeni specifici, che prendono il nome di proprietà emergenti e che sono visualizzabili solo a quella determinata scala, rappresentata dal punto di vista dell'osservatore. Ne deriva che **la conoscenza complessiva dei fenomeni implica necessariamente la multiscalarità,** piuttosto che una singola scala di maggior dettaglio, scelta in base ad un approccio riduzionista.

Partendo quindi dall'assunto che la conservazione della biodiversità è strettamente connessa alla conservazione dei processi funzionali che regolano l'ecosistema, Carta della Natura si configura come una "cartografia delle funzioni", con lo scopo di rappresentare, in modo quantitativo e statisticamente valido, la distribuzione spazio-temporale dei principali meccanismi di funzionamento degli ecosistemi, attraverso una procedura esportabile a differenti scale di analisi.

Fatte queste premesse, divengono evidenti i vantaggi portati da uno strumento quale Carta della Natura nell'affrontare le problematiche connesse alla gestione dell'ambiente naturale. Secondo l'approccio descritto, infatti, i potenziali utilizzi del territorio dipendono dalla struttura del mosaico ambientale, il quale appare costituito da elementi che differiscono per velocità e direzionalità delle modificazioni spazio-temporali. Conoscendo quindi i parametri che regolano queste dinamiche evolutive, è possibile progettare l'ambiente in modo che l'impatto determinato dalle attività antropiche mantenga una situazione di equilibrio complessivo.

Per fare un esempio in grado di rappresentare il concetto esposto sopra, ci si può riferire all'habitat definito come "Agroecosistema" nell'area di studio analizzata nell'ambito della tesi. Questa unità ambientale, che presenta dinamiche d'insieme ben precise che ne regolano il funzionamento creando un sistema del tutto peculiare, si compone in realtà di molte tessere differenziate, rappresentate dai singoli habitat esistenti al suo interno. Si tratta di ambienti naturali, come piccole macchie boscate, pozze, canali, aree ecotonali, ecc., ma anche semi-naturali, per il cui mantenimento è fondamentale l'azione umana (es. prati sfalciati). E' chiaro che le dinamiche evolutive di queste entità ambientali sono molto diversificate, un po' perché caratterizzate da tempistiche intrinsecamente differenti, un po' perché soggette a pressioni non omogenee. Per il mantenimento delle funzionalità proprie dell'ecosistema nella sua complessità è necessario che sia garantito l'equilibrio tra le tessere che lo compongono. Da questo punto di vista potrebbe avere ben poca importanza lo spostamento di una tessera da un punto ad un altro dell'Agroecosistema. Ma è evidente che le cose cambiano se si manifesta la necessità di tutelare una determinata entità faunistica o floristica legata ad un particolare habitat: in questo caso, infatti, l'eliminazione di una tessera, caratterizzata non solo per la tipologia ma anche per la specifica localizzazione, potrebbe portare addirittura alla perdita di quell'entità. Questi concetti verranno ripresi nel paragrafo relativo al rapporto esistente tra Carta della Natura e Rete Natura 2000.

Dalle suddette considerazioni scaturisce l'esigenza di una forte integrazione tra i differenti livelli di rappresentazione, al fine di poter apprezzare, ad esempio, la rilevanza che una perturbazione che si presenta ad una determinata scala può avere alle altre scale. In questo senso, Carta della Natura al 50.000, oggetto del presente elaborato, fornisce un grande contributo alla lettura degli insiemi paesaggistici, rappresentando il passaggio dai "Tipi di paesaggio", rappresentati alla scala 1:250.000, alle Unità Ambientali, corrispondenti alle categorie di habitat CORINE Biotopes. Ciò attribuisce a Carta della Natura una serie di

nuove funzionalità, di cui si parlerà nei paragrafi successivi.

#### **Carta della Natura come supporto alle decisioni**

Carta della Natura si configura come uno strumento di conoscenza esteso sull'intero territorio nazionale, che va pertanto ad interagire con le azioni di gestione e programmazione (non solo con riferimento ad aree di particolare interesse naturalistico), entrando nel vivo dei processi pianificatori ed autorizzativi propri della politica ordinaria di governo del territorio. Il livello di Carta della Natura alla scala 1:50.000 si rivela particolarmente adatto a questo tipo di analisi. Si pensi ad esempio ad un Piano Territoriale Regionale, avente carattere di indirizzo per la pianificazione provinciale e comunale, all'interno del quale diviene molto utile disporre di un quadro d'insieme contenente le aree indicate come particolarmente fragili o sensibili a livello dell'intera regione. Questa visione d'insieme, infatti, permette di predisporre l'assetto insediativo di un Piano Regionale secondo scelte razionali che tengano conto degli equilibri ecologici territoriali (in accordo con i principi della *landscape ecology* di cui si è parlato sopra). Ciò vale comunque per qualsiasi Piano di scala regionale o provinciale. Per rendere l'idea, si può portare l'esempio di un Piano Provinciale per lo Smaltimento dei Rifiuti, contenente la localizzazione sul territorio dei siti idonei ad ospitare nuove discariche, inceneritori o impianti per il trattamento dei rifiuti provenienti dalla raccolta differenziata. In un caso del genere, ciò che condiziona l'individuazione delle suddette localizzazioni non sono evidentemente le sole caratteristiche ambientali dei siti che dovranno ospitare la discarica o l'impianto industriale prescelto, bensì le condizioni di fragilità ambientale. Questa caratteristica è inversamente proporzionale alla capacità di carico di un sistema, pertanto è evidente come una visione a 360° della situazione territoriale costituisca elemento determinante per operare scelte idonee a mantenere le pressioni antropiche entro livelli accettabili.

Ma le carte tematiche prodotte nell'ambito di Carta della Natura per la valutazione della qualità ambientale, della sensibilità e della vulnerabilità territoriale possono fornire un utile strumento di analisi anche all'interno di procedure di Valutazione di Impatto Ambientale. Un validissimo impiego delle carte in questo senso riguarda la realizzazione di uno *screening*  iniziale, che consenta un'esclusione a priori di aree non idonee all'installazione di determinati impianti industriali od alla realizzazione di strutture dotate di elevata criticità nei confronti dell'ambiente naturale. Un altro utilizzo delle stesse nell'ambito di una VIA, riguarda l'individuazione delle porzioni di territorio più vulnerabili agli impatti derivanti dall'intervento proposto, al fine di introdurre preventivamente le idonee misure di mitigazione. Tale aspetto assume un significato particolarmente importante in considerazione dell'obbligo, in sede di VIA, di effettuare l'analisi degli impatti prodotti dall'opera su un'area vasta. Quest'ultima corrisponde alla superficie nella quale si prevede che si ripercuotano gli effetti negativi determinati dall'intervento proposto ed in funzione della tipologia dell'opera può essere piuttosto estesa (es. ricadute di emissioni atmosferiche

dannose in aree anche molto distanti dal luogo di emissione). In questi casi è abbastanza difficile che il proponente produca rilievi ed approfondimenti sulla totalità dell'area vasta. Diviene pertanto di notevole aiuto poter disporre di cartografie che mettano in evidenza le aree più sensibili, nelle quali si rende necessario adoperare maggiori cautele, oppure le aree caratterizzate da maggiori pressioni antropiche, in quanto nell'ambito di una procedura di VIA è d'obbligo prendere in considerazione anche la sommatoria degli impatti che si verificano sul territorio in esame.

Carta della Natura in scala 1:50.000 è in grado di fornire indicazioni di questo tipo e, attraverso l'ausilio di strumenti GIS, nonché il suo inserimento in appositi Sistemi Informativi Territoriali, consente di effettuare una valida comparazione tra i differenti scenari possibili, operando infine una scelta caratterizzata dal più elevato livello di sostenibilità ambientale.

# **Carta della Natura e Rete Natura 2000**

Il livello di dettaglio che caratterizza Carta della Natura alla scala 1:50.000 non ne consente un sostanziale utilizzo nell'ambito di azioni di gestione e di conservazione a livello locale. Infatti, le esigenze gestionali connesse alla tutela dei Siti Natura 2000 (SIC e ZPS), individuati ai sensi della direttiva Habitat (dir. 92/43/CEE) e della direttiva Uccelli (79/409/CEE) e destinati a divenire nodi di una Rete Ecologica di rilevanza europea denominata appunto Rete Natura 2000, prevedono l'elaborazione di strategie di conservazione in grado di garantire la sopravvivenza delle specie e degli habitat per cui i siti stessi sono stati designati. Le emergenze naturalistiche oggetto di queste misure gestionali sono spesso rappresentate da rari endemismi o da lembi di formazioni vegetazionali in via di rarefazione sull'intero territorio europeo. E' pertanto evidente che una scala cartografica che ne consenta la localizzazione e la descrizione delle variazioni messe in evidenza da un adeguato monitoraggio dovrà essere almeno pari a 1:5.000. In situazioni come queste sarà quindi necessario scendere ad un maggior dettaglio, attraverso l'elaborazione di strumenti cartografici *ad hoc*, riferiti a porzioni anche limitate di territorio.

Come abbiamo visto sopra, però, la conservazione della natura è fatta anche di strategie di ampio respiro, riferite a territori vasti, che racchiudono al loro interno un mosaico di ambienti differenziati ma che nel complesso consentono di traguardare obiettivi di stabilità e di equilibrio dal punto di vista ecologico. E' proprio in questo contesto che Carta della Natura può rivelarsi un utile strumento per l'individuazione dei grandi collegamenti ecologici (corridoi o tappe di attraversamento) su scala nazionale o regionale. La sua utilizzazione per questo scopo viene espressamente prevista dal DPR 357/97 (modificato dal DPR 120/03), lo strumento normativo con il quale lo Stato Italiano ha recepito la direttiva Habitat. Nell'ambito di una strategia di conservazione a vasta scala, questo strumento cartografico possiede infatti una forte potenzialità: quella di fornire un valido contributo, grazie ad una visione d'insieme, all'individuazione delle aree focali per la conservazione di specie ed habitat. Ciò include, ad esempio, la ricerca di ulteriori habitat di importanza europea aventi una localizzazione strategica per la realizzazione degli ambiziosi obiettivi di conservazione che si propone la Rete Ecologica Natura 2000.

Tutto ciò assume una notevole rilevanza se ripensiamo a quanto detto sopra in merito all'importanza della multiscalarità di una carta delle funzioni ed all'esigenza che si verifichi una forte integrazione tra livelli cartografici gerarchicamente differenti. Infatti, mentre risulta particolarmente dispendioso, in termini di impiego di tempo e di risorse (economiche ma anche umane), arrivare a possedere una cartografia naturalistica molto dettagliata su tutto il territorio nazionale, la scala di Carta della Natura al 50.000 permette di riconoscere quelle categorie CORINE Biotopes alle quali possono essere ricondotte talune tipologie di habitat elencati in allegato I della direttiva 92/43/CEE. A questo punto, possono essere ristrette le aree di indagine per la ricerca degli habitat necessari a realizzare un collegamento ecologico tra i diversi nodi della Rete Natura 2000.

All'interno di procedure di Valutazione di Incidenza (VI), Carta della Natura assume invece uno scarso significato, in quanto il suo ruolo principale rimane quello di fornire una visione dell'area vasta, cioè dell'intorno più o meno ampio del sito di intervento, caratterizzato da determinati indici di valore ecologico, sensibilità ecologica, pressione antropica e fragilità territoriale. Per entrare nella specificità di un SIC o di una ZPS sono invece necessari strumenti cartografici realizzati ad una scala di maggior dettaglio. Carta della Natura, per quei siti caratterizzati da un'ampia estensione superficiale, può fornire al massimo un quadro della composizione vegetazionale a livello di macro-categorie (es. tipologie di formazioni forestali dominanti, rapporto tra aree prative o pascolate ed aree boscate, ecc.), che pure costituiscono un'informazione rilevante, sempre nell'ottica di un approccio alla gestione del territorio ispirato alla *landscape ecology*. Però, la VI ha una finalità ben precisa, specificata nella normativa di settore, che consiste nell'individuazione delle incidenze insistenti proprio sugli elementi naturalistici per i quali i siti Natura 2000 sono stati individuati. Si tratta quindi delle specie (animali e vegetali) e degli habitat espressamente elencati negli allegati della direttiva 92/43/CEE, la cui conservazione viene ritenuta di rilevanza europea. Sono qui comprese realtà molto frammentate, rappresentate da habitat di limitata estensione (torbiere, grotte, ecc.), che spesso sono proprio quelli caratterizzati dal maggiore valore ecologico, quindi è evidente come per comprenderne le dinamiche si debba scendere ad una scala molto superiore a quella del 50.000 propria del livello di Carta della Natura in fase di elaborazione. A questo proposito, si pensi nuovamente all'Agroecosistema descritto nell'area di studio oggetto del presente elaborato: alla scala 1:50.000 questo habitat assume un significato importante, dovuto proprio alla sua complessità, mentre nel caso in cui si dovessero individuare gli impatti di un determinato intervento su specie di particolare interesse conservazionistico viventi al suo interno (ad es. anfibi legati a piccole zone umide come pozze e canali), lo stesso andrebbe inevitabilmente smembrato. Sarebbe infatti necessaria una zonizzazione più dettagliata, non inferiore ad un rapporto pari a 1:5.000, in grado di mettere

in evidenza la localizzazione dei differenti ambienti di cui l'Agroecosistema si compone.

In queste situazioni devono quindi entrare in gioco altri strumenti cartografici. Per la realtà ligure, questi sono rappresentati:

- dalla Carta degli Habitat dei SIC, già discussa in precedenza, che nasce ad una scala 1:25.000 ma contiene approfondimenti, laddove esistono situazioni vegetazionali di particolare interesse conservazionistico, alla scala del 1:10.000 (in alcuni casi al 5.000);
- dalla Carta Bionaturalistica della Regione Liguria, che si compone di una serie di strati informativi (in formato MapInfo) contenenti la localizzazione delle emergenze naturalistiche derivanti da segnalazione bibliografica sull'intero territorio regionale. La maggior parte dei livelli sono stati realizzati a scala 1:10.000, mentre alcuni areali di specie ad ampia diffusione hanno scala 1:50.000. E' in continua implementazione ed è associata ad un DB in Access contenente alcune indicazioni di tipo gestionale per la tutela dell'entità naturalistica segnalata;
- dalle Misure di Conservazione dei SIC liguri, che contengono l'elenco e la localizzazione cartografica delle principali emergenze faunistiche e floristiche interne alle aree SIC, comprendendo anche l'individuazione delle aree ritenute focali per la conservazione di specifiche entità biologiche. Si tratta del risultato di un incarico affidato dai competenti Uffici Regionali al DIP.TE.RIS dell'Università di Genova, non ancora approvato dalla Giunta Regionale, quindi privo per il momento di valore cogente ma con importante funzione di supporto alla VI;
- dai Piani di Gestione, laddove presenti (attualmente è disponibile solo quello relativo alla ZPS del Beigua), che contengono una zonizzazione del sito Natura 2000 in questione in dipendenza delle principali criticità ed esigenze gestionali.

Quanto affermato sopra offre lo spunto per sottolineare l'importanza che uno strumento come Carta della Natura può avere nel garantire un primo approccio alla conoscenza del territorio, a partire dal quale cartografie più dettagliate (prodotte ad esempio nell'ambito di Piani Gestionali per aree SIC o ZPS, ma anche scaturite da procedure di VI o contenute all'interno dei più svariati strumenti di pianificazione territoriale) possano fornire, strada facendo, approfondimenti sempre maggiori. La situazione ottimale, verso la quale si auspica una tendenza sempre più marcata, è quindi quella in cui da un grosso contenitore, quale potrebbe essere proprio Carta della Natura, si verifichi una graduale ma costante integrazione di dati a scala maggiore, realizzando un **progressivo allineamento cartografico ed un reale coordinamento tra gli Enti coinvolti nella gestione dell'ambiente naturale**.

# **Carta della Natura nelle indagini sui cambiamenti climatici a larga scala**

Considerando adesso una scala più vasta di quella regionale, un'importante potenzialità di Carta della Natura riguarda l'impiego della stessa nell'ambito delle cosiddette analisi di **change-detection**. Si tratta delle comparazioni tra cartografie riferite a periodi temporali differenti, al fine di mettere in evidenza le modifiche avvenute nell'assetto della vegetazione in dipendenza di eventi esterni. Questo utilizzo è di grande attualità ed assume una forte importanza anche nel rilevare gli effetti derivanti dai cambiamenti climatici in atto, settore nel quale numerosi Soggetti Istituzionali si trovano oggi in prima linea, al fine di mettere a punto strategie in grado di contenere rischi per la popolazione connessi ad esempio alla diffusione di specie aliene invasive. In questo contesto, i progressivi aggiornamenti di Carta della Natura possono non soltanto aiutare nell'individuazione delle cause delle modifiche territoriali rilevate, bensì fornire un fondamentale substrato conoscitivo di partenza per la predisposizione di modelli predittivi dei cambiamenti futuri.

Dal livello locale, al quale ci si riferiva analizzando gli utilizzi di Carta della Natura nell'ambito della VIA o della pianificazione di scala regionale o provinciale, ci siamo ora spostati ad una scala sovranazionale, che consente di osservare fenomeni come quelli connessi ai cambiamenti climatici ad una dimensione idonea a comprenderne le dinamiche globali. Al completamento di Carta della Natura in scala 1:50.000 è infatti prevista l'armonizzazione della stessa con la Carta già realizzata alla scala 1:250.000, nonché la sua integrazione all'interno della Banca Dati Territoriali del SINAnet, il Sistema Informativo Nazionale Ambientale avviato dal Ministero dell'Ambiente nel 1999 ed in costante evoluzione. Il piano di sviluppo del SINA si propone la realizzazione di un sistema informativo che, mediante l'azione di monitoraggio e controllo, raccolga la informazioni necessarie a descrivere e comprendere i fenomeni ambientali. Ciò al fine di fornire un valido supporto all'azione di governo, nell'ottica di una sempre maggiore trasversalità della dimensione ambientale nelle politiche settoriali e territoriali, ma anche di mettere a punto con continuità prodotti e servizi informativi basati su indicatori ed indici, secondo il modello DPSIR (Determinanti – Pressioni – Stato – Impatto – Risposte). Nel progetto sono coinvolti diversi Soggetti Istituzionali, aventi competenze in materia di raccolta e gestione di dati ambientali, il cui raccordo avviene ad opera di APAT, che esercita funzioni di coordinamento ed indirizzo. L'organizzazione a rete del SINA segue lo schema della rete europea *Environment Information and Observation Network* (EIOnet) dell'Agenzia Europea per l'Ambiente (AEA) o *European Environment Agency* (EEA), che si basa sulla connessione di nodi specializzati per ambiti territoriali (NFP – *National Focal Point*), per tematiche ambientali (ETC – *European Topic Centre*), e per competenze specifiche (MCE – *Main Component Element*). All'interno di questo vasto sistema informativo di rilevanza europea, APAT svolge la funzione di NFP EIOnet per l'Italia ed ha il compito di garantire il collegamento del SINA con i sistemi informativi ambientali delle Regioni (SIRA) e con il sistema informativo ambientale europeo (EEIS – *European Environmental Information System*). In Italia sono coinvolti

• i Punti Focali Regionali (PFR), che rappresentano il riferimento territoriale della rete, nel quale convergono dati e informazioni regionali di interesse del SINA;

- il sistema delle Agenzie Ambientali (ARPA/APPA), organizzate prima in Centri Tematici Nazionali (anni 1999-2004) ed oggi in Tavoli Tecnici Interagenziali, che hanno il compito di fornire un supporto tecnico-scientifico, con particolare riferimento alla definizione delle metodologie di monitoraggio ambientale;
- le Istituzioni Principali di Riferimento (IPR), che costituiscono centri di eccellenza in relazione a tematiche ambientali particolari.

L'architettura di questa rete è rappresentata nella figura 8.1, presa in prestito dal sito internet dedicato da APAT alla descrizione del SINAnet. L'intento è quello di realizzare a livello europeo una condivisione delle informazioni che testimoniano lo stato dell'ambiente e le sue trasformazioni, per indirizzare le politiche governative verso soluzioni eco-compatibli.

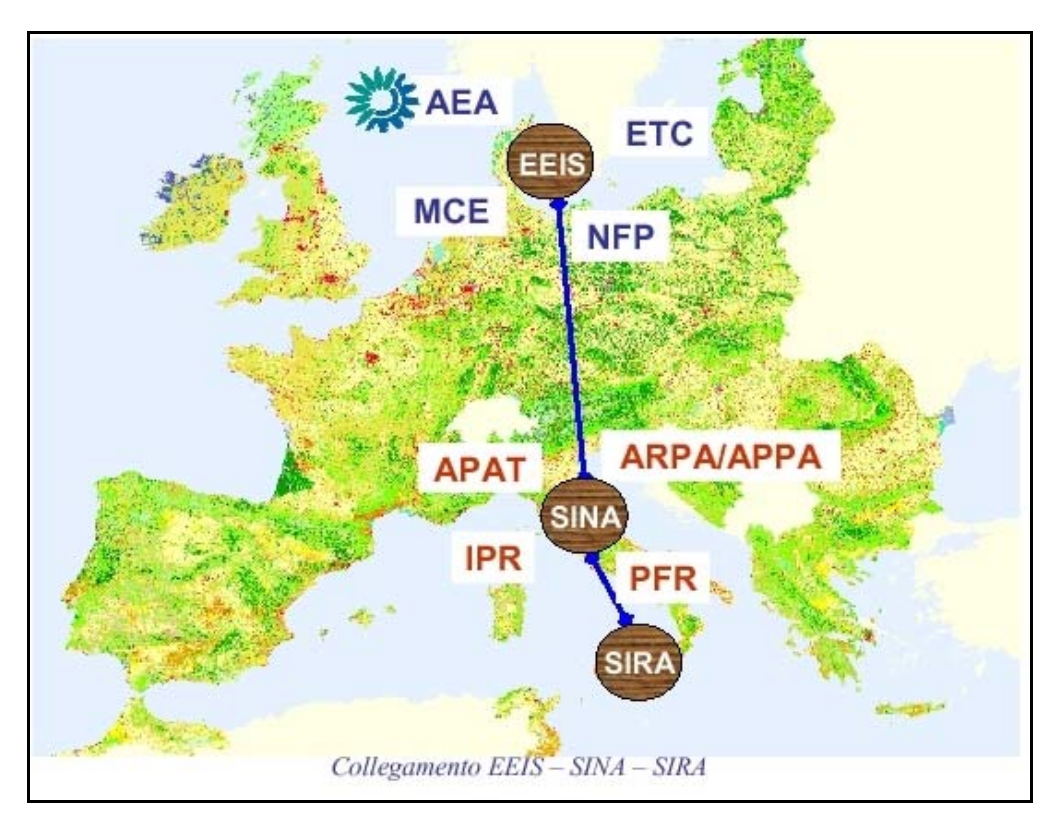

Fig. 8.1: rete di collegamento tra SIRA, SINA ed EEIS, dove APAT ha il ruolo di NFP (National Focal Point) per l'Italia (fonte: www.sinanet.apat.it).

Un quadro conoscitivo integrato di così vasta scala, all'interno del quale confluirà Carta della Natura, diventa determinante per l'approfondimento di quei fenomeni che comportano grosse trasformazioni ambientali, come i cambiamenti climatici di cui si parlava sopra. Questa problematica è particolarmente viva in Italia in quanto, trovandosi nella porzione più a sud del territorio europeo, rappresenta uno dei paesi nei quali si fanno maggiormente sentire gli effetti della desertificazione, soprattutto nelle regioni meridionali. Questi hanno fatto sì che negli ultimi anni prolungati periodi di siccità si intervallassero a brevi periodi di forti precipitazioni e in futuro, secondo gli ultimi scenari descritti dall'IPCC – *Intergovernamental Panel on Climate Change*, il rischio di desertificazione nel nostro Paese potrebbe estendersi fino a colpire aree interne e costiere dell'Italia centro settentrionale. A questo fenomeno è legata una progressiva diffusione di specie tipiche di climi tropicali che, con particolare riferimento all'entomofauna, possono essere vettori di patologie anche gravi per l'uomo. L'attenzione è quindi posta, allo stato attuale, verso il reperimento di tutte le conoscenze disponibili, al fine di consentire alle Amministrazioni competenti di intraprendere azioni volte al migliore coordinamento e ad un efficace utilizzo delle risorse esistenti, nonché alla redazione di piani d'emergenza e, più in generale, all'adeguamento della normativa in materia. Disponendo di efficaci modelli previsionali riferiti alle modificazioni che interverranno nella composizione vegetazionale del nostro Paese nel prossimo futuro, diviene possibile elaborare ipotesi ragionevoli sull'espansione di specie potenzialmente rischiose per la popolazione. Carta della Natura è indubbiamente uno strumento in grado di mettere in luce le modificazioni ambientali intervenute nell'assetto vegetazionale su vasta scala, evidenziando in particolar modo le tendenze in atto, al fine della predisposizione di idonee strategie preventive di contenimento.

Studi di *change-detection* a grande scala presentano una forte utilità anche nell'ambito dei processi di pianificazione di cui si è parlato precedentemente, consentendo di individuare tutti i potenziali usi sostenibili del territorio ed indirizzando le scelte urbanistiche verso soluzioni in grado di garantire il mantenimento dei necessari equilibri ecologici (in funzione non solo dell'attuale composizione del paesaggio, ma anche delle ipotesi di evoluzione dello stesso e della sua struttura). Tra l'altro, una visione dinamica di questo tipo, permetterebbe anche di attuare azioni di ripristino ambientale fortemente mirate: si pensi ad esempio alle opere compensative che devono necessariamente accompagnare interventi evidentemente impattanti, le quali, disponendo di uno strumento predittivo basato sul concetto di *landscape ecology*, potrebbero essere localizzate con indubbio maggior grado di precisione, in funzione di una più elevata possibilità di successo.

In conclusione, si può affermare che Carta della Natura in scala 1:50.000 è uno strumento dotato di molteplici utilizzi nel campo della gestione ambientale, in grado di rappresentare, per gli operatori del settore, un valido supporto a differenti scale di analisi e per la quale si ritiene assolutamente necessario un forte raccordo con livelli informativi di scala maggiore.

Nella figura che segue (fig. 8.2) sono sinteticamente schematizzati i principali utilizzi di questa Carta a cui si è fatto riferimento in questo capitolo.

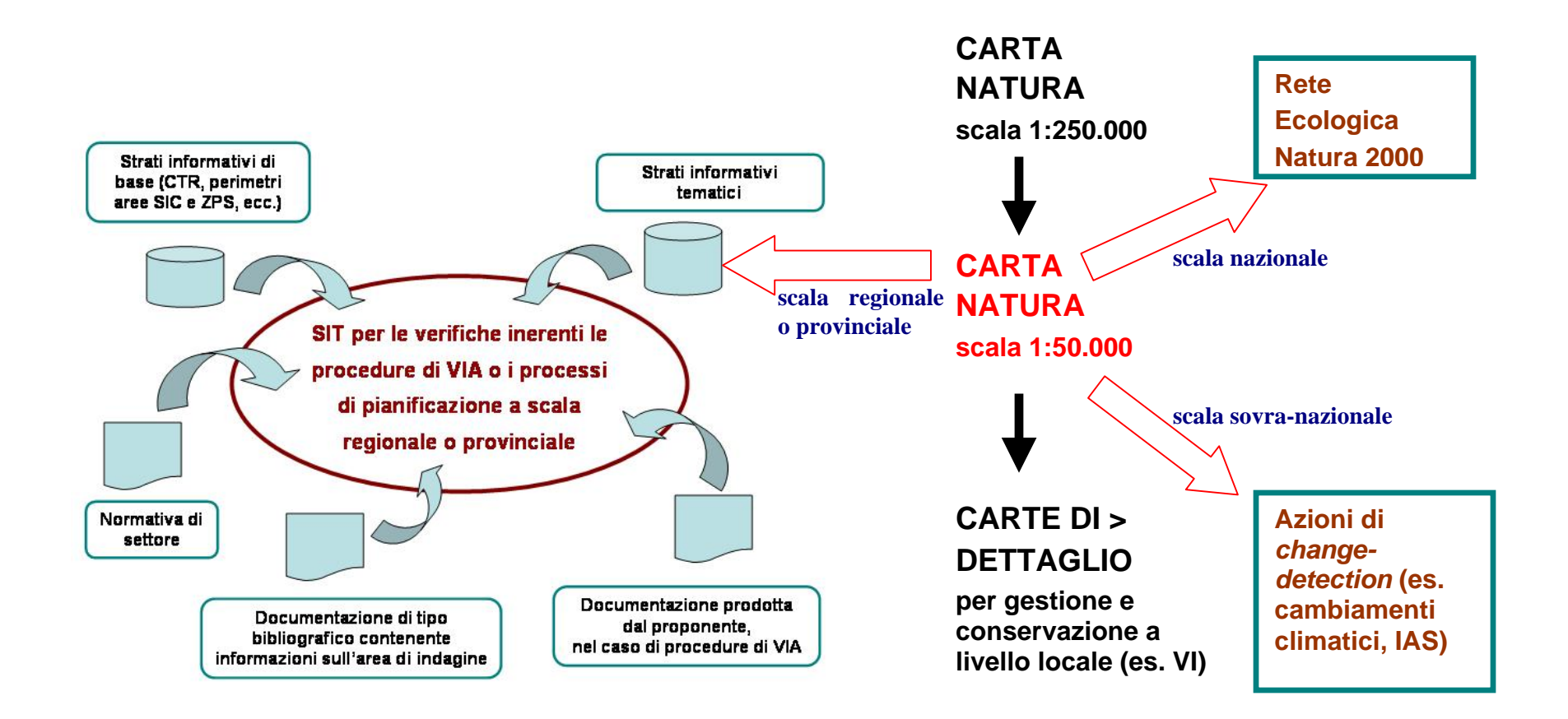

Fig. 8.2: rappresentazione di alcuni possibili utilizzi di Carta della Natura a diverse scale di applicazione. A sinistra viene visualizzato un semplice schema di SIT per lo svolgimento delle istruttorie inerenti procedure di VIA e analisi relative agli strumenti di pianificazione di livello regionale o provinciale, all'interno del quale si inserisce Carta della Natura. Per la precisione, nella figura sono rappresentati esclusivamente i diversi apporti informativi, mentre il SIT si completerebbe con l'aggiunta delle idonee apparecchiature informatiche (hardware e software GIS necessari per le elaborazioni) nonché delle figure professionali competenti che operano nel settore. Le frecce nere verticali indicano invece il passaggio a cartografie appartenenti ad un livello gerarchico inferiore.

# **9. BIBLIOGRAFIA**

- AA. VV., 2004 *"Carta della natura alla scala 1:50.000 Metodologia di realizzazione"*. APAT, Manuali e Linee Guida 30/2004.
- AA. VV., 2003 – *"Il Progetto Carta della Natura alla scala 1:250.000 Metodologia di realizzazione"*. APAT, Manuali e Linee Guida 17/2003.
- AA. VV., 2004 – *"Gli habitat secondo la nomenclatura EUNIS: manuale di classificazione per la realtà italiana"*. APAT, Rapporti 39/2004.
- AA. VV., 1999 *"Oltre La Carta Della Natura"*, Quaderni di Gargnano, Centro studi Valerio Giacobini
- AA. VV., 2004 "Incendi e complessità ecosistemica Dalla pianificazione forestale al recupero ambientale". Ministero dell'Ambiente e della Tutela del Territorio, DPN – Società Botanica Italiana.
- Banca Dati Natura 2000, versione settembre 2006. Ministero dell'Ambiente e della Tutela del Territorio - Direzione Conservazione della Natura.
- Braggio Morucchio G., Guido M.A., Montanari C., 1978 *"Studio palinologico e vegetazione della torbiera del Lajone presso Piampaludo"* (Gruppo del M. Beigua, Appennino ligure occidentale). Arch. Bot. Biogeogr. Ital., **54**: 116-136.
- Genta P., 2000 *"Relazione: Carta degli Habitat e dei Biotopi importanti per la conservazione della Biodiversità – Carta degli elementi ambientali significativi per il mantenimento della Biodiversità"* (Studi propedeutici al Piano del Parco del Beigua).
- Genta P., 2000 *"Relazione: Carta della Vegetazione reale Carta delle Risorse Forestali"* (Studi propedeutici al Piano del Parco del Beigua).
- Genta P., 2001 *"Progetto per il miglioramento e la valorizzazione del patrimonio ambientale della foresta demaniale della Deiva (Sassello)"* (Piano del Parco del Beigua, Allegato I).
- ISAFA, 2005 *Guida alla classificazione della vegetazione forestale*, CFS Inventario nazionale delle Foreste e dei Serbatoi Forestali di Carbonio
- Mariotti M., Arillo A., Parisi V., Nicosia E., Diviacco G., 2002 *"Biodiversità in Liguria – La rete Natura 2000"*. Regione Liguria, Assessorato Ambiente e Territorio.
- Mariotti M., 2005 *"Valori e rarità della Flora Ligure"*. Le Mani Microart's Edizioni.
- . Zanichelli Editore. Polunin O. & Walters M., 2005 *"Guida alle vegetazioni d'Europa"*
- Polunin O., 2003 *"Guida ai fiori d'Europa"*. Zanichelli Editore.
- Pignatti Sandro., 1982 *"Flora d'Italia".* 3 voll. Edagricole. Bologna

# **ALLEGATO**

# **Legenda Corine Biotopes**

# **Considerazioni generali**

 $\overline{a}$ 

La nuova legenda degli habitat secondo Corine Biotopes per l'Italia, da utilizzare nell'ambito di Carta della Natura alla scala 1:50000, si presenta integrata e con alcuni chiarimenti in tipologie critiche. Il tentativo è quello di adattare al meglio alle finalità del progetto e alla realtà così articolata del territorio nazionale il sistema generale di Corine Biotopes. Esso è eterogeneo, nel senso che per alcune formazione si adatta bene, in altri casi sono assenti alcuni habitat ed in altri ancora non è chiara la distinzione ecologica e territoriale. Quindi, fin dove possibile, si è rimasti fedeli allo schema, ma in alcuni casi (pochi) sono state introdotte nuove categorie oppure si è cambiato il significato delle classi Corine. Nello scegliere gli oltre 200 habitat si è cercato di rimanere omogenei nel livello di dettaglio con un certo equilibrio fra ecologia e fitogeografia. Va però sottolineato che alcuni habitat di estremo pregio sono stati inclusi, anche se saranno solo in pochissimi casi cartografabili. Per aiutare l'utilizzo di questa legenda e l'interpretazione di molte categorie viene proposto un manuale tecnico d'uso. Esso fornisce l'elenco degli habitat da considerare inseriti in uno schema gerarchico complessivo. Sono infatti riportati tutti i livelli superiori della categoria scelta, e ove presenti, anche il livello inferiore. In questo modo l'interpretazione viene aiutata nel processo deduttivo dall'alto al basso, ma anche in quello dal basso all'alto, dal particolare al generale.

I commenti e le descrizioni si propongono di aiutare sia nella scelta degli habitat presenti in un determinato territorio (scelta che deve ovviamente essere fatta sulla base di tutta la bibliografia esistente) sia nell'interpretazione relativa alla classificazione delle immagini satellitari e all'applicazione di modelli di nicchia. Nelle descrizioni si sono tralasciate le informazioni già presenti nel manuale ufficiale di Corine (che rimane strumento basilare), ma si sono cercate di integrare le informazioni e adattarle allo scopo del lavoro. In alcuni casi si è preferito concentrare i commenti a livelli superiori (es. faggete appenniniche) in quanto poi la distinzione delle unità è agevole. Si è ritenuto opportuno e molto importante fornire anche un riferimento fitosociologico. Infatti l'approccio sintassonomico è quello riconosciuto a livello scientifico e molto spesso anche a livello applicativo. Con tale metodologia sono oggi pubblicati tutti i lavori di descrizione delle cenosi (escluse le tipologie forestali, che hanno altri obbiettivi e che in ogni caso tentano sempre un confronto con i tipi fitosociologici). Non sempre la corrispondenza è agevole, lineare ed univoca. A volte è semplice trovare corrispondenze con uno dei diversi livelli sintassonomici (classi, ordini, alleanze, associazioni), in molti altri invece si tratta di "pro parte". Solo nei casi dei boschi, a titolo esemplificativo vengono proposte anche alcune liste di associazioni afferenti ad un habitat. In ogni caso viene allegata una bibliografia sintetica di riferimento che include o revisioni di insiemi di associazioni, ampie monografie regionali o alcune revisione nazionali. Ad esse, assieme alla bibliografia locale, sarà sempre utile fare un riferimento diretto.

Nota: Per quanto possibile ci si è attenuti alla nomenclatura della Nuova Check List della flora italiana<sup>1</sup> eventuali diverse denominazioni più comunemente usate sono riportate tra parentesi.

<sup>&</sup>lt;sup>1</sup> Conti F., Abbate G., Alessandrini A., Blasi C. (eds). An annotated Checklist of the italian vascular flora, Ministero dell'Ambiente e della Tutela del Territorio – Palombi editori, Roma 2005, pp. 420

# **LEGENDA**

Gli habitat da utilizzare per Carta della Natura sono quelli preceduti dai simboli:  $\odot$  O DH habitat con corrispondenza in N2000

in grigio vengono riportati gli habitat e le categorie presenti, ma non considerate, per diversi motivi (o livelli di troppo dettaglio o categorie non cartografabili)

I diversi livelli gerarchici sono rappresentati con diversi caratteri e diverse indentature.

# **1 COMUNITÀ COSTIERE ED ALOFILE**

Sono qui inclusi tutti gli habitat legati in modo diretto o indiretto alla presenza ed azione del mare (fanno eccezione i calanchi sistemati per comodità in questo gruppo). Tutti gli habitat strettamente marini (codici 11,12 e 13), non vengono considerati in questa legenda, mentre vengono tenuti in considerazione gli ambienti dell'infra-littorale, anche se non di semplice distinzione.

Nella maggioranza dei casi si tratta spesso di situazioni o di superficie ridotta o di mosaici a grana fine. In questi casi è opportuna l'attribuzione all'habitat più rappresentato o a quello di massimo valore.

# |**14 Piane fangose e sabbiose sommerse parzialmente dalle maree** DH

Si tratta di banchi sabbiosi e fangosi che vengono sommersi parzialmente ad ogni marea, senza piante vascolari e con copertura algale. In realtà si posso includere qui anche le praterie a *Zostera noltii* (riferibili al codice 11.32). Questo habitat è di notevole importanza per l'avifauna ed è ben diffuso nell'ambito dell'Adriatico settentrionale dove le "velme" sono anche molto estese. Non ci sono sottocategorie.

# **15 Paludi salate ed altri ambienti salmastri**

Formazioni caratterizzate da specie che tollerano concentrazione di sali nel suolo e che vengono sommerse almeno in alcune maree eccezionali. Spesso si tratta di mosaici a grana sottile e non risulta agevole o possibile distinguere tutte le categorie indicate. Si scelga la dominante. Questi sistemi di habitat sono legati alle grandi lagune nord-adriatiche e a quelle dell'Italia peninsulare e insulare.

# ~15.1 VEGETAZIONE AD ALOFITE CON DOMINANZA DI *CHENOPODIACEE* SUCCULENTE ANNUALI DH

#### *Thero-Salicornietea***,** *Saginetea maritimae*

Habitat primari e secondari (ricolonizzazione di casse di colmata di dragaggi), dominati da specie succulente alofile. Le più diffuse sono le salicornie (*Salicornia patula*, S*. emerici e S. veneta*) e *Suaeda maritima*. Si sviluppano su suoli fini a diverso grado di salinità occasionalmente inondati. Accanto ai veri salicornieti, sono incluse le formazioni alonitrofile dell'Italia meridionale ed insulare a *Frankenia pulverulenta*, su suoli a forte disseccamento estivo, e quelle pioniere a *Sagina maritima* e *Parapholis sp.pl*. che si presentano su sabbie a media salinità. Nel tempo questi habitat possono essere sostituite da specie perenni (15.6). Spesso poi formano mosaici con 15.2. Per similitudine ecologica pare opportuno includere qui anche le formazioni del 15.56 ovvero le linee di deposito degli ambienti alofili (*Thero-Sauedion*).

- 15.11 Praterie a salicornie annuali
- 15.12 Comunità alonitrofile a *Frankenia*
- 15.13 Comunità a *Sagina maritima*

#### 15.2 PRATERIE A SPARTINA

# |15.21 Praterie a spartina dalle foglie larghe (*Spartina maritima*) DH

#### *Spartinetea maritimae*

Sono le praterie monospecifiche a *Spartina marittima* che si sviluppano su suoli limosi. Esse costituiscono la vera interfaccia tra fronte mare e fronte terra. Sono diffuse nelle aree con intense escursioni di marea e limitate quindi alle grandi lagune nord-adriatiche. Solo in alcuni casi possono coprire superfici cartografabili.

#### ~15.5 VEGETAZIONE DELLE PALUDI SALMASTRE MEDITERRANEE DH

#### *Juncetalia maritimi*

Si tratta di praterie salate con cotica compatta dominate da emicripotifite. Esse si sviluppano nelle porzioni interne dei sistemi lagunari con salinità moderata e imbibizione per lo più per capillarità. Possono dominare diverse specie a seconda delle condizioni edafiche: *Juncus maritimus* nelle praterie su suoli limosi maggiormente inondate(15.51), *Juncus gerardii* e *Carex extensa* su suoli sabbiosi subsalsi (15.52), *Juncus acutus* e *Juncus littoralis* nelle situazioni retrodunali subsalse e di contatto tra dune e lagune (15.53), *Puccinellia festuciformis* e *Aeluropus littoralis* dei suoli più salsi (15.55) e *Artemisia caerulescens* e *Elymus athericus* (=*Agropyron pungens)* delle parti più interne (15.57). Sono presenti lungo le coste italiane con buono sviluppo nelle grandi lagune nordadriatiche. Formano spesso mosaici con gli altri habitat alofili.

- 15.51 Paludi salmastre mediterranee a *Juncus maritimus*
- 15.52 Paludi salmastre a piccoli carici e altre specie
- 15.53 Pascoli mediterranei alo-psammofili
- 15.55 Praterie a *Puccinellia festuciformis*
- 15.56 Linee di deposito degli ambienti alofili (inclusi in 15.1)
- 15.57 Formazioni ad *Artemisia caerulscens* e *Agropyron sp.pl.*

# **015.6 BASSI CESPUGLIETI ALOFILI DH**

#### *Arthrochnemetea fruticosi*

Formazioni dei suoli limosi, molto salati e con ampio disseccamento estivo. Sono dominate da piccoli cespugli a fusti carnosi (*Arthrocnemum*, *Suaeda*, *Halochnemum*, *Limoniastrum* e *Halimione*). Questi microcespuglieti possono frammischiarsi ad alcune specie di *Limonium* (*L. densissium* e *L. bellidifolium*). Possono occupare anche vaste superfici dette "barene". Sono inclusi i cespuglieti mediterranei (15.61) diffusi su tutto il territorio nazionale e le formazioni termomediterranee a *Limoniastrum monopetalum* della Sicilia (15.63).

- 15.61 Cespuglieti alofili mediterranei
- 16.63 Cespuglieti termofili a *Limoniastrum*

#### 15.7 CESPUGLIETI ALOFILI SEMI-DESERTICI

15.72 Cespuglieti alo-nitrofili mediterranei

# |15.725 Cespuglieti alo-nitrofili siciliani DH

#### *Pegano-Salsoletea*

Si tratta di formazioni limitate alla Sicilia sud-occidentale con *Salsola oppostifolia (=S. verticillata)* e *Suaeda vermiculata (=S. pruinosa)*, di dimensioni piuttosto ridotte. Si formano in condizioni di climi aridi su suoli secchi. E' l'unico habitat di questa categoria presente in Italia.

#### 15.8 STEPPE SALATE MEDITERRANEE

# |15.81 Steppe salate a *Limonium* DH

#### *Limonietalia*

Formazioni che si instaurano su suoli saltuariamente imbibiti di acqua salata ma a forte disseccamento estivo con accumulo di sale in superficie. Sono dominati da specie del genere *Limonium sp.pl.* Non facilmente distinguibili da certi habitat del 15.6 dei quali mancano tutti i giunchi.

# ~15.83 Aree argillose ad erosione accelerata

#### *Artemisietea*

Questo habitat è stato inserito ex novo rispetto al Corine Biotopes per rappresentare la vegetazione dei calanchi e di altre aree argillose franose. La classe è stata "creata" e inserita in questo gruppo sulla base delle interpretazioni della vegetazione calanchiva dell'Appennino settentrionale. Un recentissimo studio inserisce la vegetazione dei calanchi dell'Appennino centro-settentrionale nella classe *Artemisietea vulgaris* (*Agropyretalia repentis* e *Podospermo laciniati-Elytrigietum athericae*). Accanto a nuclei più o meno densi di specie perenni, sono presenti zone prive di vegetazione e nuclei di specie annuali, anche sub-alofile. Le specie più comuni sono *Elymus athericus* (=*Elytrigia atherica)*, *Daucus carota*, *Hedysarum coronarium*. Vi sono poi delle specie limitate a particolari gruppi di calanchi quali *Artemisia caerulescens/cretacica*, *Scorzonera jacquiniana =(S. cana)*, *Cardopatum corymbosum, etc.* 

# **16 Spiagge e dune sabbiose del litorale**

Sono qui inclusi tutti i sistemi dei litorali sabbiosi dagli arenili privi di vegetazione ai cordoni di dune fossili, ormai sottratte all'azione modellatrice del mare e del vento. Sono ambienti di dimensioni spesso ridotte ma di elevato valore ambientale, oggi in buona parte sostituiti da insediamenti turistici.

# ~16.1 SPIAGGE

#### *Cakiletea maritimae*

Sono qui considerate le spiagge sia nella loro porzione afitoica (ovvero priva di vegetazione fanerofitca) sia le prime comunità vegetali annuali (*Cakile maritima*, *Salsola kali*, *Atrilpex sp.pl. Euphorbia peplus*, *E. paralias*). Questi ambienti, qualora dominati dalle forze naturali (mareggiate e venti) sono molto dinamici. Non è purtroppo possibile distinguere queste due fasce e neppure le spiagge naturali da quelle turistiche.

16.11 Arenile privo di vegetazione

16.12 Arenile con comunità vegetali annuali (*Cakiletea maritimae*)

#### 16.2 DUNE

La mappatura di questi ambienti è piuttosto complessa poiché i sistemi dunali attivi e fossili, pur essendo molto rilevanti, si sviluppano su fasce longitudinali anche ristrette. Per motivi di valutazione si sono tenuti distinti il sistema delle due embrionali e bianche da un lato (quindi sistemi ancora attivi) e quello delle dune grigie (fossili) con vegetazione erbacea dall'altro. In alcuni casi le unità si trovano assieme in spazi molto ristretti e va quindi deciso per l'habitat più rilevante. La terza, quarta e quinta categoria sono costituite dalle dune brune, ormai ricolonizzate dalla vegetazione legnosa.

#### ~16.21 Dune mobili e dune bianche DH

#### *Ammophiletea*

Rappresenta la porzione dei sistemi costieri sabbiosi ancora influenzati direttamente dall'azione erosiva e di deposito del mare e dei venti marini. Le dune si formano e vengono dapprima colonizzate da *Elymus farctus* (16.211) e poi consolidate da *Ammophila arenaria* (16.212). Sono frequenti anche *Echinophora spinosa* ed *Eryngium maritimus*, *Medicago marina* e *Pancratium maritimum*. In alcuni casi le popolazioni di *Ammophila* sono sostituite da vaste distese di *Spartina juncea,* specie avventizia.

16.211 Dune mobili

16.212 Dune bianche

#### ~16.22 Dune grigie DH

#### *Corynephoretalia canescentis, Crucianellion maritimae, Malcomietalia*

Si tratta di formazioni stabilizzate e quindi non più influenzate direttamente dai venti marini. Il substrato è quasi dissalato e si può formare un primo strato di suolo. Le dune grigie sono colonizzate da specie erbacee perenni e/o annuali. La composizione varia nei diversi bioclimi. Le aree nord-adriatiche possono rientrare in tipologie atlantiche con gli habitat a cerasti annuali (*Cerastium semidecandrum*, *C. dubium*, *Silene conica*), mentre quelle dell'Italia mediterranea nelle associazioni con *Crucianella maritima* (16.223), in quelle con piccole specie effimere (*Malcomia*, *Evax*) o dei pascoli xerici dei *Thero-Brachypodietea* (16.229). Spesso ricoprono superfici ridotte e formano mosaici con le categorie successive.

16.221 Dune grigie settentrionali (Adriatico settentrionale)

16.223 Dune grigie mediterranee

16.228 Comunità a specie annuali

16.229 Praterie xeriche delle dune

16.25 Cespuglieti a caducifoglie delle dune

#### ~16.27 Ginepreti e cespuglieti delle dune DH

#### *Juniperion lyciae*

Dune brune del tutto fossili che in ambiente mediterraneo vengono colonizzate da

ginepri alto arbustivi. Essi sono per lo più *Juniperus oxycedrus* subsp. *macrocarpa* e *Juniperus phoenicea.* Queste formazioni sono estese in alcune spiagge sarde.

16.271 Dune a *Juniperus oxicedrus* subsp. *macrocarpa*

16.272 Dune a *Juniperus phoenicea*

#### **O**16.28 Cespuglieti a sclerofille delle dune DH

#### *Quercion ilicis, Pistacio-Rhamnetalia*

Stadi di ricolonizzazione delle dune fossili da parte di specie della macchia mediterranea come *Quercus ilex*, *Phillyrea angustifolia*, *Cistus sp.pl*.. E' importante distinguerli dai cespuglieti a sclerofille al di fuori dei sistemi paleodunali.

# **O**16.29 Dune alberate DH

#### *Quercion ilicis, Pistacio-Rhamnetalia, Berberidion*

Si intendono qui le formazioni a *Pinus pinea, Pinus pinaster* e *Pinus halepensis* (e in casi particolari nel nord Adriatico a *Pinus nigra*) su dune fossili. Il sottobosco può essere formato sia da specie di sclerofille (*Pistacio-Rhamnetalia*) sia caducifolie (*Prunetalia*) Sono inclusi anche alcuni impianti storici come nel Ravennate. Vanno ben distinte queste formazioni su dune fossili dagli altri boschi di pini mediterranei.

#### **016.3 DEPRESSIONI UMIDE INTERDUNALI DH**

#### *Eriantho-Schoenetum, Phragmitetea, Isoeto-Nanocyperetea*

Si tratta di ambienti umidi che si formano nelle fasce infradunali (nel caso dei sistemi di dune) o retrodunali. Queste paludi si formano per apporto di acqua freatica e/o meteorica. In realtà si tratta di complessi in cui possono essere presenti veri corpi idrici (16.31), formazioni pioniere con specie annuali come *Samolus valerandi* e *Juncus bufonius* (16.32), a vere paludi (16.33), canneti e cariceti (16.35) e perfino molinieti 16.33. Non mancano alcuni rari salici come *Salix rosmarinifolia*. Solo in alcune situazioni favorevoli hanno superficie tale che ne permette la cartografia. Sono qui inclusi:

16.31 Corpi idrici interdunali permanenti

- 16.32 Formazioni pioniere delle sabbie umide a specie annuali (*Juncus bufonius, Samolus valerandi*, *etc*.)
- 16.33 Paludi interdunali
- 16.34 Praterie umide interdunali
- 16.35 Canneti e cariceti interdunali

# **17 Litorali ghiaiosi e ciottolosi**

#### **017.1 Litorali ghiaiosi e ciottolosi quasi privi di vegetazione**

Arenili costituiti da materiale ghiaioso e ciottoloso di diversa origine litologica privi di vegetazione, anche se possono esserci linee di accumulo di materiale spiaggiato (17.2). Possono raggiungere anche notevoli dimensioni.

# **18 Rupi marittime e coste rocciose**

18.1 SCOGLI NUDI

#### 18.2 LITORALI ROCCIOSI E RUPI MARITTIME CON VEGETAZIONE

#### ~18.22 Scogliere e rupi marittime mediterranee DH

#### *Chritmo-Limonietea*

Rupi marittime dell'area mediterranea caratterizzate da copertura vegetale discontinua e rada con *Crithmum maritimum*, *Plantago subulata*, *Daucus sp.pl.*, *Euphorbia sp.pl.* e numerose specie stenoendemiche del genere *Limonium* Esse si sviluppano lungo tutte le coste non sedimentarie italiane, anche se spesso non risultano cartografabili. Vanno qui incluse anche le rupi marittime prive di vegetazione (18.1 non distinguibili) e le coste rocciose.

# **018.3 SPONDE DEI LAGHI SALATI DH**

#### *Limonietum secundiramei*

Si tratta di un habitat peculiare e localizzato alle formazione rupestri sul Bagno dell'Acqua nell'isola di Pantelleria con la specie endemica *Limonium secundirameum*.

# |**19 Isolette rocciose e scogli**

Piccole isole che rappresentano importati siti per l'avifauna. La distinzione rispetto all'habitat 18.22 si basa su un fattore fisionomico ed ecologico (piccoli corpi rocciosi in mare) piuttosto che per caratteristiche vegetazionali.

# **2 ACQUE NON MARINE**

Sono inclusi in questa categoria tutti gli ambienti acquatici non marini, ovvero non influenzati direttamente dal mare e dal moto ondoso. Sono quindi comprese le acque lagunari e salmastre.

# |**21 Lagune** DH

Sono considerati in questo habitat i sistemi lagunari complessivi ovvero quelle porzioni di mare che in tempi più o meno recenti sono stati separati dall'azione diretta del mare da banchi consolidati di sabbie e di limi. Possono avere dimensioni molto diverse, dalle grandi lagune nord-adriatiche e sarde a sistemi ridotti. Le acque possono essere saline oppure nei sistemi settentrionali salmastre. La distinzione con la categoria 23 non è semplice (in quanto i tipi inclusi occupano i fondi di alcune lagune).

# **22 Acque ferme**

La suddivisione proposta nel manuale Corine si sviluppa su due linee parallele: da un lato il corpo idrico in senso stretto, differenziato sulla base del chimismo dell'acqua, dall'altro la vegetazione acquatica che vi si può instaurare. Si propone di dividere semplicemente le acque ferme prive di vegetazione (la maggioranza dei grandi laghi) e le acque ferme con vegetazione idrofitica (tendenzialmente corpi idrici di dimensioni minori). Nei corpi idrici sono incluse anche le sponde anfibie che difficilmente risultano cartografabili (22.2 e 22.3). I corpi idrici temporanei a causa delle loro usuali dimensioni non posso essere rappresentati.

#### ~ **22.1 ACQUE DOLCI (LAGHI, STAGNI)**

*Isoeto-Nanojuncetea, Littorelletea, Bidentetea (*riferiti alle sponde)

Sono incluse in questo habitat tutti i corpi idrici in cui la vegetazione è assente o scarsa. Si tratta quindi dei laghi di dimensioni rilevanti e di certi laghetti oligotrofici di alta quota. La categoria, oltre ad un'articolazione sulla base del chimismo dell'acqua (22.11-22.15), include le sponde soggette a variazioni di livello (22.2) nonché le comunità anfibie (22.3) di superficie difficilmente cartografabile. Queste ultime sono molto differenziate nell'ambito dei laghi dell'Italia settentrionale e delle pozze temporanee mediterranee. In realtà quindi si considera l'ecosistema lacustre nel suo complesso. Alcune delle sottocategorie sono comunque rilevanti in quanto habitat dell'allegato I della direttiva Habitat.

- 22.11 Acque oligotrofiche prive di calcare
- 22.12 Acque mesotrofiche
- 22.13 Acque eutrofiche
- 22.14 Acque distrofiche (torbose) DH
- 22.15 Acque oligotrofiche ricche di calcare

#### **22.2 FANGHI O GHIAIE PRIVE DI VEGETAZIONE (FLUTTUAZIONI DEL LIVELLO)**

#### **22.3 COMUNITÀ ANFIBIE**

- 22.31 Comunità perenni settentrionali
- 22.32 Comunità a specie annuali settentrionali
- 22.33 Megaforbieti annuali (*Bidentetea*)
- 22.34 Comunità anfibie meridionali DH

#### ~**22.4 VEGETAZIONE DELLE ACQUE FERME** DH

#### *Lemnetea, Potamion, Nymphaeion*

Si tratta dei corpi idrici spesso di limitate dimensioni e di ridotta profondità, a diverso chimismo delle acque. La vegetazione può essere di tipo pleustofitico e quindi dominata da *Lemna minor*, *Lemna gibba*, *Lemna trisulca*, *Salvinia natans* (22.41), di tipo rizofitico, dominata da specie da specie radicanti sommerse come *Potamogeton natans* (22.43) o di tipo idrofitico dominata da specie radicanti galleggianti come *Nymphea alba*, *Nuphar lutea* e *Trapa natans* (22.43) da tappeti di alghe *Characeae* che vegetano anche a profondità di alcuni metri (22.44) e il caso particolare di pozze di acque torbose con *Utricularia minor*  (22.45). Anche in questo habitat possono essere incluse le aree di emersione temporanea (22.2) e le comunità anfibie delle sponde.

22.41 Vegetazione acquatica natante (*Lemnetea minoris*)

22.42 Vegetazione radicante sommersa (*Potamion*)

22.43 Vegetazione radicante natante (*Nympheion*)

- 22.44 Tappeti di *Chara* sp.pl. (*Charetea fragilis*)
- 22.45 Vegetazione delle pozze torbose (*Utricularietea intermedio-repentis*)

**22.5 CORPI IDRICI TEMPORANEI**

# |**23 Acque salmastre e salate (non marine)**

#### *Ruppietea, Zoosteretea*

Sono qui incluse le acque salate e salmastre non marine che vengono colonizzate da specie superiori perennemente sommerse quali *Ruppia maritima*, *R. cirrhosa*, *Cymodocea* e *Zostera*.

E' artificiosa la distinzione rispetto al 21 (lagune).

# **24 Acque correnti**

Vengono tenute distinte le acque fluviali in senso stretto e le sponde dei fiumi. Non è possibile tenere distinta la vegetazione delle acque correnti che di solito è limitata a corsi d'acqua di dimensioni ridotte (come i fiumi di risorgiva) (24.4).

# ~**24.1 CORSI FLUVIALI (ACQUE CORRENTI DEI FIUMI MAGGIORI)**

Il manuale Corine Biotopes propone la suddivisone classica di fasce trasversali dei principali fiumi dalla sorgente alla foce. A queste categorie (da 24.11 a 24.15) va aggiunta quella dei corsi di tipo intermittente (24.16) che però non viene utilizzata nella legenda di Carta della Natura. In questi casi andranno usati i codici 24.225 (in ambito mediterraneo) e 24.221 (fuori dall'ambito mediterraneo)

24.11 Ruscelli

- 24.12 Fascia della trota
- 24.13 Fascia del temolo
- 24.14 Fascia del barbo
- 24.15 Fascia della carpa
- 24.16 Corsi d'acqua intermittenti (DH)

# **24.2 GRETI FLUVIALI**

Vengono qui considerate le rive ghiaiose e ciottolose dei fiumi. Si sono mantenuti aggregati sia i greti privi di vegetazione che la vegetazione glareicola erbacea: infatti sono di difficile separazione a causa della dinamica attiva dei grandi greti che sposta continuamente queste formazioni. In questo habitat ricadono anche i greti con alcuni salici sparsi (che non formano invece saliceti).

24.21 Greti privi di vegetazione

#### 24.22 Greti con vegetazione erbacea

# **O** 24.221 Greti subalpini e montani con vegetazione erbacea DH

#### *Epilobietalia fleischeri*

Sono incluse le associazioni dei greti (e gli aspetti di greti nudi) del piano subalpino e montano del margine delle Api e degli Appennini centro settentrionali. Le quote superiori sono caratterizzate da *Chondrilla chondrilloides*, *Epilobium fleischerii* e *Scrophularia hoppii (=S. juratensis)*, quelle collinari da *Epilobium dodonaei*, *Scrophularia canina,* accompagnate da numerose specie ruderali

24.222 Greti alpini con vegetazione erbacea

Raggruppati con i precedenti

#### **O** 24.225 Greti dei torrenti mediterranei DH

#### *Glaucion flavi, Euphorbion rigidae (Scrophulario-Helichrisetea)*

Si tratta della vegetazione erbacea (e degli aspetti di greti nudo) lungo le alluvioni dei fiumi mediterranei con *Glaucium flavum* , *Erucastrum*

#### *nasturtiifolium* e *Oenothera biennis.*

**24.3 SPONDE SABBIOSE DEI FIUMI** 

**24.4 VEGETAZIONE FLUVIALE SOMMERSA**

#### **24.5 LETTI FLUVIALI FANGOSI E LIMOSI**

In questa categoria sono incluse tutte le sponde fluviali in cui ci sia del limo depositato (anche se il substrato principale è ciottoloso) che quindi favorisce le specie in grado di vegetare su suoli fangosi e limosi. Come nel caso precedente vengono unite le sponde nude e quelle con vegetazione erbacea; esse sono differenziate in formazioni a carattere mediterraneo e formazioni a carattere eurosiberiano.

24.51 Sponde fangose prive di vegetazione

# ~24.52 Banchi di fango fluviali con vegetazione a carattere eurosiberiano DH

#### *Polygono-Xanthietum, Bidention*

Si tratta di associazioni tipiche del corso basso dei fiumi e delle porzioni di quello medio dove i limi si accumulano. Sono caratterizzate da specie annuali quali *Persicaria lalapathifolia* (=*Polygonum lapathifolium)*, *Xanthium orientale* subsp. *italicum*, *Bidens sp.pl*., *Cyperus glomeratus*, etc. Sono spesso associazioni effimere. Sono incluse le porzioni nude dei greti.

# ~24.53 Banchi di fango fluviali con vegetazione a carattere mediterraneo DH

#### *Paspalo-Agrostidion*

Si tratta della vegetazione annuale e perenne che si forma lungo i grandi fiumi mediterranei ed è caratterizzata da *Paspalum disticum, Polypogon viridis, Cyperus fuscus, etc.* Sono incluse le porzioni nude dei greti.

# **3 CESPUGLIETI E PRATERIE**

# **31 Brughiere e cespuglieti**

E' una capitolo molto ampio e complesso in quanto include sia cespuglieti che rappresentano stadi di incespugliamento (31.8) sia cespuglieti primari e/o stadi durevoli (31.4) per cui le interpretazioni e le considerazioni sono differenti.

#### **31.2 BRUGHIERE SECCHE**

Brughiere ad ericaee dei piani basali e collinare.

31.21 Brughiere submontane a mirtilli

# ~31.22 Brughiere subatlantiche a *Calluna* e *Genista* DH

#### *Genistion pilosae*

Si tratta di formazioni secondarie di sostituzione, anche in caso di incendio, di boschi acidofili di querce, castagno, carpino bianco o faggio. Sono caratterizzate dalla dominanza di *Calluna vulgaris*, *Vaccinium sp.pl*. e *Genista sp.pl*. Si sviluppano nel

piano collinare del margine delle Alpi. In questa categoria vengono incluse le brughiere submontane a mirtilli delle aree alpine (31.21).

31.228 Brughiere illiriche

31.229 Brughiere del bacino del Po

#### **31.4 BRUGHIERE ALPINE E BOREALI**

Brughiere dei piani altitudinali superiori che possono rappresentare sia stadi di ricolonizzazione di pascoli abbandonati sia formazioni zonali o azonali della fascia subalpina superiore. Le formazioni a *Loiseleuria* non vengono mantenute separate per motivi di ridotte dimensioni.

31.41 Formazioni alpine a *Loiseleuria*

# ~31.42 Brughiere subalpine a *Rhododendron* e *Vaccinium* DH

#### *Rhododedron-Vaccinion, Ericion carneae*

Formazioni diffuse in tutto l'arco alpino, su vari substrati e quindi dominate da diverse specie. Vengono raggruppate sotto questo codice tutte le brughiere altimontane e subalpine (31.41, 31.44, 31.47, 31.48 e 31.49), ad esclusione di quelle, a carattere più acidofilo, a *Juniperus nana*. Le specie dominanti appartengono alla famiglia delle ericacee e sono: *Rhododendron ferrugineum*, *R. hirsutum*, *Arctostaphylos uva-ursi*, *A. alpina*, *Vaccinium sp.pl.* ed *Erica carnea*. Nelle quote inferiori sono stadi di ricolonizzazione di pascoli abbandonati in quelle superiori stadi durevoli.

#### ~31.43 Brughiere a ginepri nani DH

#### *Juniperion nanae, Daphno oleoidis-Juniperion alpinae, Pino-Juniperetalia*

Rappresentano le brughiere dei sistemi endalpici con maggior continentalità che si sviluppano prevalentemente su substrati non carbonatici e sono dominate da *Juniperus nana* (31.431) o in alcuni rari casi da *J. sabina* (31.432). Vengono qui inserite anche le brughiere a *Juniperus hemisphaerica* dell'Appennino meridionale e della Sicilia.

31.431 Cespuglieti a *Juniperus nana*

31.432 Cespuglieti a *Juniperus sabina*

31.433 Cespuglieti a *Juniperus hemisphaerica*

31.44 Brughiere ad *Empetrum hermaphroditum* e *Vaccinium uliginosum*

31.47 Formazioni ad *Arctostaphylos alpinus e A. uva-ursi*

31.48 Brughiere a *Rhododendron hirsutum*

31.49 Spalliere a *Dryas octopetala*

N.B. La recente revisione della check list della flora italiana (2005) include alcune forme di *Juniperus* come ad esempio *J. nana*, *J. hemisphaerica*, *J. alpina* sotto la comune denominazione *J. communis.* In questo caso è stato ritenuto opportuno seguire una denominazione che mantenga distinta la nomenclatura di queste diverse forme di *Juniperus*.

# |31.4A Brughiere a mirtilli dell'Appenino DH

#### *Empetro-Vaccinietum gaultherioides, Vaccinio-Hypericetum gaultherioides*

Si tratta di formazioni dominate da ericacee che si sviluppano prevalentemente nell'Appeninno settentrionale e centrale.

# **31.5 FORMAZIONI A** *PINUS MUGO*

Si tratta di arbusteti dominati da *Pinus mugo* che si sviluppano principalmente su substrati calcarei con centro di diffusione sulle Alpi centro-orientali. A questa area principale si accompagnano dei nuclei ridotti nelle Alpi sud-occidentali e nei grandi gruppi montuosi dell'Appennino centrale. Si tratta di tipi pionieri su substrati poveri beno diffusi nella fascia altimontana e subalpina.

31.51 Mughete endalpiche xeriche

# **O**31.52 Mughete esalpiche delle Alpi centro-orientali DH

#### *Erico-Pinion mugo, Rhododendro-Vaccinion*

Si tratta di cenosi che nei sistemi orientali alpini ricoprono superfici molto vaste. *Pinus mugo* domina nettamente e a lui si accompagnano su substrati basici *Rhododendron hirsutum* ed *Erica carnea*, su quelli acidi (dove l'associazione è molto più limitata) *Rhododendron ferrugineum*. Vengono qui incluse anche le mughete più endalpiche (31.51) di difficile distinzione

# **O**31.53 Mughete delle Alpi occidentali DH

#### *Arctostaphylo-Pinetum mughi*

Si tratta di nuclei di mughete calcifile limitate a pochi gruppi montuosi della Alpi-Sud occidentali. Sono molto simili alle precedenti e si differenziano per alcune specie quali *Helianthemum oleandicum* subsp. *italicum*

# **O**31.54 Mughete appenniniche DH

#### *Epipactido atropurpureae-Pinion mughi (Pino-Juniperetea)*

Rappresentano la formazione più evoluta della fascia alto-montana dell'Appennino centrale. Sono presenti solo nel Parco nazionale d'Abruzzo e sulla Majella, dove l'uomo non le ha distrutte. Rispetto alle mughete alpine sono caratterizzate da alcune specie meridionali quali *Gentiana dinarica*, *Hypericum richeri* e *Silene multicaulis*

# **31.6 CESPUGLIETI E FORMAZIONI A MEGAFORBIE SUBALPINE**

#### *Betulo-Adenostyletea*

Sono state considerate le due principali formazioni arbustive con un dettaglio del codice corine elevato poiché sono le uniche due tipologie italiane. Si tratta di formazioni subalpine dominate da arbusti e megaforbie. Le associazione pure di megaforbie (31.63) sono difficilmente distinguibili e quindi vengono incluse nelle ontanete o nei saliceti arbustivi (a seconda del mosaico che formano).

31.61 Ontanete ad *Alnus viridis*

#### ~31.611 Ontanete ad *Alnus viridis* delle Alpi

#### *Alnetum viridis*

Si tratta di formazioni ben diffuse su tutte le Alpi su substrati non basici e generalmente in versanti freschi. Sotto l'ontano verde si sviluppa un compatto strato erbaceo con alte erbe e megaforbie (*Adenostyles alliariae*, *Crepis paludosa*, *Lactuca alpina* (=*Cicerbita alpina)*, *Epilobium angustifolium*).

31.62 Saliceti arbustivi

# ~31.621 Saliceti basso arbustivi pirenaico-alpini

#### *Salicion waldsteinianae*

Si tratta di formazioni basso-arbustive che colonizzano la fascia arbustiva spesso nei luoghi di accumulo della neve. Possono essere dominate da salici di piccole dimensioni (*Salix hastata*, *Salix helvetica* – 31.6211) salici prostrati (*Salix alpina*, *S. waldsteiniana* – 31.6212) e salici alto arbustivi che posso formare anche stadi quasi prenemorali (*Salix appendiculata* - 31.6213).

31.6211 Formazioni di salici alpini di piccola taglia (*Salix hastata, S. helvetica*)

31.6212 Formazioni di salici prostrati (*Salix alpina, S. waldsteiniana*)

31.6213 Formazioni di salici di alta taglia (*Salix appendiculata*)

31.63 Megaforbieti alpini con arbusti

# **31.7 ARBUSTI SPINOSI EMISFERICI DELLE ALTE MONTAGNE MEDITERRANEE (***ASTRAGALUS SP.PL.***)**

Formazioni oromediterranee, sia primarie che secondarie, dominate da piccoli arbusti tendenzialmente emisferici e spesso spinosi. Le sottocategorie si distinguono su base fitogeografia o strutturale.

# |31.75 Arbusti spinosi emisferici corsico-sardi DH

#### *Teucrion mari (Cisto-Lavanduletea)*

Si tratta di formazioni dominate da specie arbustive di piccole dimensioni e spesso spinose. Sono formazioni primarie e secondarie delle porzioni cacuminali di alcuni rilievi sardi. Le diverse sottocategorie vengono individuate in base alla specie arbustiva dominante.

31.751 Formazioni ad *Astragalus sirinicus* subsp*. gennargenteus*

31.752 Formazioni cirno-sarde ad *Euphorbia*

31.753 Formazioni cirno-sarde a *Thymus*

31.754 Formazioni cirno-sarde a *Genista*

31.755 Formazioni cirno-sarde a *Berberis*

31.756 Formazioni cirno-sarde ad *Anthyllis*

31.76 Arbusti spinosi emisferici del monte Etna DH

#### *Astragaletum siculi*

Classe inclusa nel 66.2. Si tratta degli ambienti cacuminali del cono vulcanico dell'Etna, dove è presente una vegetazione di tipo basso arbustivo o erbaceo, in buona parte non cartografabile (Nota da Sicilia)

# |31.77 Arbusti spinosi xerici della Sicilia e dell'Appennino DH

#### Sono inclusi habitat che si differenziano sulla specie dominante e/o su base fitogeografica.

31.771 Formazioni ad *Astragalus* delle Madonie

31.772 Formazioni ad *Astragalus* della Sila e dell'Aspromonte

- 31.773 Formazione ad *Astragalus sirinicus* dell'Appennino
- 31.774 Formazione a *Genista cupanii* delle Madonie
- 31.775 Formazioni a *Genista* del Gargano
- 31.7E Formazioni con *Astragalus sempervirens*

#### **31.8 CESPUGLIETI**

Sono incluse le formazioni secondarie che costituiscono o stadi di incespugliamento o forme di degradazione nemorale dei boschi a caducifolie, in diverse condizioni fitoclimatiche e su substrati differenti. L'utilizzo di queste classi deve essere attentamente valutato, in quanto la distinzione con gli stadi successivi (boscaglie, boschi) non è agevole. Non viene considerata utilizzabile, anche se presente, la vegetazione delle radure (31.87); essa viene inclusa nei cespuglieti o boschi corrispondenti. Gli ultimi codici di questa categoria (D,E,F,G) si riferiscono a strutture cespugliose che non pare opportuno utilizzare.

~31.81 Cespuglieti medio-europei

#### *Berberidion*

Sono inclusi i cespuglieti a caducifoglie, sia dei suoli ricchi (*Prunus spinosa, Cornus sanguinea)* che dei suoli più superficiali (*Berberis vulgaris*, *Crataegus monogyna*, *Cornus mas*) della fascia collinare-montana delle latifoglie caducifoglie (querce, carpini, faggio, frassini, aceri). Queste formazioni, in origine mantelli dei boschi, sono oggi diffuse quali stadi di incespugliamento su pascoli abbandonati e in alcuni casi costituiscono anche siepi. Questi cespuglieti sulle Alpi sono diffusi dal piano collinare a quello montano mentre nell'Appennino ed in Sicilia sono esclusivi della fascia montana a contatto con i boschi di faggio.

- 31.811 Cespuglieti a *Prunus* e *Rubus*
- 31.812 Cespuglieti con *Berberis*

#### 31.84 Cespuglieti del piano collinare con ginestre

Formazioni sub-mediterranee dominate dalle ginestre, ben sviluppate nell'Italia peninsulare. La suddivisione nei sottolivelli è piuttosto articolata. Per agevolare la classificazione si possono tenere in considerazione almeno le due categorie principali.

31.841 Citiseti medio-europei

#### ~31.844 Arbusteti appenninici del piano collinare con ginestre

#### *Cytision*

Si tratta di stadi di ricolonizzazione di pascoli abbandonati. Sono diffusi prevalentemente nel piano collinare e includono tutte le formazioni dell'allenaza *Cytision* dell'Italia peninsulare e di porzioni ridotte dell'Italia settentrionale. Dominano vari arbusti dei generi *Cytisus, Genista, Calicotome,* 

*e Cytisophyllum sessilifolius (=Cytisus sessifolius)*. Vengono qui riferite anche le formazioni a *Cytisus scoparius* (31.841) e le formazioni dominate da *Spartium juceum* (32.A), fisionomicamente distinguibili ma con flora molto simile.

31.8441 Citiseti dell'Italia peninsulare

31.8442 Citiseti delle isole tirreniche

# ~31.845 Formazioni a *Genista aetnensis*

Formazioni della Sicilia e Sardegna dominate da *Genista aetnensis*. Questa specie è presente come esotica naturalizzata sulle falde del Vesuvio, in Molise e Calabria (Conti et al, 2005).

- 31.8451 Formazioni del monte Etna
- 31.8452 Formazioni della Sardegna

#### 31.86 Vegetazione a *Pteridium aquilinum*

#### ~31.863 Formazioni a *Pteridium aquilinum* supramediterranee

#### *Trifolio-Geranietea*

Si tratta di stadi di ricolonizzazione di alcuni pascoli mesofili, ben diffusi su substrati acidificati. *Pteridium aquilinum* può formare delle popolazioni molto compatte.

31.87 Radure

#### ~31.88 Formazioni a *Juniperus communis* DH

#### *Berberidion*

Si tratta di stadi di incespugliamento a *Juniperus communis* su pascoli di diverso tipo dei *Festuco-Brometea*. Si sviluppano dal piano collinare a quello montano; al ginepro molto spesso si accompagnano le rose. Sono formazioni a nuclei separati che poi tendono a confluire. Vengono tenuti separati dal resto del *Berberidion* (a cui appartengono) perché sono gli unici dominati da conifere.

#### ~31.8A Vegetazione tirrenica-submediterranea a *Rubus ulmifolius*

#### *Pruno-Rubion*

Si tratta di formazioni dominate da specie sarmentose quali *Rubus ulmifolius*, *Rosa arvensis*, *Rosa sempervirens*, *Clematis vitalba* e specie arbustive quali *Pyracantha coccinea*, *Crataegus monogyna*, *Paliurus spina-christi*, *Pyrus spinosa* (=P. *amygdalisformis)* e *Malus sylvestris*. Sono aspetti di degradazione o incespugliamento legati ad alcune leccete, ostrieti o carpineti. Sono inclusi due aspetti locali della Sardegna (31.8A1) e dell'Italia peninsulare (con digitazioni al margine delle Alpi) e della Sicilia (31.8A2).

31.8A1 Formazioni della Sardegna e della Corsica

31.8A2 Formazioni della Sicilia e dell'Italia peninsulare

# **32 Cespuglieti a sclerofille**

Uno dei problemi maggiori è l'adattamento della suddivisione su base strutturale delle

macrocategorie (ad esempio matorral vs macchie). Questo rende difficile una distinzione degli stessi con la metodologia proposta e anche sulla base di diversi approcci al problema sindinamico. Più agevole è invece la distinzione su base fitoclimatica (arbusteti termomediterranei vs macchie mesomediterranee).

#### **32.1 MATORRAL ARBORESCENTI**

Formazioni pre o post-forestali riconoscibili prevalentemente sulla base di una peculiare struttura della copertura vegetale: vi è uno strato arboreo più o meno denso che si sviluppa sopra un denso strato arbustivo. Lo stesso manuale Corine individua in realtà una serie continua di "strutture" che vanno dal bosco a sclerofille, attraverso numerosi stadi di degradazione fino alla macchia. In molti casi è più agevole fare riferimento ai due elementi estremi (bosco-macchia). L'individuazione e la possibile resa cartografica dovranno essere attentamente valutati.

# O<sub>32.11</sub> Matorral di querce sempreverdi

#### *Quercetalia ilicis, Pistacio-Rhamnetalia*

Si tratta di formazioni in cui numerosi individui arborei di querce sempreverdi si sviluppano al di sopra di una folta macchia mediterranea. Si sviluppano nell'area di gravitazione delle leccete e di querceti meso e supramediterrani. Le sottocategorie si basano sulla specie arborea dominante (*Quercus suber*, *Q. ilex*, *Q. rotundifolia*), sul substrato (formazioni acidofile e basifile) e in un caso sulla struttura (differenziando i cedui densi di querce).

- 32.111 Matorral a *Quercus suber*
- 32.112 Matorral acidofilo a *Quercus ilex* e *Q. rotundifolia*
- 32.113 Matorral calcifilo a *Quercus ilex*, *Q. rotundifolia* e *Q. coccifera*
- 32.116 Formazioni di bosco basso ceduato

# 032.12 Matorral ad olivastro e lentisco

#### *Oleo-Ceratonion*

Si tratta di formazioni in cui gli alto arbusti appartengono all'alleanza termomediterranea dell'*Oleo-Ceratonion* a cui sono collegati dinamicamente. Le sottocategorie si distinguono sulla specie alto-arbustiva dominante (*Olea europea/sylvestris*, *Ceratonia siliqua*, *Pistacia lentiscus*, *Myrtus communis*). Nel caso di questa categoria è spesso molto difficile la distinzione con le corrispondenti macchie alte. Vanno qui inclusi anche 32.218, ovvero i cespuglieti a *Myrtus communis*.

- 32.121 Matorral a *Olea europea/sylvestris*
- 32.122 Matorral a *Ceratonia siliqua*
- 32.123 Matorral a *Pistacia lentiscus*
- 32.124 Matorral a *Myrtus communis*

# O32.13 Matorral di ginepri DH

#### *Pistacio-Rhamnetalia*

Si tratta di formazioni in cui individui arborescenti di ginepri si elevano su una macchia compatta. Si sviluppano nell'area mediterranea e submediterranea. Possono essere dominati da *Juniperus oxycedrus*, *J. phoenicea* s.l. e *J. communis* anche se queste formazioni sono molto difficilmente distinguibili dal 31.88.

- 32.131 Matorral di *Juniperus oxycedrus*
- 32.132 Matorral di *Juniperus phoenicea*
- 32.133 Matorral di *Juniperus communis*

# |32.14 Matorral di pini

#### *Pistacio-Rhamnetalia*

Si tratta di formazioni in cui individui arborei formano una compagine più o meno densa al di sopra di macchie invece ben sviluppate. Si sviluppano nell'area mediterranea e sub-mediterranea. Si distinguono sulla base della specie arborea dominante (*Pinus pinaster*, *P. pinea*, *P. halepensis*, *P. brutia,* pini neri e *P. sylvestris).*

32.141 Matorral a *Pinus pinaster* 

32.142 Matorral a *Pinus pinea* 

32.143 Matorral a *Pinus halepensis* 

32.144 Matorral a *Pinus brutia* 

32.145 Matorral a *pino nero e pino silvestre* 

32.16 Matorral di querce decidue

# |32.18 Matorral di alloro DH

Formazioni di climi più umidi con alti individui di *Laurus nobilis* che si sviluppano su una macchia mesofila. Sono localizzati in Sardegna, Sicilia e Campania. Include il 32.216 che presenta gli allori di dimensioni minori.

#### **32.2 FORMAZIONI ARBUSTIVE TERMOMEDITERRANEE**

Sono inclusi gli aspetti temomediterranei dei cespuglieti dominati da sclerofille o specie decidue estive ed anche alcune formazioni erbacee a *Ampelodesmus mauritanicus.*

#### 32.21 Cespuglieti, roveti e garighe termomediterranee

Si tratta degli aspetti xerotermofili termofili dei cespuglieti che si sviluppano nella fascia termomediterranea dove possono costituire anche formazioni zonali. Sembra opportuno introdurre alcune nuove categorie presenti in Italia. Le garighe costiere ad *Helichrysum* sono importanti (habitat dell'allegato I della direttiva Habitat) ma probabilmente non cartografabili.

# ~32.211 Macchia bassa a olivastro e lentisco

#### *Oleo-Ceratonion*

Si tratta di formazioni ad alti e bassi arbusti dominati da sclerofille fra cui *Olea europea/sylvestris* e *Pistacia lentiscus.* Si sviluppano nelle fasce più calde dell'area mediterranea. Vengono qui incluse anche i lentisceti puri (32.214 formazioni a lentisco)

#### **O**32.212 Garighe ad erica termomediterranee

#### *Cisto-Ericion*

Si tratta di formazioni arbustive termomediterranee dominate da *Erica multiflora* o *E. forskalii (=E. manupuliflora)* che crescono prevalentemente su suoli calcarei. Si tratta prevalentemente di stadi di degrado dei boschi a sclerofille.

32.2121 Garighe ad *Erica multiflora*

32.2121 Garighe ad *Erica forskalii*

32.214 Formazioni a lentisco

Vanno incluse in 32.211

# ~32.215 Macchia bassa a *Calicotome* sp. pl.

#### *Cisto-Ericion*

Si tratta di macchie basse dominate da *Calicotome villosa* e/o *C. spinosa* che si sviluppano nella fascia delle querce sempreverdi. Per il territorio siciliano la presenza di questa categoria viene estesa anche ai piani soprastanti. In Sicilia infatti capita frequentemente di riscontrare espressioni arbustive a dominanza di *Calicotome infesta*, anche al di sopra della fascia delle sempreverdi soprattutto in aree molto xeriche e su substrati quarzarenitici più o meno rocciosi. Si tratta di espressioni fitocenotiche che – pur non essendo stati ancora sintassonomicamente indagati – vanno comunque separati dagli aspetti del *Pruno-Rubion ulmifolii* (segnalati da Corine Biotopes per la fascia al di sopra del termomediterraneo) in quanto sensibilmente differenti dai tipici arbusteti inquadrati in quest'ultima alleanza.

32.316 Macchie basse ad alloro

Vanno riferiti al corrispondente matorral 32.18

# |32.217 *Garighe costiere a Helichrysum*

#### *Scrophulario-Helichrysetea*

32.218 Cespuglieti a *Myrtus communis* (Sardegna).

Vanno riferiti al corrispondente matorral (32.124).

# ~32.219 Cespuglieti termomediterranei a *Quercus coccifera*

#### *Pistacio-Rhamnetalia*

Si tratta di formazioni basso arbustive in cui pur dominando *Quercus coccifera*  s.str., sono presenti le altre specie della macchie termo-xerofile quali *Pistacia lentiscus*, *Chamaerops humilis*, *Asparagus acutifolius*. Questo habitat è esclusivo per la Sardegna.

31.2192 Formazioni termotirreniche

# ~32.22 Formazioni ad *Euphorbia dendroides* DH

#### *Oleo-Euphorbietum dendroidis*

Si tratta di formazioni basso arbustive dominate da *Euphorbia dendroides* che si sviluppa negli aspetti rupestri dell'orizzonte termo-mediterraneo. Sono presenti altre specie della macchia quali *Olea europea/sylvestris, Pistacia lentiscus, Calicotome infesta*. E' un'associazione durevole ben diffusa nel Mediterraneo centro-orientale.

#### ~32.23 Formazioni ad *Ampelodesmus mauritanicus* DH

#### *Avenulo-Ampelodesmion mauritanici*

Si tratta di formazioni prevalentemente erbacee che formano praterie steppiche dominate da *Ampelodesmus mauritanicus*; specie con esigenze edafiche mesiche (suoli profondi). Si tratta di formazioni secondarie di sostituzione dei boschi del *Quercion ilicis* che si estendono nella fascia mesomediterranea fino all'Appennino centrale.

#### ~32.24 Formazioni a palma nana DH

#### *Pistacio-Rhamnetalia*

Si tratta di macchie basse caratterizzate dalla presenza della palma nana (*Chamaerops humilis*), specie che raggiunge verso nord il litorale laziale. Sono formazioni sia xerofile primarie con *Juniperus phoenicea* subsp*. turbinata*) sia di macchia secondaria di sostituzione (*Pistacio-Chamaeropetum*)

# ~32.25 Macchia bassa a *Periploca angustifolia* DH

#### *Periplocion angustifoliae (Pistacio-Rhamnetlia)*

Si tratta di formazioni basso arbustive che caratterizzano le zone aride dove sono primarie e zonali. Dominano alcuni arbusti quali *Ziziphus lotus* (32.252), circoscritto a poche aree puntiformi della Sicilia nord-occidentale (non cartografabili) e *Periploca angustifolia* (32.255) presente nelle Egadi (Marettimo, Levanzo e Favignana), Pelagie (Linosa e Lampedusa) e Pantelleria.

32.252 Formazioni siciliane a *Ziziphus lotus* 32.255 Cespuglieti a *Periploca* di Pantelleria

#### ~32.26 Retameti, formazioni a geniste termomediterranee DH

Si tratta di formazioni termomediterranee caratterizzate dalla dominanza di leguminose arbustive: sono inclusi aspetti predesertici a *Retama raetam* (=*Lygos raetam)* (32.268), quelli rupestri vulcanici endemici delle Eolie a *Cytisus eolicus* (32.269) e quelli insulari a *Genista ephedroides* (32.26A)

- 32.268 Retameto delle coste siciliane
- 32.269 Retameti delle isole eolie

32.26A Formazioni a *Genista ephedroides*

#### ~**32.3 GARIGHE E MACCHIE MESOMEDITERRANEE SILICICOLE**

#### *Cisto-Ericion, (Cisto-Lavanduletea)*

Si tratta di formazioni arbustive mesomediterranee che si sviluppano su suoli silicicoli. Sono stadi di degradazione o di ricostruzioni legati ai boschi del *Quercion ilicis*. La distinzione fra queste macchie mesomediterranee e alcuni matorral è difficile e si basa solo sulla struttura. Anche sulla base dell'articolazione interna del 32.3, si individua un continuum di strutture con le stesse specie dominante difficili da dividere e da cartografare in modo indipendente. Anche sulla base della posizione sindinamica di queste formazioni si ritiene opportune tenerle aggregate ad un livello gerarchico alto. Le sottocategorie quindi si basano sulla struttura (macchie alte e basse) e sulla specie dominante. Esse vengono incluse tutte nella classe *Cisto-Micromeritea* che include tutte le macchie califile e silicicole del bacino mediterraneo centro-orientale, vicariando i *Cisto-Lavanduletea* (acidofili) e i *Rosmarinetea* (calcifili) a distribuzione occidentale.

Le diverse macchie possono essere domiate da specie diverse di ericacee quali *Arbutus unedo*, *Erica arborea e Erica scoparia*, da cisti quali *Cistus ladanifer*, *C. monspeliensis*, *C. salviifolius* e *C. cretucus* subsp. *eriocephalus (=C. incanus)*, da labiate quali *Lavandula stoechas* e da composite quali *Helychrisus sp.pl.*

32.31 Macchie alte ad ericacee

32.32 Macchie basse ad ericacee

32.33 Macchie alte a Cistus

32.34 Macchie basse a Cistus

32.35 Macchie basse a Cistus e Lavandula

32.36 Macchie basse discontinue

#### ~**32.4 GARIGHE E MACCHIE MESOMEDITERRANEE CALCICOLE**

#### *Cisto-Ericion, (Rosmarinetea)*

Valgono in generale le considerazioni fatte per le macchie silicicole. Anche in questo caso vengono riferite alla classe *Cisto-Micromeritea,* escluse le formazioni sarde. Gravitano nettamente nella fascia mesomediterranea e rappresentano formazioni secondarie legate al *Quercion ilicis.* La suddivisione interna si basa su caratteri strutturali difficilmente utilizzabili in cartografia (macchie alte e macchie basse) e sulla composizione dominante (cisti vs erica). Possono infatti dominare le labiate (*Rosmarinus officinalis*, *Lavandula*, *Thymus*, *Salvia officinalis*, *Micromeria* e *Satureja*), cisti (*Cistus salvifolius*), *Euphorbia spinosa*, ginepri prostrati (*Juniperus oxycedrus*), *Genista corsica* (però per lo più da riferire al 32.7), *Calicotome* (solo gli aspetti meso-mediterranei), varie composite (*Dittrichia viscosa =Inula viscosa*, *Santolina*, *Helychrisum*), *Erica multiflora*, *Globularia alypum*, *Helianthemum* e *Fumana*. Data la posizione sindinamica e la difficoltà di certe distinzioni può essere opportuno considerare solo il livello alto.

32.42 Formazioni a *Rosmarinus officinalis*

- 32.43 Garighe a *Cistus*
- 32.44 Garighe a *Euphorbia*
- 32.45 Garighe a ginepri prostrati
- 32.46 Garighe a *Lavanda*
- 32.47 Garighe a timo, salvia e altre labiate
- 32.48 Garighe a genista
- 32.49 Garighe a *Calicotome*
- 32.4A Garighe composite

32.4A1 Garighe a *Helichrysum* o *Santolina*

32.4B Garighe ad erica

- 32.4C Garighe a *Globularia alypum*
- 32.4 D Garighe a *Helianthemum* o *Fumana*

**32.5 GARIGHE ESTMEDITERRANEE**

Questa categoria, interpretata in senso ampio rispetto a Corine Biotopes, dovrebbe
includere le garighe di tutta l'Italia (esclusa la Sardegna). Per motivi omogenei e con un significato ampliato le garighe e le macchie mesomediterranei sono state inserite nei due codici precedenti.

# ~**32.6 GARIGHE SUPRAMEDITERRANEE**

### *Ononidetalia striatae (Festuco hystricis-Ononidetea striatae)*

Si tratta di formazioni basso arbustive che si formano per degradazione delle foreste termofile decidue (*Quercus pubescens*, *Ostrya carpinifolia*) con forti influenze mediterranee, oppure dei boschi di leccio supramediterranei. In Italia sono abbastanza diffuse le garighe dominate da labiate sia a gravitazione occidentale (*Thymus, Lavandula*) od orientali (*Salvia officinalis*). Vi sono anche associazioni con *Helychrisum* e *Euphorbia.*  Vengono inclusi anche alcuni rari esempi di garighe dominate da *Buxus sempervirens.*

> 32.62 Garighe a *Genista cinerea* 32.64 Garighe con *Buxus sempervirens* supra-mediterranee 32.65 Garighe supra-mediterranee italiane

# **32.9 CAMPI DI ASFOLDELI,** *PHLOMIS***, ETC.**

Rappresentano gli aspetti sovrapascolati o in abbandoni di numerosi pascoli. Solitamnete non sono sparabili dai pascoli in miglior stato di conservazione.

# **32.A ARBUSTETI A** *SPARTIUM JUNCEUM*

Si tratta di formazioni nettamente dominate da *Spartium junceum* che rappresentano spesso stadi di ricolonizzazione dei querceti ed ostrieti termofili dell'Appennino (con alcune digitazioni nel margine alpino meridionale). Accanto a *Spartium junceum* sono presenti altri arbusti decidui dei *Prunetalia* e per questo tale formazione è inclusa nel *Cytision* (31.844 - Arbusteti submediterranei decidui) D'altro canto la loro diffusione e rilevanza nei processi dinamici ne rende rilevante la distinzione, anche se la loro posizione nello schema gerarchico è errata.

# **33 Phrygana**

Si tratta di cuscinetti di specie spinose e decidue in estate, concentrate nelle aree costiere. Si tratta di associazioni spesso localizzate che si pongono in prossimità delle falesie costiere ma dato il loro elevato valore naturalistico, qualora risultino cartografabili, è opportuno tenerle in considerazione. Strutturalmente sono simili al 31.7 ma si sviluppano in aree molto più calde.

# ~**33.2 PHRYGANA A** *CENTAUREA HORRIDA* **DELLA SARDEGNA**

# *Centauretum horridae (Helycriso-Crucianelletea)*

Si tratta di formazioni dominatae dalla specie pulvinante e spinosa *Centaurea horrida*. Si posizionano nella fascia di passaggio fra le falesie costiere e le porzioni interne del territorio. E' una formazione endemica della Sardegna nord-occidentale, oggi in regressione.

### 33.36 - Phrygana a *Thymus capitatus*

Ambiente sparsamente rappresentato che si sviluppa su substrati rocciosi calcarei nell'ambito nella fascia termomediterranea (parte meridionale della Sicilia, Marettimo, Pantelleria). Raramente cartografabile, per questo motivo qualora venga rilevato va accorpato alla categoria 32.4 (*Cisto-Micromerietea*).

# |**33.5 PHRYGANA AD** *HYPERICUM AEGYPTIACUM* DH

### *Helycriso-Crucianelletea*

Si tratta di colonie rare e localizzate di *Hypericum aegyptiacum*. Questa specie cresce su falesie costiere della Sardegna e di Lampedusa.

### |**33.6 PHRYGANA ITALIANE A S***ARCOPTERIUM SPINOSUM* DH

Si tratta di garighe dominate da *Sarcopterium spinosum* abbastanza diffuse in Sicilia e Sardegna con alcune stazioni anche in Puglia.

# |**33.7 PHRYGANA SARDE A** *GENISTA SARDOA (=G. ACANTHOCLADA)* DH

Si tratta di formazioni localizzate di pendii rupestri e falesie a *Genista sardoa*, limitate alla Sardegna.

### ~**33.9 MACCHIA BASSA A** *GENISTA CORSICA* DH

Questa specie forma delle garighe costiere che rientrano in questo habitat ma anche brughiere montane riferite al 31.75; la distinzione è quindi altitudinale. Entrambi i tipi sono limitati alla Sardegna

# |**33.A PHRYGANA DI PANTELLERIA** DH

#### *Matthiolo pulchellae-Helycrisetum errerae*

Si tratta di una formazione a carattere pioniero delle falesie costiere dominate da *Helyschrisum rupestre* var. *errerae* e *Matthiola incana* ssp. *pulchella*. Limitata all'isola di Pantelleria, occupa una cintura pressoché continua fra la parte interna della falesie costiere e la vegetazione dell'entroterra.

# **34 Pascoli calcarei secchi e steppe**

Sono qui inclusi tutti i pascoli secondari sia emicriptofitici sia terofitici diffusi in tutto il territorio nazionale su substrati calcarei. Molto spesso si trovano oggi in abbandono ed interessati da fenomeni secondari di incespugliamento. Le situazioni dinamiche vanno di volta in volta valutate in modo da definire un limite tra pascoli degradati e cespuglieti.

**34.1 TAPPETI PIONIERI IN AMBIENTE MEDIO-EUROPEO**

Habitat importante ma non cartografabile. Occupa spesso le lacune più pietrose nell'ambito di vari tipi di pascoli calcarei.

### **34.3 PASCOLI DENSI SECCHI E STEPPE MEDIOEUROPEE**

L'interpretazione proposta da Corine Biotopes si basa sull'ecologia, trascurando la fitogeografia. Ad esempio tutte le praterie dell'Italia nord-orientale vanno riferite agli *Scorzoneretalia* (34.75). In sintesi vengono separate quattro grandi categorie: le praterie substeppiche di alcune vallate alpine, le praterie mesiche, le praterie orientali degli *Scorzoneretalia* e le praterie xeriche Alpine occidentali e appenniniche.

# 34.31 Prati steppici sub-continentali

### *Festucetalia valesiacae*

Si tratta di praterie con carattere substeppico che si sviluppano in climi continentali delle vallate alpine più interne, suddivise in due sistemi fitogeografici separati. Sono pascoli aperti dominati da *Festuca valesiaca*, *F. stricta subsp. solcata (= F. rupicola)*, *Stipa sp.pl., Koeleria cristata (=K. Macrantha), Poa bulbosa, Poa molinierii, Carex humilis, Pulsatilla montana*, etc. Sono in dinamica con le formazioni delle pinete endalpiche (*Pulsatillo*-*Pinetea*) e con querceti sub-steppici

|34.313 Prati steppici sub-continentali - Formazioni delle Alpi interne centro-orientali DH

#### *Stipo-Poion xerophilae*

Formazioni limitate alla Valli alpine interne quali la Val Venosta, Valle dell'Adige, Val Pusteria.

|34.314 Prati steppici sub-continentali - Formazioni delle Alpi interne occidentali e appennino settentrionale DH

#### *Stipo-Poion carniolicae*

Formazioni delle valli interne delle Alpi occidentali quali la Val d'Aosta e la Val di Susa

### 34.32 Praterie calcaree subatlantiche semiaride

Si tratta di pascoli semi-aridi dominati da *Bromus erectus* e/o *Brachypodium rupestre* e *B. caespitosum*. Sono diffusi sul margine centro-occidentale delle Alpi e sugli appennini (sostituiti dagli *Scorzoneretalia* nell'Italia più orientale). Si tratta di pascoli secondari di sostituzione dei boschi a latifoglie submediterranei mesofili e del piano collinare-montano delle Alpi.

# ~34.323 Praterie xeriche del piano collinare, dominate da *Brachypodium rupestre*, *B. caespitosum* DH

### *Phleion ambigui-Bromenion erecti*

Formazioni dominate da *Brachypodium rupestre* o *Brachypodium caespitosum* che sono diffuse nella fascia collinare su suoli primitivi nell'Appenino

### ~34.326 Praterie mesiche del piano collinare DH

### *Bromenion erecti*

Si tratta di formazioni dominate da *Bromus erectus* e ricche in orchidee che si sviluppano nell'Appennino, su suoli più profondi. Per l'Italia è inclusa la sola categoria del 34.3266. Sono qui riferite anche le praterie del 34.328.

34.3266 Prati semi-aridi appenninici

34.327 Praterie insubriche (DH)

Le praterie fino all'area dei laghi lombardi possono essere più correttamente riferite alle praterie del 34.75

34.328 Mesobrometi centroappenninici (DH)

### 34.33 Prati aridi sub-atlantici

Sono qui incluse le formazioni più xeriche riferibili sempre ai *Festuco-Brometea*. Si tratta di praterie spesso discontinue con numerose specie cespitose che sostituiscono generalmente querceti xerici.

# |34.332 Praterie aride dello xerobromion DH

### **Xerobromion**

Praterie aride aperte nord appenniniche e sud-ovest alpine che si sviluppano su substrati marnoso-arenacei caraterrizate dalla presenza di: *Ononis natrix*, *Bothriochloa ischaemum*, *Muscari comosum (=Leopoldia comosa)* e *Anthericum liliago*. Esistono anche alcuni sporadici xerobrometi centroappeninici.

34.332H Xerobrometi sud-ovest alpini

34.332I Xerobrometi nord appenninici

**34.4 ORLI TERMOFILI DEI TRIFOLIO-GERANIETEA**

Si tratta di orli boschivi, formazioni lineari non cartografabili

### ~**34.5 PRATI ARIDI MEDITERRANEI** DH

#### *Brachypodietalia dystachiae (Tuberarietea guttati)*

Sono qui incluse le praterie mediterranee caratterizzate da un alto numero di specie annuali e di piccole emicriptofite che vanno a costituire formazioni lacunose. Sono diffuse nelle porzioni più calde del territorio nazionale. Fra le specie più comuni si possono elencare: *Trachynia distachya* (=*Brachypodium distachyum), B. retusum*, *Lagurus ovatus*, *Stipa capensis*, *Desmazeria sp.pl*., *Koeleria lobata (=K. Splendens)*. Sono incluse due categorie e precisamente le praterie dominate da *Brachypodium retusum,* che spesso occupano lacune nelle garighe (34.511) e quelle a *Trachynia distachya* (=*Brachypodium distachyum)* (34.513) con alcuni associazioni localizzate. Le attuali interpretazioni fitosociologiche non considerano più la classe *Thero-Brachyodietea*, ma gli aspetti a terofite vengono inclusi nei *Tuberarietea* oppure considerati come autonomi nella classe *Stipo-Trachynetea dystachiae*.

34.51 Formazioni ovest-mediterranee

34.511 Formazioni a terofite con *Brachypodium retusum* 34.513 Formazioni annuali mediterranee dei suoli sottili

# ~**34.6 STEPPE DI ALTE ERBE MEDITERRANEE**

#### *Lygeo-Stipetea*

Si tratta di steppe xerofile delle fasce termo e meso-mediterranee. Sono dominate da alte erbe perenni mentre nelle lacune possono svilupparsi specie annuali. Sono limitate all'Italia meridionale, Sardegna e Sicilia. Possono essere dominate da diverse graminacee e precisamente *Ampleodesmus mauritanicus* (si veda il 32.23), *Hyparrhenia hirta*, *Piptatherum miliaceum* (=*Oryzopsis miliacea)* (34.63) e *Lygeum spartum* (34.62).

34.62 Steppe a *Lygeum spartum* 34.63 Formazioni con numerose *graminacee (Piptatherum, Ampelodesmus, Hyparrhenia*)

### **34.7 PRATERIE MEDITERRANEO MONTANE**

Sono incluse le praterie appenniche del piano montano e quelle submediterranee collinari (e basso montane) degli *Scorzoneretalia*, diffuse dal Carso all'area dei laghi insubrici.

### 34.71 Steppe mediterraneo-montane

### ~34.74 Praterie montane dell'Appennino centrale e meridionale

#### *Brachypodenion genuensis*

Si tratta di tutti i pascoli su substrati basici che si sviluppano dal piano sub-montano a quello altimontano e che sostituiscono lo xero- e meso- *Bromion*. Sono pascoli estensivi che sostituiscono prevalentemente le faggete appeniniche. Sono qui incluse le praterie su substrati basici a carattere mesofilo del piano montano dell'Appennino centro-settentrionale caratterizzate da *Brachypodium genuense*, *Armeria majellensis*, *Trifolium pratense/semipurpureum*.

Il significato di questo habitat è diverso da quello descritto nel manuale Corine Biotopes, infatti ci sono solo parziali corrispondenze con le sottocategorie indicate.

34.741 Praterie xeriche basso montane dell'Appennino centrale

34.742 Praterie con arbusti degli Appennini

34.743 Praterie Appenniniche alto-montane

34.744 Praterie altimontane

# ~34.75 Prati aridi sub-mediterranei orientali DH

#### *Scorzoneretalia*

A questa categoria viene dato un significato ampio in quanto tutti i recenti studi hanno confermato la penetrazione dei pascoli a carattere illirico lungo il margine meridionale delle Alpi su substrati calcarei. Questa diffusione è certa fino all'area insubrica. Per questo tutte le praterie xeriche e mesoxeriche dei *Festuco-Brometea* di questi territori vanno riferite a questa tipologia.

### **34.8 PRATI ARIDI MEDITERRANEI SUBNITROFILI**

### |34.81 Praterelli aridi del Mediterraneo

### *Brometalia rubenti-tectori (Stellarietea mediae)*

Si tratta di formazioni dominate da piccole terofite che rappresentano stadi pionieri spesso molto estesi che occupano suoli nudi ricchi in nutrienti. Sono ricche di *Bromus fasciculatus*, *B. madritensis*, *B. hordaceus*, *Triticum sp.* (=*Aegilops sp.pl.)* e *Vulpia sp.pl*. Si tratta di formazioni ruderali più che di prati pascoli.

# **35 Pascoli silicei secchi**

### **35.1 NARDETI ATLANTICI E COMUNITÀ CORRELATE**

### O<sub>35.11</sub> Nardeti DH

### *Polygalo-Nardetum (Calluno-Ulicetea***)**

SI tratta di particolari formazioni dominate da *Nardus stricta* che si sviluppano in particolari condizioni climatiche (suboceanicità eterotopica a causa di notevole piovosità) su suoli per lo più decalicifcati. Assieme al nardo ci sono *Viola canina*, *Genista tinctoria* e *Festuca filiformis*. Sono diffusi nelle aree più piovose del margine alpino.

**35.2 FORMAZIONI APERTE MEDIO-EUROPEE SILCICOLE**

# ~**35.3 PRATELLI SILICICOLI MEDITERRANEI**

#### *Tuberarion guttatae*

Si tratta di praterelli effimeri acidofili e di suoli poveri, dominati da specie annuali a ciclo invernale-primaverile. Sono ben diffusi nei territori mediterranei su suoli a forte disseccamento estivo, di tipo sabbioso e argilloso. Fra le specie dominanti vi sono *Aira cupaniana*, *Trisetaria michelii* (=*Avellinia michelii)*, *Cerastium pumilum, Aira caryophyllea*, *Tillaea muscosa* (=*Crassula tillea)*, *Trifolium arvense*, *Aira sp.pl*., *Vulpia bromoides, V. geniculata, Trifolium sp.pl.*.

**35.4 COMUNITÀ ANNUALI MEDITERRANEE DELLE SABBIE**

### **35.7 NARDETI MEDITERRANEO MONTANI**

### ~35.72 Nardeti delle montagne mediterranee

### *Ranunculo pollinensis-Nardion strictae*

Si tratta di praterie primarie che si insediano su suoli profondi subacidi dell'Appennino centro-meridionale: formazioni di alta quota dominate da *Nardus stricta*, *Ranunculus pollinensis*, *Taraxacum apenninum*, *Bellardiochloa variegata* (=*Poa violacea)*. Vengo qui riferite anche le praterie del 36.38.

# **36 Praterie alpine e subalpine**

# ~**36.1 VALLETTE NIVALI**

#### *Salicetea herbaceae, Arabidetalia caeruleae (Thlaspietea rotundifolii)*

Si tratta di vallette nivali caratterizzate da morfologie poco acclivi che favorisco una lunga permanenza della neve, fatto che facilita l'accumulo di materiale sottile. Sono diffusi su tutto l'arco alpino e alle quote maggiori dei rilievi appenninici, anche se solo in pochi casi sono un sistema cartografabile. Sono incluse le vallete nivali su subtrati acidi (*Salicetea herbaceae*) e quelle dei substrati basici (*Arbaidetalia caeruleae*) Spesso si tratta di ambienti di superficie ridotta a mosaico, ma in alcuni casi sono cartografabili. Sono incluse due sottocategorie e precisamente:

36.11 Vallette nivali su substrato acido

36.12 Vallette nivali su substrato basico

**36.2 SFATTICCI RUPESTRI SILICATICI**

Vanno inclusi nella vegetazione rupestre di riferimento.

# **36.3 PASCOLI ALPINI E SUBALPINI ACIDOFILI**

Questa categoria include varie tipologie di pascoli acidofili distinti su base ecologica e della specie dominante. Sono relativamente omogenei lungo l'arco alpino.

### ~36.31 Nardeti montani e subalpini e comunità correlate

# *Nardo-Agrostion tenuis (Calluno-Ulicetea), Nardion strictae (Caricetea curvulae)*

Sono qui inclusi i pascoli a nardo della fascia montana e subalpina. Si tratta quindi di formazioni di sostituzione di peccete acidofile (fascia altimontana) e di pascoli subalpini primari, anche se parzialmente modificati dal pascolamento. Sono dominati da *Nardus stricta*, cui si accompagnano *Arnica montana*, *Leontodon helveticus*, *Geum montanum*, etc. In alcuni casi risulta difficile la distinzione fra alcuni nardeti subalpini e i pascoli ricchi del *Poion alpinae*. Oltre a questi due aspetti altitudinali sono inclusi aspetti mesofili (36.311), più igrofili (36.312) e le formazioni chionofile ad *Alopecurus alpinus* (=*Alopecurus gerardii)* (36.313).

- 36.311 Nardeti mesofili delle Alpi
- 36.312 Nardeti igrofili delle Alpi
- 36.313 Praterie igrofile ad *Alopecurus*

### 36.33 Praterie silicicole termofile subalpine

### *Festucion variae, Ranuncolo pollinensis-Nardion strictae*

Si tratta di formazioni che si sviluppano sulle pendici assolate dei rilievi silicei che possono essere dominate da specie diverse.

### ~36.331 Praterie a *Festuca paniculata*

#### *"Festucetum paniculatae" s.l.*

Si tratta di formazioni della fascia montana e subalpina in versanti molto acclivi Sono dominate da *Festuca paniculata* a cui si accompagnano *Hypochaeris uniflora (=Hypochoeris uniflora)*, *Arnica montana*. Possono anche rappresentare praterie post-incendio. Sono diffuse in tutte le Alpi e in alcuni settori dell'Appennino. Sono incluse sia le formazioni più xeriche sia quelle mesiche dei suoli più evoluiti.

36.3311 Praterie dei versanti secchi

36.3312 Praterie dei suoli profondi

# ~36.333 Pendii a *Festuca varia*

### *"Festucetum variae" s.l.*

Si tratta delle formazioni dominate da *Festuca varia* agg., dei versanti aridi nella fascia subalpina ben sviluppate nelle Alpi centrali e occidentali.

36.334 Praterie a *Brachypodium genuense*

# ~36.34 Curvuleti e comunità correlate DH

## *Caricion curvulae*

Praterie della fascia subalpina primarie su suoli silicei con elevata copertura nivale. Sono incluse le formazioni dominate da *Carex curvula,* molto diffuse sui grandi rilievi silicei in geoforme non acclivi. Sono ben diffuse *Primula minima*, *Oreochloa disticha*, *Senecio incanus*. Sono qui riferite anche i festuceti a *Festuca halleri* che si sviluppano nei pianori alpini dove è migliore la presenza di suolo e prolungata la permanenza della neve Rappresentano la vegetazione zonale della fascia subalpina e alpina. Quetsa alleanza si spinge fino all'Appennino settentrionale.

36.341 Curvuleti

36.342 Festuceti a *Festuca halleri* di altitudine su silice

36.38 Praterie mesofile compatte delle porzioni sommitali degli

Appennini (DH)

# **36.4 PASCOLI ALPINI E SUBALPINI SU CALCARE**

L'interpretazione è complessa in quanto la distinzione fra 36.413 e 36.431 non è in realtà ecologica ma fitogeografica (rilievi delle alpi orientali esterni ed interni). Per questo motivo mentre le singole tipologie sono rispondenti alla realtà italiana lo schema gerarchico no.

# 36.41 Cariceti a *Carex ferruginea* (DH)

I pascoli a *Carex ferruginea* non sono cartografabili a causa delle dimensioni ridotte. Includono due sottocategorie:

36.411 Praterie mesofile a *Carex sempervirens*

36.412 Pascoli a *Carex ferruginea*

# ~36.413 Pascoli a *Carex austroalpina* DH

### *Caricion australpinae*

L'interpretazione ecologica è errata in quanto questa formazione ha valore fitogeografico distinguendo i seslerieti delle Alpi sud-orientali dal resto dell'arco alpino. Al suo interno infatti vi sono diverse associazioni più o meno mesofile, dal piano montano a quello subalpino (quindi primarie). Sono ricche di endemismi. Il limite con le Alpi più interne è sfumato.

# 36.42 Elineti

# ~36.421 Elineti delle Alpi e Appennini DH

#### *Oxytropido-Elynion, Leontopodion nivalis-Elynetum myosuroides*

Superfici di solito estremamente ridotte e lineari (tranne in alcune aree delle Alpi centrali). Si sviluppano bene su suoli acidificati (ma di origine calcareodolomitica) concentrandosi sulle creste ventose dove il microclima è più aspro a causa della bassa permanenza della coltre protettiva nevosa. Sono diffusi in tutto l'arco Alpino e sui rilievi maggiori dell'Appennino centrale. Sono dominati da *Kobresia mysuroides* (=*Elyna myosuroides), Antennaria carpathica (=Antennaria carpatica), Oxytropis campestris, etc*. Sono raramente cartografabili.

### 36.43 Seslerieti

# ~36.431 Seslerieti delle Alpi DH

### *Seslerion albicantis*

Rappresentano la vegetazione prativa zonale del piano subalpino in buona parte dei rilievi calcareo-dolomitici delle Alpi. Nei sistemi esterni vengono vicariati dal *Caricion australpinae*. Sono dominati da *Sesleria varia (=Sesleria albicans)* e *Carex sempervirens*.

### **O**36.432 Praterie sudovest alpine DH

#### *Avenion montanae, Avenion semprevirentis*

Si tratta di praterie calcaree più termofile che si sviluppano lungo le Alpi sudoccidentali. E' scarsa *Carex sempervirens* mentre sono ben rappresentate *Helictotrichon sp.pl.*

# ~36.433 Tappeti a *Carex firma* DH

### *Caricion firmae*

Si tratta delle cosiddette praterie a zolle che costituiscono o formazioni poco compatte legate a substrati poco evoluti o la vegetazione zonale della fascia superiore a quella dei seslerieti. Oltre a *Carex firma*, sono presenti numerose specie legnose quali *Globularia cordifolia*, *Salix serpyllifolia* e *Dryas octopetala.*

### ~36.436 Praterie discontinue e scorticate dell'Appennino DH

#### *Seslerion appeninae*

Si tratta delle formazioni dominate da *Sesleria tenuifolia (=S. apennina)* e *Carex kitaibeliana* che colonizzano la fascia subalpina dei rilievi calcareodolomitici dell'Appennino centrale e meridonale.

36.44 Accumuli di terreno con metalli pesanti

# |**36.5 PASCOLI ALPINI E SUBALPINI FERTILIZZATI**

### *Poion alpinae*

Si tratta di prati pascoli molto ricchi di sostanze nutritizie che si sviluppano nella fascia altimontana-subalpina o nei pressi delle malghe o vicino ad infrastrutture di comunicazione. Sono dominati da *Poa alpina*, *Crepis aurea*, *Festuca microphylla/rubra* subsp*. commutata (=F. nigrescens)*. La cotica è compatta grazie alle favorevoli condizioni edafiche. Sono inclusi anche gli aspetti più di quota (e di transizione dei triseteti).

36.51 Tristeteti del piano subalpino

36.52 Formazioni delle Alpi delle alte quote arricchite

# **37 Praterie umide e formazioni ad alte erbe**

Si tratta di tutte le praterie condizionate da una buona disponibilità idrica. Le praterie umide sono quasi sempre ridotte a lembi ristretti, ma dove possibile, vanno evidenziate a causa della loro importanza naturalistica. Alcune tipologie sono lineari e quindi non cartografabili

**37.1 FORMAZIONI A** *FILIPENDULA ULMARIA*

**37.2 FORMAZIONI UMIDE EUTROFICHE**

37.21 Prati umidi atlantici e sub-atlantici

### **37.3 PRATERIE UMIDE OLIGOTROFICHE**

# ~37.31 Prati umidi su suoli con ristagno d'acqua DH

### *Molinion*

Si tratta di formazioni prative dominate da *Molinia caerulea* che si instaurano su suoli a buona disponibilità idrica. Sono presenti in tutta l'Italia settentrionale e nelle fasce superiori di quella peninsulare. Sono associazioni secondarie create dall'uomo per disbosco di boschi umidi. Sono ridotte a pochi lembi e spesso incespugliate. Si possono insediare sia su suoli minerali che torbosi, a reazione basica (37.311) o acida (37.312).

37.311 Molinieti calcifili

37.312 Molinieti acidofili

# ~**37.4 PRATI UMIDI DI ERBE ALTE MEDITERRANEE** DH

#### *Molinion-Holoschoenetalia*

Sono incluse tutte le praterie perenni, meso-igrofile dell'area mediterranea. Sono dominate da numerose carici (*Carex distans*, *C. punctata*) e giunchi (*Juncus inflexus*, *J. articulatus*). Sono aspetti sottoposti a sommersioni temporanee. Vengono incluse anche le praterie con specie di taglia inferiore (*Deschampsion*)

**37.5 PRATERIE UMIDE MEDITERRANEE CON PICCOLE SPECIE ERBACEE**

Vanno riferiti alla tipologia precedente

#### **37.6 PRATERIE UMIDE SUPRAMEDITERRANEO ORIENTALI**

~37.62 Prati umidi delle valli carsiche appenniniche

#### *Ranunculion velutini*

Si tratta delle praterie perenni dei suoli umidi dei bacini carsici dell'Appennino. Sono dominate da *Ranunculus velutinus*, *Bromus racemosum*, *Deschampsia cespitosa (=D. caespitosa)*, *Alopecurus rendlei (=Alopecurus utriculatus)*.

**37.7 ORLI UMIDI AD ALTE ERBE** 

**37.8 AMBIENTI ALPINI E SUBALPINI AD ALTE ERBE**

# **38 Praterie mesofile**

# ~**38.1 PRATI CONCIMATI E PASCOLATI; ANCHE ABBANDONATI E VEGETAZIONE POSTCOLTURALE**

#### *Cynosurion*

E' una categoria ad ampia valenza che spesso può risultare utile per includere molte situazioni post-colturali. Difficile invece la differenziazione rispetto ai prati stabili. In questa categoria sono inclusi anche i prati concimati più degradati con poche specie dominanti. Sono incluse le formazioni di prato con concimazioni intensive ma ancora gestite (38.11) e le situazioni in abbandono (38.13)

38.11 Pascoli estesi ed omogenei

38.13 Pascoli abbandonati con numerose specie ruderali

### ~**38.2 PRATI FALCIATI E TRATTATI CON FERTILIZZANTI** DH

#### *Arrhenatherion*

Sono qui inclusi tutti i prati stabili con concimazioni (ed eventuali irrigazioni) non troppo intense che permettono una certa biodiversità al loro interno. Sono dominati da *Arrhenatherum elatius*, *Dactylis glomerata*, *Poa pratensis* e *Centaurea nigrescens*. Vi è una erta variabilità altitudinale (forme planiziali-38.22 e forme collinari- 38.23) ed edafica (da forma secche con molti elementi di brometi alle marcite della pianura Padana).

38.22 Arrenatereti medioeuropei planiziali

38.22 Arrenatereti medioeuropei collinari

## ~**38.3 PRATI FALCIATI MONTANI E SUBALPINI** DH

### *Polygono-Trisetion, Cirsetalia vallis-demonis*

Si tratta dei prati da sfalcio del piano montano ben diffusi nei più alti fondovalle alpini. Rispetto agli arrenatereti si differenziano per la scomparsa di *Arrhenatherum elatius* e compaiono specie quali *Bistorta officinalis (=Polygonum bistorta)*, *Silene vulgaris* subsp. *commutata* (=*Silene vulgaris* subsp. *antelopum)*, *Centaurea transalpina*. Sono inclusi i prati stabili delle montagne dell'Italia meridionale e della Sicilia. Più complessa è la distinzione con alcune forme di 36.5.

# **4 FORESTE**

Il capitolo dei boschi è complesso anche per il fatto che la stessa classificazione Corine non è omogenea, chiara ed esaustiva per la realtà italiana. Di volta in volta si è cercato di mediare fra ecologia e fitogeografia evitando sia un appiattimento su poche tipologie ecologiche sia un eccessivo proliferare di categorie. In alcuni casi sono stati introdotti nuovi schemi complessivi rispetto alla precedente versione della legenda (come per le faggete, gli abieteti e i larici-cembreti).

# **41 Boschi decidui di latifoglie**

# **41.1 FAGGETE**

L'interpretazione dei boschi di faggio risulta complessa. Anche in Corine si intrecciano due piani interpretativi: quello ecologico, riferito principalmente alla realtà centroeuropea che vede una distinzione edafica e altitudinale, e quello fitogeografico che distingue in blocco le faggete delle Alpi meridionali e dell'Appennino centro-settentrionale. Le faggete dell'Italia meridionale sono sempre considerate separatamente. Nessuno dei due approcci quindi esaurisce la variabilità e l'interpretazione dei boschi di faggio italiani. Per questo motivo, modificando il significato delle categorie di Corine, si propone una maggior articolazione. In pratica si riservano i codici 41.11, 41.13, 41.15, 41.16 alle faggete della catena alpina, il codice 41.17 (con rispettive sotto-unità) viene riservato all'Appennino centro-settentrionale e quello 41.18 alle faggete dell'Italia meridionale. Questo schema rappresenta di certo un compromesso, ma permette una miglior articolazione della complessa variabilità delle faggete italiane.

# ~41.11 Faggete acidofile centroeuropee DH

# *Luzulo-Fagion*

Sono incluse le formazioni dominate (o co-dominate) dal faggio che si sviluppano su suoli acidi delle Alpi. Questa tipologia si riferisce all'Europa centrale, ma viene adattata al margine delle Alpi. I suoli acidi rendono molto omogenea la flora del sottobosco e quindi le faggete acidofile sono molto simili in tutto il loro areale. Si sviluppano dal piano collinare-submontano (41.111) a quello montano (41.112) dove spesso si assiste ad una coniferazione.

41.111 Faggete acidofile collinari

41.112 Faggete acidofile montane

# ~41.13 Faggete neutrofile e mesofile delle Alpi

### Es. *Dentario-Fagetum*

Faggete su substrati calcarei ma con suoli ben evoluti e con carattere di mesofilia, che si sviluppano nella fascia montana. Questa tipologia si riferisce all'Europa centrale e viene adattata alle Alpi. In realtà vi è una forte articolazione fitogeografica con l'alleanza illirica *Aremonio-Fagion* che si sviluppa fino alle Alpi centrali. In queste faggete mesofile mancano le specie termofile, mentre sono ricche di felci. Le sottocategorie non sono applicabili alla realtà italiana.

# **O**41.15 Faggete subalpine delle Alpi DH

### *Polysticho lonchitis-Fagetum*

Aspetto particolare delle faggete che si sviluppano nella fasci subalpina inferiore, nei climi più favorevoli e che rappresenta anche il bosco terminale in alcuni settori delle Alpi orientali. La struttura di questi boschi può essere poco compatta e quasi altoarbustiva poiché spesso il faggio cresce meno e tende a mantenere una struttura a ceppaia.

# ~41.16 Faggete calcifile termofile delle Alpi DH

#### Es.*Hacquetio-Fagetum*

Si tratta di faggete che si sviluppano su pendi calcarei piuttosto caldi, prevalentemente della fascia collinare e submontana in cui persistono molte specie termofile come *Carex sp.pl., Vinca minor*, *Primula vulgaris*. In realtà vi è una forte articolazione fitogeografica con l'alleanza illirica *Aremonio-Fagion,* che si sviluppa fino alle Alpi centrali. Sembra appropriato inserire qui gli ostrio-faggeti (41.731).

### 41.17 Faggete appeniniche (sud e medio europee)

#### *Cardamino-kitaibelii-Fagenion sylvaticae (Aremonio-Fagion)*

Il significato di questa categoria viene ristretto rispetto a Corine Biotopes, riferendolo solo alle faggete centro e nord appenniniche (e non quelle sud alpine). Va calibrata comunque l'attribuzione agli habitat Natura2000. Nelle ultime revisioni sono accumunate alle faggete illiriche ed incluse in una nuova suballeanza (*Cardamino kitaibelii-Fagenion sylvaticae* - *Aremonio-Fagion*). Le relazioni con le faggete dell'italia meridionale sono complesse e in una vasta area di tarnsizione tendono a divenire vicarianti altitudinali (*Geranio-Fagion* si pone a quote inferiori). Si articolano sulla base del substrato e dell'evoluzione del suolo.

# O41.171 Faggete acidofile e neutrofile dell'Appennino centrosettentrionale

### Es. *Staphyleo pinnatae-Fagetum sylvaticae*

Si tratta di consorzi dominati dal faggio che si sviluppano su substrati marnoso-arenacei o su suoli piuttosto evoluti. Sono particolarmente diffuse

### **O**41.175 Faggete calcifile dell'Appennino centro-settentrionale

#### Es. *Cardamine kitaibelii-Fagetum, Lathyro veneti-Fagetum*

Si tratta di faggete che si sviluppano su substrati carbonatici con suoli non particolamrnete evoluti. Occupano una vasta fascia altitudinale che va dai 600 metri ai 1800; in molte parti dell'Appennino costituiscono i boschi terminali .

# ~41.18 Faggete dell'Italia Meridionale e Sicilia DH

#### *Geranio versicoloris-Fagion*

Faggete che si sviluppano nella porzione più meridionale della penisola italiana e in Sicilia. Per le relazioni con 41.17 si veda la descrizione della categoria precedente. All'interno di questa categoria sono presenti numerose sottocategorie che si riferiscono a specifici territori (Gargano,Sila, Pollino etc....).

- 41.181 Faggete del Gargano
- 41.182 Faggete campano-lucane
- 41.183 Faggete del Pollino
- 41.184 Faggete della Sila
- 41.185 Faggete dell'Aspromonte
- 41.186 Faggete della Sicilia settentrionale
- 41.187 Faggete dell'Etna

### **41.2 QUERCO-CARPINETI**

Anche in questo caso l'interpretazione proposta da Corine non è sufficiente, anche per la scarsa rappresentatività del contesto italiano. Infatti la maggior parte delle tipologie si riferisce all'Europa atlantica e continentale. Vengono qui incluse tutte le tipologie di boschi dominati da carpino bianco e querce (*Q. petraea* e *Q. robur*), riferentesi al *Carpinion* (oppure all'alleanza sud-orientale *Erythronio-Carpinion*). Vengono qui riferite anche le formazioni a carpino bianco puro (41.A)*.*

### 41.28 Querco-carpineti sudalpini

L'utilizzo di questa categoria del Corine è inteso in senso molto ampio ed include quindi tutte le formazioni dominate da *Carpinus betulus* e *Quercus sp.pl.* sul margine meridionale delle Alpi, nella pianura padana e nell'Italia peninsulare. Si tratta di boschi riferibili alle allenaze del *Carpinion* e *Erythronio carpinion* ricchi in geofite primaverili. Vengono create due nuove sottocategorie su basi ecologiche, anche per la loro corrispondenza con gli habitat Natura2000.

# |41.281 Querco-carpineti dei suoli idromorfi con *Q. robur* DH

#### *Asparago tenuifolii-Quercetum roboris*

Si tratta di boschi che si sviluppano su suoli idromorfi con falda freatica molto superficiale. Erano diffusi nelle grandi pianure (boschi planiziali) e in alcuni fondovalle prealpini, ma oggi sono limitati a pochi lembi di enorme valore naturalistico. In realtà quelli della pianura veneto-friulana sono riferiti all'alleanza illirica *Erythronio-Carpinion*, quelli più occidentali al *Carpinion*. Sono dominati da *Quercus robur* e *Carpinus betulus* a cui si può accompagnare *Fraxinus angustifolia*. Sono incluse anche le rare formazioni peninsulari dominate da *Q. robur.*

# |41.282 Carpineti e querco-carpineti con *Q. petraea* dei suoli mesici DH

#### *"Carpinetum betuli" s.l.*

Si tratta di formazioni dei suoli profondi ma con minor disponibilità idrica che si

sviluppano nelle aree pedemontane e sono dominati da *Carpinus betulus* e con l'accompagnamento *Quercus petraea* e altre specie mesofile come *Acer pseudoplatanus*. Spesso questi boschi sono molto degradati e sostituiti da robinieti e castagneti.

### **41.3 BOSCHI DI FRASSINO MAGGIORE**

Questa categoria viene introdotta con un significato ampliato rispetto al manuale Corine. Infatti esso raggruppa nel 41.3 solo boschi a forte impronta atlantica

# |41.39 Formazioni postcolturali a frassino maggiore e nocciolo

### *Fagetalia p.p.*

Vengono qui incluse le formazioni dominate da frassino maggiore (*Fraxinus excelsior*) e acero di monte (*Acer pseudoplatanus*), ben diffuse sulle Alpi e sviluppatesi quasi sempre per abbandono di pascoli su suoli evoluti. Si tratta di strutture anche disomogenee che sono rappresentate da alti arbusteti, pre boschi e boschi maturi.

# **41.4 FORESTE MISTE DI FORRA**

### ~41.41 Boschi misti di forre e scarpate DH

### *Tilio-Acerion* **(***Asaro-Fagetum, Cirsio erisithali-Ulmetum, Hacquetio-Fraxinetum***)**

Si tratta di formazioni ricche in latifoglie che si sviluppano nelle forre con elevata umidità atmosferica. Sono diffuse nei sistemi prealpini esterni e nell'Appennino. Sono dominate da *Acer pseudoplatanus*, *Fraxinus excelsior*, *Tilia platyphyllos*, *Ulmus glabra (=Ulmus montana)* e il sottobosco è ricco di geofite e specie caratteristiche come *Lunaria rediviva*. In questa categoria vengono incluse sia le formazioni pedemontane che quelle di quote maggiori (riferibili per lo più al 41.43).

41.43 Boschi di pendio alpini e perialpini

# **41.5 FORESTE ACIDOFILE DI QUERCE**

# ~41.59 Querceto a rovere dell'Italia settentrionale

#### *Ostryo-Carpinion p.p., Quercion pubescentis-petreae*

Come nel caso dei carpineti, il significato di questa categoria viene ampliato all'insieme dei boschi acidofili dominati da rovere dell'Italia settentrionale. Si sviluppano su substrati da neutri (*Ostryo-Carpinion*) a molto acidi (*Quercetalia robori-petraea*), prevalentemente nella fascia collinare del margine delle Alpi. Sono nettamente dominati da *Quercus petraea*. Molti di essi sono oggi trasformati in catagneti o in robinieti.

# **41.7 QUERCETI TERMOFILI E SUPRAMEDITERRANEI**

E' un gruppo di habitat la cui articolazione in Corine si adatta abbastanza bene alla realtà italiana. Si dividono sulla base della specie dominante e su base fitogeografica: Sono incluse alcune formazioni residuali assai rare e localizzate con *Q. ithaburensis* subsp. *macrolepis (=Q. macrolepis*).

~41.72 Querceti a roverella con *Q. pubescens* subsp. *pubescens*

# (=*Q. virgiliana*), *Q. congesta* della Sardegna e Corsica

### *Paeonio morisii-Quercenion ichnusae*

Si tratta delle formazioni dominate da *Quercus pubescens* a cui si uniscono *Q. pubescens* subsp. *pubescens (Q. virgiliana)* e *Q. congesta* della Sardegna.

### 41.73 Querceti a roverella orientali

La suddivisione fitogeografica segue quella proposta in parte per le faggete, tenendo quindi distinte le formazioni dell'Italia peninsulare da quelle delle Alpi e dell'Appennino settentrionale. Si tratta di formazioni sub-mediterranee che si sviluppano su substrati calcarei e marnoso-arenacei. Sono dominate da *Quercus pubescens* a cui si mescolano *Ostrya caprinifolia, Fraxinus ornus*, *Acer sp.pl*., etc. Sono boschi con un strato erbaceo solitamente ben sviluppato.

# ~41.731 Querceto a roverella dell'Italia settentrionale e dell'Appennino centro-settentrionale

#### *Ostryo-Carpinenion, Campanulo-Ostryenion*

Si tratta di boschi dominati da *Quercus pubescens* o con elevata presenza di *Ostrya carpinifolia* che si sviluppano dal piano collinare inferiore, con numerosi elementi della macchia maditerranea, agli aspetti mesofili distribuiti lungo tutto l'arco appenninico a quelli più xerofili e freschi dell'Appenino centrale.

# ~41.732 Querceti a querce caducifolie con *Q. pubescens, Q. pubescens* subsp. *pubescens (=Q. virgiliana) e Q. daleschampii* dell'Italia peninsulare ed insulare

#### *Laburno anagyroidis-Ostryenion, Cytiso-Quercenion, Lauro-Qercenion*

Si tratta delle formazioni dominate, o con presenza sostanziale, di *Quercus pubescens*, che può essere sostuita da Q*uercus virigiliana* o *Quercus daleschampii*.. Spesso è ricca la partecipazione di *Carpinus orientalis* e di altri arbusti caducifoli come *Carategus monogyna* e *Ligustrum vulgare* Sono diffusi nell'Italia meridionale e in Sicilia

### ~41.74 Cerrete nord-italiane e dell'Appennino settentrionale

#### *Erythronio-Quercion cerris, Quercion pubescenti-petraea*

Si tratta di boschi dominati da *Quercus cerris* che si sviluppano su substrati acidi. Sono ben diffuse nell'Italia centrale mentre nell'Italia settentrionale si tratta di formazioni localizzate in cui spesso il cerro si mescola con altre querce.

41.75 Boschi meridionali a *Q. petraea*, *Q. cerris* e *Q. frainetto*

41.751 Boschi meridionali italiani a *Q. cerris* e *Q. frainetto* 

### *Teucrio siculi-Quercion cerridis, Pino-Quercion congestae*

Si tratta di formazioni del piano collinare e montano dell'Italia peninsulare e della Sicilia dominate da diverse querce. Mentre la suddivisione fitosociologica propone delle alleanze e suballeanze di tipo fitogeografico, Corine preferisce distinguere i boschi sulla base della specie di quercia dominante.

### ~41.7511 Cerrete sud-italiane

*Teucrio siculi-Quercion cerridis, Pino-Quercion congestae* 

~41.7512 Boschi sud-italiani a cerro e farnetto

*Teucrio siculi-Quercion cerridis, Pino-Quercion congestae* 

~41.7513 Boschi di rovere sud-italiani

*Teucrio siculi-Quercion cerridis, Pino-Quercion congestae* 

41.78 Foreste di querce macedoni

### ~41.782 Boscaglie di *Quercus trojana* della Puglia DH

*Teucrio-Siculi-Quercetum trojanae, Euphorbio apii-Quercetum trojane* 

Si tratta di formazioni relittiche presenti nelle Murge fra Puglia e Basilicata. Sono incluse due associazioni, una termofilo mesomediterranea ed una delle quote superiore (300-500 metri)

41.79 Boschi di *Quercus macrolepis*

|41.792 Boscaglie di *Q. ithaburensis* subsp. *macrolepis* (=*Q. macrolepis*) della Puglia DH

> Si tratta di formazioni residuali rarissime concentrate nella penisola salentina e Basilicata.

## **41.8 OSTRIETI, CARPINETI A** *CARPINUS ORIENTALIS* **E BOSCHI MISTI TERMOFILI**

~41.81 Boscaglie di *Ostrya carpinifolia*

# *Ostryo-Carpinenion, Laburno-Ostryenion, Campanulo mediae-Ostryenion,Pino calabricae-Quercion congestae (Erico-Pinetea)*

In questa grande categoria vengono incluse tutte le formazioni dominate nettamente da *Ostrya carpinifolia* (pressoché prive di querce) che si sviluppano sul margine meridionale dell'arco alpino e negli Appennini. Si tratta di formazioni appartenenti a diversi tipologie vegetazionali dagli *Erico-Pinetea* (ostrieti primitivi alpini) a quelli dell'Italia settentrionale (O*stryo-Carpinenion),* della Liguria (*Campanulo mediae-Ostryenion*)*,* dell'Italia peninsulare del (*Laburno-Ostryenion*) e quelle dell'Italia meridionale e insulare (*Pino calabricae-Quercion congestae*). La suddivisione proposta da Corine non si adatta a tale complessità perchè distingue le formazioni delle forre mediterranee nell'ambito del *Quercion ilicis* (41.811), le formazioni supramediterrane dei piani collinari (41.813) e gli ostrieti del piano montano in contatto con faggete e pinete degli *Erico-Pineneta* o, in alcuni casi alpini, con alcuni boschi dei *Vaccinio-Piceetea*.

- 41.811 Ostrieti mesomediterranei delle forre
- 41.812 Ostrieti supramediterranei
- 41.813 Ostrieti montani
- 41.86 Frassineti termofili

In questo gruppo il manuale Corine Biotopes inserisce erroneamente i boschi a

*Fraxinus angustifolia* della Sicilia occidentale (41.861). Essi infatti sono rappresentati da esigui aspetti ripariali inquadrati nei Populetalia (44.614), oltre ai residuali impianti colturali di Frassini da manna delle Madonie (questi ultimi poco rappresentabili cartograficamente). Va precisato inoltre che – a differenza di quanto evidenziato nel manuale – si tratta di aspetti in cui la succitata specie non risulta mai associata ad *Ostrya carpinifolia<sup>2</sup> .*

# ~**41.9 CASTAGNETI** DH

Sono qui inclusi sia i veri boschi con castagno sia i castagneti da frutto non gestiti in modo intensivo (83.12). Essi vanno a sostituire numerose tipologie forestali, in particolar modo querceti e carpineti. Dove sia possibile pare più opportuno riferirli alle corrispondenti tipologie di boschi naturali. Nei casi in cui i castagneti siano fortemente sfruttati dal punto di vista colturale è possibile riferirli alla categoria 83.15.

**41.A FORMAZIONI PURE DI** *CARPINUS BETULUS*

# |**41.B BETULETI**

# *Corylo-Populion*

Si tratta di formazioni alto-arbustive arboree che spesso costituiscono pre-boschi e sono domiati da Betula pendula. Sono inclusi due apsetti altitudinali: quello planiziale e collinare (41.B1) e quello invece delle quote superiori (41.B3). Sono qui incluse anche le formazioni endemiche a *Betula etnensis (=B. aetnensis)* dell'Etna (41.B6).

- 41.B1 Betuleti planiziali e collinari
- 41.B3 Betuleti montani e subalpini
- 41.B6 Betuleti dell'Etna

# **41.C BOSCHI DI ONTANI NON RIPARIALI E NON PALUSTRI**

# ~41.C1 Boscaglie di *Alnus cordata* DH

# *Asperulo-Alnetum cordatae*

Si tratta di formazioni non ripariali e palustri dominate da *Alnus cordata* dell'Italia meridionale .Si sviluppano su suoli profondi e umidi.

# **41.D POPULETI**

 $\overline{a}$ 

# ~41.D1 Formazioni a pioppo tremulo e betulla

# *Corylo-Populion*

Si tratta di formazioni prenemorali costituite principalmente da *Populus tremula* a cui si accompagnano spesso *Betula pendula* e *Corylus avellana*. Sono diffuse nelle vallate alpine più secche e vi sono anche aspetti simili sia nelle Prealpi calcaree che nell'Appennino.

**41.G FORMAZIONI DOMINATE DA TIGLI**

 $2$  Prof. L. Gianguzzi – Dipartimento di Scienze Botaniche dell'Università di Palermo.

# **42 Boschi di conifere**

# **42.1 ABETINE (***ABIES ALBA***)**

L'interpretazioni di questi boschi, che spesso sono consorzi misti, viene rivista. E' proposta una suddivisione fitogeografica (Alpi-Appennino settentrionale e Appennino centromeridionale) ed ecologica (tipo di suolo). Rimangono problemi interpretativi in relazioni agli aspetti di abetine miste. Specialmente in alcuni settori delle Alpi infatti sono rarissime le formazioni quasi pure di *Abies alba*, mentre sono diffusi i consorzi misti con *Picea abies* e *Fagus sylvatica*. In generale si può dire che ove l'abete bianco è presente con coperture rilevanti, sia opportuno riferire la formazione ad abetina. Va inoltre sottolineato che dato lo scarso valore selvicolturale di questa specie, ad essa è stato spesso favorito l'abete rosso. Alcune formazioni di *Picea abies* sono quindi secondarie e si sono originate da piceofageti, piceo-abietei o abieti-piceo-fageti.

42.11 Abetine neutrofile

Sistemi difficili da distinguere che possono essere accorpati ad una delle due categorie successive.

# |42.12 Abetine calcifile delle Alpi e dell'Appenino centrosettentrionale

Formazioni con un'elevata partecipazione (o dominanza) di *Abies alba* che si sviluppano su suoli generalmente evoluti di origine calcareo-dolomitica, lungo la catena alpina e nell'Appennino settentrionale. Sono incluse sia le abetine delle Alpi più interne (41.121, quindi eventualmente anche i piceo-abieteti), sia quelle prealpine dell'area di gravitazione del faggio (41.122 e quindi abieti-fageti e abietipiceo-fageti)

41.121 Abetine calcicole endalpiche

41.122 Abetine calicole esalpiche (della zona del faggio)

# |42.13 Abetine acidofile delle Alpi e dell'Appenino centrosettentrionale

Si tratta di formazioni acidofile che nella prima versione della legenda includevano tutte le abetine divise in distretti fitogeografici. Valgono le considerazioni per le abetine calcifile. Sono incluse le formazioni delle Alpi interne (42.131), quelle dell'area del faggio e dell'Appennino (42.132) e quelle delle Alpi occidentali della fascia subalpina con *Rhododendron ferrugineum* (42.133)

42.131 Abetine centro alpine (ex Abetine delle Alpi orientali - *Abieti-Fagetum* in senso lato)

42.132 Abetine acidofile della fascia del faggio (ex abetine dell'Appennino settentrionale)

42.133 Abetine delle Alpi occidentali (*Rhododendro-Abietetum*)

# ~42.15 Abetine del Centro-Sud Italia e Sicilia DH

### *Campanulo trichalicynae-Fagion, Monotropo-Abietetum*

Si tratta delle formazioni quasi pure di *Abies alba* ssp. *apennina* dell'Appennino meridionale. Sono limitate alle aree meno disturbate dove la specie diventa nettamente dominante su *Fagus sylvatica* (condividendo molte delle specie del sottobosco).

# |42.1A Abieteti a *Abies nebrodensis* relittiche

Si tratta delle formazioni relittiche ad *Abies nebrodensis* delle Madonie

# ~42.1B Rimboschimenti a conifere indigene

Sono qui raggruppati tutti i rimboschimenti di conifere effettuate all'interno o al margine dell'areale della specie stessa. In molti casi risulta difficile distinguere le formazioni naturali, ma gestite dall'uomo, da quelle secondarie o dagli impianti. Il problema interpretativo si presenta al margine degli areali. Sono inclusi in quest'unica categoria gli impianti di *Abies alba* - 42.1B1, *Picea abies* - 42.26, *Pinus sylvestris* - 42.5E e *Pinus nigra* - 42.67.

# **42.2 PECCETE (PICEA ABIES)**

Si tratta di formazioni nettamente dominate da *Picea abies*, molto diffuse sul sistema alpino e che si spingono fino all'Appennino settentrionale. Si tratta di boschi con un sottobosco povero e piuttosto omogeneo e vengono suddivisi su base prettamente ecologica (fascia altitudinale e substrato).

# **O**42.21 Peccete subalpine DH

### *Larici-Piceetum, Adenostylo glabrea-Piceetum, Asplenio-Piceetum*

Si tratta delle peccete che si sviluppano nel piano subalpino ed in buona parte del sistema Alpino rappresentano i boschi terminali. In realtà sono costituite da consorzi forestali che con la quota si aprono lasciando entrare molti cespuglieti nani come rododendri etc. e si arricchiscono molto di larice. Infatti le peccete subalpine sono spesso consorzi misti di *Picea abies* e *Larix decidua* e quest'ultima specie, nei popolamenti giovani e meno strutturati, può anche essere dominante. Sono incluse le formazioni tipiche con sottobosco rado a mirtilli (42.211) quelle con megaforbie dei suoli profondi e versanti freschi (42.212), quelle su suoli torbosi (42.213) e le peccete d'inversione termica presenti nel piano montano ma con flora caratteristica di quello subalpino (42.214)

42.211 Pecceta subalpina (*Homogyno-Piceetum*) 42.212 peccete a megaforbie 42.213 Peccete su torba 42.214 Peccete di inversione termica

# 42.22 Peccete montane

Si tratta di boschi del piano montano e quindi limitati alle porzioni più interne delle Alpi e ove sostituiscono, a causa della continentalità climatica, le faggete tipiche delle Prealpi.

# ~42.221 Peccete montane acidofile DH

### *Luzulo nemorosae-Piceetum*

Si tratta di formazioni acide delle vallate endalpiche su suoli acidi, caratterizzate da *Calamagrostis villosa.*

# |42.222 Peccete montane calcifile DH

#### *Calamagrostio variae-Piceetum*

Si tratta di formazioni acide delle vallate endalpiche su suoli basici, caratterizzate da *Calamagrostis varia.*

### 42.24 Peccete meridionali

# |42.242 Peccete appenniniche

Si tratta delle formazioni relittiche di *Picea abies* presenti nell'Appennino settentrionale (Emilia Romagna e Toscana).

42.26 Riforestazioni di peccio (si veda il 42.1B)

### **42.3 FORESTE DI LARICE E CEMBRO**

Rispetto alla prima interpretazione il quadro di questi boschi è stato articolato maggiormente. Per le Alpi orientali la suddivisione è sul substrato e poi sulla specie dominante. Per le Alpi occidentali invece vengono introdotte le due nuove categorie sulla base della specie dominante. Un problema importante è la suddivisione fra i veri lariceti calcicoli, le facies a larice immature della pecceta subalpina e i lariceti secondari (pascoli arborati) che andrebbero nel codice 42.34. Mentre gli aspetti misti con larice e peccio andrebbero inclusi nelle peccete subalpine (42.21), per difficoltà oggettive tutte le altre tipologie vanno incluse nei lariceti.

### |42.31 Boschi acidofili di cembro e larice delle alpi orientali DH

#### *Larici-Pinetum cembrae (Piceion excelsae)*

Non vengono considerati i lariceti puri su acido che rappresentano facies fisionomiche della pecceta subalpina (*Larici-Piceetum*). Sono boschi aperti, con sottobosco dominato da cespugli nani di ericacee; si sviluppano nella fascia subalpina delle Alpi interne dalle Dolomiti verso occidente. Sono incluse diverse categorie distinte su base ecologica: cembrete dei pendii (42.312), aspetti più aperti con molte specie della brughiera subalpina (42.313), foreste dominate dal larice con nuclei di cembro (42.314), aspetti xerofili con *Pinus mugo* (42.315) o con *Arctostaphylos uva-ursi* (42.316), aspetti mesofili con *Alnus viridis* (42.317), aspetti dei grandi massi stabilizzati con licheni (42.318) e aspetti dei suoi torbosi (42.319).

42.312 Cembrete dense di pendio

42.313 Larici-cembrete aperti con numerose specie di brughiera

42.314 Lariceti con nuclei di cembro

42.315 Larici-cembrete xerofili con *Pinus mugo*

42.316 Larici-cembrete xerofili con *Arctostaphylos uva-ursi*

42.317 Larici-cembrete mesici con *Alnus viridis*

42.318 Larici-cembrete dei grandi massi stabilizzati

42.319 Larici-cembrete dei suoli torbosi

# 42.32 Boschi calcifili di cembro e larice delle Alpi orientali

# |42.321 Cembrete e larici-cembrete calcifile DH

*Pinetum cembrae (Erico-Pinion mugo)* 

Si tratta di boschi dominati o codominati dal cembro, che si sviluppano su suoli calcareo-dolomitici, nella fascia subalpina delle Alpi orientali. Sono ricchi di specie della brughiera subalpina calcifila. Spesso prediligono i plateaux di alta quota; sono incluse due tipologie e precisamente le formazioni miste larice-cembro (42.3211) e quelle in cui il cembro è quasi esclusivo (42.3212).

42.3211 Larici-cembrete a *Rhododendron hirsutum* 42.3212 Cembrete a *Rhododendron hirsutum*

# ~42.322 Lariceti (*Laricetum deciduae*) come formazioni boscose oppure come brughiere e prati alberati subalpini DH

#### *Laricetum deciduae* **(***Erico-Pinion mugo***)**

I lariceti calcifili naturali sono limitate ai rilievi delle Alpi esterne spesso in piccoli circhi glaciali e costituiscono formazioni relittiche. Queste cenosi corrispondono all'habitat Natura2000. Ma esistono anche diffuse situazioni di lariceti secondari e pascoli arborati, indiferrenti al substrato, che vanno, per necessità, inclusi in questa categoria. Nel caso di aspetti a larice dominate delle peccete subalpine, ove possibile, andrebbero a queste accorpati. Sono incluse diverse sottocategorie di lariceti: boschi dei plateaux calcarei con *Rhododendron hirsutum* (42.3221), lariceti su pascolo (42.3322), lariceti rupestri sciafili (42.3323) e lariceti rupestri eliofili (42.3324).

- 42.3221 Lariceti dei plateaux carsici
- 42.3222 Pascoli arborati
- 42.3223 Lariceti rupestri sciafili
- 42.3224 Lariceti rupestri eliofili

### 42.33 Foreste di larice e/o cembro delle Alpi occidentali

Si tratta di foreste caratterizzate dalla co-presenza di larice cembro e pino uncinato ben sviluppate sulle Alpi occidentali. Si tratta di formazioni spesso aperte con un ricco sottobosco.

# |42.331 Foreste di larice e di larice-pino uncinato

Si tratta di lariceti puri o consorzi misti di *Larix decidua* e *Pinus uncinata* e partecipazione occasionale di altre conifere. SiI tratta di formazioni aperte caratterizzate dal loro sottobosco. Sono qui inclusi i boschi con numerose specie di brughiera (42.3311), i pascoli arborati (42.3312) e i boschi a megaforbie ed alte erbe (42.3313).

- 42.3311 Boschi con sottobsoco a brughiera
- 42.3312 Pascoli arborati
- 42.3313 Boschi con sottobosco a megaforbie e alte erbe

# O42.332 Cembrete occidentali

Si tratta dei boschi con significativa partecipazione di *Pinus cembra*, rari nelle Alpi occidentali. Sono incluse diverse categorie ecologiche e precisamente: aspetti mesofili su suoli acidi (42.3321) e aspetti xerofili con *Juniperus alpina* (42.3322).

42.3321 Boschi con cembro mesofili

42.3322 Boschi con cembro xerofili a *Juniperus alpina*

42.34 Formazioni secondarie di larice

Si veda il 42.322

### **42.4 FORESTE DI PINO UNCINATO**

# **O**42.41 Foreste di pino uncinato - Foreste subalpine delle Alpi occidentali DH

# *Rhododendro-Pinetum uncinatae, Calamagrostio villosae-Pinetum unicinatae (Vaccinio-Piceion)*

Si tratta dei boschi nettamente dominati da *Pinus mugp* subsp. *uncinata* che si sviluppano nel piano subalpino delle Alpi centro-occidentali con estensioni all'Appennino ligure. Sono formazioni aperte, con sottobosco arbustivo ben sviluppato a *Rhododendron ferrugineum*, *Calluna vulgaris*, *Vaccinium myrtillus.*

42.411 Pineta delle catene marginali a pino uncinato e rododendro (*Huperzio selagini-Pinetum uncinatae*)

### |42.42 Foreste di pino uncinato - Pinete montane xeriche DH

Sono consorzi forestali del piano montano, xerici il cui sottobosco è dominato da *Juniperus alpina*, *Juniperus hemisphaerica*, *Erica erbacea*, etc. Sono inclusi gli aspetti endalpici più continentali (42.421) e quelli calcifili delle Alpi occidentali esterne (42.422).

42.421 Foreste delle Alpi interne

42.422 Foreste delle Alpi esterne

42.43 Riforestazioni di pino uncinato (si veda il 42.1B)

### **42.5 FORESTE DI PINO SILVESTRE**

Le formazioni dominate da *Pinus sylvestris* sono diffuse lungo tutto l'arco alpino, i terrazzi padani e l'Appennino emiliano. Grazie alla plasticità della specie per quanto riguarda substrati e bioclimi, questa categoria è molto articolata.

### ~42.52 Pinete acidofile di pino silvestre

#### *Dicrano-Pinion (Vaccinio-Picetea)*

Si tratta delle pinete acidofile ben presenti nel piano montano e collinare delle Alpi. Al pino si possono mescolare alcune querce (*Q. pubescens* e *Q. robur*) e molto spesso *Picea abies*. Sono diffuse nelle vallate interne delle Alpi.

### ~42.53 Pinete centro-alpine substeppiche a pino silvestre

# *Ononido-Pinion (Pulsatillo-Pinetea)*

Sono pinete a *Pinus sylvestris* che si sviluppano nelle valli a maggior continentalità delle Alpi centro-orientali. Si tratta di aspetti xerofili, spesso aperti e rupestri, ricche in arbusti come *Berberis vulgaris*, *Amelanchier ovalis*, *Juniperus communis*. Pinete che gravitano in climi continentali delle Alpi centrali (*Pulsatillo-Pinetea*).

~42.54 Pineta orientale di pino silvestre

### *Erico-Pinion sylvestris (Erico-Pinetea)*

Sono qui incluse tutte le pinete a pino silvestre che si sviluppano su substrati calcarei dei rilievi alpini. I limiti verso oriente rispetto alle pinete con pino nero o miste sono incerti.

### **042.55 Pinete endalpiche delle Alpi sud-occidentali a pino silvestre**

#### *Deschampsio-Pinion (Pulsatillo-Pinetea)*

Pinete che si sviluppano su substrati sabbiosi nel piano montano delle valli a maggior continentalità delle Alpi occidentali.

### |42.58 Pinete mesofile della Alpi sud-occidentali a pino silvestre

Pinete che crescono sul margine esterno delle Alpi sud-occidentali nel piano montano con aspetti di mesofilia.

# ~42.59 Pinete a pino silvestre supramediterrane

#### *Pino-Quercetum pubescentis*

Si tratta di formazioni isolate a *Pinus sylvestris* e *Quercus pubescens* e *Q. cerris* del margine inferiore dei rilievi del Piemonte della Liguria e dell'Emilia.

42.591 Pinete perialpine

42.593 Boscaglie di pino silvestre dell'Emilia

### ~42.5D Pinete dei terrazzi dell'alta pianura padana a pino silvestre

### *Pino-Quercetum roboris*

Si tratta delle formazioni miste di pini e latifoglie (*Betula pendula*, *Quercus pubescens*) che si sviluppano su terrazzi superiori del bacino del Po e su alcune grandi morene esterne.

42.5E Riforestazioni di pino silvestre (si veda il 42.1B)

### **42.6 FORESTE DI PINO NERO**

# 42.61 Foreste italiane

Sono inclusi i boschi mediterraneo-montani dominate dalle specie del ciclo di *Pinus nigra.* Sono ben differenziate sulla base della gravitazione geografica.

### ~42.611 Pinete alpine di pino nero DH

#### *Erico-Fraxinion orni (Erico-Pinetea)*

Boschi dominati da *Pinus nigra/austriaca* (con facies a *Pinus sylvestris*) che si sviluppano su substrati calcarei primitivi nelle Prealpi orientali.

### ~42.612 Pinete appenniniche di pino nero DH

#### *Genisto sericeae-Pinetum nigrae*

Formazioni relittiche di difficile interpretazione di *Pinus nigra/italica* in Abruzzo e Campania

### ~42.65 Pinete a pino di Calabria DH

#### *Hypochoerido-Pinetum calabricaes.*

Si tratta di boschi dominati da P*inus nigra/calabrica* diffusi in Calabria, dalla Sila all'Aspromonte. Costituiscono boschi mesofili che si sviluppano nella fascia montana su suoli primitivi. Accanto alle formazioni calabresi (42.651) ve ne sono di simili in Sicilia nell'area dell'Etna (42.652).

42.651 Foreste della Sila e dell'Aspromonte 42.652 Foreste dell'Etna

# **42.7 FORESTE OROMEDITERRANEE A PINO**

# 42.71 Pinete di pino loricato

# ~42.711 Pineta italica di pino loricato (*Pinus leucodermis*)

# *Sorbo grecae-Pinetum leucodermis, Pino leucodermis-Juniperetum alpinae*

Pinete dell'Italia centro-meridionale che colonizzano creste rocciose inaccessibili al faggio. Queste pinete assumono una fisionomia ben distinta caratterizzata da uno strato arboreo in genere aperto, dove al pino loricato si associano: *Ostrya carpinifolia, Fraxinus ornus* e *Acer opalus* subsp*. obtusatum (= A. obtusatum)*

# **42.8 PINETE MEDITERRANEE**

# ~42.82 Pinete a pino marittimo (*Pinus pinaster* = *P. mesogeensis*) DH

Sono incluse le pinete dominate da *Pinus pinaster*, diffuse principalmente nel versante alto-tirrenico. Sono quasi esclusive dei suoli acidi o argillosi. Il sottobosco è spesso costituito da arbusti della macchia mediterranea. Vengono inclusi anche le situazioni semiartificiali o artificiali (impianti) in continuità con popolazioni naturali. Appartengono a questa categoria tre varianti fitogerografiche e precisamente i popolamenti liguro-toscani (42.823), quelli della Sardegna (42.825) e quelli di Pantelleria (42.826). Sono invece escluse le formazioni (anche se di impianti relativamente antichi) su dune fossili che vanno riferiti a 16.29.

42.823 Pinete franco-italiche 42.825 Pinete della Sardegna 42.826 Pinete di Pantelleria

# ~42.83 Pinete a pino domestico (*Pinus pinea*) naturali e coltivate DH

Si tratta degli antichi impianti di *Pinus pinea* e alcune popolazioni, forse naturali, diffuse sulle coste della penisola italiana e nelle isole maggiori. Sono incluse le popolazioni sarde (42.835), quelli siciliane (42.836) e gli antichi impianti delle coste nord-adriatiche e centro-tirreniche (42.837). Sono invece escluse le formazioni (anche se di impianti relativamente antichi) su dune fossili che vanno riferiti a 16.29.

42.835 Pinete della Sardegna

42.836 Pinete della Sicilia

42.837 Pinete dell'Italia peninsulare

# ~42.84 Pineta a pino d'Aleppo DH

# *"Pinetum halepensis" (Oleo-Ceratonion)*

Si tratta delle formazioni termo-xerofile calcicole dominate da *Pinus halepensis*. Si tratta di boschi radi, in cui i pini si mescolano con i cespugli della macchia mediterranea termofila; sono qui riferibili anche gli impianti antichi con forte rinaturalizzazione del sottobosco. Sono incluse le popolazioni spontanee delle Alpi marittime e Liguri (42.843), quelle almeno parzialmente spontanee della Sardegna (42.845), della Sicilia e delle isole circumsiciliane (42.846) e quelle dell'Italia peninusulare dove ricadono sia le pinete spontanee della Puglia che alcune antiche riforestazione dell'Italia peninsulare (42.847).

42.843 Pinete della Provenza e della Liguria

42.845 Pinete della Sardegna

42.846 Pinete della Sicilia

42.847 Pinete dell'Italia peninsulare

### **42.A CIPRESSETI, GINEPRETI E FORMAZIONI A TASSO**

Formazioni rare e localizzate.

# |42.A7 Boschi con tasso

Si tratta di formazioni dominate dal *Taxus baccata* accompagnato sempre da *Ilex aquifolium* che si sviluppano in particolari condizioni di umidità atmosferica. Sono incluse le formazione Sarde (42.A73) e quelle dell'Italia centrale (42.A74).

42.A73 Boschi di tasso della Sardegna

42.A74 Boschi di tasso dell'Italia peninsulare

42.A9 Formazioni a *Juniperus oxycedrus*

Vanno riferite al corrispondente matorral 32.131 anche i rari casi di formazioni più arborescenti.

42.AA Boscaglia a ginepro fenicio (*Oleo-Juniperetum phoeniceae*)

Vanno riferite al corrispondente matorral 32.131 anche i rari casi di formazioni più arborescenti.

# **43 Boschi misti.**

I boschi misti sono molto diffusi, a volte persino più diffusi dei boschi puri, sia per motivi naturali sia per motivi selvicolturali, e la loro interpretazione rimane un problema complesso.

Per definire le formazioni miste conifere-latifoglie, il sistema Corine Biotopes prevede l'utilizzo del codice 43, a cui vanno aggiunti, considerando ecologia e distribuzione, i decimali del corrispondente bosco di latifoglie, che normalmente (se non fosse misto) avrebbe codice 41.

Nella legenda di Carta della Natura si preferisce evitare l'utilizzo del codice 43, la cui interpretazione potrebbe troppo facilmente diventare soggettiva.

In presenza di boschi misti si raccomanda di fare riferimento ad una delle categorie di latifoglie o di conifere presenti, magari con opportuni commenti nelle note illustrative.

# **44 Boschi e cespuglieti alluviali e umidi**

Si tratta di formazioni alto-arbustive ed arboree dipendenti da una buona disponibilità idrica,

almeno in alcuni periodi dell'anno. Se si escludo alcuni saliceti ripariali, si tratta quasi sempre di lembi ridotti o di formazioni lineari. Data la loro rilevanza ecologica, ove possibile, vanno cartografati.

# **44.1 SALICETI RIPARI**

### ~44.11 Cespuglieti di salici pre-alpini DH

#### *Salicion eleagno-daphnoides*

Si tratta delle formazioni dominate da salici arbustivi che si sviluppano lungo i greti dei torrenti e dei grandi fiumi. Occupano la porzione di letto solo periodicamente interessato dalle piene, Sono dominati da *Salix eleagnos* e *Salix purpurea*, che possono anche mescolarsi *a Myricaria germanica* su depositi temporanei di sabbie fini (44.111) e a *Hippophaë fluviatilis* (=*Hippophaë rhamnoides* ssp. *fluviatilis*) su banchi sabbiosi rilevati. Sono escluse le formazioni di plantule di salici o con salici sparsi, riferibili alla vegetazione dei greti. Sono limitati al margine meridionale delle Alpi e quello settentrionale degli Appennini.

44.111 Cespuglieti con salici e *Myricaria germanica*

44.112 Cespuglieti con salici e *Hippophaë fluviatilis*

### ~44.12 Saliceti collinari planiziali e mediterraneo montani

#### *Salicetum triandrae, Saponario-Salicetum, Salicetum albo-pedicellatae* DH

Sono inclusi i saliceti con aspetti di maggior termofilia dovuti alla quota (saliceti arbustivi planiziali a *Salix triandra* 44.121), al clima maggiormente termo-xerico dei greti centro-italiani (44.122) o dell'Italia meridionale e insulare (44.127).

44.121 Saliceti planiziali con *Salix triandra*

44.122 Cespuglieti mediterranei a salice purpureo (*Saponario-Salicetum purpureae*)

44.127 Cespuglieti meridionale a *Salix pedicellata*

# |44.13 Gallerie di salice bianco DH

#### *Salicetum albae*

Si tratta delle foreste formate da salici bianchi e pioppi neri arborei che occupano le porzioni meno interessate dalle piene dei grandi greti fluviali, oppure formano gallerie nelle porzioni inferiori del corso dei fiumi. Possono essere dominati esclusivamente dal salice bianco (nelle aree più interne delle Alpi o su substrati più fini con maggior disponibilità idrica), o essere miste *Populus nigra/Salix alba*.

41.14 Gallerie mediterranee a grandi salici DH

Vanno assimilate ai populeti a pioppo bianco 41.614

#### **44.2 GALLERIE AD ONTANO GRIGIO**

### ~44.21 Boscaglia montana a galleria con ontano bianco DH

#### *Alnetum incanae*

Si tratta di formazioni ripariali della parte interna delle Alpi. Sono nettamente dominate da *Alnus incana* e subiscono raramente inondazioni. Spesso si tratta di boschi a galleria lungo i corsi d'acqua. In alcune situazioni delle Alpi orientali sono presenti formazioni su greto miste *Alnus incana/Pinus sylvestris* che vanno comunque riferite alle pinete*.* Sono incluse due forme altitudinali, una montana (44.21) ed una submontana (44.22)

44.21 Ontanete montane

44.22 Ontanete submontane

## **44.3 BOSCHI MEDIOEUROPEI RIPARIALI A FRASSINI E ONTANI**

# ~44.31 Alno-frassineti dei rivi e sorgenti DH

#### *Carici remotae-Fraxinetum*

Formazioni di dimensioni spesso limitate, presenti sulle Alpi lungo corsi d'acqua minori o a ridosso di aree umide. Sono inclusi numerosi sottotipi ecologici di difficile distinzione: formazioni a *Fraxinus excelsior* ed *Alnus glutinosa* ricche in carici (44.31), formazioni delle sorgenti con *Cardamine amara*, formazioni a megaforbie con *Eupatorium cannabinum* (44.33), formazioni su calcare con *Equisetum telmateia (=Equisetum telmateja) (*44.3159).

44.311 Frassineti con *Alnus glutinosa* e carici

44.312 Frassineti con *Alnus glutinosa* delle sorgenti

44.313 Frassineti con *Alnus glutinosa* e megaforbie

44.315 Frassineti con *Alnus glutinosa* ed *Equisetum telmateia*

# **44.4 FORESTE MISTE A QUERCE OLMI E FRASSINI DEI GRANDI FIUMI**

Si tratta dei residui delle grandi foreste che nelle pianure si sviluppavano o sui terrazzi dei grandi fiumi o nelle aree palustri.

44.43 Foreste di frassini, querce e ontani balcaniche

# **O**44.431 Foreste balcaniche di frassini querce e ontani DH

### *Leucojo-Fraxinetum*

Si tratta di foreste a gravitazione balcanica che si spingono fino al Friuli Venezia Giulia, in aree palustri o perilacustri (sempre con elevata disponibilità idrica) e sono nettamente dominate da *Fraxinus angustifolia*. Non sono boschi planiziali.

# ~44.44 Foreste padane a farnia, frassino ed ontano DH

### *Polygonatum multiflori-Quercetum roboris, Querco-Ulmetum*

Si tratta dei lembi residui delle grandi foreste alluvionali della Pianura Padana occidentale e di quelle dei terrazzi più sopraelevati dei grandi fiumi. Sono dominate da numerose specie meso-igrofile quali *Quercus robur*, *Fraxinus excelsior*, *Carpinus betulus*, *Ulmus minor*.

**44.5 GALLERIE MERIDIONALI DI ONTANO E BETULLE**

44.51 Gallerie meridionale di ontano nero

Si faccia riferimento a 44.63

### **44.6 FORESTE MEDITERRANEE A PIOPPI OLMI E FRASSINI**

Si tratta di formazioni spesso rare e frammentate ma di notevole importanza e

quindi, ove possibile, da cartografare.

# ~44.61 Foreste mediterranee ripariali a pioppo DH

#### *Populetum albae*

Foreste alluvionali multi-stratificate dell'area mediterranee con digitazioni nella parte esterna della Pianura Padana. Sono caratterizzate da *Populus alba*, *Fraxinus angustifolia*, *Ulmus minor*, *Salix alba, Alnus glutinosa*. Sono incluse due varianti fitogeografiche della Sardegna (44.613) e dell'Italia peninsulare e pianura Padana meridionale (41.614).

44.613 Populeti della Corsica e Sardegna

41.614 Boscaglie a galleria di pioppo italico

### |44.62 Foreste ripariali mediterranee a olmo DH

### *Fraxino-Ulmenion*

Si tratta di lembi residue di foreste umide dominate da *Ulmus minor* a cui si accompagnano *Populus alba* e *Fraxinus angustifolia*. Si sviluppa su suoli ricchi.

### ~44.63 Foreste mediterranee ripariali a frassino DH

#### *Carici-Fraxinetum, Ranunculo-Fraxinetum, Fraxyno-Quercetum robori*

Formazioni dominate da *Fraxinus angustifolia* che si sviluppano su suoli meno ricchi e inondazioni meno pronunciate rispetto ai populeti a *Populus alba*. Sono diffuse in modo sporadico in tutta la penisola. Al frassino si mescolano spesso *Alnus glutinosa*  e/o *Quercus robur.* Sono qui inclusi i boschi dell'*Osmundo Alnion glutinosae* (44.51).

44.634 Boscaglie tirreniche a galleria di frassino e ontano 44.635 Gallerie italiane ad ontani

### **44.7 BOSCHI ORIENTALI A PLATANI E LIQUIDAMBAR**

### 44.71 Boschi a platani

# ~ 44.713 Cañyons a platani in Sicilia DH

### *Salici pedicellatae-Platanetum orientalis, Salici gussonei-Platanetum orientalis*

Si tratta di formazioni residue dominate da *Platanus orientalis* di alcuni canyon della Sicilia orientale. Dato il loro elevato valore è opportuno cercare di cartografarle.

# **44.8 FORESTE E CESPUGLIETI RIPARIALI MERIDIONALI**

# ~ 44.81 Gallerie a tamerice e oleandri DH

#### *Rubo-Nerion oleandri*

Si tratta delle formazioni arbustive che si sviluppano lungo i corsi d'acqua temporanei dell'Italia meridionale su ghiaie e su limi. Sono caratterizzate da *Nerium oleander*, *Vitex agnus-castus* e numerose specie di *Tamarix.* A seconda della dominanza di una delle tre specie si individuano le sottocategorie.

44.811 Boscaglie a galleria di oleandri 44.812 Boscaglie a *Vitex agnus-castus*  44.813 Cespuglieti di tamerici

# **44.9 BOSCHI TORBOSI A ONTANO E SALICI**

### ~ 44.91 Boschi palustri di ontano nero e salice cinerino

#### *Alnetea glutinosae*

Si tratta di boschi igrofili dominati da *Alnus glutinosa* che si instaurano su suoli sia minerali che torbosi, caratterizzati da un'imbibizione quasi perenne e da scarsa disponibilità di ossigeno. Vanno qui riferiti anche i cespuglieti ad *Salix cinerea*. Sono diffusi in modo puntiforme in tutto il territorio nazionale e sono articolati in ontanete meso-eutrofiche (44.911), oligotrofiche (44.912) e boschi dell'area mediterranea (44.913).

44.911 Ontanete meso-eutrofici 44.912 Ontanete oligotrofici 44.913 Ontanete dell'Italia meridionale

**44.A BOSCHI PALUSTRI DI BETULLE E CONIFERE**

# **45 Foreste di sclerofille decidue**

L'articolazione di alcune categorie (leccete) è stata modificata rispetto alla legenda precedente per meglio illustrare il contesto italiano. In numerosi casi spesso la distinzione fra i boschi e alcuni loro stadi di degradazione (come i matorral o le macchie alte) è estremamente difficile e soggettiva.

# |**45.1 FORMAZIONE A OLIVASTRO E CARRUBO** DH

#### *Oleo-Ceratonion*

Si tratta di formazioni alto arbustive che rappresentano aspetti xero-termofili della macchia mediterranea e sono difficilmente distinguibili da 32.211-Macchia bassa a olivastro e lentisco (*Oleo-Lentiscetum*). Le specie sono infatti le stesse, ma cambia in parte la struttura. Sono inclusi due aspetti: uno dominato da *Olea europea/sylvestris* (45.11) e l'altro da *Ceratonia siliqua* (45.12).

45.11 Boscaglie ad olivastro

45.12 Boscaglie a carrubo

### **45.2 FORMAZIONI A** *SUGHERA*

# ~45.21 Sugherete tirreniche DH

#### *"Quercetum suberis"*

Sono inclusi i boschi (anche se gestiti per la raccolta del sughero) dominati da *Quercus suber*, presenti nell'Italia centro-tirrenica, con grande sviluppo in Sardegna. Sono suddivisi in tre categorie: sugherete sarde (45.213), sugherete dell'Italia centrale (45.214) e sugherete dell'Italia meridionale (45.215).

45.213 Sugherete della Sardegna

45.214 Sugherete dell'Italia centrale

45.215 Sugherete dell'Italia meridionale

#### **45.3 FORESTE MESO E SUPRAMEDITERRANE DI LECCIO**

Rispetto alla precedente versione, vengono apportate modifiche sostanziali per meglio articolare il complesso delle leccete italiane. Una prima suddivisione è fra le leccete mesomediterranee e quelle supramediterrane, al loro interno articolate in aspetti fitogeograficamente distinti. Le ultime revisioni di sintesi distinguono per l'Italia una nuova alleanza che racchiude al suo interno un gruppo di cenosi termofile ed un gruppo di cenosi più mesofite, di maggior contatto con i *Querco-Fagetea*. Questa divisione può almeno in parte corrispondere alla suddivisione proposta di leccete mesomediterranee (incluse le cenosi più termofile) e di leccete supra-mditerranea (quelle più mesofile e quelle relittiche dell'area insubrica). Le due categorie non hanno solo una differenzziazione altitudinale ma anche di tipo edafico e di esposizione.

# 45.31 Leccete mesomediterranee (e termomediterranee)

# *Fraxino orni-Quercion ilicis*

Formazioni, spesso degradate a matorral, tipiche della fascia climatica del leccio che possono scendere nel termomediterraneo in forre o risalire in versanti acclivi nel piano superiore. In realtà sono qui ascritti tutti gli aspetti termofili dei boschi di leccio, con ridotta partecipazione di latifoglie. Per alcune categorie sono riportate alcune associazioni a titolo di esempio.

# 45.312 Lecceta catalano-provenzale

Questo habitat sembra essere sostituito in Italia dal codice 45.318

# **O**45.317 Leccete sarde DH

# *Prasio majoris-Quercetum ilicis*

Leccete della Sardegna del piano termo e mesomediterraneo.

# |45.318 Leccete dell'Italia centrale e settentrionale DH

# Es.: *Cyclamino repandi-Quercetum ilicis, Cyclamino hederfioliae-Quercetum ilicis,*

Si tratta del gruppo di leccete più termo-xerofile dell'Italia centrale. Vanno qui riferite le leccete del codice 45.312.

# ~45.319 Leccete illiriche DH

### *Orno-Quercetum ilicis*

Lecceta illirica, ricca di latifoglie, caratteristica delle coste dalmate e istriane e limitata alla costiera Triestina.

# ~45.31A Leccete sud-italiane e siciliane DH

### Es.: *Pistacio lentisci-Quercetum ilicis, Rhamno alaterni-Quercetum ilicis.*

Formazioni a leccio dell'Italia meridionale e della Sicilia.

# |45.31B Leccete di Pantelleria DH

### *Erico arborea-Quercetum ilicis*

Leccete di Pantelleria (anche se la cenosi non è limitata all'isola di Pantelleria).

# 45.32 Leccete supramediterranee

### *Fraxino orni-Quercion ilicis*

Formazione della fascia altitudinale superiore in cui sono frequenti anche alcune specie caducifoglie. Sono incluse in generale tutte le formazioni più mesofile.

# **O**45.323 Leccete supramediterranee della Sardegna DH

*Galio-Scabri-Quercetum ilicis, Ilici-Quercetum ilicis, Aceri monspessulani-Quercetum ilicis, Saniculo europeae-Quercetum ilicis.* 

Formazioni che si sviluppano su substrati differenti nel piano supramediterraneo e temperato della Sardegna.

# **045.324 Leccete supramediterranee dell'Italia DH**

Es. *Cephalanthero longifoliae-Quercetum ilicis, Roso semprevirentis-Quercetum ilicis, Celtido australis-Quercetum ilicis, Teucrio siculi-Quercetum ilicis* 

Sono qui incluse le leccete supramediterrane e mesofile che si sviluppano lungo la penisola ed in Sicilia. Sono incluse le formazioni relittiche prealpine.

### **45.4 BOSCHI A QUERCUS COCCIFERA**

# ~45.42 Boscaglia a quercia spinosa

### *Arbuto-Quercetum calliprini, Hedero helicis-Quercetum calliprini*

Sono qui riferiti sia i cespuglieti denso ed intricato dominato da *Quercus coccifera* (=*Quercus callipirini*) in cui abbondano *Arbutus unedo*, *Pistacia lentiscus*, *Rhamnus alaternus*, *Rubia peregrinae,* le altre specie delle macchia mediterranea, sia le rare formazioni boschive potenziale nel Salento meridionale, Basilicata e Sicilia.

### **45.5 BOSCAGLIE CONTINENTALI AD ALLORO E QUERCE**

# ~**45.8 Boschi di agrifoglio**

L'agrifoglio (*Ilex aquifolium*) è una specie relitta dell'antica flora arctoterziaria tipica delle cenosi forestali laurifille che popolavano le montagne mediterranee. Attualmente la specie si trova quasi sempre sotto forma arbustiva per lo più nelle faggete, tranne in rari casi in cui può raggiungere anche i 10 metri di altezza costituendo veri e propri boschi, come ad esempio nel Parco dei Nebrodi in Sicilia.

# **5 TORBIERE E PALUDI**

Si tratta in generale di habitat localizzati e di diffusione limitata. Per questo si sono semplificate le categorie considerate. Dato la loro rarità e il valore si ritiene opportuno cercare, ove sia possibile, una loro rappresentazione cartografica.

# **51 Torbiere alte**

# ~**51.1 TORBIERE ALTE PROSSIMO NATURALI** DH

### *Oxycocco-Sphagnetea*

Si tratta di rare cenosi di origine esclusivamente ombrogena (acqua piovana) che sono dominate dagli sfagni. I cumuli di sfagni si alzano dal livello basale diseccandosi progressivamente e favorendo la colonizzazione di altre specie quali *Vaccinum sp.pl.*, *Scheuchzeria palustris*. *Carex pauciflora, Andromeda polifolia,* etc. Sono incluse le sottocategorie che si riferiscono a porzioni diverse dei cumuli di sfagno e sulla specie di sfagno dominante.

51.11 Sommità degli cumuli di sfagno

- 51.12 Depressioni saltuariamente riempite di acqua piovana
- 51.13 Pozze d'acqua
- 51.14 Aree di sgrondo

# **53 Vegetazione delle sponde delle paludi**

### ~**53.1 VEGETAZIONE DEI CANNETI E DI SPECIE SIMILI**

### *Phragmition*

Sono qui incluse tutte le formazioni dominate da elofite di diversa taglia (esclusi i grandi carici) che colonizzano le aree palustri e i bordi di corsi d'acqua e di laghi. Sono usualmente dominate da poche specie (anche cenosi monospecifiche). Le specie si alternano sulla base del livello di disponibilità idrica o di caratteristiche chimico fisiche del suolo. Le cenosi più diffuse, e facilmente cartografabili, sono quelle dei canneti in cui *Phragmites australis* è in grado di tollerare diversi livelli di trofia, di spingersi fino al piano montano e di tollerare anche una certa salinità delle acque (53.11); *Schoenoplectus lacustris (=Scirpus lacustris)* è in grado di colonizzare anche acque profonde alcuni metri (53.12),mentre *Typha latifolia* tollera bene alti livelli di trofia (53.14). *Sparganium* sopporta un certo scorrimento delle acque (53.14) mentre *Glyceria maxima* (53.14) e *Phalaris arundinacea* sono legate alle sponde fluviali. *Scirpus maritimus* può colonizzare ambiente lagunari interni (53.17).

- 53.11 Canneti a *Phragmites australis*
- 53.12 Formazioni a *Schoenoplectus lacustris*
- 53.13 Formazioni a *Typha sp.pl.*
- 53.14 Comunità di medie dimensioni (*Sparganium sp.pl*.)
- 53.15 Formazioni a *Glyceria maxima*
- 53.16 Formazioni a *Phalaris arundinacea*
- 53.17 Formazioni a *Bolboschoenus maritimus* (=*Scirpus maritimus)*

# ~**53.2 COMUNITÀ DI ALTI CARICI**

#### *Magnocaricion*

Si tratta delle formazioni per lo più perilacustri o dei margini delle aree torbose, su substrati che possono anche disseccare per parte dell'anno. Spesso rappresenta la cintura più interna rispetto ai canneti. Sono dominate da specie della famiglia delle ciperace, dei generi *Carex* (*Carex elata*, *Carex riparia*, *Carex rostrata*, *C. paniculata*, *C. pseudocyperus*) e *Cyperus* (*C. longus, C. papyrus*). Vengono inclusi qui anche i cladieti (53.3), tipici delle risorgive.

53.21 Formazioni a grandi carici

53.22 Formazioni a grandi ciperi

53.23 Formazione di papiro (*Cyperus papyrus*)

# **53.3 CLADIETI (DH)**

Va inserito nella categoria 53.2.

**53.4 VEGETAZIONE SPONDICOLA DELLE ACQUE FLUENTI** 

**53.5 AMBIENTI UMIDI PASCOLATI E CALPESTATI** 

# ~**53.6 COMUNITÀ RIPARIE A CANNE**

### *Imperato-Erianthion (Nerio-Tamaricetea)*

Si tratta di formazioni a canne che si sviluppano lungo i corsi d'acqua temporanei dell'Italia meridionale con *Erianthus ravennae*, *Erianthus strictum* e *Arundo plinii*. Non sono incluse le formazioni con *Erianthus* e *Schoenus nigricans* (*Eriantho-Schoenetum*) delle aree retrodunali (si faccia riferimento a 16.3)

53.61Comunità a *Erianthus ravennae*

# **54 Paludi, torbiere di transizione e sorgenti**

**54.1SORGENTI**

# ~**54.2 PALUDI NEUTRO-BASIFILE DH**

### *Caricetalia davallianae*

Si tratta di paludi e torbiere basse (soligeno-topogeno) che si sviluppano in diversi piani altitudinali, su substrati di origine calcarea A questa categoria appartengono habitat che, tranne alle alte quote, sono relittici e per questo, ove possibile, da cartografare. Dominano *Schoenus nigricans* (54.21) concentrato nella pianura e nei territori più caldi, *Schoenus ferrugineus* (54.22), distribuito nelle vallate alpine, *Carex davalliana* (54.23) di molte torbiere montane, *Carex frigida* (54.28) dei pendii rupestri, *Carex rostrata* (54.2C) delle cinture esterne delle torbiere. Sono incluse anche le torbiere invecchiate invase da alte erbe (54.2I).

- 54.21 Paludi a *Schoenus nigricans*
- 54.22 Paludi a *Schoenus ferrugineus*
- 54.23 Formazioni dominate da *Carex davalliana*
- 54.28 Formazioni a *Carex frigida*
- 54.2C Formazioni a *Carex rostrata*
- 54.2I Paludi invase da alte erbe

**54.3 VEGETAZIONE DEI TORRENTI ALPINI E GLACIALI**

# ~**54.4 PALUDI ACIDE**

### *Caricetalia fuscae*

Si tratta di paludi e torbiere basse (soligeno-topogeno) che si sviluppano in diversi piani altitudinali su substrati acidi e quindi con apporto di acque povere in basi. Le formazioni sono dominate da alcuni sfagni e da piccoli carici ma molto spesso formano sistemi con molinieti e magnocariceti. Sono incluse le formazioni di sponda a *Eriophorum scheuchzeri* (54.51), le paludi con *Carex nigra* e *Eriophorum angustifolium* (54.42), le formazioni rare dell'Appennino meridionale (54.43), quelle a *Carex nigra* ssp. *intricata* dei Nebrodi (41.44) e le paludi acide montane e subalpine a *Trichophorum cespitosum* (=*Scirpus cespitosum)*

### (54.45). Si tratta spesso di piccoli lembi, che, ove possibile, meritano di essere cartografati.

54.41 Formazioni a *Eriophorum scheuchzeri*

54.42 Formazioni a *Carex nigra*

54.43 Paludi acide dell'Appennino

54.44 Formazioni a *Carex nigra* ssp*. intricata*

54.45 Formazioni a *Trichophorum cespitosum*

# |**54.5 TORBIERE DI TRANSIZONE** DH

#### *Scheuchzeretalia palustris*

Si tratta di sistemi di transizione fra torbiere alte ombrogene e torbiere basse soligenotopogene. Sono molto diffusi sul sistema alpino. Spesso si tratta di zolle gallegianti, o pratelli inondati dominati da carici di media taglia, con sfagni e muschi bruni. Si pongono anche sui margini di piccoli corpi idrici. Sono inclusi i tappeti galleggianti a *Carex lasiocarpa* (54.51), le formazione di margine delle torbiere a *Carex rostrata*, e quelle a *Carex limosa*. Spesso si tratta di piccoli habitat tranne che su alcuni rilievi dove è possibile individuare vasti sistemi complessi riferibili a questo habitat.

54.51 Formazioni a *Carex lasiocarpa* 54.53 Formazioni a *Carex rostrata* 54.54 Formaizoni a *Carex limosa* **45.6 COMUNITÀ A** *RHYNCOSPORA ALBA*

# **6 RUPI GHIAIONI E SABBIE**

# **61 Ghiaioni**

Vengono inclusi sia i ghiaioni con vegetazione erbacea stabile sia quelli pressoché privi di vegetazione. L'articolazione prevede due categorie principali per i ghiaioni alpini montani e subalpini (acidofili e basifili) ed una per gli habitat più termofili. La distinzione fra ghiaioni e rupi, e fra habitat basici ed acidi, richiede l'ausilio di informazioni geolitologiche. In queste categorie vanno inserite anche la cave ormai inattive in cui è possibile notare processi di rinaturalizzazione.

### **61.1 BRECCIAI SILICEI ALPINI E NORDICI**

Sono qui incluse tutte le formazioni dei substrati lapidei incoerenti che si presentano nei piani altitudinali superiori dal montano al nivale.

# |61.11 Ghiaioni silicei alpini DH

### *Androsacetalia alpini*

Si tratta di tutte le formazioni derivate da rocce acide del piano montano e subalpino a granulometria e stabilità del substrato variabili. Sono caratterizzati da *Achillea moschata*, *Cardamine resedifolia*, *Androsace alpina*, *Minuartia biflora*. Sono qui riferiti i ghiaioni montani stabilizzati con poco humus ad *Oxyria digyna* (61.111), i ghiaioni subalpini ad *Androsace alpina* (61.112) e quelli con maggior umidità subpianeggianti con *Luzula alpinopilosa* subsp. *alpinopilosa (=Luzula spadicea)* (61.113).

61.111 Ghiaioni montani ad *Oxyria digyna* 

61.112 Ghiaioni rocciosi ad *Androsace alpina* 

61.113 Ghiaioni alpini *a Luzula alpinopilosa* subsp. *alpinopilosa* 

### **61.2 BRECCIAI CALCAREI ALPINI**

#### *Thlaspietalia rotundifolii*

Sono inclusi i ghiaioni a diverse spezzature dei substrati basici e dei calcescisti.

### |61.21 Ghiaioni alpini di calcescisti DH

### *Drabion hoppeanae*

Si tratta dei ghiaioni alpini su calcescisti, con disponibilità in basi. Sono caratterizzati da *Artemisia genipi*, *Draba fladnizensis*, *Gentiana brachyphylla* susp*. Favratii* (=*Gentiana orbicularis)* etc.

# O61.22 Ghiaioni basici alpini del piano alpino e nivale DH

#### *Thalspion rotundifoliae*

Sono qui inclusi i ghiaioni del piano subalpino e nivale, sopra i 2000 metri delle Alpi e dell'Appennino con detriti grossolani e instabili. Sono caratterizzati da *Thlaspi rotundifolius* e *Papaver alpinum* subsp. *rhaeticum (=Papaver rhaeticum)*.

# |61.23 Ghiaioni basici alpini del piano altimontano e subalpino DH

### *Petasition paradoxus*

Si tratta dei ghiaioni del piano montano e subalpino inferiore che si sviluppano sulle Alpi e negli Appennini. Sono caratterizzati da *Petasites paradoxus*, *Valeriana montana* e *Leontodon montanus*. Sono incluse le formazioni dei ghiaioni calcareo dolomitici (61.231) e quelle dei substrati marnosi più umidi a *Leontodon montanus* (61.232).

61.231 Ghiaioni a *Petasites paradoxus* 61.232 Ghiaioni a *Leontodon montanus*

# **61.3 BRECCIAI TERMOFILI E MEDITERRANEI INCL. DETRITI SU SERPENTINI**

In questa categoria sono inclusi tutti i ghiaioni termofili, delle quote inferiori delle vallate alpine e dell'Italia peninsulare ed insulare. Per render più coerente il sistema è stata proposta una categoria di nuova introduzione.

### |61.31 Ghiaioni termofili perialpini calcarei DH

#### *Stipion calamagrostis*

Si tratta dei ghiaioni che si sviluppano nel piano collinare dei versanti caldi delle vallate alpine dove possono salire anche fino al piano montano. Si insediano su depositi di rocce basiche Sono caratterizzati da specie termofile come *Achnatherum calamagrostis*, *Aethionema saxatile*, *Galeopsis angustifolia*. Sono incluse le formazioni più termofile ad *Achnatherum* (61.331) e quelle submontane più umide a *Gymnocarpium robertianum* (61.332).

61.311 Ghiaioni a *Achnatherum calamagrostis* 61.312 Ghiaioni submontani

# |61.33 Ghiaioni termofili pirenaico-alpini su substrato siliceo

Formazioni che si sviluppano sulle Alpi nei versanti più caldi delle vallate su substrati silicei.

# |61.3B Ghiaioni termofili calcarei della Penisola Italiana DH

#### *Festucion dimorphae*

Si tratta dei ghiaioni calcarei termofili dell'Appenino centro-meridionale che si sviluppano fino al piano montano e sono cartaterizzati da *Festuca dimorpha*.

### |61.3C Ghiaioni termofili acidofili della Penisola Italiana DH

### *Linarion purpureae*

Si tratta dei ghaioini termofili su substrati acidi dell'Italia meridionale ed insulare. Categoria di nuova introduzione rispetto a Corine biotopes.

# **62 Rupi**

La rupi sono ambienti estremi colonizzati da poche specie vegetali che riescono a sfruttare le nicchie favorevoli. Per questo motivo risulta difficile, se non impossibile alla scala di lavoro, distinguere fra vegetazione rupestre e rupi prive di vegetazione fanerofitica. La seconda viene quindi inclusa nella prima. D'altro canto la vegetazione rupestre ospita molto spesse specie rare ed endemiche e per questo motivo, accanto alla prima fondamentale suddivisione edafica, si ritiene opportuno distinguere almeno i principali sistemi fitogeografici di rupi (che corrispondono ad alleanze). Per quanto riguarda la suddivisione ecologica fra rupi eliofile e rupi sciafile (presentata in Corine solo per le Alpi ma valida anche per le alte cime appenniniche), queste ultime vanno riferite alle rupi soleggiate corrispondenti. Sono qui riferibili, anche se certamente non cartografabili, le rupi infranemorali dei *Anomodonto-Polypodietea*.

### **62.1 RUPI CALCAREE**

Sono incluse tutte le rupi basiche che si sviluppano su litotipi calcareo-dolomitici.

### **O** 62.11 Rupi mediterranee DH

#### *Asplenietalia glandulosi, Cheilantetalia maranto-maderesis*

Si tratta della vegetazione rupicola su differenti substrati che si sviluppa nell'ambito del piano mediterraneo fino alla quota collinare (che sale progredendo verso sud). Pur essendo inclusa sotto il gruppo delle rupi basiche, sono inclusi anche tipi acidofili Queste rupi sono limitate al piano mediterraneo dell'Italia meridionale e della Sicilia. Vengono riferite anche a questa categoria le rupi estremamente xeriche dominate da piccole felci quali *Cheilanthes maderensis* e *Asplenium obovatum*. Sono incluse due sotto categorie, ma anche tutte le rimanenti rupi di questo ordine.

62.1114 Rupi costiere del carso triestino

62.1115 Rupi mediterranee sotto copertura arborea

# |62.13 Rupi basiche delle Alpi marittime e Appennino settentrionale DH

#### *Saxifragion ligulatae*

Sono incluse le vegetazioni rupestri che si sviluppano dalle Alpi Marittime
all'Appennino settentrionale e Alpi Apuane. Si sviluppano su un'ampia fascia altitudinale su substrati prevalentemente basici. Sono caratterizzate da numerose specie endemiche quali *Saxifraga callosa (=Saxifraga lingulata)*, *Moehringia sedoides (=Moehringia sedifolia)*, *Asperula hexaphylla.*

## |62.14 Rupi basiche dei rilievi dell'Italia meridionale DH

#### *Saxifragion australis*

Sono incluse le formazioni rupestri calcifile dell'Appennino centro-meridionale che si sviluppano dal piano collinare a quello subalpino (e quindi al di sopra di quelle del 62.11). Sono caratterizzate da *Campanula tanfanii*, *Edraianthus graminifolius* subsp. *siculus* (=*Edraianthus siculus)*, *Saxifraga callosa (=Saxifraga australis)*.

## **O**62.15 Rupi basiche delle Alpi

#### *Potentillion caulescentis (Androsaco-Drabion)*

Si tratta di tutte le formazioni rupestri calcifile con forte concentrazione nelle Alpi calcareo-dolomitiche sud-orientali. Si sviluppano dal piano collinare a quello subalpino e sono caratterizzate da numerosi endemismi. Per questo è stata proposta un'alleanza indipendente rispetto al *Potentillion* delle Alpi settentrionali. Sono caratterizzate da *Physoplexis comosa*, *Spiraea decumbens*, *Bupleurum petraeum*. Sono incluse due sottocategorie ecologiche: rupi soleggiate (61.151) e rupi ombrose (61.152). Queste ultime sono incluse nell'alleanza *Cystopteridion* in realtà presente anche nelle altre categorie di rupi in quanto perdono la loro caratterizzazione fitogeografica.

62.151 Rupi soleggiate (*Potentillion caulescentis*) 62.152 Rupi omborse (*Cystopteridion*)

### **62.2 RUPI SILICEE INCL. RUPI SERPENTINOSE**

Sono incluse le rupi su substrati silicei (escluse quelle più termofile, si veda 62.11) che vengono suddivise in quattro categorie su base fitogeografica.

## |62.21 Rupi silicee montane medio-europee DH

#### *Androsacion multiflorae*

Si tratta della vegetazione rupestre che si sviluppa su litotipi silicei con grande diffusione nelle Alpi centrali e nord-occidentali. Sono caratterizzate da *Artemisia umbrelliformis (=Artemisia mutellina)*, *Draba dubia*, *Eritrichium nanum*, *Androsace vandellii.* Solo una sottocategoria per l'Italia

62.211 Rupi pirenaico alpine

## |62.23 Rupi alpine sud-occidentali DH

#### *Saxifragion pedemontanae*

Sono qui incluse le rupi su substrato siliceo delle Alpi sud-occidentali e dell'Appennino settentrionale con *Saxifraga pedemontana.*

## |62.24 Rupi della Sardegna e della Corsica DH

#### *Potentillion crassinerviae*

Si tratta delle formazioni rupestre acidofile dei monti della Sardegna con *Potentilla* 

### *crassinervia*

**62.3 PAVIMENTI CALCAREI (DH)** 

**62.4 PARETI ROCCIOSE NUDE O CON VEGETAZIONE DI LICHENI**

Si faccia riferimento alla vegetazione rupestre più affine

**62.5 RUPI UMIDE**

62.51 Rupi stillicidiose del Mediterraneo (*Adiantetalia*)

# ~63 Ghiacciai e superfici costantemente innevate DH

# 65 Grotte (DH)

# **66 Vulcani**

Sono incluse tutte le formazioni direttamente dipendenti da attività vulcaniche recenti.

## ~**66.2 AMBIENTI SOMMITALI DEI VULCANI MEDITERRANEI** DH

#### *Rumici-Astragalatea*

Si tratta degli ambienti cacuminali dei coni vulcanici dove è presente una vegetazione di tipo basso arbustivo o erbaceo. In questa classe rientrano le formazioni dell'Etna ad astragali spinosi (31.76) e quelle delle quote superiori a vegetazione erbacea inserite nei *Rumici-Astragaletea*. Sono qui incluse anche le formazioni presenti nella parte sommitale del Vesuvio e dello Stromboli, che pure stando a quote inferiori, presentano una struttura vegetazionale simile.

## ~**66.3 CAMPI DI LAVA SENZA VEGETAZIONE FANEROFITICA** DH

Sono le formazioni che colonizzano le lave recenti principalmente costituite da comunità licheniche a *Stereocaolon vesuvianum.*

#### |**66.4 CAMPI DI LAPILLI E DI CENERI** DH

In questi ambienti il materiale di deposizione che costituisce il substrato si presenta incoerente: sabbioso o sassoso. La vegetazione è quasi completamente assente.

## ~**66.6 FUMAROLE** DH

Si tratta di sistemi dove si osserva la fuoriuscita dei gas e dei vapori. Sono colonizzate da pochissime specie adattate. Sono incluse le formazioni dell'Etna, di Pantelleria e la altre formazioni italiane.

66.61 Fumarole italiane

66.62 Fumarole dell'Etna

66.63 Fumarole di Pantelleria

# **8 COLTIVI ED AREE COSTRUITE**

In questa categoria sono inclusi tutti i sistemi legati all'azione modificatrice e alla gestione antropica. Si passa da sistemi agricoli tradizionali ed estensivi, alle aree industriali e centri urbani. I problemi maggiori sono legati al mosaico spaziale spesso più dettagliato della restituzione

cartografica. Quindi va definito il tipo prevalente anche se la stessa risposta satellitare può essere eterogenea.

# ~**81 Prati permanenti**

SI tratta di parti mono o polifitici seminati e gestiti dall'uomo. Le pratiche colturali tendono a mantenere bassa la partecipazione di specie. Esempi sono le praterie a *Dactylis glomerata* e *Lolium multiflorum*. Non è sempre facile la distinzione rispetto alle tipologie degli arrenatereti e dei cinosureti.

# **82 Coltivi**

La realtà italiana è estremamente articolata nel tipo di sistemi agricoli presenti. Sono qui considerate tutte le principali coltivazioni erbacee (seminativi) Si passa da sistemi altamente meccanizzati ed intensivi delle pianure principali, alle aree marginali. La suddivisione proposta cerca di separare i sistemi di tipo intensivo da quelli di tipo estensivo anche sulla base di una valutazione successiva.

## ~**82.1 SEMINATIVI INTENSIVI E CONTINUI**

## *Chenopodietalia*

Si tratta delle coltivazioni a seminativo (mais, soja, cereali autunno-vernini, girasoli, orticolture)in cui prevalgono le attività meccanizzate, superfici agricole vaste e regolari ed abbondante uso di sostanze concimanti e fitofarmaci. L'estrema semplificazione di questi agro-ecosistemi da un lato e il forte controllo delle specie compagne, rendono questi sistemi molto degradati ambientalmente. Sono inclusi sia i seminativi che i sistemi di serre ed orti.

82.11 Seminativi 82.12 Serre e orti

**82.2 SISTEMI AGRICOLI INTENSIVI CON RESTI DI VEGETAZIONE SPONTANEE** 

## |**82.3 COLTURE DI TIPO ESTENSIVO E SISTEMI AGRICOLI COMPLESSI**

## *Centaureetalia cyani*

Si tratta di aree agricole tradizionali con sistemi di seminativo occupati specialmente da cerealii autunno-vernini a basso impatto e quindi con una flora compagna spesso a rischio. Si possono riferire qui anche i sistemi molto frammentati con piccoli lembi di siepi, boschetti , prati stabili etc. (si veda una confronto con la struttura a campi chiusi del 84.4).

## ~**82.4 RISAIE**

Colture di riso a diverso livello di impatto.

# **83 Frutteti, vigneti e piantagioni arboree**

## *Chenopodietalia*

Sono qui inclusi i principali tipi di coltivazioni legnose ad alto e medio fusto. Le categorie non incluse vanno riferiti a 83.15.

## **83.1 FRUTTETI ARBOREI**

Coltivazioni di varie specie di alberi da frutto di dimensioni arboree. Quelli non considerati indipendentemente vanno inclusi in 83.15.

## ~83.11 Oliveti

83.111 Oliveti tradizionali

83.112 Oliveti intensivi

83 12 Castagneti

83.13 Frutteti a noci

83.14 Mandorleti

## **⊙83.15 Frutteti**

Vanno qui riferite tutte le colture arboree e arbustive da frutta ad esclusione degli oliveti, degli agrumeti e dei vigneti.

Sono stati quindi radunati in questa categoria i castagneti da frutto in attualità di coltura (83.12), i frutteti a noci (83.13), i mandorleti (83.14) e i noccioleti.

83.151 Frutteti settentrionali

83.152 Frutteti meridionali

## **⊙83.16 Agrumeti**

## **83.2 FRUTTETI ARBUSTIVI**

Coltivazioni di varie specie di alberi da frutto di dimensioni arbustive, e specificatamente vigneti

## **⊙83.21 Vigneti**

## *Stellarietea*

Sono incluse tutte le situazioni dominate dalla coltura della vite, da quelle più intensivi (83.212) ai lembi di viticoltura tradizionale (83.211).

83.211 Vigneti tradizionali 83.212 Vigneti intensivi

## **83.3 PIANTAGIONI**

Si tratta di tutti gli impianti di specie arboree esotiche o autoctone (in Italia), ma in questo caso completamente al di fuori dell'area di gravitazone. In alcuni casi il sottobosco e la componente arbustiva possono indicare una progressiva rinaturazione spontanea.

#### O83.31 Piantagioni di conifere

#### Spesso il sottobosco è quasi assente

83.311 Piantagioni di conifere autoctone

83.312 Piantagioni di conifere esotiche

#### 83.32 Piantagioni di latifoglie

## ~83.321 Piantagioni di pioppo canadese

#### *Stellarietea, Galio-Urticetea*

Sono incluse tutte le piantagioni di pioppo dei suoli alluvionali mesoigrici con strato erbaceo più o meno sviluppato.

83.3211 Piantagioni di pioppo con strato erbaceo ben sviluppato

83.2112 Altre piantagioni di pioppo

## ~83.322 Piantagioni di eucalipti

## ~83.324 Robinieti

## *Galio-Urticetea*

Si intendo robinieti puri, nei casi in cui non sia più riconoscibile la formazione boschiva originaria. In caso contrario è sempre preferibile definire ai boschi corripondenti (querceti, carpineti, etc.)

#### O83.325 Altre piantagioni di latifoglie

Sono incluse tutte le piantagioni a latifoglie pregiate (noce, ciliegio, etc.).

## **84 Filari, siepi boschetti, bocage, etc.**

**84.1 FILARI ALBERATI**

**84.2 SIEPI**

**84.3 BOSCHETTI**

**84.4 BOCAGE**

### ~**84.6 PASCOLO ALBERATO IN SARDEGNA (DEHESA)**

## *Thero-Brachypodietea*

Si tratta di un pascolo con alcuni individui sparsi, spesso di grosse dimensioni di sclerofille (es. *Quercus iliex*)

## **85 Parchi urbani e giardini**

#### ~**85.1 GRANDI PARCHI**

#### *Artemisietea, Stellarietea*

Si tratta di parchi in cui la vegetazione può essere rappresentata sia da specie esotiche sia da specie autoctone, la cui presenza è evidentemente di origine antropica. Sono qui inclusi anche i campi da golf, le aree verdi attrezzate, i sistemi periferici con numerosi piccoli giardini (85.2 e 85.3) in cui l'abitato rappresentato copre una superficie relativamente ridotta all'interno di una matrice di parchi e giardini privati.

## **86 Città, paesi e siti industriali**

### ~**86.1 CITTÀ, CENTRI ABITATI**

#### *Artemisietea, Stellarietea*

Questa categoria è molto ampia poiché include tutti i centri abitati di varie dimensioni. In realtà vengono accorpate tutte le situazioni di strutture ed infrastrutture dove il livello di habitat e specie naturali è estremamente ridotto. Sono inclusi i villaggi (86.2)

#### ~**86.3 SITI INDUSTRIALI ATTIVI**

Vengono qui inserite tutte quelle aree che presentano importanti segni di degrado e di inquinamento. Sono compresi anche ambienti acquatici come ad esempio le lagune industriali, le discariche (86.42) e i siti contaminati.

## **86.4 SITI INDUSTRIALI (ABBANDONATI)**

## **⊙86.41 Cave**

#### *Artemisitea*

L'interpretazione di questa categoria è leggermente differente rispetto a quella descritta nel Corine Biotopes: si comprendono qui solo le cave attive o recentemente abbandonate. Nel caso di cave in cui si possono notare processi di ricolonizzazione avanzati, con presenza di specie spontanee, o che possono rappresentare rifugio per alcune specie animali, è meglio considerare un'attribuzione alla corrispondente categoria di rupi e ghiaioni, acque ferme, greti ecc.

## |**86.6 SITI ARCHEOLOGICI**

Si tratta dei grandi siti archeologici (Pompei, Ostia, Paestum etc.) importanti habitat per la fauna.

## |**89 Lagune e canali artificiali**

Si tratta di bacini interni o costieri del tutto artificiali e quindi privi di specie vegetali, ma possibile rifugio per alcuni uccelli acquatici. Vanno inseriti in questa categoria solamente i siti che, pur essendo artificiali, non rappresentano un "detrattore" per l'ambiente circostante, cioè che non abbiano un grado di inquinamento tale da essere considerati un disturbo anche per gli habitat circostanti. Nel caso di lagune industriali che quindi presentano evidenti segni di inquinamento o di degrado va utilizzato il codice 86.3 "siti industriali attivi".